# REPUBBLICA ITALIANA **BOLLETTINO UFFICIALE**

MILANO - VENERDI`, 26 FEBBRAIO 2010

# **5º SUPPLEMENTO STRAORDINARIO**

Sommario

# **C) GIUNTA REGIONALE E ASSESSORI**

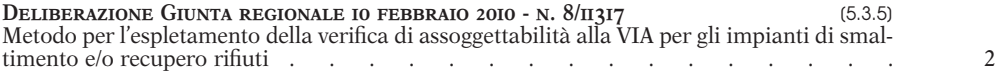

# **C) GIUNTA REGIONALE E ASSESSORI**

[BUR2008031] [5.3.5] **D.g.r. 10 febbraio 2010 - n. 8/11317 Metodo per l'espletamento della verifica di assoggettabilita` alla VIA per gli impianti di smaltimento e/o recupero rifiuti**

#### LA GIUNTA REGIONALE

Viste:

- la Direttiva 85/337/CEE del 27 giugno 1985, come modificata dalla Dir. 97/11/CE del Consiglio del 3 marzo 1997;
- la l.r. 3 settembre 1999, n. 20 e s.m.i.;
- il d.lgs. 3 aprile 2006, n. 152 e s.m.i.;
- la l.r. 12 dicembre 2003, n. 26 e s.m.i.;
- la l.r. 2 febbraio 2010, n. 5;
- Richiamati:
- il d.d.g. 25 febbraio 1999, n. 1105, della Direzione Generale Tutela Ambientale «Approvazione del metodo semiquantitativo per l'effettuazione della verifica di cui all'allegato B del d.P.R. 12 aprile 1996 (d.g.r. 39975 del 27 novembre 1998 e d.g.r. n. 41269 del 5 febbraio 1999)»;
- la d.g.r. 28 maggio 2008, n. 7366, avente per oggetto: «Individuazione delle opere e delle attività di gestione dei rifiuti soggette a competenza provinciale in materia di procedure di verifica di VIA (art. 3, comma 3, l.r. n. 20/1999) ed integrazione alla d.g.r. n. 8882/02»;
- d.d.u.o. 22 maggio 2008, n. 5307 «Approvazione dell'elenco e dei formati della documentazione tecnico-amministrativa che il proponente è tenuto a presentare all'autorità competente a corredo dell'istanza di Valutazione di Impatto Ambientale regionale o di verifica di assoggettabilita` alla procedura di VIA ai sensi del d.lgs. 152/06»;
- la d.g.r. 18 novembre 2009, n. 10564 «Modalita` applicative delle disposizioni in materia di sanzioni amministrative per la violazione delle procedure di valutazione di impatto ambientale e di verifica di assoggettabilità (art. 7, l.r. 20/99 e art. 29, comma 4, d.lgs. n. 152/06»;

Considerato che con il d.d.g. 1105/99 è stato approvato un metodo semiquantitativo per l'effettuazione della verifica per gli impianti di trattamento, recupero e smaltimento rifiuti e che tale metodo, alla luce dell'evoluzione normativa intervenuta, necessita di un adeguamento a quanto previsto dall'art. 20 del d.lgs. 152/06, cosı` come modificato dal d.lgs. 4/08 e dall'allegato V alla parte seconda del medesimo decreto;

Ritenuto necessario, in assenza di specifiche indicazioni nazionali e regionali di tipo metodologico per l'espletamento delle procedure di verifica, adeguare il metodo previsto dal d.d.g. 1105/99 ai dettami del d.lgs. 152/06 e s.m.i.;

Considerato che con la d.g.r. 7366/08 Regione Lombardia ha delegato alle Province l'espletamento delle procedure di verifica di assoggettabilita` alla VIA per gli impianti di trattamento, recupero e smaltimento rifiuti;

Dato atto che la procedura di verifica di assoggettabilità alla VIA si applica ai progetti secondo le casistiche previste dalla parte seconda del d.lgs. 152/06 e s.m.i.:

- Progetti di nuovi impianti;
- Progetti cosı` come definiti al punto 8 lettera t), dell'allegato 4 alla parte seconda del sopracitato decreto;

Richiamato il d.lgs. 152/06 e s.m.i. che all'art. 265, commi 6 e 6-bis, ha esplicitamente assoggettato le operazioni di trattamento dei rottami ferrosi e non ferrosi alla normativa sui rifiuti, rendendo quindi necessario l'*iter* istruttorio finalizzato al rilascio dell'autorizzazione degli impianti esistenti;

Ritenuto che in forza di tale modifica normativa le aziende esistenti che utilizzano nel proprio ciclo produttivo rottami ferrosi e non ora classificati come rifiuti, si trovano di fatto ad esercire anche una nuova attivita` di recupero rifiuti (operazione R4 di cui all'allegato C della parte IV del d.lgs. 152/06);

Ritenuto necessario fornire alle Province una metodologia di valutazione conforme ai nuovi dettami normativi, nonché unitaria ed uniforme su tutto il territorio regionale;

Considerata la complessita` della gestione della nuova procedura che necessita di un approccio analitico strutturato in grado di fornire al decisore un quadro informativo in grado di evidenziare gli elementi rilevanti su cui basare l'analisi e la valutazione delle istanze;

<span id="page-1-0"></span>*Bollettino Ufficiale della Regione Lombardia* 5<sup>o</sup> Suppl. Straordinario al n. 8 - 26 febbraio 2010<br>Atteso che nelle sedute del «Tavolo tecnico permanente per il coordinario al l'assurante a l'assurante della estudia attui Atteso che nelle sedute del «Tavolo tecnico permanente per il coordinamento e l'esercizio delle attivita` attribuite alle Province in materia dei rifiuti», istituito ai sensi della l.r. 26/03, tenutesi nell'arco dell'anno 2009, è stata valutata e condivisa dalle Province la proposta di metodo di cui all'allegato al presente atto ed e` stata contestualmente esplicitata, stante la complessita` delle informazioni richieste, di poter acquisire un pacchetto applicativo software in grado di gestire le informazioni;

> Dato atto dell'effettiva necessità di acquisire un pacchetto applicativo software rispondente alle caratteristiche del metodo allegato e finalizzato a facilitare e sistematizzare il lavoro delle autorita` competenti, si provvedera` all'acquisizione del software con successivi atti dirigenziali, sulla base delle norme che regolano l'acquisizione in economia di beni e servizi;

> Preso atto delle valutazioni e considerazioni del dirigente dell'U.O. Reti ed Infrastrutture della D.G. Reti e Servizi di Pubblica Utilita` e Sviluppo Sostenibile che, preso atto dell'istruttoria espletata dalla Struttura Usi delle Acque e Ciclo Integrato dei Rifiuti, propone l'adozione del «Metodo per l'espletamento della verifica di assoggettabilita` alla VIA per gli impianti di trattamento, recupero e smaltimento rifiuti» di cui all'allegato al presente provvedimento;

A voti unanimi espressi nelle forme di legge;

#### DELIBERA

1. di approvare il documento recante: «Metodo per l'espletamento della verifica di assoggettabilita` alla VIA per gli impianti di smaltimento e/o recupero rifiuti», di cui all'allegato che costituisce parte integrante e sostanziale del presente provvedimento;

2. di stabilire che tale metodologia si applica, con l'apposita procedura descritta nell'allegato, agli impianti di smaltimento e recupero rifiuti soggetti alla procedura di verifica di assoggettabilita` alla VIA alle casistiche previste dalla normativa vigente:

- Progetti di nuovi impianti;
- Progetti cosı` come definiti al punto 8 lettera t, dell'allegato 4 alla parte seconda del sopracitato decreto;

3. di precisare che, in relazione alle istanze presentate ai sensi dell'art. 265 comma 6 e 6-bis del d.lgs. 152/06 e s.m.i., gli impianti che svolgono attivita` di recupero di rottami ferrosi e non ferrosi, se ricompresi tra i progetti di cui all'allegato IV della parte II del d.lgs. 152/06, prima del rilascio dell'autorizzazione dovranno essere sottoposti a verifica di assoggettabilita` alla VIA;

4. di precisare che, per gli impianti di cui al punto precedente, qualora un impianto sia gia` stato assoggettato a VIA o a verifica di assoggettabilita` alla VIA e in sede di autorizzazione non siano apportate modifiche sostanziali ai sensi del d.lgs. 152/06 e s.m.i., rispetto a quanto già valutato, tale verifica è da ritenersi non necessaria;

5. di precisare che nel caso di impianti industriali che nell'ambito della propria attività svolgono anche recupero e smaltimento di rifiuti, il metodo si applica esclusivamente alla parte dell'impianto deputata a tale scopo ed ai relativi quantitativi;

6. di disporre l'abrogazione del d.d.g. 1105/99 a far data dall'effettiva entrata in vigore del nuovo metodo;

7. di stabilire che, per consentire alle Autorita` competenti di provvedere ad un'adeguata formazione del personale, nonché di dotarsi degli strumenti necessari all'espletamento delle istruttorie, il presente provvedimento entrera` in vigore 120 giorni dopo la pubblicazione sul Bollettino Ufficiale della Regione Lombardia;

8. di stabilire che l'autorita` competente applica ai progetti presentati prima dell'entrata in vigore della nuova metodologia la procedura di verifica definita con d.d.g. 1105/99;

9. di stabilire che, nell'arco del primo anno di applicazione del metodo, la Regione monitorerà, con il supporto del «Tavolo tecnico permanente per il coordinamento e l'esercizio delle attivita` attribuite alle Province in materia dei rifiuti», gli effetti della stessa, riservandosi la facolta` di rivedere il metodo proposto, in accordo con le Province e sulla base degli esiti di tale monitoraggio, al fine di adeguarlo in conseguenza di eventuali difficolta` applicative che dovessero evidenziarsi;

10. di stabilire che, al fine di garantire la coerenza del metodo con la normativa regionale e nazionale, la metodologia potra` essere revisionata qualora cio` si rendesse necessario a seguito di eventuali evoluzioni normative;

11. di demandare alle Province, in accordo con il disposto dal-

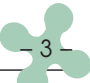

12. di disporre la pubblicazione integrale del presente atto sul Bollettino Ufficiale della Regione Lombardia (BURL);

13. di far presente che contro il presente provvedimento puo` essere presentato ricorso giurisdizionale al TAR entro 60 giorni dalla data della sua pubblicazione sul Bollettino Ufficiale della Regione Lombardia, ovvero ricorso straordinario al Presidente della Repubblica entro 120 giorni dalla stessa data.

——— • ———

Il segretario: Pilloni

# **METODO PER L'ESPLETAMENTO DELLA VERIFICA DI ASSOGGETTABILITA` ALLA VIA PER GLI IMPIANTI DI SMALTIMENTO E/O RECUPERO RIFIUTI**

#### *ai sensi dell'art. 20 del d.lgs. 152/06 e s.m.i.*

#### *INDICE*

#### **Premessa**

- **1. Introduzione alla metodologia**
- 1.1 Principi di base della metodologia
- 1.2 Il linguaggio della metodologia
- **2. La metodologia per la verifica di assoggettabilita` a VIA** 2.1 Computo dell'indice di impatto specifico (Ia) e dell'indice di impatto complessivo (Ib)
	- 2.2 Computo dell'indice di impatto cumulativo specifico (Ic) e dell'indice di impatto cumulativo complessivo (ID)
	- 2.3 Conclusioni

#### **3. Modalita` applicative**

- 3.1 Informazioni a corredo dell'istanza
- 3.2 Individuazione dei quantitativi da considerare ai fini della verifica
- 3.3 Modifiche di impianti esistenti
- 3.4 Impianti e infrastrutture da considerare ai fini della valutazione degli impatti cumulativi
- 3.5 Applicazione a casi particolari

#### ALLEGATO 1

*Matrici e grafici di riferimento per l'applicazione della metodologia* Matrici di riferimento

#### ALLEGATO 2

*Esempio applicativo della metodologia per la verifica di assoggettabilita` alla VIA*

Determinazione dell'indice di impatto specifico Ia e dell'indice di impatto complessivo Ib

Determinazione dell'indice di impatto cumulativo specifico Ic e dell'indice di impatto cumulativo complessivo ID

#### ALLEGATO 3

*Esempio applicativo della metodologia relativo agli impianti mobili*

#### ALLEGATO 4

*Documentazione da depositare a corredo dell'istanza*

Bibliografia

Elenco di tabelle, figure e grafici

#### **Premessa**

Il presente documento è stato redatto nell'ambito della collaborazione con il Tavolo di lavoro permanente per il coordinamento dell'esercizio delle attività attribuite alle Province in materia di rifiuti istituito ai sensi della l.r. 26/03 e s.m.i., con l'obiettivo di definire le modalità di espletamento delle procedure di verifica di assoggettabilità alla V.I.A. (screening) per gli impianti di smaltimento e/o recupero dei rifiuti ai sensi del d.lgs. n. 152/06 e s.m.i..

Il documento è così strutturato:

- 1. descrizione degli aspetti preliminari funzionali alla definizione della struttura completa del sistema;
- 2. creazione di un linguaggio specifico da utilizzarsi nell'ambito della metodologia;
- descrizione della metodologia;
- 4. precisazione dell'ambito e delle modalità di applicazione del metodo;
- 5. bibliografia;
- 6. esempi applicativi.

Il documento va quindi inteso come un manuale di tipo metodologico finalizzato al raggiungimento dei seguenti obiettivi:

- l'Individuazione di criteri oggettivi attraverso i quali caratterizzare le differenti istanze e i relativi potenziali impatti ambientali ad un grado di dettaglio adeguato al livello di verifica di assoggettabilità alla VIA;
- la definizione di un sistema di valutazione che tenga in considerazione il quadro generale delle possibili interazioni ambientali e territoriali, caratterizzandone l'entità e la tipologia in termini conformi al livello di screening;
- l'individuazione di una metodologia standardizzata per l'intero territorio regionale.

La procedura di verifica proposta fornisce al decisore un quadro informativo strutturato in grado di evidenziare gli elementi rilevanti su cui basare l'analisi e la valutazione delle istanze relative agli impianti di smaltimento e/o recupero rifiuti.

Il sistema di screening ambientale prevede la definizione di una procedura funzionale all'ottenimento di un esito consuntivo e, quindi, di una risposta univoca alla domanda di assoggettabilità alla valutazione di impatto ambientale  $(VIA)$ .

Le tipologie di progetti da sottoporre a screening ambientale sono definite dall'Allegato IV al d.lgs. n. 152/06 e s.m.i. e sono, per comodità di lettura, qui di seguito riportate.

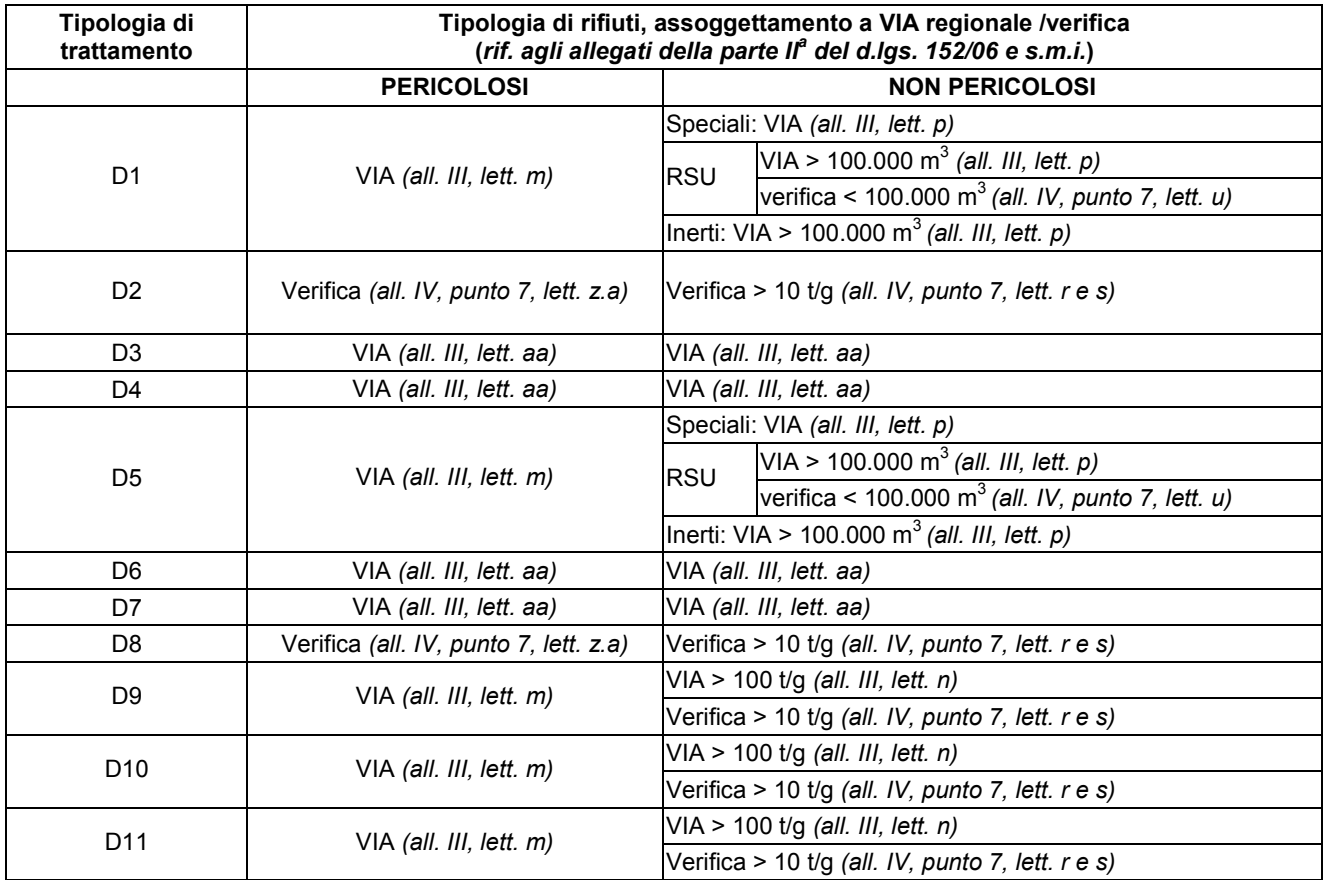

#### **Tabella 1 - Categorie di progetti di gestione, trattamento e smaltimento rifiuti sottoposti a procedura di verifica o V.I.A. ai sensi del d.lgs. 152/06 e s.m.i..**

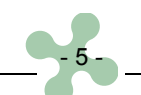

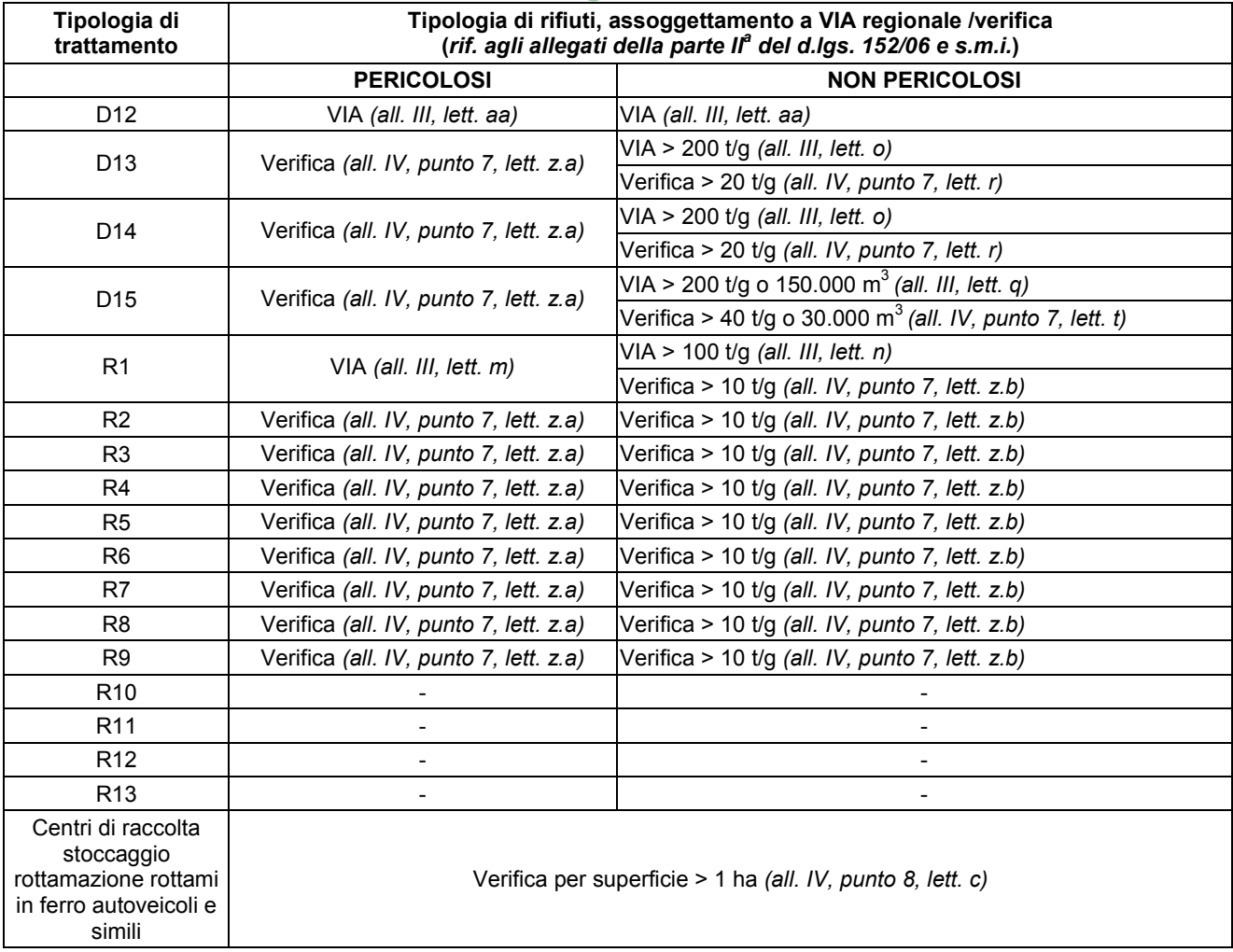

La procedura in oggetto considera tre aspetti preliminari:

- (1) la caratterizzazione del progetto (*stressor*);
- (2) la sua collocazione sul territorio in relazione agli elementi di vulnerabilità ambientale (*vulnerability*);
- (3) le potenziali interazioni con altri *stressor* (cumulo con altri progetti).

L'esito della procedura di screening ambientale dipende da questi aspetti, nonché dalle reciproche relazioni.

In termini più appropriati si parla quindi di definizione del sistema di attributi funzionali alla caratterizzazione specifica del progetto preso in esame e alla caratterizzazione strutturata degli elementi di vulnerabilità ambientale previsti dal d.lgs. n. 152/06 e s.m.i..

#### **1. Introduzione alla metodologia**

#### **1.1 Principi di base della metodologia**

L'analisi ambientale di un progetto consiste nella verifica delle potenziali condizioni di impatto sul sistema ambientale e territoriale di riferimento.

La valutazione costituisce la sintesi del processo analitico che, mediante l'acquisizione e l'elaborazione di dati ed informazioni, dovrebbe consentire di esprimere un parere tecnico adeguatamente motivato e supportato da elementi oggettivi.

Gli aspetti soggettivi del processo devono essere posti in evidenza e gestiti operativamente mediante l'attuazione di programmi di verifica e monitoraggio (*monitoring* - art. 28 d.lgs. n. 152/06 e s.m.i.).

In questo modo é possibile sistematizzare le incertezze intrinseche alle analisi previsionali di impatto, fornendo un sistema di controllo efficace, in grado di orientare, e quindi ottimizzare, l'efficacia delle misure di compensazione e mitigazione prescritte.

Un'istanza di verifica di assoggettabilità a V.I.A. ai sensi dell'art. 20 del d.lgs. 152/06 e s.m.i. si traduce quindi, in termini di *impact assessment*, nella definizione di elementi procedurali in grado di fornire al decisore, non solo un quadro di sintesi funzionale all'espressione di un parere, ma anche la descrizione delle fasi del processo che ne ha determinato l'elaborazione.

L'inserimento di un nuovo elemento (progetto) o la modifica di un elemento esistente devono essere intesi come una variazione strutturale delle dinamiche di impatto del territorio, i cui effetti, in termini spazio-temporali, devono essere adeguatamente individuati e valutati nella fase autorizzativa (*predicting control*).

L'inserimento o la modifica di un elemento di *stressor* determina un complesso di impatti che necessita di un approccio analitico strutturato per consentirne l'analisi e quindi renderne efficace la stima e la valutazione.

Per la gestione operativa di tale complessità vengono impiegati modelli basati sulla caratterizzazione del sistema a progressivi livelli di dettaglio (*tiering*), orientando le scelte del processo conoscitivo sulla base degli esiti ottenuti ai differenti livelli di analisi.

Tale approccio risulta efficace se l'analisi viene condotta in termini conservativi, altrimenti nelle prime fasi del processo potrebbero essere tralasciati elementi sostanziali e rilevanti che meriterebbero un approfondimento analitico nelle fasi successive.

Per questa ragione risultano particolarmente efficaci modelli in grado di esprimere un quadro organico e il più possibile completo sulle potenziali relazioni tra le componenti del sistema ambientale e territoriale di riferimento, sintetizzando quindi la complessità che la collocazione di un nuovo progetto comporta sul territorio.

#### **1.2 Il linguaggio della metodologia**

L'introduzione di un nuovo linguaggio funzionale alla caratterizzazione degli impatti ambientali consente di poter allineare e interpretare situazioni molto differenti secondo criteri comuni e condivisi; le istanze di verifica di assoggettabilità a V.I.A. presentano infatti livelli di dettaglio analitico estremamente eterogenei e spesso i differenti livelli di approfondimento non dipendono dalle differenti condizioni di impatto in termini di entità, tipologia o localizzazione dei progetti. Ciò determina problematiche di ordine pratico nell'analisi delle differenti istanze e apre rilevanti interrogativi di ordine deontologico, oltre a rappresentare un'effettiva criticità sul grado di accettazione sociale delle decisioni assunte in sede di autorizzazione. Da qui l'esigenza di impiegare all'interno del percorso di verifica di assoggettabilità a V.I.A. un linguaggio ed una sintassi definiti specificatamente per l'analisi strutturata delle condizioni di impatto ambientale, superando gli approcci tradizionalmente più sbilanciati verso metodiche di tipo esclusivamente qualitativo e poco inclini alla analisi sistematica, quantitativa e trasparente degli impatti. La scelta di adottare un linguaggio comune risponde inoltre alla necessità di caratterizzare, in termini oggettivi, anche gli elementi di incertezza, disomogeneità e carenza di informazioni che spesso si presentano nei processi di valutazione ambientale, fornendo un supporto efficace nell'individuazione degli indicatori rilevanti da sottoporre ad idonee misure di monitoraggio.

Un ulteriore aspetto di rilevanza è costituito dalle modalità di individuazione delle azioni di mitigazione e di compensazione ambientale che richiedono criteri efficaci di definizione ed elementi oggettivi che ne giustifichino la prescrizione.

La definizione di una metodologia per la verifica di assoggettabilità a V.I.A. è dunque finalizzata alla definizione di procedure integrate e standardizzate per la valutazione delle pratiche e la relativa formulazione di pareri tecnici motivati.

Viene di seguito riportata la scheda tecnico-metodologica riassuntiva del linguaggio di base della metodologia.

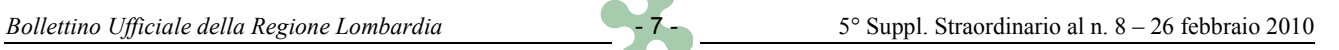

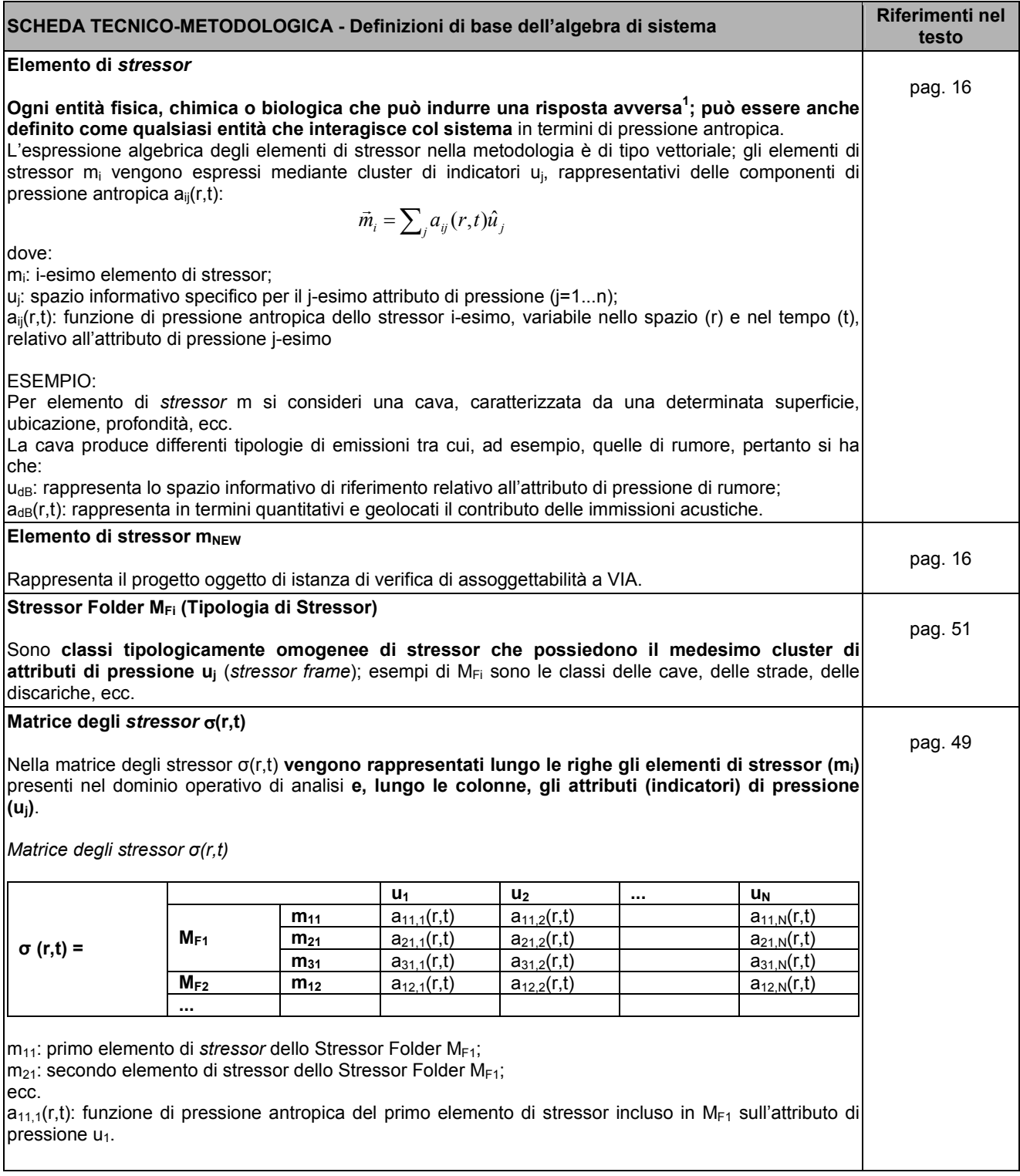

 $\overline{a}$ 

**<sup>1</sup> "Guidelines for Ecological Risk Assessment" - US EPA, 1998.** 

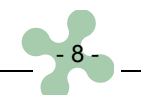

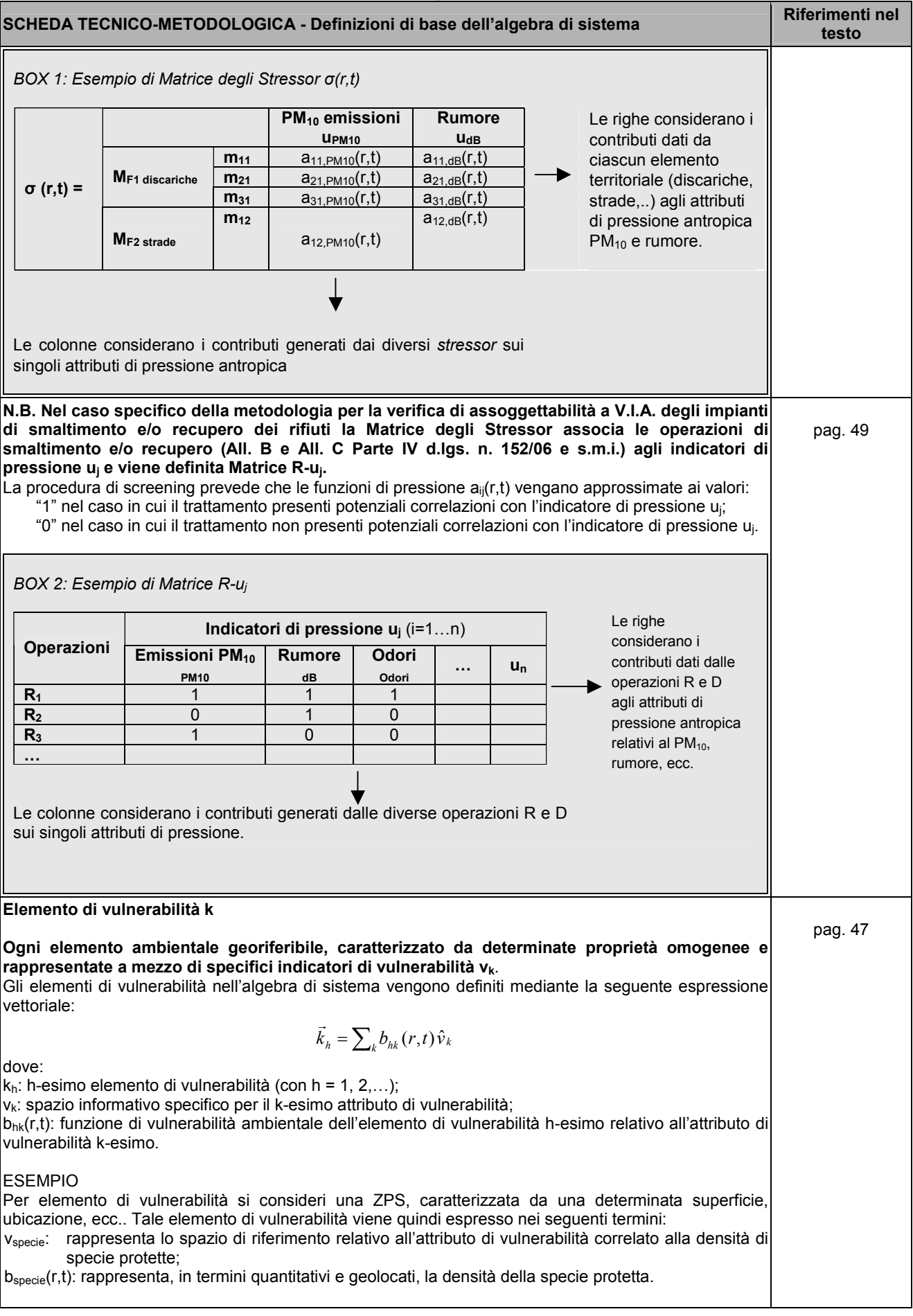

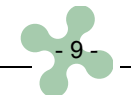

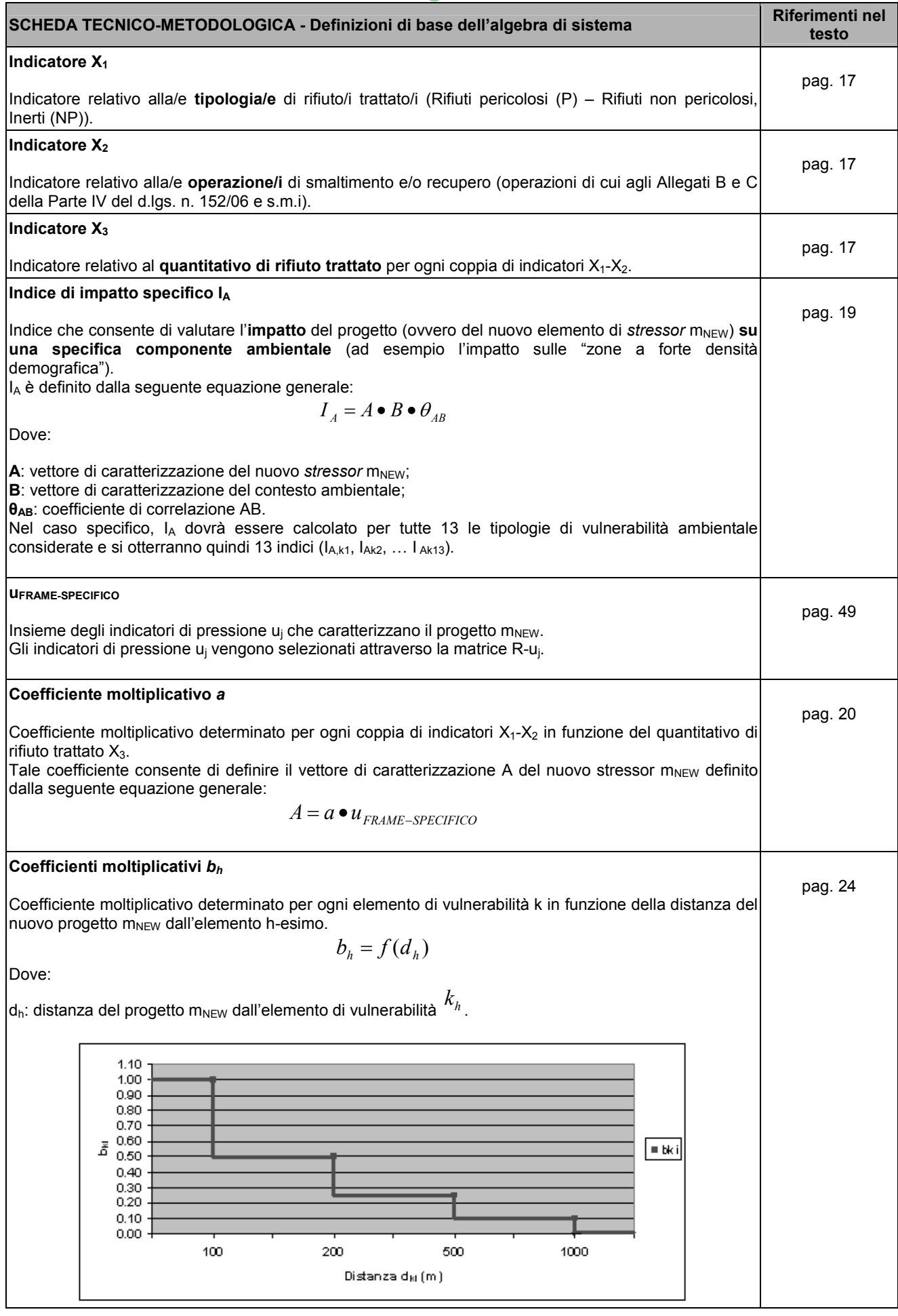

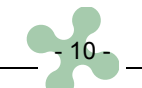

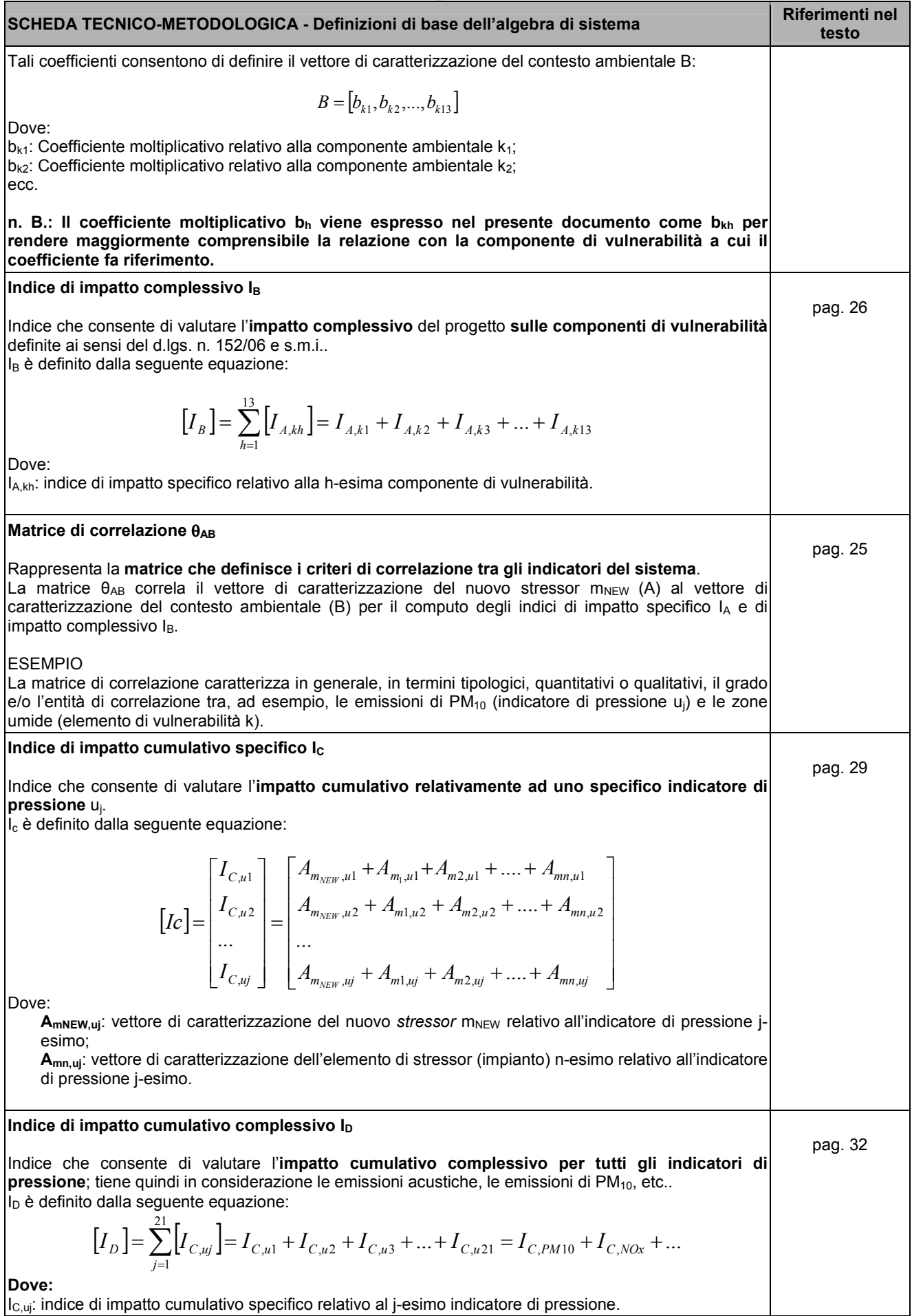

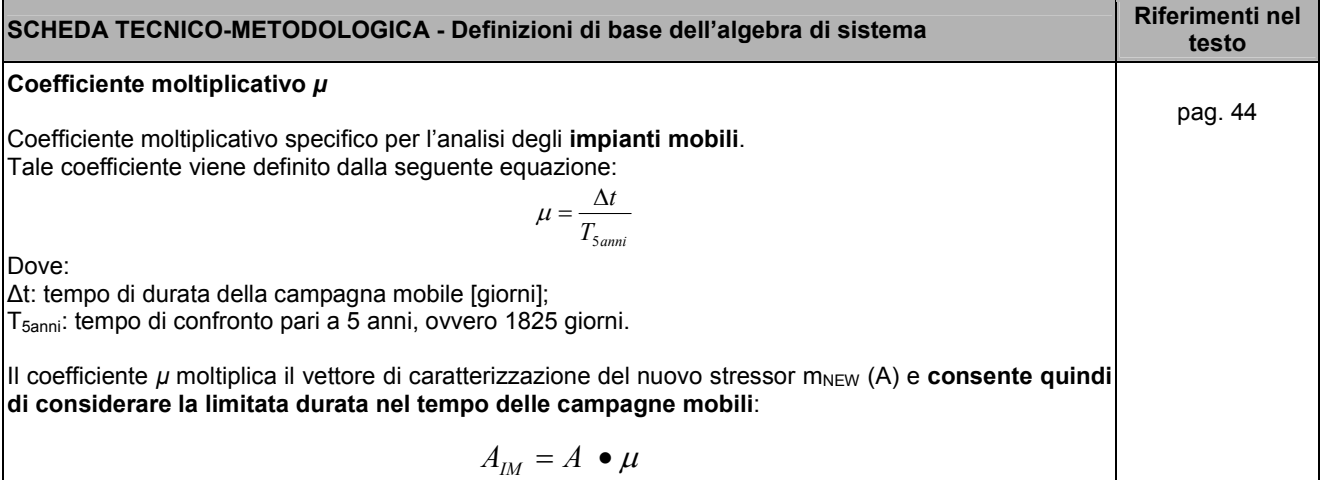

## **2. La metodologia per la verifica di assoggettabilità a V.I.A.**

Il modello concettuale impiegato per la valutazione dei potenziali impatti di un progetto prevede la caratterizzazione del sistema territoriale - ambientale in:

- elementi di *stressor* m<sub>j</sub>;
- elementi di vulnerabilità kh.

La procedura di verifica si basa sulla caratterizzazione dei potenziali impatti determinati dall'inserimento di un nuovo elemento di *stressor* tenendo conto delle condizioni territoriali e ambientali del contesto e delle specifiche caratteristiche del nuovo progetto  $m<sub>NEW</sub>$ .

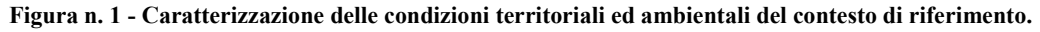

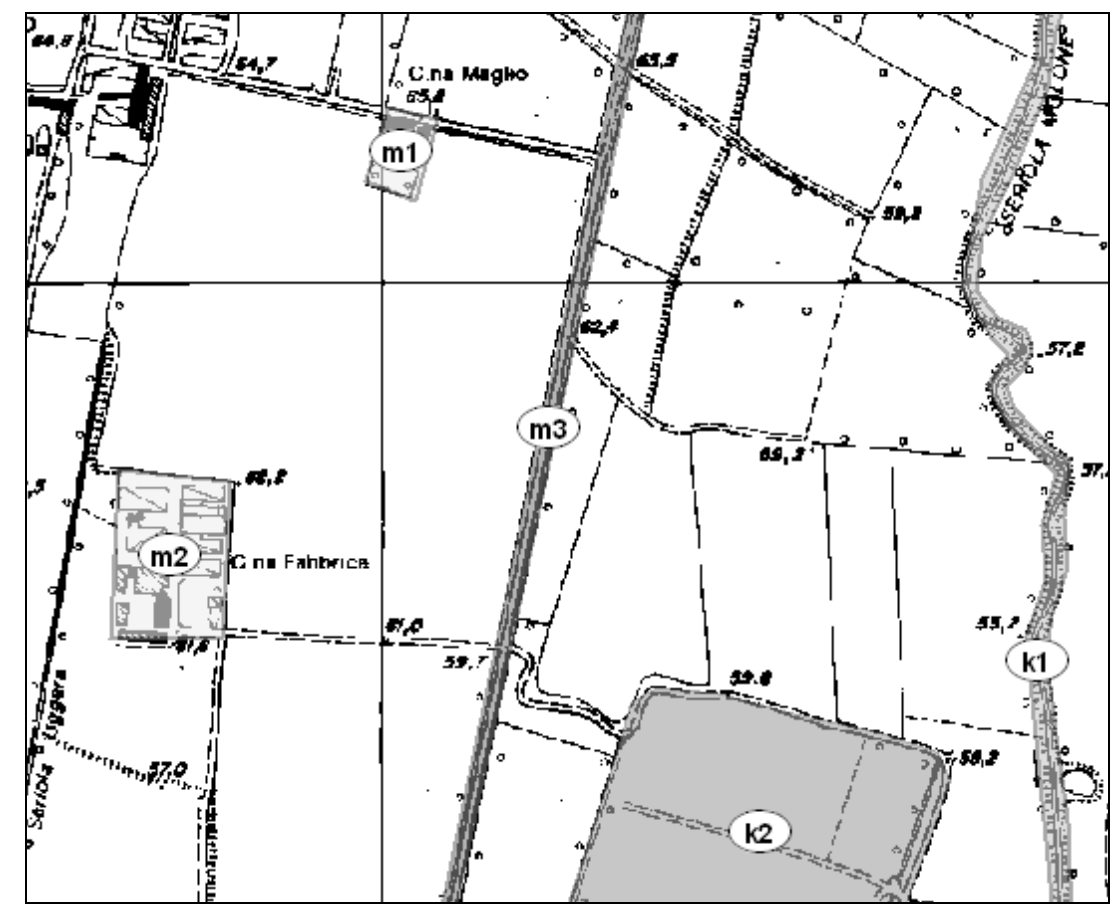

Nella figura 1, m1, m2 e m3 sono elementi di *stressor* (per es. m1= impianto di trattamento, m2= allevamento zootecnico e m3=infrastruttura stradale), mentre k1 e k2 sono elementi di vulnerabilità (k1= corso d'acqua, k2= territorio con produzione agricola di particolare qualità e tipicità).

**Figura n. 2 - Inserimento nuovo progetto nel contesto territoriale.** 

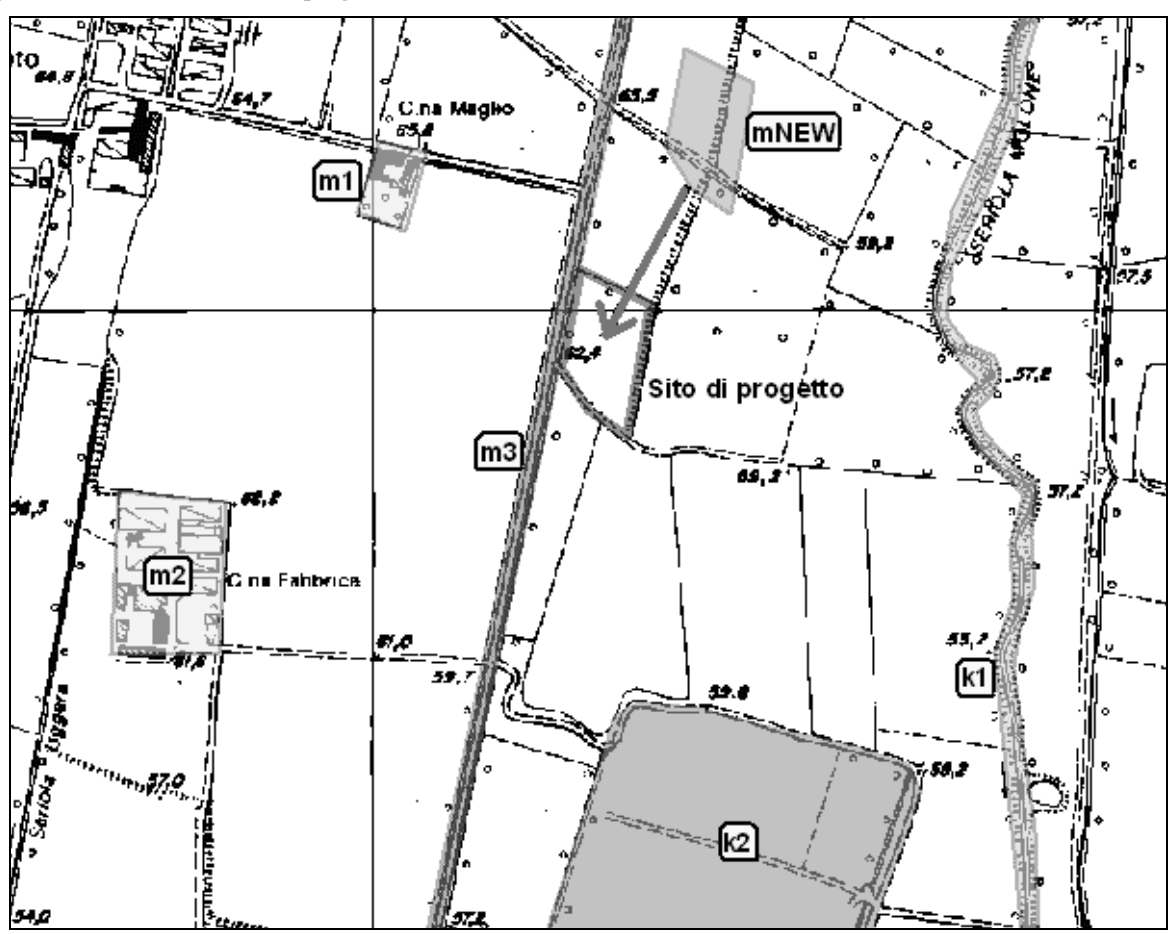

Il nuovo progetto<sup>2</sup>, di seguito definito m<sub>NEW</sub>, viene caratterizzato secondo i seguenti indicatori X<sub>1</sub>, X<sub>2</sub> e X<sub>3</sub>:

- **X1**: Tipologia/e di rifiuto/i trattato/i (Rifiuti pericolosi (P) Rifiuti non pericolosi (NP), Inerti);
- **X2**: Tipologia/e di smaltimento e/o recupero (operazioni di cui agli allegati B e C della Parte IV del d.lgs. n. 152/06 e s.m.i.);
- $X_3$ : Quantitativo di rifiuto trattato per ogni coppia  $X_1$ - $X_2$ .

#### **ESEMPIO DI CARATTERIZZAZIONE DI UN PROGETTO**

Progetto: Rossi S.r.l. Comune: Gavardo (BS)

Caratterizzazione del progetto in termini di indicatori X<sub>i</sub>:

- X1 Tipologia di rifiuto trattato: Rifiuti non pericolosi
- X2 Tipologia/e di smaltimento e/o recupero:
	- R5 Riciclo/recupero di altre sostanze inorganiche;
	- R13 Messa in riserva di rifiuti per sottoporli a una delle operazioni indicate nei punti da R1 a R12;
- $X_3$  Quantitativo per ogni coppia  $X_1-X_2$  (Tipologia di rifiuto trattato Tipologia di smaltimento e/o recupero):
	- Rifiuti non pericolosi R5: 266 t/g;

 $\overline{a}$ 

Rifiuti non pericolosi - R13: 15000 m<sup>3</sup>.

La caratterizzazione dei potenziali impatti viene eseguita mediante quattro indici che tengono conto sia degli impatti ambientali del progetto m<sub>NEW</sub> sugli elementi di vulnerabilità k del contesto territoriale che di quelli cumulativi derivanti da mNEW e dagli altri elementi di *stressor* presenti:

<sup>&</sup>lt;sup>2</sup> Per nuovo progetto si intende ogni istanza di verifica di assoggettabilità a VIA comprese quindi le varianti relative ad impianti esistenti.

- **IA (INDICE DI IMPATTO SPECIFICO)** ovvero l'impatto del progetto su una specifica componente ambientale (per esempio l'impatto sulle "zone a forte densità demografica);
- **IB (INDICE DI IMPATTO COMPLESSIVO)** ovvero l'impatto complessivo del progetto sulle componenti di vulnerabilità definite ai sensi del d.lgs. n. 152/06 e s.m.i..
- **IC (INDICE DI IMPATTO CUMULATIVO SPECIFICO)** ovvero l'impatto cumulativo relativamente ad uno specifico indicatore di pressione (per esempio l'impatto complessivo relativo alle concentrazioni di PM<sub>10</sub>).
- **ID (INDICE DI IMPATTO CUMULATIVO COMPLESSIVO)** ovvero l'impatto cumulativo complessivo per tutti gli indicatori di pressione; tiene quindi in considerazione le emissioni acustiche, le emissioni di  $PM_{10}$ , etc..

# **2.1 Computo dell'indice di impatto specifico (IA) e dell'indice di impatto complessivo (IB)**

L'indice di impatto specifico IA è costituito da 13 elementi che corrispondono agli indici di impatto per specifica componente ambientale**3**:

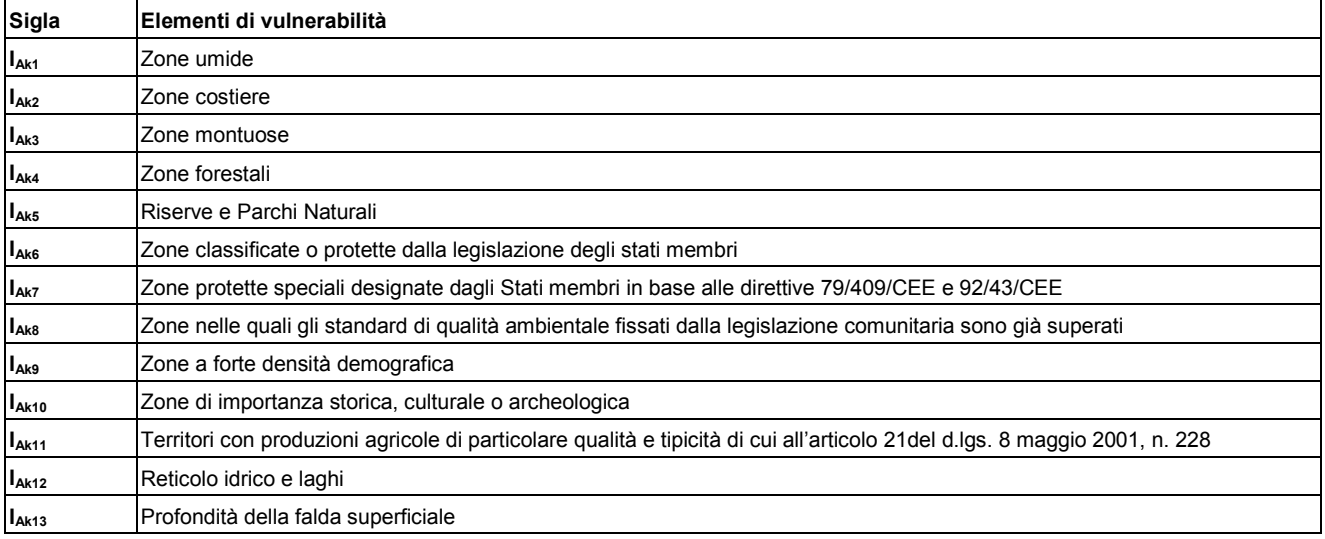

L'espressione generale degli indici di impatto IA è la seguente:

$$
I_A = A \bullet B \bullet \theta_{AB}
$$

dove:

 $\overline{a}$ 

 $A$  = vettore di caratterizzazione del nuovo stressor m<sub>NEW</sub>;

 $B$  = vettore di caratterizzazione del contesto ambientale;

 $\theta_{AB}$  = coefficiente di correlazione AB.

## La procedura per il computo degli indici  $I_A$  e  $I_B$  viene definita come segue:

- a. caratterizzazione dell'impianto e calcolo del vettore A;
- b. caratterizzazione delle vulnerabilità territoriali del contesto di riferimento in cui si inserisce l'impianto e calcolo del vettore B;
- c. verifica delle correlazioni tra l'impianto e il contesto ambientale mediante l'applicazione del coefficiente di correlazione  $\theta_{AB}$ .

# **2.1.1 Calcolo del vettore A**

Il vettore A dipende dai tre indicatori  $X_1, X_2 \in X_3$  che caratterizzano il nuovo progetto m<sub>NEW</sub> e il suo valore viene calcolato mediante la seguente procedura:

Le potenziali pressioni di un nuovo progetto vengono espresse a mezzo di indicatori di pressione u<sub>j</sub>, per cui, ad ogni progetto corrisponde un determinato insieme di indicatori rappresentativi (u<sub>FRAME</sub> SPECIFICO) che, nel caso di impianti di trattamento rifiuti, dipendono dalle differenti modalità di smaltimento e/o recupero (operazioni R e D di cui agli Allegati B e C della Parte IV del d.lgs. n. 152/06 e s.m.i.); in aggiunta alle operazioni R e D vengono considerate le tipologie AD (Autodemolitori) e CRS (Centri raccolta e stoccaggio di rottami ferrosi).

<sup>&</sup>lt;sup>3</sup> Per l'elenco e la descrizione delle componenti ambientali considerate v. Tab. 14, All. 1.

La tabella 16 dell'Allegato 1 individua gli indicatori di pressione relativi alle diverse tipologie di trattamento.

# **ESEMPIO DI CARATTERIZZAZIONE DI UN PROGETTO**

Progetto: Rossi S.r.l. Comune: Gavardo (BS)

Caratterizzazione del progetto in termini di indicatori Xi:

**X1** - Tipologia di rifiuto trattato:

Rifiuti non pericolosi

**X2** - Tipologia/e di smaltimento e/o recupero:

R5 - Riciclo/recupero di altre sostanze inorganiche;

**X<sub>3</sub>** - Quantitativo per ogni coppia X<sub>1</sub>-X<sub>2</sub> (Tipologia di rifiuto trattato – Tipologia di smaltimento e/o recupero):

R5: 266 t/g;

# ESEMPIO DI INDIVIDUAZIONE DEGLI INDICATORI DI PRESSIONE CHE CARATTERIZZANO IL PROGETTO m<sub>NEW</sub> **(uFRAME SPECIFICO)**

Ogni tipologia di trattamento eseguito dalla ditta Rossi S.r.l. viene caratterizzata in termini di indicatori di pressione (v. tab. 16, All. 1) come di seguito riportato:

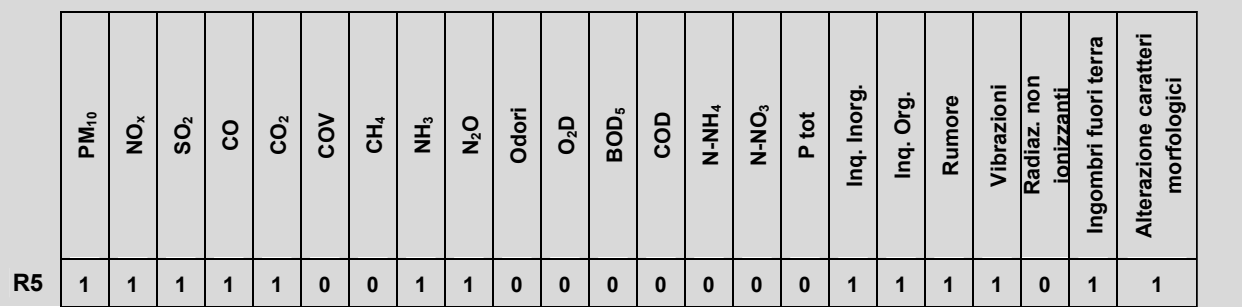

L'insieme di indicatori u<sub>j</sub> rappresenta l'u<sub>FRAME-SPECIFICO</sub> dell'impianto che andrà moltiplicato per il **coefficiente moltiplicativo** *a* al fine di ottenere il vettore A che descrive l'impianto (tipologia di rifiuti trattati, operazioni svolte, quantitativi trattati per ogni operazione):

# $A = a \cdot u_{\text{FRAME-SPECIFICO}}$

Per ogni coppia  $X_1 - X_2$ è definito un coefficiente moltiplicativo  $a^4$ , funzione di  $X_3$  (quantitativo di rifiuto trattato).

 $\overline{a}$ 4 Ad ogni coppia di indicatori X<sub>1</sub>, X<sub>2</sub> (tipologia di rifiuto e tipologia di trattamento) del progetto corrisponde una funzione di utilità in grado di ottenere, dal valore specifico di quantitativo trattato  $(X_3)$ , il coefficiente moltiplicativo corrispondente alla terna  $X_1, X_2, X_3$ considerata. Per ulteriori dettagli sulla definizione delle funzioni di utilità si rimanda all'allegato 1.

# **ESEMPIO DI ATTRIBUZIONE DEL COEFFICIENTE MOLTIPLICATIVO a**

 $X_1$ : Tipologia trattata: rifiuti non pericolosi;

X2: Operazione svolta: R5;

X3: Quantitativo: 266 t/g.

Il coefficiente moltiplicativo *a* assume valore pari a 4, come si evince dal grafico seguente (v. graf. 7 All.1).

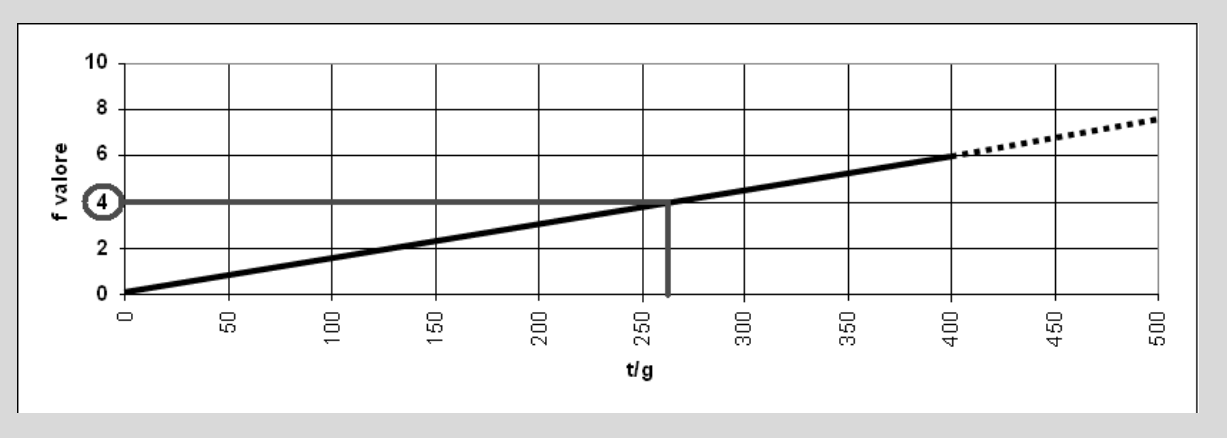

Il termine A risulterà quindi pari al prodotto del u<sub>FRAME-SPECIFICO</sub> di R5 per il fattore moltiplicativo a:

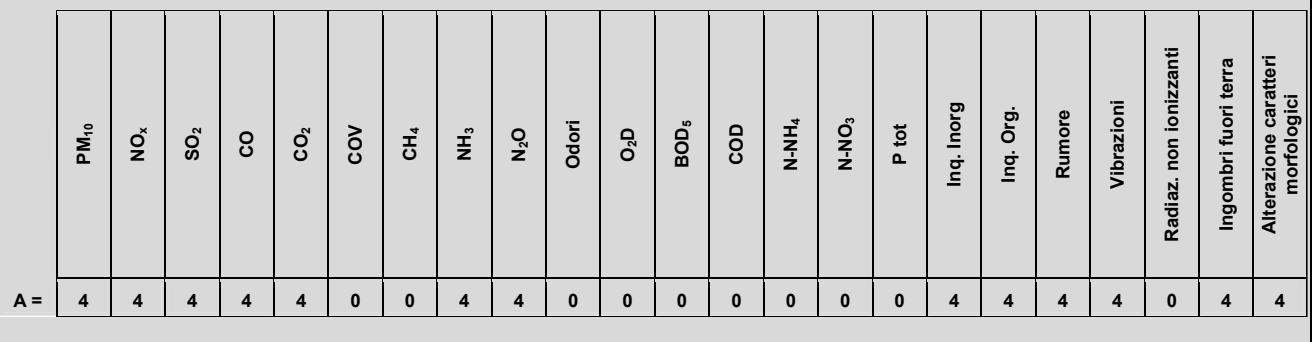

Nel caso in cui l'impianto effettui più lavorazioni (operazioni di smaltimento e recupero di cui agli allegati B e C alla Parte IV del d.lgs. n. 152/06 e s.m.i.) verranno calcolati tanti coefficienti *a* quante sono le possibili combinazioni degli indicatori  $X_1, X_2$ .

ESEMPIO DI DETERMINAZIONE DEL VETTORE A NEL CASO DI UN IMPIANTO CHE EFFETTUA PIU' LAVORAZIONI Progetto: Rossi S.r.l. Comune: Gavardo (BS)

Caratterizzazione del progetto in termini di indicatori Xi:

X1 - Tipologia di rifiuto trattato:

Rifiuti non pericolosi

X2 - Tipologia/e di smaltimento e/o recupero:

R5 - Riciclo/recupero di altre sostanze inorganiche;

R13 - Messa in riserva di rifiuti per sottoporli a una delle operazioni indicate nei punti da R1 a R12;

X3 - Quantitativo per ogni coppia X1-X2 (Tipologia di rifiuto trattato – Tipologia di smaltimento e/o recupero):

- R5: 266 t/g;
- R13: 15.000 m3.

Ogni tipologia di trattamento eseguito dall'impianto Rossi S.r.l. viene caratterizzato in termini di indicatori di pressione (v. Tabella 16 , All. 1) come di seguito riportato:

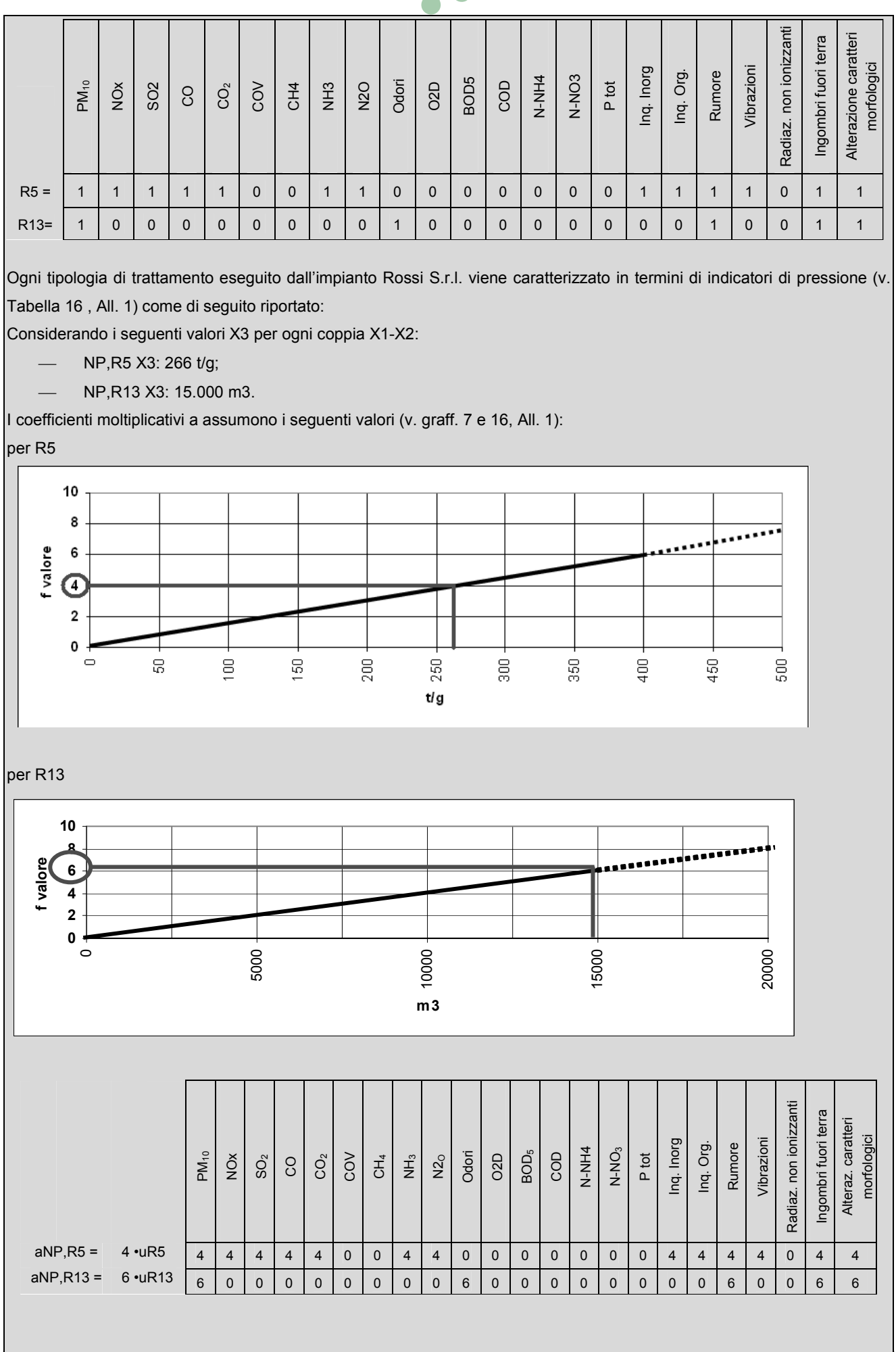

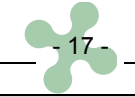

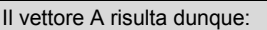

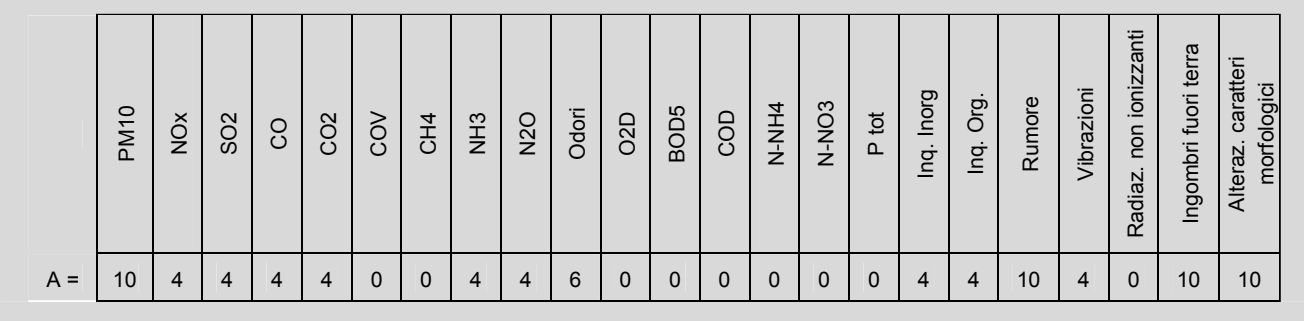

#### **2.1.2 Calcolo del vettore B**

**Il vettore B dipende dalla distanza del progetto m<sub>NEW</sub> dagli elementi di vulnerabilità k<sub>h</sub> e il suo valore viene** calcolato mediante la seguente procedura.

Per ogni tipologia di vulnerabilità viene calcolato un coefficiente *b*<sub>h</sub> (sito specifico) che tiene in considerazione la distanza di m $_{\text{NEW}}$  dall'elemento  $k_h$ .

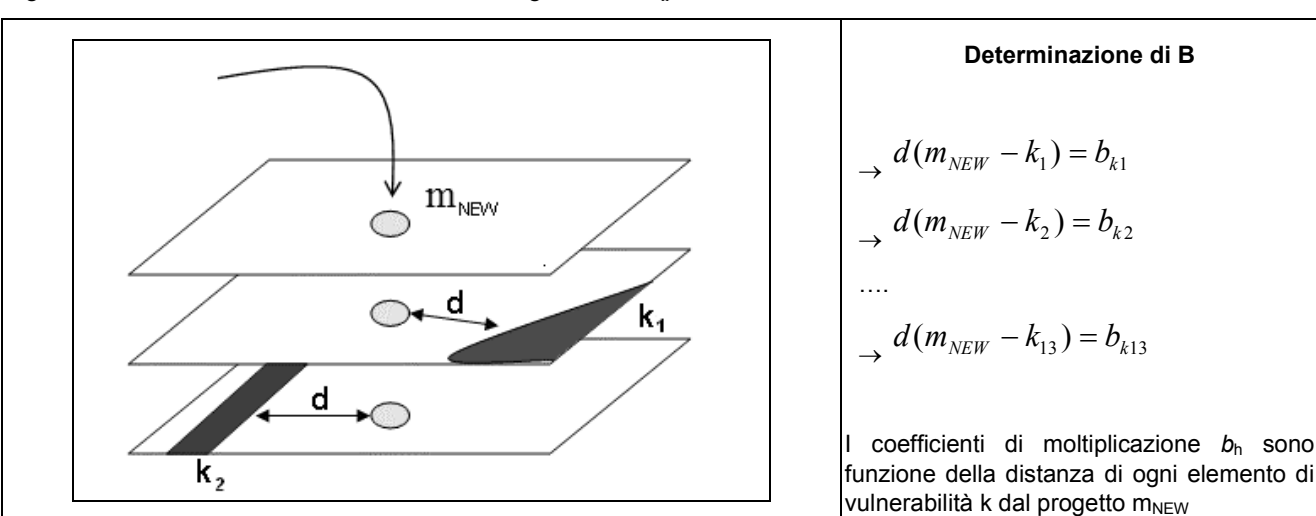

Figura n. 3 - Geolocazione dello *stressor* e distanza dagli elementi k<sup>h</sup> .

L'attribuzione di un valore al coefficiente *bh* viene eseguita mediante la Tabella 15 in Allegato 1.

# **ESEMPIO DI DETERMINAZIONE DEL COEFFICIENTE b<sup>h</sup>**

Ipotizzando ad esempio che il progetto m<sub>NEW</sub> sia ubicato ad una distanza pari a 75 m da una zona umida, ai sensi della Tab. 15, All. 1, bh risulta pari al valore 1:

 $d_{k1} = 75$  m  $\rightarrow b_{k1} = 1$ .

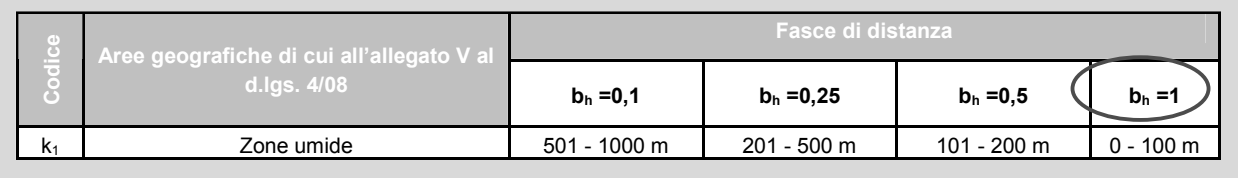

Il vettore B riassume i coefficienti  $b<sub>h</sub>$  relativi ad ogni elemento di vulnerabilità k.

# **ESEMPIO DI DETERMININAZIONE DEL VETTORE B**

Si ipotizzi che il contesto ambientale di riferimento del progetto Rossi S.r.l. sia definito dalle distanze riportate nella seguente tabella (in verde sono evidenziate le righe corrispondenti agli elementi di vulnerabilità per i quali b<sub>h</sub> assume valore diverso da zero). I valori dei coefficienti b<sub>h</sub> vengono determinati in base alla Tabella 15, All. 1.

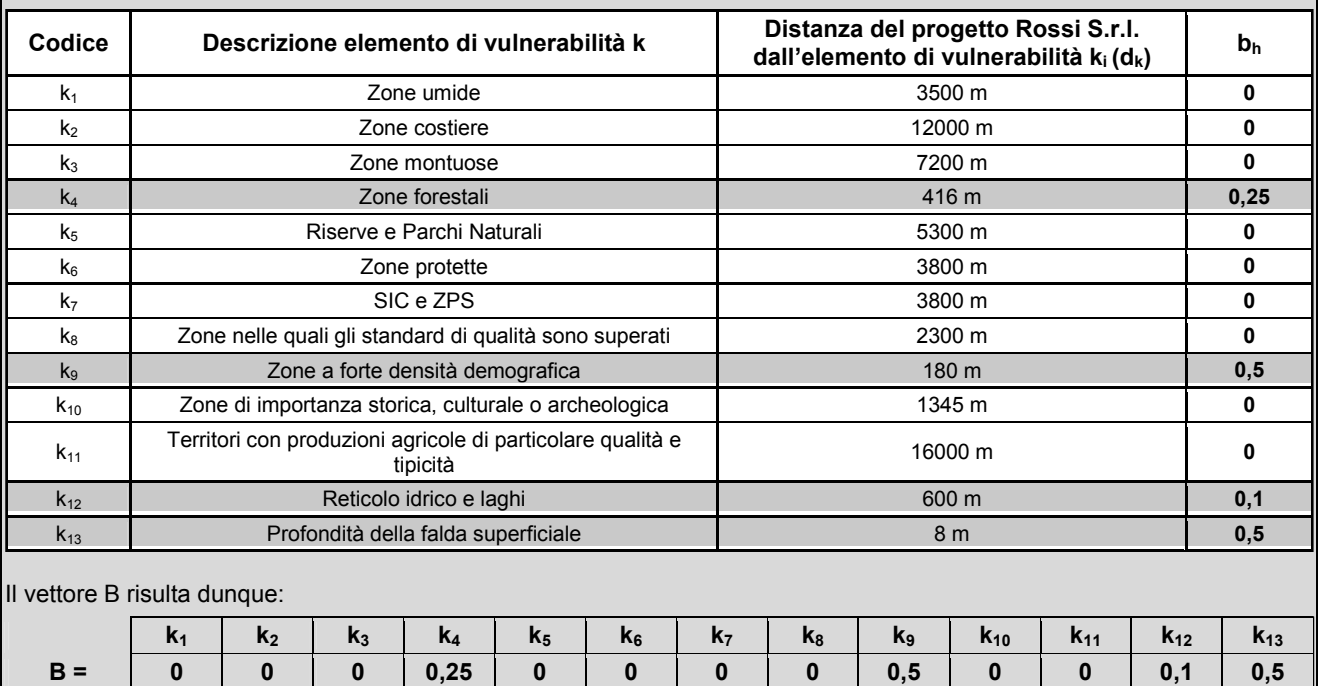

#### **2.1.3 Impiego del coefficiente di correlazione**

Il coefficiente di correlazione θ<sub>AB</sub> tiene in considerazione le potenziali correlazioni tra indicatori di pressione u<sub>j</sub> ed elementi di vulnerabilità k, ovvero individua, per ciascun elemento di vulnerabilità, quali indicatori u<sup>j</sup> possono determinare un potenziale impatto (valore pari a 1).

La Tabella 17, All.1 esprime tale correlazione ed è costruita sulla base delle informazioni circa gli effetti delle attività antropiche su flora, fauna e salute umana reperibili in letteratura.

#### **2.1.4 Calcolo dell'indice di impatto specifico (IA)**

Individuati i vettori **A** e **B** si procede al computo degli indici IA per ciascuna vulnerabilità ambientale come di seguito riportato:

$$
\begin{bmatrix} I_{A1} \end{bmatrix} = \begin{bmatrix} I_{Ak1} \\ I_{Ak2} \\ \cdots \\ I_{Ak13} \end{bmatrix} = \begin{bmatrix} (A_{u1} \cdot B_{k1} \cdot \theta_{u1,k1}) + (A_{u2} \cdot B_{k1} \cdot \theta_{u2,k1}) + \dots + (A_{u23} \cdot B_{k1} \cdot \theta_{u23,k1}) \\ (A_{u1} \cdot B_{k2} \cdot \theta_{u1,k2}) + (A_{u2} \cdot B_{k2} \cdot \theta_{u2,k2}) + \dots + (A_{u23} \cdot B_{k2} \cdot \theta_{u23,k2}) \\ \cdots \\ (A_{u1} \cdot B_{k13} \cdot \theta_{u1,k13}) + (A_{u2} \cdot B_{k13} \cdot \theta_{u2,k13}) + \dots + (A_{u23} \cdot B_{k13} \cdot \theta_{u23,k13}) \end{bmatrix}
$$

Gli indici IA di impatto specifico per ogni elemento di vulnerabilità sono dati dalla somma di ogni riga , ovvero per ogni elemento di vulnerabilità k, della seguente tabella:

**Tabella 2 - Computo degli indici IA (nella tabella i valori di θAB sono già stati sostituiti con i relativi valori 0 -1; v. Tab. 17, All. 1).** 

| Elementi di     |                                                  | Indici $I_A$ per ogni    |                        |                                     |                                           |                                                                          |
|-----------------|--------------------------------------------------|--------------------------|------------------------|-------------------------------------|-------------------------------------------|--------------------------------------------------------------------------|
| vulnerabilità k | $u_1 = PM_{10}$                                  | $u_2 = NO_x$             | $u_3 = SO_2$           | $u_{23}$ =Alt.car.morf.<br>$\cdots$ |                                           | componente di<br>vulnerabilità                                           |
| $k_1$           | $A_{PM10}$ * $B_{k1}$ *0                         | $A_{NOx}$ * $B_{k1}$ *1  | $A_{SO2} * B_{k1} * 1$ | $\cdots$                            | AAlt.car.morf. *Bk1*1                     | $I_{Ak1}$ =<br>$\sum^{23} A_{uj} \bullet B_{k1} \bullet \theta_{uj, k1}$ |
| k <sub>2</sub>  | $A_{PM10}$ * $B_{k2}$ *1                         | $A_{NOx}$ * $B_{k2}$ *0  | $A_{SO2} * B_{k2} * 0$ |                                     | $A$ Alt.car.morf. $B_{k2}$ <sup>*</sup> 0 | $I_{Ak2}$ = Sommatoria riga                                              |
| $\mathbf{k}_3$  | $A_{PM10}$ * $B_{k3}$ *0                         | $A_{NOx}$ * $B_{k3}$ *0  | $A_{SO2} * B_{k3} * 0$ | $\cdots$                            | $A$ Alt.car.morf. $B_3$ <sup>*</sup> 0    | $I_{Ak3}$ = Sommatoria riga                                              |
| $\cdots$        | $\cdots$                                         | $\cdots$                 | $\cdots$               |                                     | $\cdots$                                  | $\cdots$                                                                 |
| $k_{13}$        | $A_{PM10}$ <sup>*</sup> $B_{k13}$ <sup>*</sup> 1 | $A_{NOx}$ * $B_{k13}$ *1 | $A_{SO2} B_{k13}$ *1   | $\cdots$                            | $A_{\text{Alt.car.morf.}}*B_{k13}*1$      | $I_{Ak13}$ = Sommatoria riga                                             |

**2.1.5 Calcolo dell'indice di impatto specifico (IB)**  $I_B$  è dato dalla somma dei valori di ogni indice  $I_A$ :

$$
\left[I_B\right] = \sum_{h=1}^{13} \left[I_{A,kh}\right] = I_{A,k1} + I_{A,k2} + I_{A,k3} + \dots + I_{A,k13}
$$

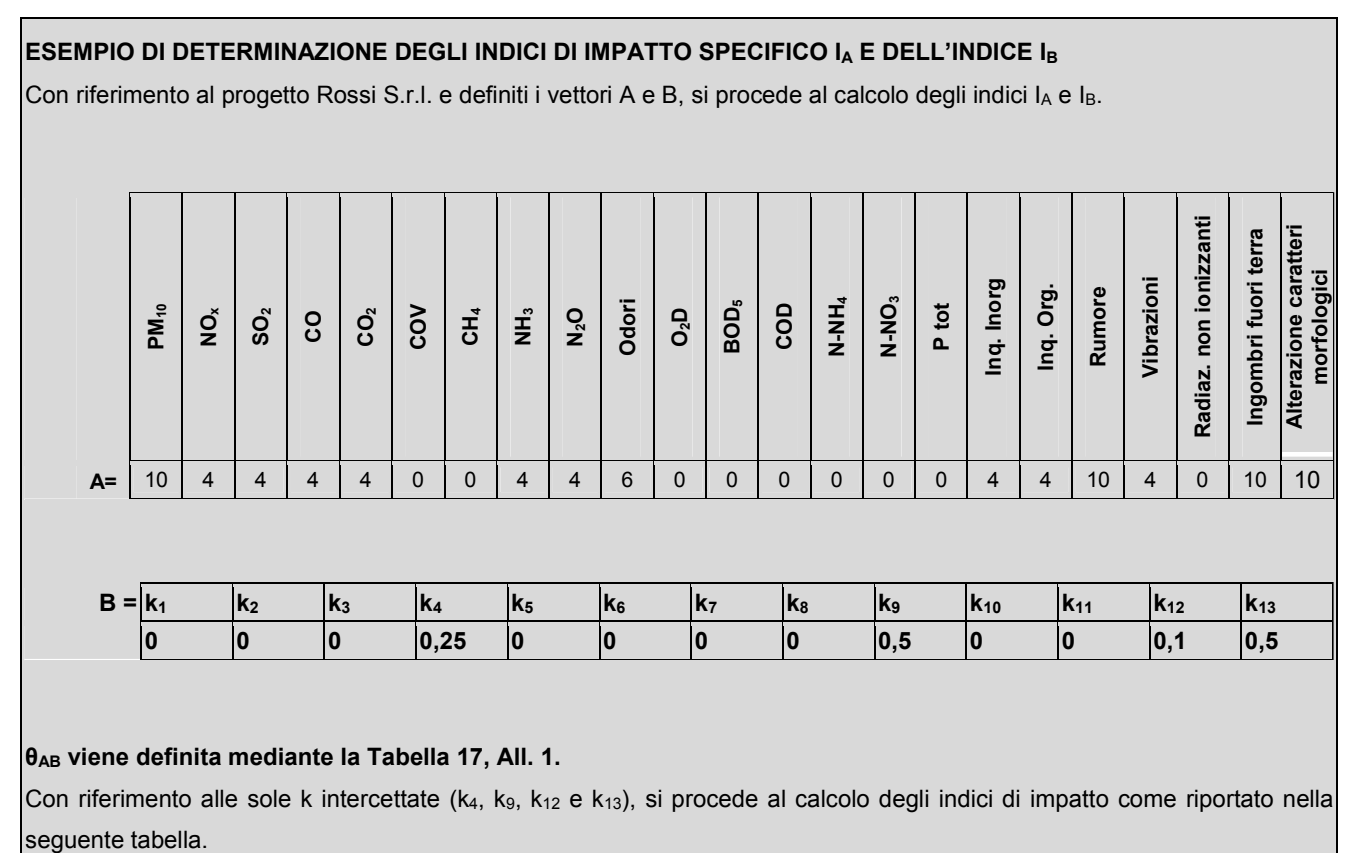

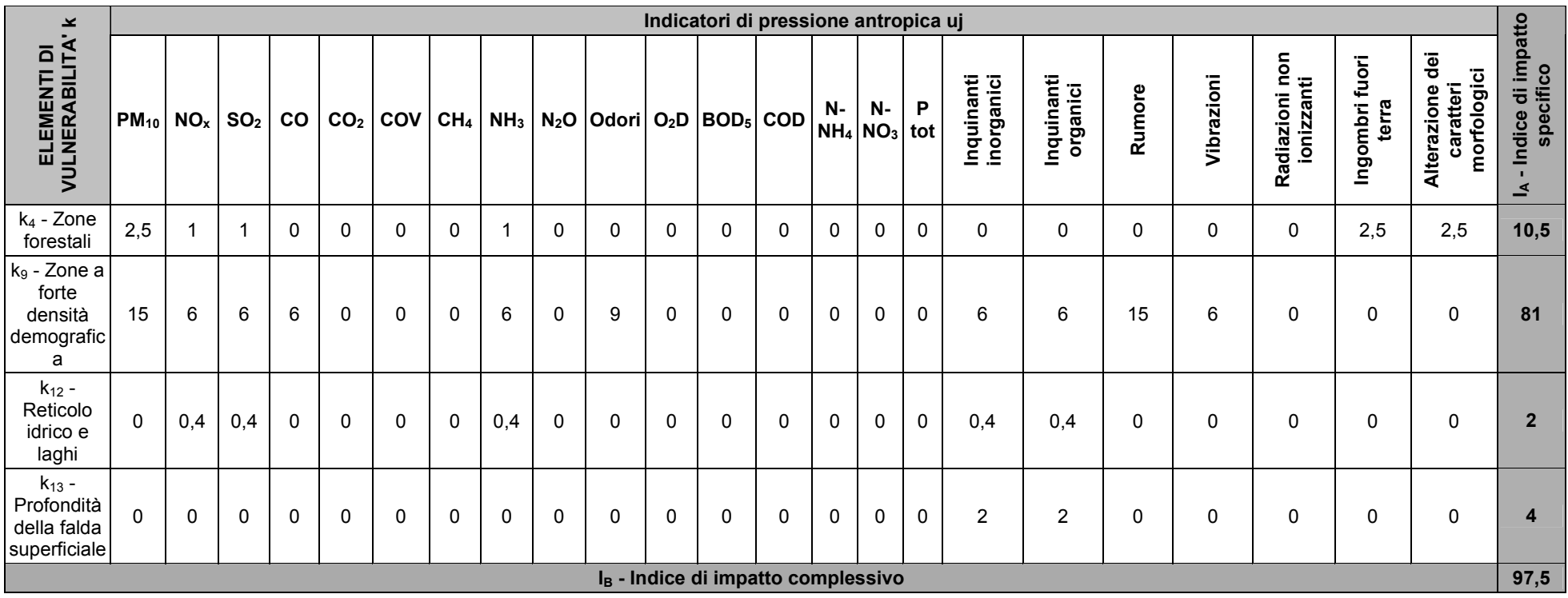

**Tabella 3 - Computo dell'indice di impatto specifico (IA) e complessivo (IB) relativi al progetto Rossi S.r.l.** 

I valori ottenuti per l'indice I<sub>A</sub> e I<sub>B</sub> vengono confrontati con le relative **soglie A e B** definite dalla tabella seguente al fine di determinare se il nuovo progetto m<sub>NEW</sub>:

- risulti soggetto a Valutazione di Impatto Ambientale (V.I.A.);
- non risulti soggetto a Valutazione di Impatto Ambientale (V.I.A.) ma richieda specifiche integrazioni, misure di mitigazione, compensazione e/o l'attuazione di uno specifico Piano di Monitoraggio e Controllo (PMC);
- non risulti soggetto a V.I.A. e non necessiti di particolari misure aggiuntive.

# **Tabella 4 - Valori soglia per la verifica di assoggettabilità a V.I.A.**

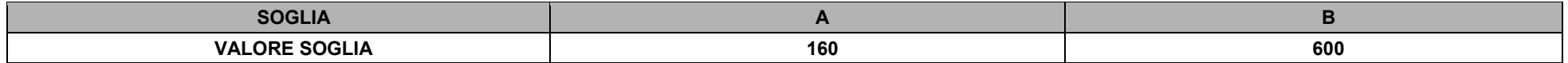

La pratica risulta soggetta a procedura di V.I.A. nei seguenti casi:

# • **3 indici IA assumono valore uguale o superiore alla soglia di riferimento A pari ad 160**

OPPURE

# • **IB assume valore uguale o superiore alla soglia B pari a 600<sup>5</sup> .**

Nel caso in cui 2 indici IA assumono valore uguale o superiore alla soglia di riferimento A, la pratica non risulta soggetta a procedura di V.I.A. ma necessita di specifiche integrazioni, misure di mitigazione, compensazione e/o di un Piano di Monitoraggio e Controllo (PMC) sulle componenti soprasoglia.

Permane sempre da parte dell'Autorità competente, indipendentemente dal superamento delle soglie individuate, la possibilità di imporre ulteriori prescrizioni alla realizzazione del progetto.

# **2.2 Computo dell'indice di impatto cumulativo specifico (IC) e dell'indice di impatto cumulativo complessivo (ID)**

L'indice di impatto cumulativo specifico **IC è costituito da 21 elementi che corrispondono agli indici di impatto per specifico indicatore di pressione u<sup>j</sup>** :

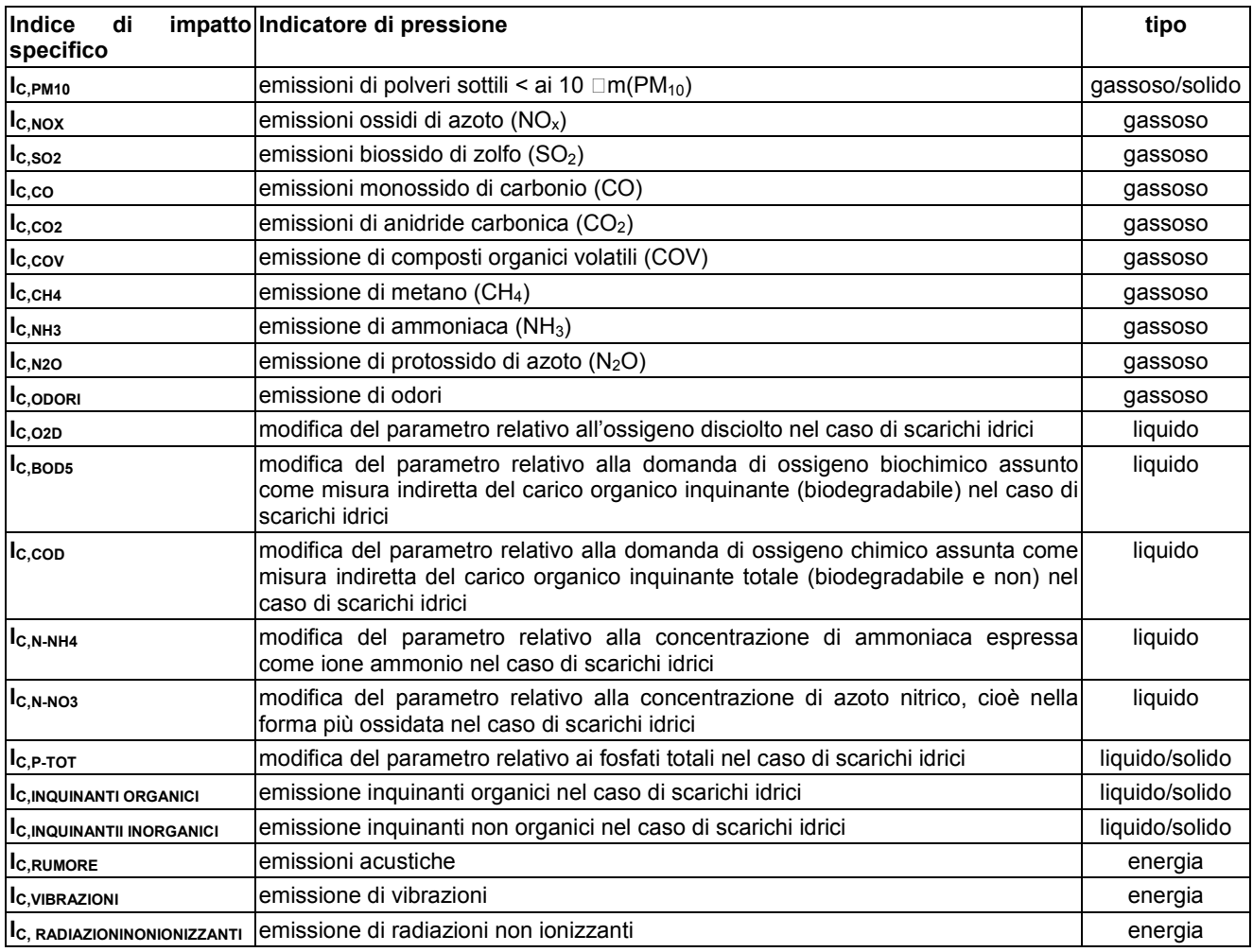

#### **Tabella 5 – Indici di impatto per specifico indicatore di pressione u<sup>j</sup>**

La procedura per il computo degli indici  $I<sub>C</sub>$  viene definita come segue:

- 1. individuazione degli impianti esistenti nel contesto territoriale in esame;
- 2. caratterizzazione degli impianti;
- 3. calcolo degli indici di impatto cumulativo.

 $\overline{a}$  $<sup>5</sup>$  E' sufficiente che si verifichi una delle due condizioni.</sup>

#### **2.2.1 Individuazione degli impianti esistenti nel contesto territoriale in esame**

Si procede all'individuazione degli impianti ricadenti in un intorno di 1.500 m dal perimetro del progetto m $_{\text{NEW}}$ , con riferimento alle tipologie di cui alla Tabella 18, All. 1.

Gli impianti individuati vengono quindi suddivisi per fasce di distanza (AREA 1, AREA 2, AREA 3).

#### **Tabella 6 - Fasce di distanza per l'analisi dei potenziali impatti cumulativi**

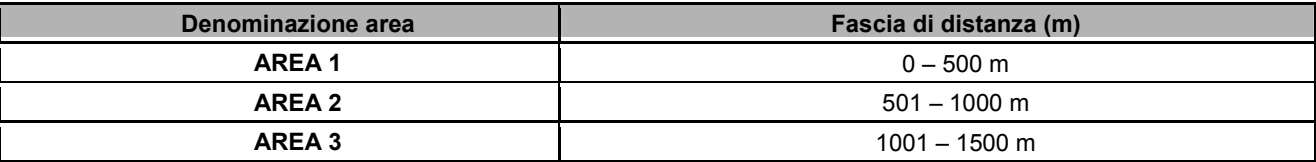

#### **2.2.2 Caratterizzazione degli impianti**

**Ogni impianto individuato viene destrutturato in indicatori di pressione u<sup>j</sup> pesati attraverso coefficienti**  moltiplicativi a<sub>j</sub> funzione della distanza dell'impianto dal nuovo progetto m<sub>NEW</sub>.

Per ciascuna tipologia di impianto di cui alla tabella seguente sono individuati i relativi indicatori di potenziale pressione antropica; l'entità della pressione antropica (valore numerico associato all'indicatore) viene definita in funzione della tipologia di impianto e della distanza dello stesso dal progetto  $m<sub>NEW</sub>$ , secondo quanto riportato nelle Tabelle 19, 20 e 21, All. 1.

La seguente tabella individua gli indicatori di pressione associabili alle diverse tipologie di impianto; la quantificazione del contributo di ogni impianto sugli indicatori di pressione u<sub>i</sub> in funzione della distanza è

|                                               | Indicatori di pressione antropica uj |                 |                 |                |                 |                |                 |                 |                         |              |                  |                  |                |              |                                  |              |                          |                         |                |                |                                 |
|-----------------------------------------------|--------------------------------------|-----------------|-----------------|----------------|-----------------|----------------|-----------------|-----------------|-------------------------|--------------|------------------|------------------|----------------|--------------|----------------------------------|--------------|--------------------------|-------------------------|----------------|----------------|---------------------------------|
| Tipologie di<br>stressor                      | $PM_{10}$                            | NO <sub>x</sub> | SO <sub>2</sub> | co             | CO <sub>2</sub> | COV            | CH <sub>4</sub> | NH <sub>3</sub> | $N_2$ O                 | Odori        | O <sub>2</sub> D | BOD <sub>5</sub> | <b>COD</b>     |              | $N-NH_4$ N-NO <sub>3</sub> P tot |              | Inquinanti<br>inorganici | Inquinanti<br>organici  | <b>Rumore</b>  | Vibrazioni     | Radiazioni<br>non<br>ionizzanti |
| Cave                                          | $\mathbf{1}$                         | $\overline{1}$  | $\mathbf{1}$    | $\overline{1}$ | $\overline{1}$  | $\overline{1}$ | $\Omega$        | $\Omega$        | $\overline{\mathbf{1}}$ | $\Omega$     | $\Omega$         | $\mathbf 0$      | $\Omega$       | $\mathbf 0$  | $\Omega$                         | $\Omega$     | $\mathbf 0$              | $\mathbf 0$             | $\overline{1}$ | $\overline{1}$ | 0                               |
| <b>Discariche</b>                             | $\mathbf{1}$                         | $\mathbf{1}$    | $\mathbf{1}$    | $\overline{1}$ | 1               | $\overline{1}$ | $\mathbf 1$     | $\mathbf{1}$    | $\mathbf{1}$            | $\mathbf 1$  | 0                | $\mathsf{O}$     | $\mathbf 0$    | 0            | 0                                | $\mathbf 0$  | $\mathbf 0$              | $\mathbf 0$             | $\overline{1}$ | $\overline{1}$ | 0                               |
| <b>Grandi strutture</b><br>di vendita         | -1                                   | $\mathbf{1}$    | $\mathbf{1}$    | $\overline{1}$ | $\overline{1}$  | $\overline{1}$ | $\mathbf 0$     | $\mathbf{1}$    | $\overline{1}$          | $\mathbf 0$  | 0                | $\mathsf{O}$     | 0              | $\mathbf 0$  | $\mathbf 0$                      | 0            | $\mathbf 0$              | $\mathbf 0$             | $\overline{1}$ | 0              | 0                               |
| Impianti<br>trattamento                       | $\mathbf{1}$                         | $\mathbf{1}$    | $\overline{1}$  | $\overline{1}$ | $\mathbf{1}$    | $\overline{1}$ | $\mathbf 0$     | $\mathbf{1}$    | $\overline{1}$          | $\mathbf{1}$ | 0                | $\mathsf 0$      | $\mathbf 0$    | $\mathbf 0$  | 0                                | 0            | $\mathbf 0$              | $\mathbf 0$             | $\overline{1}$ | $\mathbf 0$    | 0                               |
| Inceneritori                                  | $\mathbf{1}$                         | $\overline{1}$  | $\mathbf{1}$    | $\mathbf 1$    | $\overline{1}$  | $\mathbf 1$    | $\mathbf 0$     | $\mathbf{1}$    | $\mathbf{1}$            | $\mathbf{1}$ | 0                | $\mathsf{O}$     | $\mathbf 0$    | $\mathbf 0$  | 0                                | $\mathbf 0$  | $\mathbf 0$              | $\mathbf 0$             | $\overline{1}$ | 0              | $\mathbf{1}$                    |
| Impianti di<br>compostaggio                   | $\mathbf{1}$                         | $\mathbf{1}$    | $\mathbf 1$     | $\overline{1}$ | $\mathbf{1}$    | $\overline{1}$ | 0               | $\mathbf{1}$    | $\overline{1}$          | $\mathbf{1}$ | 0                | $\mathsf{O}$     | $\mathbf 0$    | $\mathbf 0$  | 0                                | 0            | $\overline{1}$           | $\overline{1}$          | $\overline{1}$ | 0              | 0                               |
| Depuratori                                    | $\mathbf{1}$                         | $\overline{1}$  | 1               | 1              | $\overline{1}$  | $\mathbf 1$    | $\mathbf 1$     | -1              | $\overline{1}$          | $\mathbf{1}$ | $\mathbf{1}$     | $\mathbf{1}$     | $\mathbf{1}$   | $\mathbf{1}$ | -1                               | $\mathbf{1}$ | $\mathbf{1}$             | 1                       | $\overline{1}$ | 0              | 0                               |
| Allevamenti                                   | $\mathbf{1}$                         | $\overline{1}$  |                 |                | 1               |                | 1               | -1              | $\overline{\mathbf{1}}$ | -1           | $\mathbf{1}$     | $\mathbf{1}$     | $\overline{1}$ | $\mathbf{1}$ |                                  | $\mathbf{1}$ | $\mathbf{1}$             | $\overline{1}$          | 1              | $\pmb{0}$      | 0                               |
| Attività<br>energetiche                       | $\mathbf{1}$                         | $\mathbf{1}$    | 1               | -1             | $\overline{1}$  | $\overline{1}$ | $\overline{1}$  | $\mathbf{1}$    | $\mathbf 1$             | -1           | 0                | $\mathsf 0$      | $\mathbf{1}$   | $\mathbf{1}$ | r,                               | $\mathbf{1}$ | $\mathbf{1}$             | $\mathbf{1}$            | 1              | $\overline{1}$ | -1                              |
| Produzione e<br>trasformazione<br>dei metalli | $\mathbf 1$                          | $\mathbf{1}$    | 1               | -1             | -1              | -1             | -1              | -1              | -1                      | -1           | 0                | $\mathbf 0$      | -1             | $\mathbf 1$  | -1                               | $\mathbf{1}$ | $\mathbf{1}$             | $\overline{\mathbf{1}}$ | -1             | $\overline{1}$ | 0                               |
| Industria dei<br>prodotti<br>minerali         | $\mathbf{1}$                         | $\mathbf{1}$    | $\mathbf 1$     | $\mathbf 1$    | -1              | $\overline{1}$ | 0               | $\mathbf 1$     | -1                      | $\mathbf 1$  | 0                | $\mathbf 0$      | -1             | $\mathbf{1}$ | -1                               | $\mathbf{1}$ | $\overline{1}$           | $\overline{\mathbf{1}}$ | 1              | -1             | $\mathsf 0$                     |
| Industria<br>chimica                          | $\mathbf{1}$                         | $\mathbf{1}$    | $\mathbf{1}$    | $\overline{1}$ | $\overline{1}$  | $\overline{1}$ | $\mathbf{1}$    | $\overline{1}$  | $\overline{1}$          | $\mathbf{1}$ | 0                | $\mathsf 0$      | $\mathbf{1}$   | $\mathbf{1}$ | $\overline{1}$                   | $\mathbf{1}$ | $\overline{1}$           | $\overline{1}$          | $\overline{1}$ | $\overline{1}$ | 0                               |
| Altre attività                                | $\mathbf{1}$                         | $\mathbf{1}$    | $\overline{1}$  | $\overline{1}$ | $\overline{1}$  | $\overline{1}$ | $\mathbf{1}$    | $\overline{1}$  | $\overline{1}$          | $\mathbf{1}$ | 0                | $\mathbf 0$      | $\mathbf{1}$   | $\mathbf{1}$ | $\overline{1}$                   | $\mathbf{1}$ | $\mathbf{1}$             | $\mathbf{1}$            | $\overline{1}$ | $\overline{1}$ | 0                               |
| Infrastrutture<br>stradali                    | $\mathbf{1}$                         | $\mathbf{1}$    | $\mathbf{1}$    | -1             | $\overline{1}$  | $\overline{1}$ | $\mathbf 0$     | $\mathbf{1}$    | $\mathbf 0$             | $\mathbf 1$  | 0                | $\mathsf 0$      | $\mathbf 0$    | 0            | $\mathbf 0$                      | 0            | $\mathbf 0$              | $\mathbf 0$             | $\overline{1}$ | $\mathbf 0$    | $\mathsf 0$                     |
| Aeroporti                                     | $\mathbf{1}$                         | $\mathbf{1}$    | $\mathbf{1}$    | $\overline{1}$ | 1               | $\overline{1}$ | 0               | $\mathbf{1}$    | $\overline{1}$          | 0            | 0                | 0                | 0              | 0            | 0                                | 0            | $\pmb{0}$                | 0                       | $\overline{1}$ | $\overline{1}$ | $\mathbf{1}$                    |

Tabella 7 – Matrice di correlazione tra indicatori di pressione u<sub>j</sub> e tipologie di impianti ( **uFRAME-GENERALE**)

#### **2.2.3 Calcolo degli indici di impatto cumulativo**

Caratterizzato il contesto territoriale in termini di indicatori di pressione u<sup>j</sup> , si procede **al computo del contributo cumulativo complessivo dato dalla sommatoria del contributo di ogni singolo impianto (compreso il progetto mNEW) su ogni indicatore di pressione u<sup>j</sup> , ovvero al computo di IC per ogni indicatore di pressione:** 

$$
\begin{bmatrix} I \\ C \end{bmatrix} = \begin{bmatrix} I_{C,u1} \\ I_{C,u2} \\ \cdot \\ \cdot \\ I_{C,u21} \end{bmatrix} = \begin{bmatrix} A_{m_{N} \quad u1} + A_{m1,u1} + A_{m2,u1} + \dots + A_{m \quad u1} \\ A_{m_{N} \quad u2} + A_{m1,u2} + A_{m2,u2} + \dots + A_{m \quad u2} \\ \cdot \\ A_{m_{N} \quad u21} + A_{m1,u21} + A_{m2,u21} + \dots + A_{m \quad u21} \end{bmatrix}
$$

. .Si costruisce quindi una tabella con tante righe quanti sono gli impianti rilevati nel raggio di 1500 m dal nuovo progetto, integrata da una riga costituita dal vettore A relativo al progetto m<sub>NEW,</sub> già individuato nel calcolo dell'indice d'impatto specifico  $I_A$ .

Gli indici I<sub>C</sub> per ogni indicatore di pressione u<sub>j</sub> sono dati dalla somma di ogni colonna di tale tabella.

Tabella 8 – Esempio relativo al computo degli indici I<sub>C</sub>

| Impianti individuati                                            | Indicatori di pressione u <sub>i</sub>         |                                     |          |                                      |  |  |  |  |
|-----------------------------------------------------------------|------------------------------------------------|-------------------------------------|----------|--------------------------------------|--|--|--|--|
| (compresso m <sub>new</sub> )                                   | $u_1 = PM_{10}$                                | $u_2 = NO_x$                        | $\cdots$ | $u_{21}$ =Rad.non. ion.              |  |  |  |  |
| Cava attiva (500 – 1000 m)                                      | 6                                              | 4                                   | $\cdots$ |                                      |  |  |  |  |
| Discarica attiva (1000 -1500 m)                                 |                                                |                                     | .        |                                      |  |  |  |  |
|                                                                 |                                                | $\cdots$                            | $\cdots$ |                                      |  |  |  |  |
| Contributo emissivo totale del<br>progetto Rossi S.r.l.         | 10                                             | 4                                   | $\cdots$ | $\cdots$                             |  |  |  |  |
| Indici I <sub>c</sub> per ogni indicatore di<br>pressione $u_i$ | $A_{mNEW,u1} + \sum A_{mi,u1}$<br>$I_{c.u1}$ = | $I_{c, u2}$ = Sommatoria<br>colonna | $\cdots$ | $I_{c, u21}$ = Sommatoria<br>colonna |  |  |  |  |

Nell'esempio si ha che:

 $I_{C,\mu} = I_{C,PM10} = 6 + 2 + ... + 10;$  $I_{C,u2} = I_{C,NOx} = 4 + 2 + ... + 4;$ …

 $I_D$  è dato dalla somma dei valori di ogni indice  $I_C$ :

$$
\left[I_D\right] = \sum_{j=1}^{21} \left[I_{C,uj}\right] = I_{C,u1} + I_{C,u2} + I_{C,u3} + \dots + I_{C,u21}
$$

**ESEMPIO DI DETERMINAZIONE DEGLI INDICI DI IMPATTO CUMULATIVO SPECIFICO IC E DELL'INDICE DI IMPATTO CUMULATIVO COMPLESSIVO ID** Con riferimento al progetto Rossi S.r.l.:

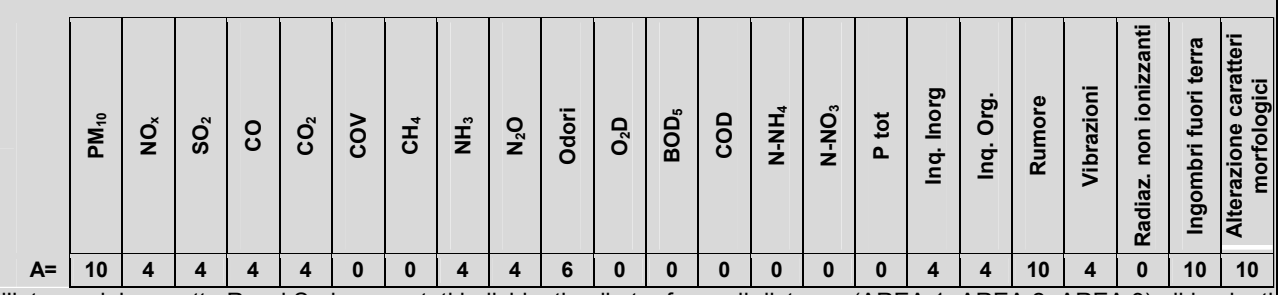

Nell'intorno del progetto Rossi S.r.l. sono stati individuati nelle tre fasce di distanza (AREA 1, AREA 2, AREA 3) gli impianti indicati nella tabella seguente.

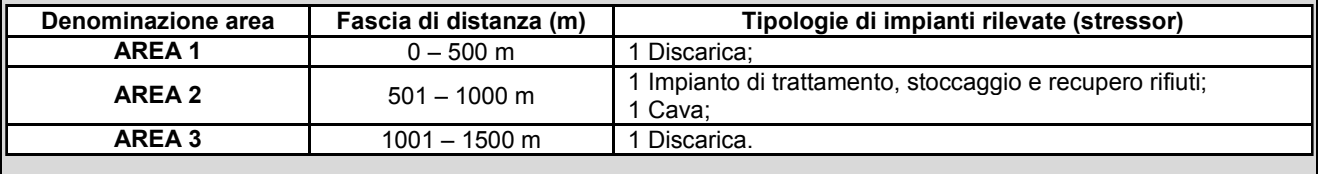

Si è quindi proceduto al computo di  $I_c$  e  $I_p$  come riportato nella tabella seguente.

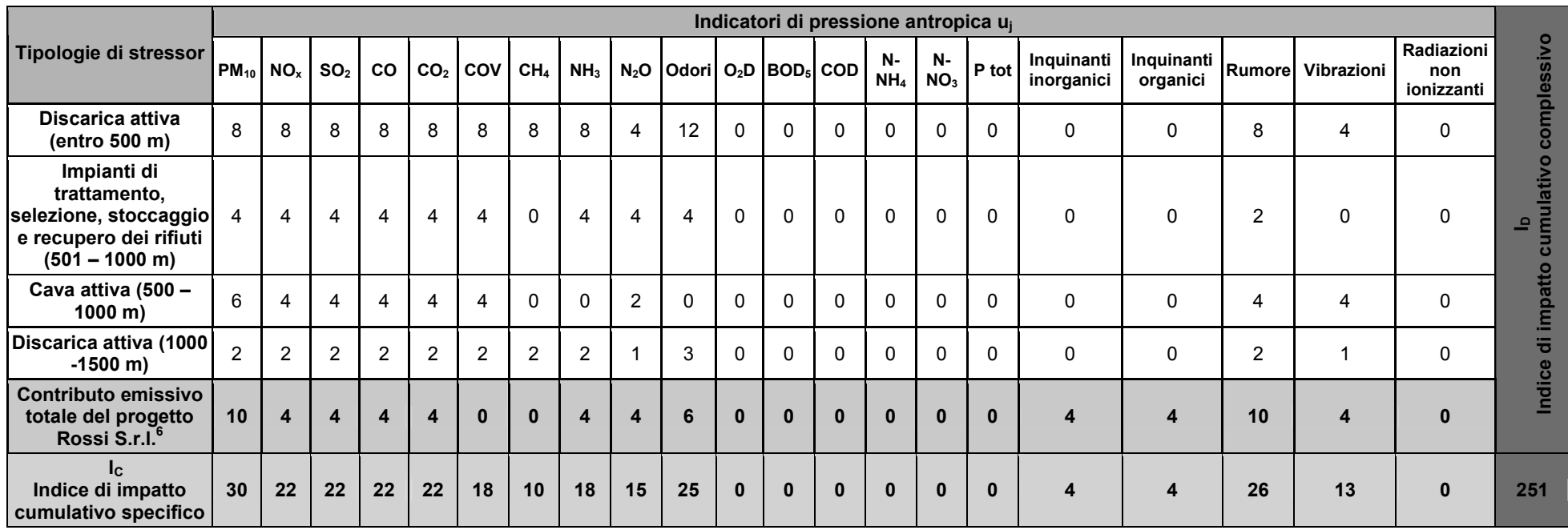

**Tabella 9 – Computo degli indici di impatto cumulativo specifico (IC) e cumulativo complessivo (ID) relativamente al progetto Rossi S.r.l.** 

I valori degli indici I<sub>C</sub> e I<sub>D</sub> vengono confrontati con le **soglie C e D** definite dalla tabella seguente.

**Tabella 10 - Valori soglia per gli impatti cumulativi.** 

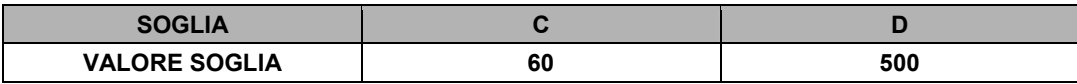

Vengono previste specifiche misure di mitigazione e/o compensazione nel caso in cui si ravvisi almeno una delle seguenti condizioni:

- **uno o più indici I<sub>C</sub> assumono valore uguale o superiore al valore soglia C;**
- **ID** assume valore uguale o superiore al valore soglia D.

Permane sempre da parte dell'Autorità competente, indipendentemente dal superamento delle soglie individuate, la possibilità di imporre ulteriori prescrizioni alla realizzazione del progetto.

<sup>&</sup>lt;sup>6</sup> Ai fini del calcolo degli impatti cumulativi, per consentire il confronto con gli impatti degli altri impianti, il vettore A relativo all'impianto Rossi s.r.l. in istruttoria viene decurtato dei valori relativi agli indicatori di pressione "ingombri fuori terra" e "alterazione dei caratteri morfologici".

Un esempio completo di applicazione della metodologia ad un nuovo progetto di impianto di smaltimento e/o recupero rifiuti é riportato nell'Allegato 2 alla presente relazione.

# **2.3 Conclusioni**

La verifica di assoggettabilità alla V.I.A. di cui all'art. 20 del d.lgs. n. 152/06 e s.m.i. viene condotta mediante il computo di 4 **indici di impatto** (**IA, IB, IC, ID**), calcolati in funzione della:

# 1) *Caratterizzazione generale dell'impianto:*

- Tipologia di rifiuti trattati: Pericolosi (P), Non Pericolosi (NP); Inerti;
- Operazioni di trattamento: Smaltimento (D), Recupero (R),  $AD^7$ ,  $CRS^8$ ;
- Quantitativo di rifiuti trattati per ogni operazione prevista.

Tale caratterizzazione consente di definire, attraverso la compilazione di tabelle di correlazione, l'impianto in termini di indicatori di pressione (PM10, NOx, Rumore, etc.), indipendentemente dalla sua collocazione geografica.

## 2) *Caratterizzazione del Contesto Ambientale:*

Individuazione dei principali elementi di vulnerabilità (Aree Geografiche sensibili ai sensi dell'allegato V al d.lgs. n. 152/06 e s.m.i.) presenti in un intorno di 1.000 m dal perimetro dell'impianto soggetto a verifica di assoggettabilità alla V.I.A..

# *3) Caratterizzazione del Contesto Territoriale:*

Individuazione dei principali impianti ubicati in un intorno di 1.500 m dal perimetro dell'impianto soggetto a verifica. Gli **indici di impatto** sono di due tipologie:

- indici che valutano il potenziale impatto relativo al solo impianto soggetto a verifica di V.I.A.:
	- INDICE DI IMPATTO PER OGNI SPECIFICO ELEMENTO DI VULNERABILITÀ (**IA**): valuta l'impatto del progetto su uno specifico elemento di vulnerabilità (ad esempio l'impatto sulle zone "a forte densità demografica");
	- INDICE DI IMPATTO COMPLESSIVO (I<sub>B</sub>): valuta l'impatto complessivo del progetto su tutti gli elementi di vulnerabilità;
- indici che valutano il potenziale impatto cumulativo associato a tutti gli impianti e infrastrutture individuati all'interno del contesto territoriale, compreso l'impianto soggetto a verifica di V.I.A.:
	- INDICE DI IMPATTO CUMULATIVO SPECIFICO (IC): valuta l'impatto cumulativo relativamente ad uno specifico indicatore di pressione (ad esempio l'impatto complessivo relativo alle concentrazioni di  $PM_{10}$ ).
	- INDICE DI IMPATTO CUMULATIVO COMPLESSIVO (ID): valuta l'impatto cumulativo complessivo per tutti gli indicatori di pressione.

Per valutare se un impianto è soggetto a procedura di VIA vengono confrontati gli indici di impatto con i valori soglia di seguito riportati:

## **Tabella 11 - Valori soglia per la verifica di assoggettabilità a VIA e per gli impatti cumulativi.**

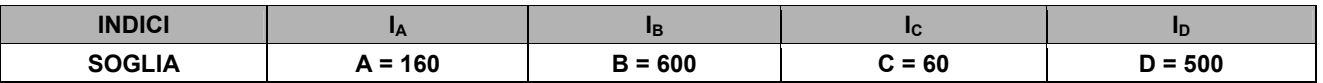

L'impianto risulta **soggetto a** procedura di **V.I.A.** al verificarsi di almeno uno dei seguenti casi:

– **IA** assume un valore uguale o superiore al valore soglia A per 3 o più elementi di vulnerabilità;

## oppure

– **IB** assume un valore uguale o superiore al valore soglia B.

La pratica non risulta soggetta a procedura di V.I.A. ma necessita di specifiche integrazioni, misure di mitigazione, compensazione e/o di un Piano di Monitoraggio e Controllo (PMC) nei seguenti casi:

- 1 o 2 indici **IA** assumono valore uguale o superiore al valore soglia A;
	- **IC** per 1 o più indicatori di pressione assume un valore uguale o superiore al valore soglia C;
- **ID** assume un valore uguale o superiore al valore soglia D.

Il metodo fornisce quindi indicazioni sulle componenti ambientali e sugli indicatori di pressione che necessitano di maggior attenzione e sui quali si ritiene opportuno intervenire con misure mitigative o prescrittive; permane sempre da parte dell'Autorità competente, indipendentemente dal superamento delle soglie individuate, la possibilità di imporre ulteriori prescrizioni alla realizzazione del progetto.

 7 Autodemolitori.

<sup>8</sup> Centri di raccolta e stoccaggio rottame.

#### **3. Modalità applicative**

#### **Le tabelle ed i grafici di cui all'Allegato 1 non sono oggetto di modifica da parte del proponente.**

**La valutazione degli effetti indotti dal progetto sul traffico, di cui al cap. 3.1, è elemento determinante ai fini dell'assoggettamento a V.I.A.;** l'Autorità competente valuta, sulla base di tale relazione e anche a fronte di un esito positivo della procedura analitica (inteso come non assoggettabilità), la necessità di sottoporre il progetto a V.I.A..

La metodologia illustrata costituisce un sistema di supporto alle decisioni; **permane sempre da parte dell'Autorità competente**, indipendentemente dal superamento delle soglie individuate, **la possibilità di imporre prescrizioni alla realizzazione del progetto**.

Tutti i valori derivanti dal prodotto dei coefficienti moltiplicativi *a* di cui all'allegato 1 per i vettori u<sup>j</sup> devono essere approssimati al primo numero decimale.

#### **3.1 Informazioni a corredo dell'istanza**

Il proponente, contestualmente all'istanza di verifica, dovrà presentare, oltre a quanto già previsto dall'art. 20 del d.lgs. 152/06 e s.m.i. e dal d.d.u.o. 5307 del 22 maggio 2008, le informazioni di cui all'allegato 4 e una relazione che valuti gli effetti indotti dal progetto sul traffico della zona.

Tale materiale dovrà essere trasmesso sia in formato cartaceo che digitale.

Restano valide le modalità di presentazione e pubblicità previste dai citati atti normativi.

#### **Valutazione del traffico indotto dal progetto**

Al fine di poter correttamente valutare l'impatto che il nuovo impianto o la sua modifica può comportare in termini di congestione della viabilità dell'area in cui si inserisce, si elencano gli elementi minimi che devono essere contenuti nella relazione da presentare a corredo dell'istanza:

- apporto veicolare imputabile all'impianto (n. mezzi/giorno in ingresso e uscita); nel caso di modifica ad impianto esistente, dati relativi alla situazione attuale e incremento a seguito delle modifiche in progetto;
- viabilità utilizzata dall'impianto alla/e prima/e strada/e di grande comunicazione (almeno provinciale) da indicarsi su CTR; TGM (Traffico Giornaliero Medio) e livello di servizio di tale/i arteria/e, dati di traffico relativi all'ora di punta ed effetti indotti dal traffico generato dall'impianto su tali valori;
- necessità di attraversamento di centri abitati;
- adeguatezza della viabilità di accesso (calibro della strada, presenza di punti di particolare criticità,…);
- sussistenza di limitazioni puntuali alla circolazione a seguito di provvedimenti comunali e copia di tali provvedimenti (ordinanze, ecc.).

#### **3.2 Individuazione dei quantitativi da considerare ai fini della verifica**

L'impianto in istruttoria deve essere valutato nel suo complesso, considerando tutte le operazioni svolte al suo interno, comprese quelle che, ai sensi del d.lgs. n. 152/06 e s.m.i., non sono assoggettate a verifica (operazioni da R10 a R13), ma che inevitabilmente concorrono a determinarne l'impatto sull'ambiente e sul territorio.

Ai fini dell'applicazione della metodologia, poiché il progetto m<sub>NEW</sub> viene definito mediante i tre indicatori  $X_1, X_2$  e X3, risulta necessario che il quantitativo complessivo di rifiuti oggetto di verifica e di autorizzazione sia ripartito sulle singole operazioni previste.

#### ESEMPIO

Qualora un impianto sia autorizzato per il trattamento di 200 t/g complessive per le operazioni R4 e R3, il proponente dovrà esplicitare il quantitativo trattato per ogni tipologia di trattamento prevista (ad esempio 50 t/g per il trattamento R4 e 150 t/g per il trattamento R3).

In considerazione delle esigenze di mercato cui gli operatori del settore devono far fronte, é tuttavia ammesso un certo margine di discrezionalità che consenta di non vincolare con l'autorizzazione i quantitativi annui attribuiti alla singola operazione ma soltanto il quantitativo complessivo di rifiuti trattati.

In tal caso, applicando un principio di prudenza, il proponente dovrà valutare quella combinazione di quantitativi sulle singole operazioni che costituisce, dal punto di vista degli impatti, la situazione maggiormente cautelativa, ovvero con impatto maggiore (v. box esempio seguente).

Nel caso in cui il proponente non suddivida il quantitativo totale per singola operazione (consideriamo ad esempio due tipologie di recupero R2 ed R5), la valutazione deve essere effettuata:

- 1. calcolando gli indici I<sub>A,kh</sub> e I<sub>B</sub> per ciascuna operazione (recupero o smaltimento), considerando per ciascuna il quantitativo totale;
- 2. confrontando gli esiti di  $I_{A kh}$  e  $I_B$ , secondo la casistica seguente.

Per il confronto di cui al punto 2, considerando ad esempio due operazioni (ad es. R2 ed R5), può presentarsi la seguente casistica:

- nel caso in cui **nessuna operazione presenti indici IA,Kh superiori alla soglia**, si procede nell'analisi considerando l'operazione che presenta l'indice I<sub>B</sub> maggiore;
- nel caso in cui si ottenga il **medesimo numero di indici IA,Kh (diverso da 0 ma inferiore a 3) superiori alla soglia** per entrambe le operazioni considerate, si procede nell'analisi considerando l'operazione con il maggiore indice I<sub>B</sub>. Verranno inoltre definite opportune misure prescrittive sulle componenti di vulnerabilità per le quali l'indice  $I_{A,Kh}$  è risultato superiore alla soglia;
- nel caso in cui si ottenga il **medesimo numero di indici IA,Kh (uguale o maggiore di 3) superiori alla soglia**, l'impianto risulta soggetto a VIA. Verranno inoltre definite opportune misure prescrittive sulle componenti di vulnerabilità per le quali l'indice  $I_{A,Kh}$  è risultato superiore alla soglia;
- nel caso in cui il **numero di indici IA,Kh che superano la soglia sia diverso** per ciascuna operazione, si procede nell'analisi considerando l'operazione che presenta il maggior numero di indici  $I_{A,Kh}$  sopra soglia.

Nel caso in cui le operazioni siano più di due, si procede con il confronto a coppie.

Non è ammessa la scomposizione del totale tra rifiuti sottoposti a operazioni di recupero e sottoposti ad operazioni di smaltimento, né tra operazioni di trattamento e operazioni R13 e D15 relative al solo stoccaggio.

# **ESEMPIO DI APPLICAZIONE DELLA METODOLOGIA A QUANTITATIVI VARIABILI**

ESEMPIO 1

Indicatori che caratterizzano l'impianto Rossi S.r.l.:

- $X_1$  Tipologia di rifiuto trattato: Rifiuti non pericolosi
- X2 Tipologia/e di smaltimento e/o recupero:
	- **R2** Rigenerazione/recupero solventi;
	- R5 Riciclo/recupero di altre sostanze inorganiche.
- $X_3$  Quantitativo: 250 t/g (quantitativo non specificato per ogni coppia  $X_1, X_2$ );

La procedura corretta prevede che vengano valutati:

- CASO 1:  $X_3$  quantitativo pari a 250 t/g per la coppia R2, NP;
- CASO 2:  $X_3$  quantitativo pari a 250 t/g per la coppia R5, NP;

Entrambi i casi devono essere valutati in funzione delle condizioni ambientali di riferimento.

Si ipotizzi che il contesto ambientale di riferimento del progetto Rossi S.r.l. sia definito dalle distanze riportate nella seguente tabella (in verde sono evidenziate le righe corrispondenti agli elementi di vulnerabilità per i quali b<sub>h</sub> assume valore diverso da zero). I valori dei coefficienti b<sub>h</sub> vengono determinati in base alla Tabella 15, All. 1.

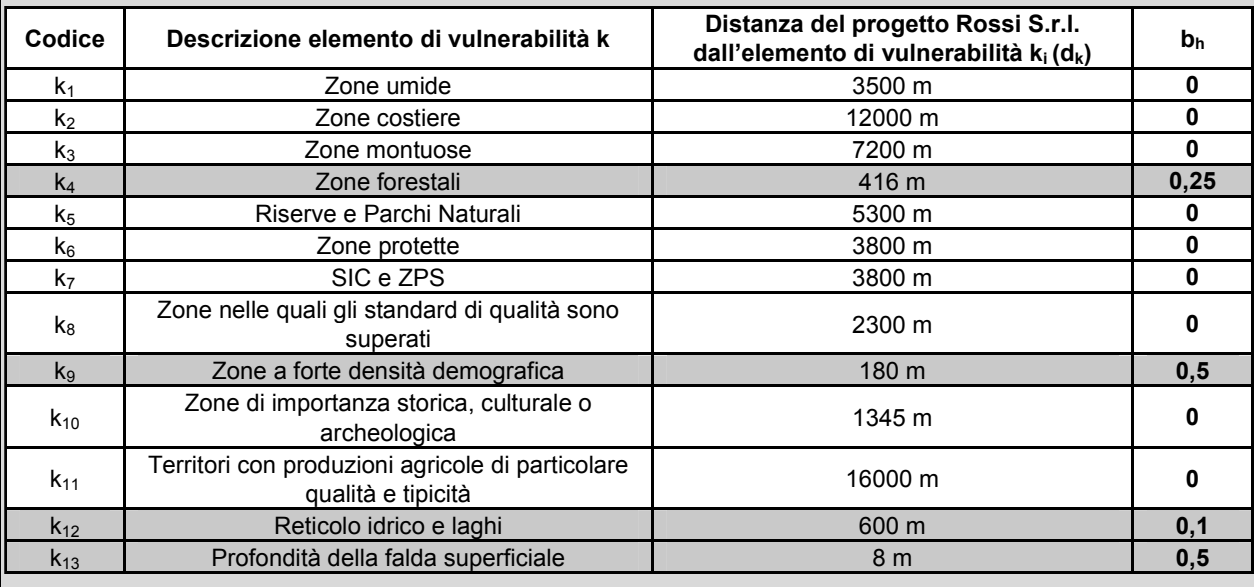

Il vettore B risulta dunque:

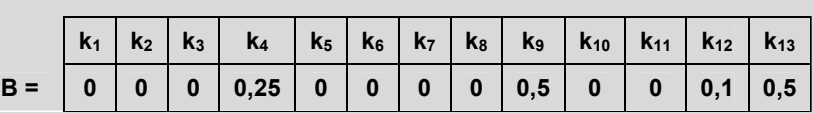

**CASO 1**: per quanto concerne la coppia R2,NP il coefficiente moltiplicativo *a* (graf. 2, All. 1) assume valore pari a 5. Il vettore A risulta dunque:

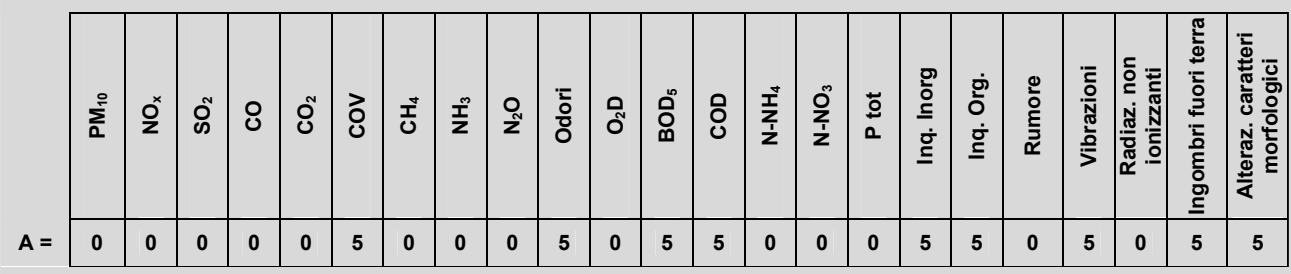

**CASO 2**: per quanto concerne la coppia R5,NP il coefficiente moltiplicativo *a* (graf. 7, All. 1) assume valore pari a 3,75. Il vettore A risulta dunque:

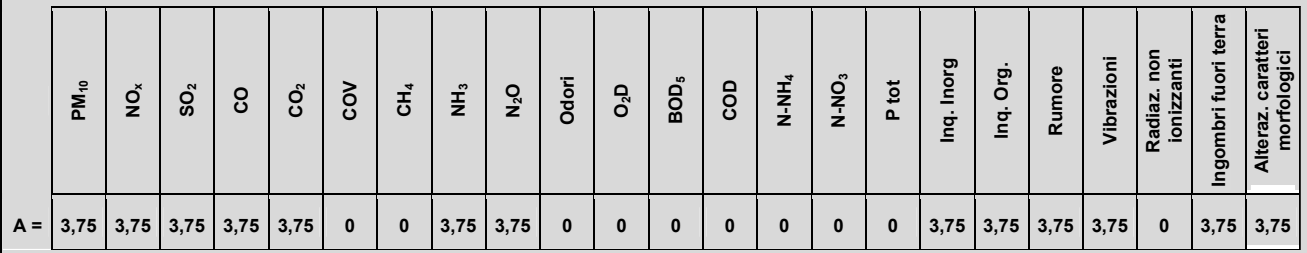

Con riferimento alle sole k intercettate (k<sub>4</sub>, k<sub>9</sub>, k<sub>12</sub> e k<sub>13</sub>) e alla tabella di correlazione **θ<sub>AB</sub>** (Tabella 17, All. 1). si procede in entrambi i casi al calcolo degli indici di impatto come riportato nelle tabelle seguenti.

# **CASO 1**

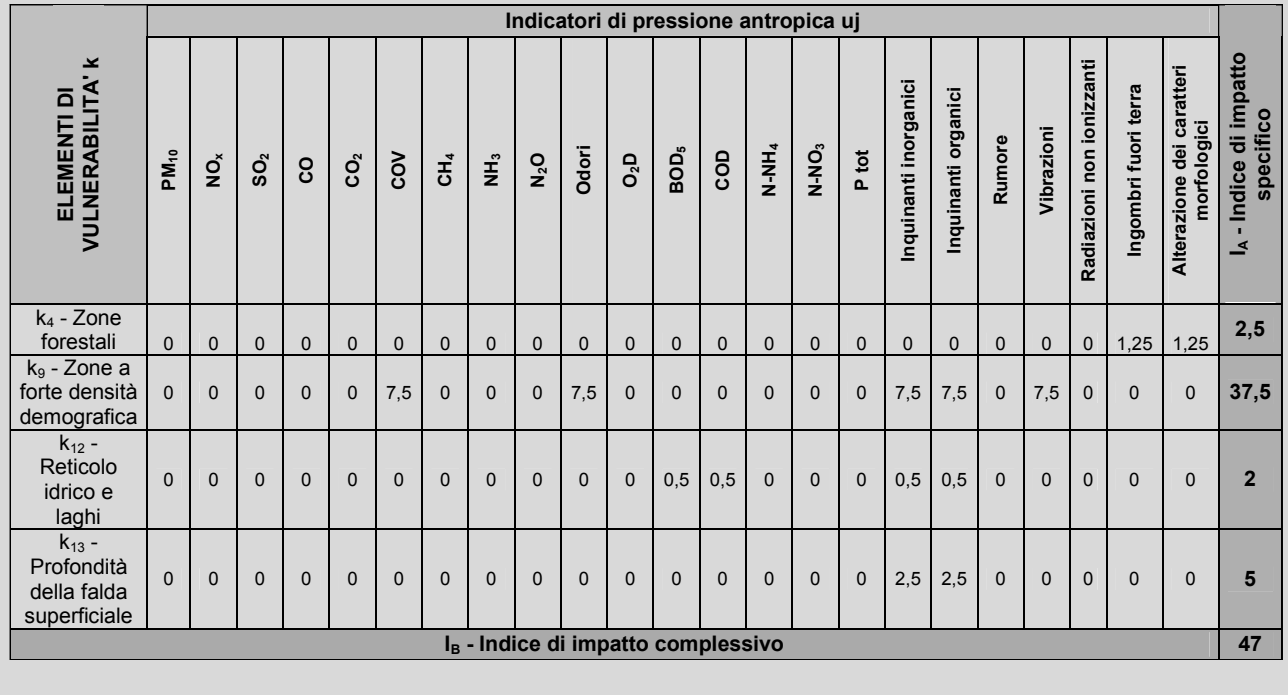

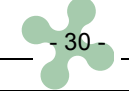

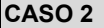

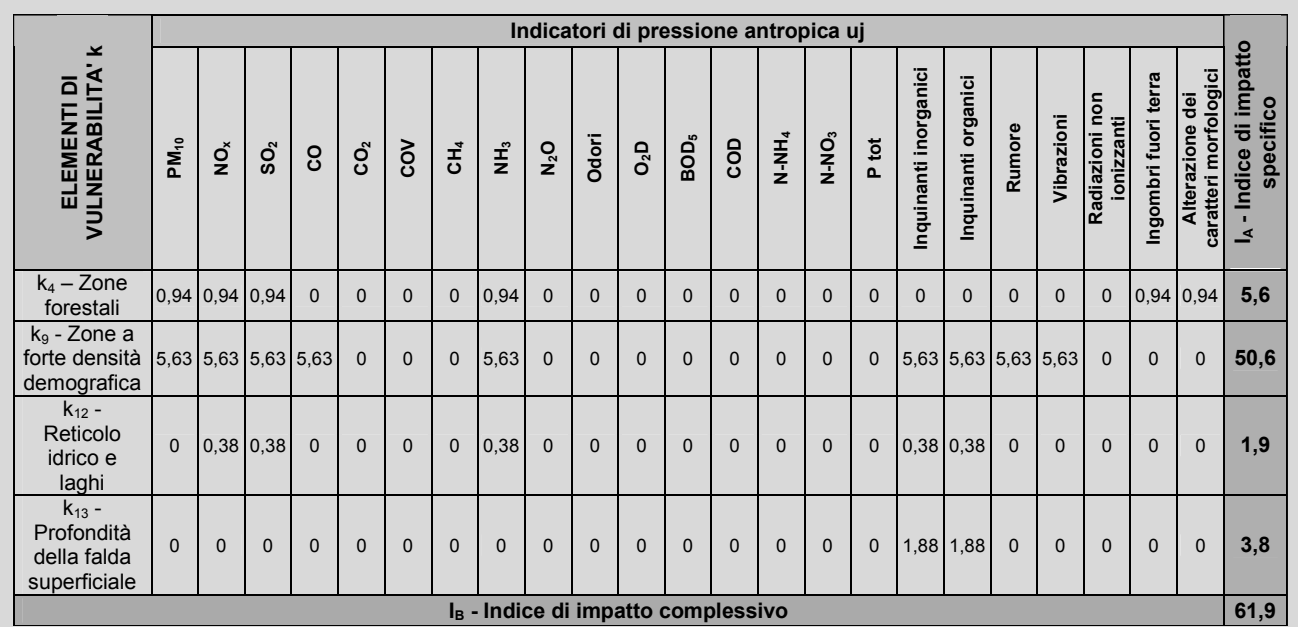

In entrambi i casi non viene previsto un superamento dei valori soglia A ma **il CASO 2 presenta valore dell'indice I<sup>B</sup> maggiore del CASO 1**.

**L'analisi verrà quindi condotta assumendo le condizioni del CASO 2 che risulta l'ipotesi maggiormente cautelativa.** 

#### ESEMPIO 2

Impianto da autorizzare per operazioni R2, R5 e R13: è consentita una ripartizione dei quantitativi tra R2, R5, ma non tra queste e R13.

 $X_1$ . Tipologia di rifiuto trattato: Rifiuti non pericolosi;

 $X<sub>2</sub>$  - Tipologia/e di smaltimento e/o recupero:

- R2 Rigenerazione/recupero solventi;
- R5 Riciclo/recupero di altre sostanze inorganiche.
- R13 Messa in riserva di rifiuti per sottoporli a una delle operazioni indicate nei punti da R1 a R12

 $X_3$  – Quantitativo: 250 t/g (quantitativo non specificato per ogni coppia  $X_1,X_2$ ); 10.000 m<sup>3</sup> per R13 (il quantitativo relativo ad R13 deve essere esplicitato).

Rispetto all'esempio precedente nulla cambia per la parte di R2 e R5, ma occorre valutare separatamente il quantitativo relativo a R13 (il coefficiente moltiplicativo *a* (graf. 16, All. 1) assume valore pari a 4).

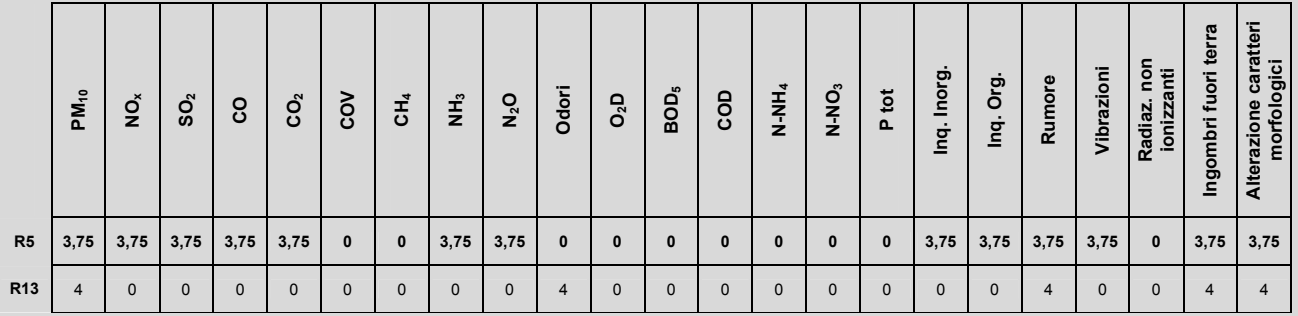

Il vettore A risulta dunque:

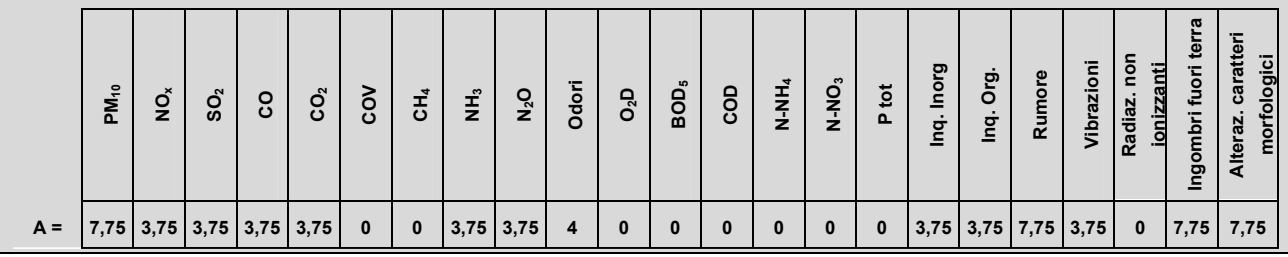

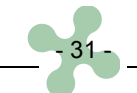

La potenzialità di trattamento deve essere definita mediante il valore di **dato targa** dell'impianto deputato a tale trattamento e quindi i quantitativi di rifiuti considerati devono essere sempre quelli derivanti da tale valore.

Nel caso di operazioni effettuate mediante l'utilizzo di apparecchiature in serie, il dato targa da considerarsi è quello più basso tra quelli delle singole apparecchiature e che costituisce in tal senso il collo di bottiglia che limita la capacità di targa; ciò ad esclusione del caso in cui una singola apparecchiatura della serie possa essere utilizzata da sola per raggiungere lo scopo dell'operazione di recupero o smaltimento autorizzata.

Per quanto riguarda la determinazione del dato targa, inteso come capacità produttiva, deve farsi riferimento alla circolare 13 luglio 2004 del Ministero dell'Ambiente e della Tutela del Territorio pubblicata in G.U.R.I. serie generale n. 167 del 19 luglio 2004.

Per quanto riguarda le **categorie CRS** ("Centri raccolta e stoccaggio di rottami ferrosi") **e AD** ("Autodemolitori"), i cui limiti per l'assoggettamento a verifica sono definiti in funzione dell'occupazione di una superficie superiore ad un ettaro**9**, si precisa che tale superficie è da intendersi come l'insieme delle aree relative alla zona di accettazione dei veicoli e dei rottami in ingresso, a monte delle fasi di lavorazione cui saranno sottoposti, e alla zona dei veicoli in uscita.

#### **3.3 Modifiche di impianti esistenti**

Nel caso il progetto sia relativo a modifiche o estensioni così come definite al punto 8 lettera t dell'allegato 4 alla parte seconda del d. lgs. 152/06 e s.m.i., i quantitativi da considerarsi ai fini della verifica sono quelli corrispondenti alla **potenzialità complessiva** raggiungibile a modifica avvenuta.

#### **3.4 Impianti e infrastrutture da considerare ai fini della valutazione degli impatti cumulativi**

Il dato relativo alla presenza di impianti e o infrastrutture rientranti nelle tipologie individuate alla tabella 18, all. 1, è evidentemente soggetto a continuo aggiornamento; dovranno essere indicati gli impianti che, al momento del deposito dell'istanza di verifica, risultano autorizzati.

#### **3.5 Applicazione a casi particolari**

#### **3.5.1 Impianti mobili**

La presente sezione riguarda il caso specifico delle procedure di verifica di assoggettabilità alla V.I.A. per gli impianti mobili.

Per l'analisi di tale tipologia di impianto, caratterizzata da particolari modalità di lavorazione e da una ridotta durata nel tempo, sono stati definiti opportuni coefficienti.

I criteri su cui si basa l'analisi degli impianti mobili sono i seguenti:

- necessità di ricalibrare l'entità degli indicatori di pressione tenendo in considerazione le condizioni di minore protezione che caratterizzano l'utilizzo di tali impianti rispetto a quelli fissi;
- esigenza di raffrontare l'impatto di tali impianti, che avviene in un arco di tempo limitato, con gli impatti delle altre tipologie di impianto, caratterizzati da periodi di tempo maggiori; a tal fine è stato considerato un tempo di confronto di 5 anni.

La procedura di calcolo per la verifica di assoggettabilità alla V.I.A. per gli impianti mobili risulta quindi modificata in due punti:

- i valori relativi agli indicatori di pressione u<sub>j</sub> vengono amplificati di 4 volte per tenere in considerazione le maggiori criticità connesse al ritmo di lavorazione di tali impianti;
- **viene introdotto il coefficiente correttivo µ** dato dal rapporto tra la durata della campagna dell'impianto mobile (∆t, espresso in giorni) e il tempo di confronto pari a 5 anni (1825 giorni).

$$
\mu = \frac{\Delta t}{T_{5\text{anni}}}
$$

Il coefficiente µ moltiplica il vettore A di caratterizzazione del nuovo stressor mNEW e **consente quindi di considerare la limitata durata nel tempo delle campagne mobili**.

$$
A_{I\!M} = A \bullet \mu
$$

Computato  $A_{\text{IM}}$ , la procedura viene condotta in maniera speculare rispetto ad un impianto rifiuti fisso. Per un esempio applicativo della metodologia si rimanda all'Allegato 3 alla presente relazione.

 9 All. IV, punto 8, lett. c) della parte seconda del d.lgs. 152/06 e s.m.i..

#### **3.5.2 Impianti sperimentali**

Nel caso di impianti sperimentali, caratterizzati da limitata durata nel tempo e quantitativi ridotti, che debbano essere assoggettati a verifica, **si applica la metodologia illustrata nei capitoli precedenti ma non il confronto con le soglie**. L'assoggettamento a V.I.A. non deriva quindi dal confronto tra gli indici I<sub>A</sub> e I<sub>B</sub> con i relativi valori soglia, ma da una valutazione effettuata caso per caso dall'autorità competente. Il metodo costituisce quindi in questo caso un ausilio per la determinazione degli elementi di impatto e delle zone sensibili del territorio. Particolare attenzione dovrà essere posta nel caso di impianti sperimentali funzionanti a batch che potrebbero superare, anche solo una a tantum, il valore di soglia.

#### **3.5.3 Impianti di trattamento rifiuti di amianto**

Nel caso di impianti che prevedono un trattamento dei rifiuti di amianto, ad esclusione delle discariche, per le quali si applica il metodo come illustrato nei capitoli precedenti, **si utilizza la metodologia descritta ma non il confronto con le soglie**. L'assoggettamento a V.I.A., in considerazione della particolarità e innovatività di tali impianti, non deriva quindi dal confronto tra gli indici I<sub>A</sub> e I<sub>B</sub> con i relativi valori soglia, ma da una valutazione effettuata caso per caso dall'autorità competente. Dovranno essere attentamente valutate le modalità di espletamento del riconfezionamento, che per tale tipologia di impianto deve comunque essere previsto esplicitamente ancorché quale fase emergenziale dovuta all'eventuale rottura delle confezioni in fase di movimentazione.

#### **3.5.4 Impianti di cui all'art. 265, commi 6 e 6 bis**

Gli impianti che svolgono attività di recupero di rottami ferrosi e non ferrosi, se ricompresi tra i progetti di cui all'allegato IV della parte II del d.lgs. 152/06 e s.m.i., prima del rilascio dell'autorizzazione dovranno essere sottoposti a verifica di assoggettabilità alla V.I.A.. Tale verifica non è dovuta per quegli impianti che sono già stati assoggettati a verifica di assoggettabilità alla V.I.A. o a V.I.A. e in sede di autorizzazione non richiedano modifiche sostanziali, ai sensi del d.lgs. n. 152/06 e s.m.i., rispetto a quanto già valutato.

La verifica dovrà riguardare solo ed esclusivamente l'attività di recupero rifiuti e, di conseguenza, **i quantitativi da considerare sono solo quelli oggetto delle operazioni R4 e R13**; l'impianto industriale all'interno del quale vengono svolte tali operazioni dovrà invece esser conteggiato tra quelli utili alla determinazione degli impatti cumulativi (se rientrante nelle fattispecie previste dalla tabella 18, all. 1). Qualora l'impianto possa funzionare a piena potenzialità con il solo apporto di rifiuti, coerentemente con quanto stabilito al punto 3.2., l'impianto andrà considerato nel suo complesso (massima potenzialità) come trattamento rifiuti e non tra gli impatti cumulativi.

#### **3.5.5 Impianti industriali che svolgono anche attività di trattamento rifiuti**

Nel caso di impianti che svolgono l'attività di smaltimento/recupero rifiuti nell'ambito di un'attività industriale di altro tipo, la verifica deve riguardare solo ed esclusivamente l'attività di smaltimento e recupero rifiuti e, di conseguenza, i quantitativi da considerare sono solo quelli oggetto delle operazioni sui rifiuti; l'impianto industriale all'interno del quale vengono svolte tali operazioni dovrà invece esser conteggiato tra quelli utili alla determinazione degli impatti cumulativi (se rientrante nelle fattispecie previste dalla tabella 18, all. 1).

# **ALLEGATO 1**

# **Matrici e grafici di riferimento per l'applicazione della metodologia**

#### *Matrici di riferimento*

**Tabella 12 - Caratterizzazione dell'indicatore (X1).** 

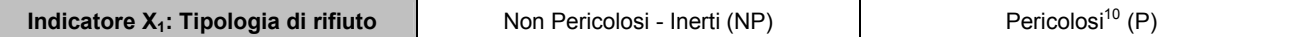

# **Tabella 13 - Tipologie di trattamento (X2).**

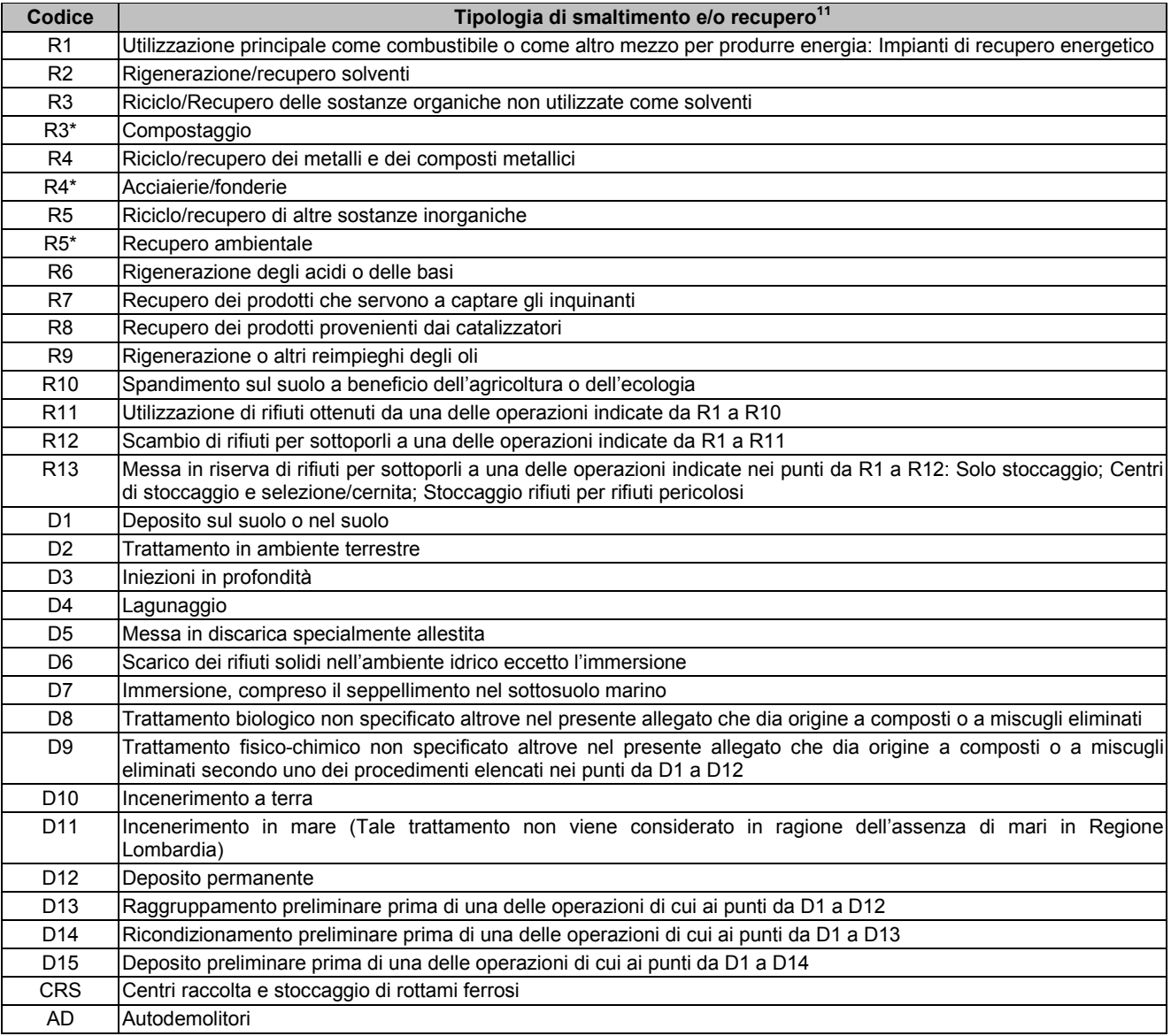

# **Tabella 14 - Individuazione degli elementi di vulnerabilità considerati per l'analisi dei potenziali impatti.**

| Codice         | Aree geografiche di cui all'allegato V al d.lgs. n.<br>152/06 e s.m.i. - Elementi k <sup>12</sup> | <b>Descrizione</b>                                                   | <b>Fonte</b>                                 |  |  |
|----------------|---------------------------------------------------------------------------------------------------|----------------------------------------------------------------------|----------------------------------------------|--|--|
| k۱             | Zone umide                                                                                        | Stagno o palude                                                      | SIT della Regione Lombardia -<br>CTR 10000   |  |  |
| k <sub>2</sub> | Zone costiere                                                                                     | Aree di 300 m dai grandi laghi<br>tutelate ai sensi del d.lgs. 42/04 | SIT della Regione Lombardia -<br><b>SIBA</b> |  |  |

<sup>&</sup>lt;sup>10</sup> Gli autoveicoli risultano compresi tra i rifiuti pericolosi.

 $\overline{a}$ 

 $11$  Allegati B e C Parte IV al d.lgs. 152/06 e s.m.i..

 $^{12}$  Si precisa che le aree geografiche "Reticolo idrico e laghi" e "Profondità della falda superficiale" sono state considerate in aggiunta all'elenco di cui all'allegato V al d.lgs. 4/08 in quanto ritenute particolarmente significative.

 $\overline{a}$ 

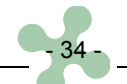

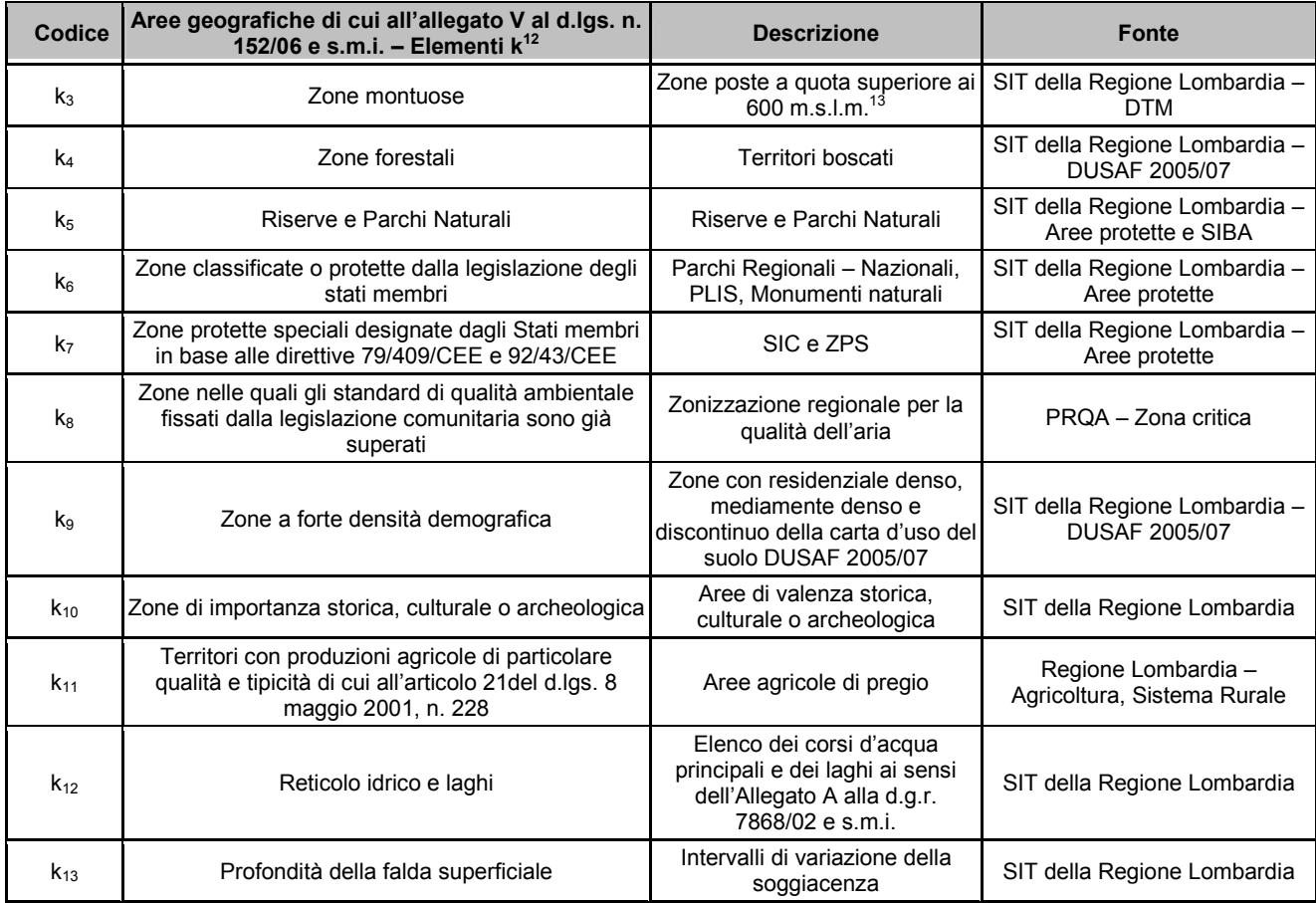

# **Tabella 15 - Matrice di individuazione della funzione valore bh che descrive la distanza dagli elementi di vulnerabilità.**

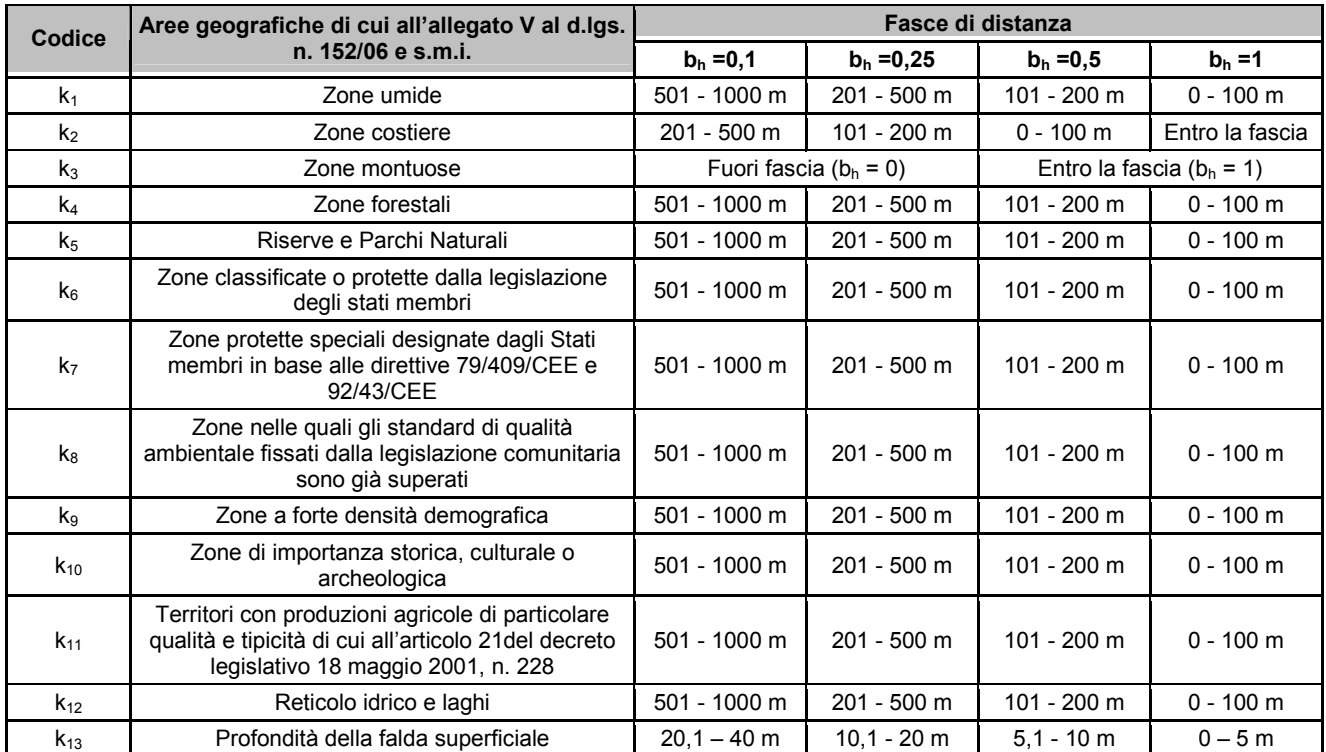

*Si specifica che qualora un elemento di vulnerabilità sia ubicato ad una distanza maggiore di 1000 m dal progetto, bh assume valore 0 (nel caso della falda bk13 assume valore pari a 0 per valori di soggiacenza maggiori di 40 m).* 

<sup>&</sup>lt;sup>13</sup> Si faccia particolare riferimento alla definizione ISTAT: "Il territorio caratterizzato dalla presenza di notevoli masse rilevate aventi altitudini, di norma, non inferiori a 600 metri nell'Italia settentrionale e 700 metri nell'Italia centro-meridionale e insulare".

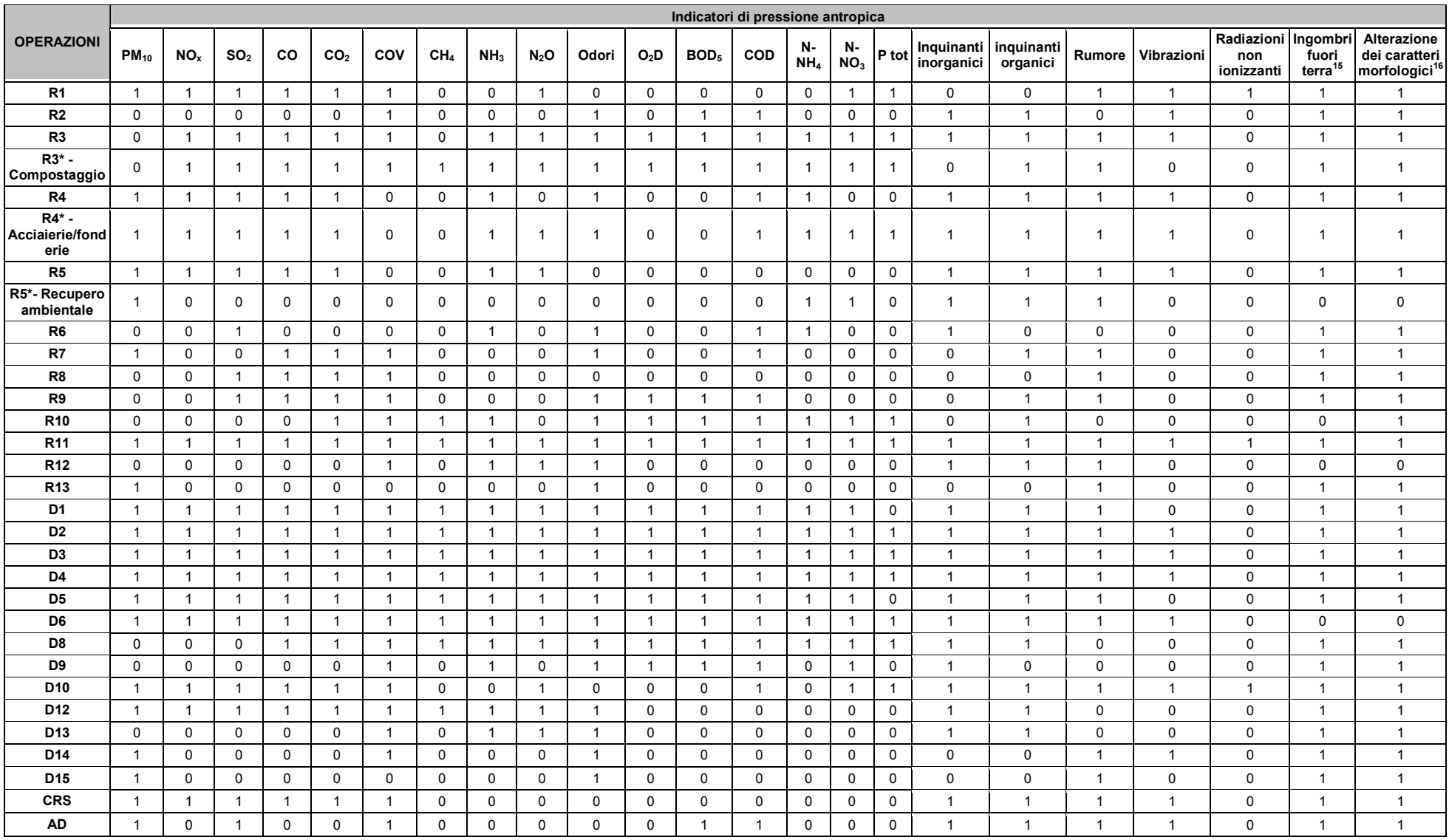

# **Tabella 16 - Matrice di individuazione degli indicatori di pressione relativi alle diverse tipologie di trattamento (uFRAME-SPECIFICO)<sup>14</sup>.**

<sup>14</sup> I valori risultano quadruplicati per gli impianti mobili per i quali è prevista un'apposita procedura analitica (v. Parag. 3.5.1).<br><sup>15</sup> Indicatore che rappresenta l'ingombro del progetto.<br><sup>16</sup> Indicatore che rapprese

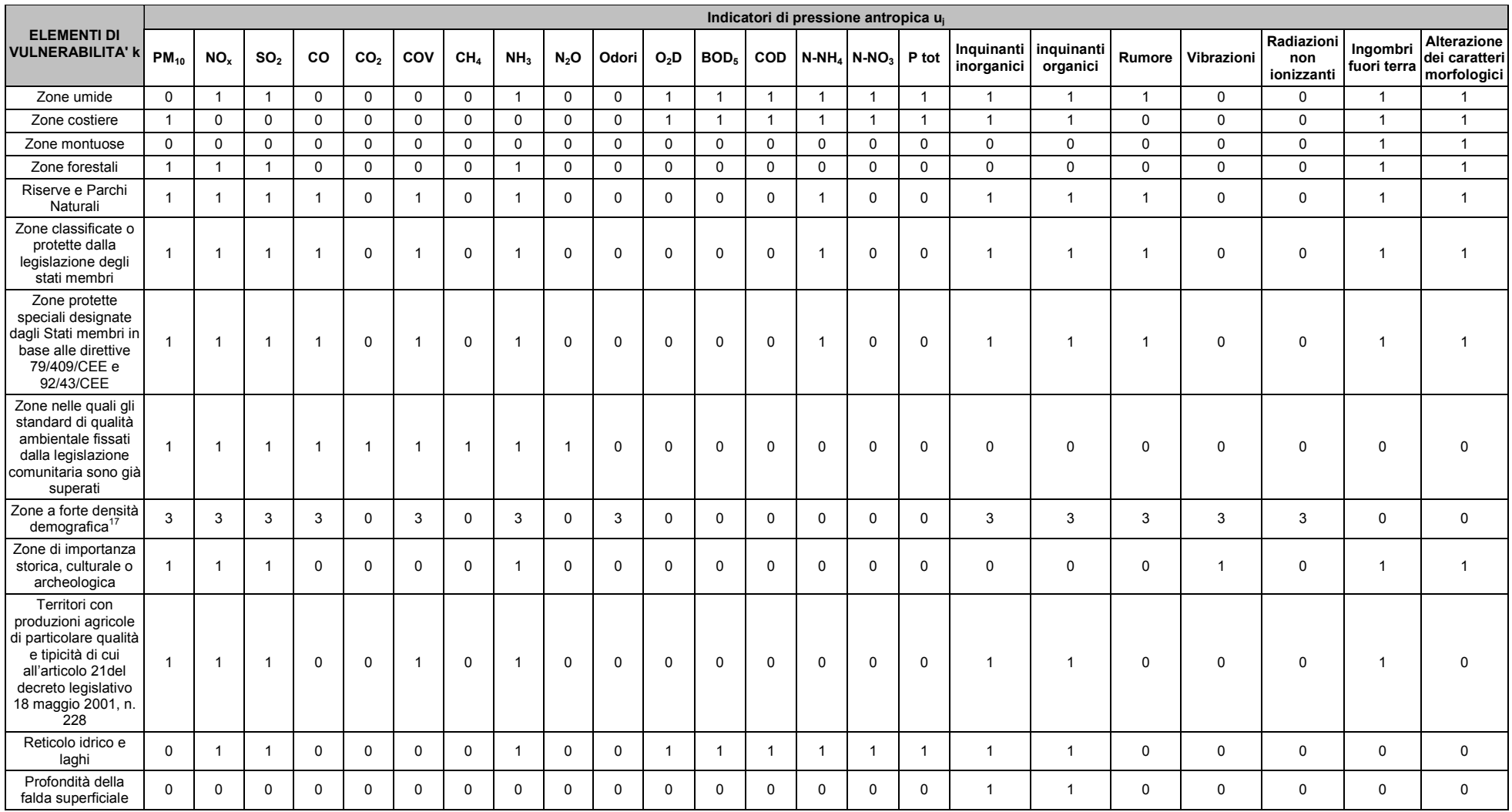

# Tabella 17 - Matrice di correlazione tra elementi di vulnerabilità k e indicatori di pressione u<sub>i</sub> (coefficiente di correlazione θ<sub>AB</sub>).

<sup>&</sup>lt;sup>17</sup> Per quanto concerne la vulnerabilità legata alla presenza di "zone a forte densità demografiche" la correlazione è stata pesata in termini tripli rispetto alle altre componenti considerate in quanto il bersaglio dei p
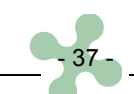

# **Tabella 18 - Tipologie di impianti (stressor)considerati per l'analisi cumulativa degli impatti con altri progetti.**

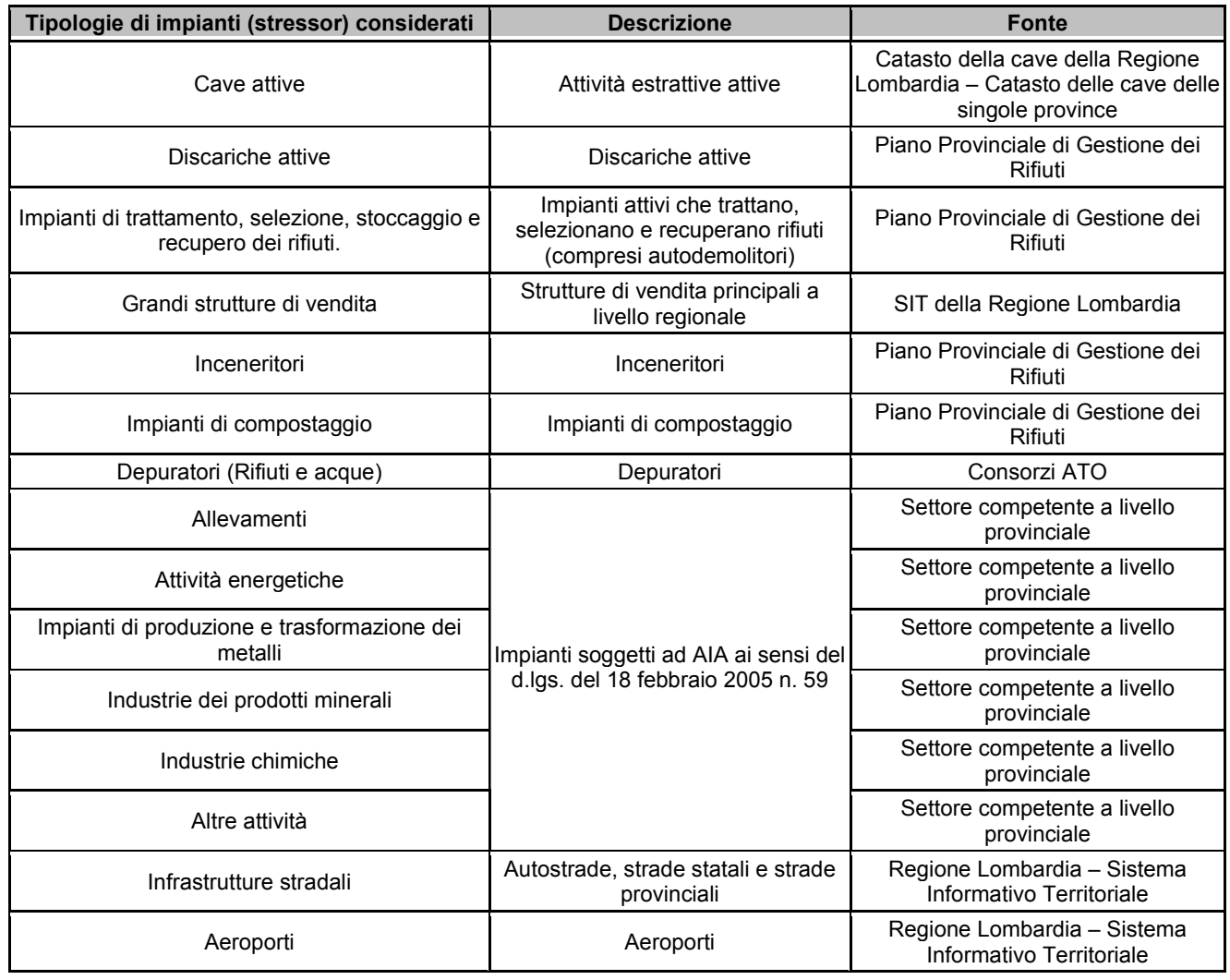

|                                               |                         |                 |                         |    |                 |     |                         |                 |                |          |                  | Indicatori di pressione antropica uj |              |                              |                         |                |                          |                        |                |                |                                 |
|-----------------------------------------------|-------------------------|-----------------|-------------------------|----|-----------------|-----|-------------------------|-----------------|----------------|----------|------------------|--------------------------------------|--------------|------------------------------|-------------------------|----------------|--------------------------|------------------------|----------------|----------------|---------------------------------|
| Tipologie di<br>stressor                      | $PM_{10}$               | NO <sub>x</sub> | SO <sub>2</sub>         | co | CO <sub>2</sub> | COV | CH <sub>4</sub>         | NH <sub>3</sub> | $N_2$ O        | Odori    | O <sub>2</sub> D | BOD <sub>5</sub>                     | COD          | <b>N-</b><br>NH <sub>4</sub> | N-<br>NO <sub>3</sub>   | P tot          | Inquinanti<br>inorganici | Inquinanti<br>organici | Rumore         | Vibrazioni     | Radiazioni<br>non<br>ionizzanti |
| Cave                                          | 12                      | 8               | 8                       | 8  | 8               | 8   | $\Omega$                | $\Omega$        | 4              | $\Omega$ | $\Omega$         | $\Omega$                             | $\Omega$     | $\Omega$                     | $\Omega$                | $\Omega$       | $\Omega$                 | $\Omega$               | 8              | 8              | $\Omega$                        |
| <b>Discariche</b>                             | 8                       | 8               | 8                       | 8  | 8               | 8   | 8                       | 8               | 4              | 12       | $\mathbf{0}$     | $\mathbf 0$                          | $\Omega$     | $\mathbf 0$                  | $\mathbf 0$             | 0              | $\Omega$                 | $\Omega$               | 8              | 4              | $\mathbf 0$                     |
| Grandi<br>strutture di<br>vendita             | 8                       | 4               | $\overline{4}$          | 4  | 8               | 4   | 0                       | 4               | $\overline{4}$ | 0        | $\mathbf 0$      | 0                                    | 0            | $\mathbf 0$                  | 0                       | $\mathbf 0$    | 0                        | 0                      | 4              | 0              | 0                               |
| Impianti<br>trattamento                       | 8                       | 8               | 8                       | 8  | 8               | 8   | 0                       | 8               | 8              | 8        | $\Omega$         | $\mathbf 0$                          | $\mathbf{0}$ | $\mathbf 0$                  | $\Omega$                | $\mathbf 0$    | $\Omega$                 | 0                      | 4              | $\mathbf{0}$   | $\mathbf 0$                     |
| Inceneritori                                  | 12                      | 8               | 8                       | 8  | 12              | 8   | $\Omega$                | 4               | 8              | 4        | $\mathbf{0}$     | $\mathbf 0$                          | $\mathbf{0}$ | $\mathbf 0$                  | $\mathbf{0}$            | $\mathbf 0$    | $\Omega$                 | $\Omega$               | 4              | $\Omega$       | $\overline{4}$                  |
| Impianti di<br>compostaggio                   | $\overline{\mathbf{4}}$ | 4               | $\overline{\mathbf{4}}$ | 4  | $\overline{4}$  | 4   | $\Omega$                | 4               | 4              | 8        | $\mathbf{0}$     | $\mathbf 0$                          | $\Omega$     | $\Omega$                     | $\Omega$                | $\Omega$       | 4                        | 4                      | $\overline{4}$ | 0              | $\mathbf 0$                     |
| Depuratori                                    | $\overline{4}$          | 4               | 4                       | 4  | $\overline{4}$  | 4   | 4                       | 4               | 4              | 4        | 8                | 8                                    | 8            | 8                            | 8                       | 8              | 4                        | 4                      | 4              | 0              | 0                               |
| Allevamenti                                   | $\overline{4}$          | 4               | $\overline{\mathbf{4}}$ | 4  | $\overline{4}$  | 4   | $\overline{\mathbf{4}}$ | 4               | 4              | 8        | 8                | 8                                    | 8            | 8                            | 8                       | 8              | 4                        | 8                      | $\overline{4}$ | $\Omega$       | $\mathbf 0$                     |
| Attività<br>energetiche                       | 12                      | 8               | 8                       | 8  | 8               | 8   | 8                       | 8               | 8              | 4        | 0                | 0                                    | 4            | $\overline{4}$               | 4                       | $\overline{4}$ | 4                        | 4                      | 8              | 4              | 4                               |
| Produzione e<br>trasformazione<br>dei metalli | 12                      | 8               | 8                       | 8  | 8               | 8   | 8                       | 8               | 8              | 4        | $\Omega$         | $\mathbf 0$                          | 4            | 4                            | $\overline{4}$          | $\overline{4}$ | 4                        | 4                      | 8              | 4              | 0                               |
| Industria dei<br>prodotti<br>minerali         | 8                       | 8               | 8                       | 8  | 8               | 8   | 0                       | 4               | $\overline{4}$ | 4        | $\Omega$         | 0                                    | 4            | 4                            | $\overline{4}$          | 4              | 4                        | 4                      | 8              | 4              | $\mathbf 0$                     |
| Industria<br>chimica                          | 8                       | 8               | 8                       | 4  | 8               | 8   | 4                       | 8               | 8              | 4        | 0                | $\mathbf 0$                          | 4            | $\overline{4}$               | $\overline{\mathbf{4}}$ | $\overline{4}$ | 4                        | 4                      | 8              | $\overline{4}$ | $\mathbf 0$                     |
| Altre attività                                | 8                       | 8               | 8                       | 8  | 8               | 8   | 8                       | 8               | 8              | 4        | 0                | $\mathbf 0$                          | 4            | $\overline{4}$               | 4                       | 4              | 4                        | 4                      | 8              | 4              | 0                               |
| Infrastrutture<br>stradali                    | 8                       | 8               | 8                       | 8  | 8               | 8   | 0                       | 8               | $\mathbf{0}$   | 4        | $\mathbf 0$      | $\mathbf 0$                          | $\Omega$     | $\mathbf 0$                  | $\mathbf{0}$            | $\mathbf 0$    | $\Omega$                 | $\Omega$               | 8              | $\Omega$       | 0                               |
| Aeroporti                                     | 12                      | 8               | 8                       | 8  | 8               | 8   | 0                       | 8               | 8              | 0        | $\mathbf 0$      | 0                                    | 0            | $\mathbf 0$                  | 0                       | $\mathbf 0$    | 0                        | $\Omega$               | 12             | 4              | 8                               |

Tabella 19 - Matrice di correlazione tra indicatori di pressione e tipologie di impianti (u<sub>FRAME-GENERALE</sub>) relazionato alla fascia di distanza 0 – 500 m.

|                                               |                         |                 |                 |                |                 |                |                 |                 |                  |                |                  | Indicatori di pressione antropica u <sub>i</sub> |                |                              |                       |                |                          |                        |                |                |                                 |
|-----------------------------------------------|-------------------------|-----------------|-----------------|----------------|-----------------|----------------|-----------------|-----------------|------------------|----------------|------------------|--------------------------------------------------|----------------|------------------------------|-----------------------|----------------|--------------------------|------------------------|----------------|----------------|---------------------------------|
| Tipologie di<br>stressor                      | $PM_{10}$               | NO <sub>x</sub> | SO <sub>2</sub> | CO             | CO <sub>2</sub> | COV            | CH <sub>A</sub> | NH <sub>3</sub> | N <sub>2</sub> O | Odori          | O <sub>2</sub> D | <b>BOD</b>                                       | <b>COD</b>     | <b>N-</b><br>NH <sub>4</sub> | N-<br>NO <sub>3</sub> | P tot          | Inquinanti<br>inorganici | Inquinanti<br>organici | <b>Rumore</b>  | Vibrazioni     | Radiazioni<br>non<br>ionizzanti |
| Cave                                          | 6                       | 4               | 4               | $\overline{4}$ | 4               | 4              | $\Omega$        | $\Omega$        | 2                | $\mathbf{0}$   | 0                | $\mathbf{0}$                                     | $\Omega$       | $\mathbf{0}$                 | $\Omega$              | $\mathbf 0$    | $\Omega$                 | $\Omega$               | 4              | 4              | 0                               |
| <b>Discariche</b>                             | $\overline{4}$          | 4               | 4               | $\overline{4}$ | $\overline{4}$  | $\overline{4}$ | 4               | $\overline{4}$  | 2                | 6              | 0                | $\mathbf 0$                                      | $\mathbf 0$    | 0                            | 0                     | 0              | $\mathbf 0$              | 0                      | 4              | $\overline{2}$ | 0                               |
| Grandi<br>strutture di<br>vendita             | $\overline{4}$          | $\overline{2}$  | 2               | $\overline{c}$ | 4               | $\overline{2}$ | 0               | $\overline{2}$  | $\overline{2}$   | $\mathbf 0$    | 0                | $\mathbf 0$                                      | $\mathbf 0$    | $\mathbf 0$                  | 0                     | 0              | $\mathbf 0$              | 0                      | $\overline{2}$ | 0              | 0                               |
| Impianti<br>trattamento                       | $\overline{\mathbf{A}}$ | $\overline{4}$  | 4               | 4              | $\overline{4}$  | 4              | 0               | $\overline{4}$  | 4                | 4              | 0                | $\mathbf 0$                                      | $\Omega$       | 0                            | $\Omega$              | $\mathbf 0$    | $\mathbf 0$              | 0                      | $\mathbf{2}$   | 0              | $\mathbf 0$                     |
| Inceneritori                                  | 6                       | 4               | 4               | $\overline{4}$ | 6               | $\overline{4}$ | 0               | 2               | 4                | $\overline{2}$ | 0                | $\mathbf 0$                                      | $\mathbf 0$    | 0                            | $\mathbf{0}$          | 0              | $\mathbf{0}$             | $\Omega$               | $\overline{2}$ | $\Omega$       | $\overline{2}$                  |
| Impianti di<br>compostaggio                   | 2                       | $\overline{2}$  | 2               | 2              | 2               | 2              | $\Omega$        | $\overline{2}$  | $\overline{2}$   | 4              | 0                | $\mathbf 0$                                      | $\mathbf{0}$   | $\mathbf 0$                  | $\mathbf{0}$          | $\mathbf 0$    | 2                        | $\overline{2}$         | 2              | 0              | 0                               |
| Depuratori                                    | 2                       | $\overline{2}$  | 2               | 2              | 2               | 2              | 2               | 2               | $\overline{2}$   | 2              | 4                | $\overline{\mathbf{4}}$                          | 4              | 4                            | 4                     | 4              | $\overline{2}$           | $\overline{2}$         | 2              | $\Omega$       | $\Omega$                        |
| Allevamenti                                   | 2                       | 2               | 2               | 2              | 2               | $\overline{2}$ | 2               | $\overline{2}$  | $\overline{2}$   | $\overline{4}$ | $\overline{4}$   | $\overline{4}$                                   | $\overline{4}$ | 4                            | 4                     | 4              | $\overline{2}$           | 4                      | 2              | $\Omega$       | 0                               |
| Attività<br>energetiche                       | 6                       | 4               | 4               | 4              | 4               | 4              | 4               | 4               | 4                | $\overline{2}$ | 0                | 0                                                | 2              | $\overline{2}$               | $\overline{2}$        | $\overline{c}$ | $\overline{2}$           | $\overline{c}$         | 4              | $\mathbf{2}$   | $\overline{2}$                  |
| Produzione e<br>trasformazione<br>dei metalli | 6                       | 4               | 4               | 4              | $\overline{4}$  | 4              | 4               | $\overline{4}$  | 4                | $\overline{2}$ | $\Omega$         | 0                                                | $\overline{2}$ | $\overline{2}$               | $\overline{2}$        | $\overline{c}$ | 2                        | $\overline{c}$         | 4              | $\overline{2}$ | 0                               |
| Industria dei<br>prodotti<br>minerali         | 4                       | 4               | 4               | $\overline{4}$ | $\overline{4}$  | 4              | 0               | $\overline{2}$  | $\overline{2}$   | 2              | 0                | $\mathbf 0$                                      | 2              | $\overline{2}$               | 2                     | $\overline{c}$ | $\overline{2}$           | $\overline{2}$         | 4              | $\mathbf{2}$   | $\mathbf 0$                     |
| Industria<br>chimica                          | $\overline{\mathbf{A}}$ | 4               | 4               | 2              | 4               | 4              | 2               | 4               | 4                | $\overline{2}$ | 0                | $\mathbf 0$                                      | $\overline{2}$ | 2                            | 2                     | $\overline{2}$ | $\overline{2}$           | $\overline{2}$         | 4              | 2              | 0                               |
| Altre attività                                | $\overline{\mathbf{A}}$ | 4               | 4               | 4              | $\overline{4}$  | $\overline{4}$ | 4               | $\overline{4}$  | 4                | 2              | $\Omega$         | $\mathbf 0$                                      | 2              | 2                            | 2                     | $\overline{2}$ | $\overline{2}$           | $\overline{2}$         | 4              | $\overline{2}$ | $\mathbf 0$                     |
| <b>Infrastrutture</b><br>stradali             | $\overline{4}$          | $\overline{4}$  | 4               | 4              | 4               | 4              | 0               | $\overline{4}$  | $\mathbf 0$      | $\overline{2}$ | 0                | $\mathbf 0$                                      | 0              | 0                            | $\mathbf{0}$          | $\mathbf 0$    | $\mathbf 0$              | 0                      | 4              | 0              | 0                               |
| Aeroporti                                     | 6                       | 4               | 4               | 4              | 4               | 4              | $\Omega$        | 4               | 4                | $\mathbf 0$    | $\Omega$         | $\mathbf 0$                                      | $\Omega$       | 0                            | $\mathbf{0}$          | 0              | 0                        | $\Omega$               | 6              | $\overline{2}$ | $\overline{4}$                  |

Tabella 20 - Matrice di correlazione tra indicatori di pressione e tipologie di impianti (u<sub>FRAME-GENERALE</sub>) relazionato alla fascia di distanza 500 – 1000 m.

|                                               |                |                         |                 |                         |                      |                |                 |                 |                         |                         |                  | Indicatori di pressione antropica uj |                |                          |                       |                         |                          |                         |                |                |                                 |
|-----------------------------------------------|----------------|-------------------------|-----------------|-------------------------|----------------------|----------------|-----------------|-----------------|-------------------------|-------------------------|------------------|--------------------------------------|----------------|--------------------------|-----------------------|-------------------------|--------------------------|-------------------------|----------------|----------------|---------------------------------|
| Tipologie di<br>stressor                      | $PM_{10}$      | NO <sub>x</sub>         | SO <sub>2</sub> | co                      | CO <sub>2</sub>      | COV            | CH <sub>4</sub> | NH <sub>3</sub> | $N_2$ O                 | Odori                   | O <sub>2</sub> D | BOD <sub>5</sub>                     | <b>COD</b>     | N-<br>NH <sub>4</sub>    | N-<br>NO <sub>3</sub> | P tot                   | Inquinanti<br>inorganici | Inguinanti<br>organici  | <b>Rumore</b>  | Vibrazioni     | Radiazioni<br>non<br>ionizzanti |
| Cave                                          | 3              | $\overline{2}$          | $\overline{2}$  | 2                       | $\overline{2}$       | $\overline{2}$ | $\Omega$        | $\Omega$        | $\overline{1}$          | $\Omega$                | 0                | $\mathbf 0$                          | $\Omega$       | $\mathbf{0}$             | $\Omega$              | 0                       | $\Omega$                 | $\Omega$                | $\overline{2}$ | $\overline{2}$ | $\mathbf 0$                     |
| <b>Discariche</b>                             | 2              | 2                       | 2               | 2                       | 2                    | $\overline{2}$ | $\overline{2}$  | $\overline{2}$  | $\mathbf{1}$            | 3                       | $\mathbf{0}$     | $\mathbf 0$                          | $\Omega$       | $\mathbf{0}$             | $\Omega$              | $\Omega$                | $\Omega$                 | $\Omega$                | $\overline{2}$ | 1              | $\mathbf 0$                     |
| Grandi<br>strutture di<br>vendita             | $\overline{2}$ | $\overline{\mathbf{1}}$ | $\mathbf{1}$    | $\overline{\mathbf{1}}$ | $\overline{2}$       | -1             | $\Omega$        | -1              | $\overline{\mathbf{1}}$ | $\Omega$                | 0                | $\mathsf 0$                          | $\mathbf 0$    | 0                        | $\Omega$              | $\mathbf 0$             | $\mathbf 0$              | 0                       | 1              | 0              | 0                               |
| Impianti<br>trattamento                       | 2              | $\overline{2}$          | $\overline{2}$  | $\overline{2}$          | 2                    | $\overline{2}$ | $\mathbf{0}$    | $\overline{2}$  | $\overline{2}$          | $\overline{2}$          | 0                | $\mathbf 0$                          | $\mathbf{0}$   | $\mathbf 0$              | $\Omega$              | $\Omega$                | $\mathbf{0}$             | $\mathbf{0}$            | $\overline{1}$ | $\mathbf 0$    | 0                               |
| Inceneritori                                  | 3              | 2                       | 2               | 2                       | 3                    | $\overline{2}$ | $\mathbf{0}$    | $\overline{ }$  | 2                       | 1                       | 0                | $\mathbf 0$                          | $\mathbf{0}$   | $\mathbf 0$              | 0                     | 0                       | $\mathbf 0$              | $\mathbf 0$             | 1              | 0              | $\mathbf{1}$                    |
| Impianti di<br>compostaggio                   |                | $\overline{1}$          | $\mathbf{1}$    | $\overline{1}$          | $\mathbf{1}$         | -1             | $\Omega$        | 1               | $\overline{1}$          | 2                       | 0                | 0                                    | $\mathbf{0}$   | $\Omega$                 | $\Omega$              | $\Omega$                | $\mathbf{1}$             | $\overline{1}$          | 1              | 0              | 0                               |
| Depuratori                                    | $\mathbf{1}$   | $\overline{1}$          | $\mathbf{1}$    | $\overline{1}$          | $\overline{1}$       | -1             | $\overline{ }$  | 1               | $\mathbf{1}$            | $\overline{\mathbf{1}}$ | $\overline{2}$   | 2                                    | 2              | $\overline{2}$           | $\overline{2}$        | $\overline{2}$          | $\mathbf{1}$             | $\mathbf{1}$            | -1             | 0              | $\mathbf 0$                     |
| Allevamenti                                   | -1             | $\overline{1}$          | $\mathbf{1}$    | $\mathbf{1}$            | $\blacktriangleleft$ | -1             |                 | 1               | $\overline{1}$          | $\overline{2}$          | $\overline{2}$   | $\overline{2}$                       | 2              | $\overline{c}$           | $\overline{2}$        | $\overline{\mathbf{c}}$ | $\overline{1}$           | $\overline{2}$          | -1             | 0              | 0                               |
| Attività<br>energetiche                       | 3              | 2                       | 2               | $\overline{2}$          | 2                    | $\overline{2}$ | $\overline{2}$  | $\overline{c}$  | 2                       |                         | 0                | 0                                    | $\overline{1}$ | 1                        |                       | $\mathbf{1}$            | -1                       | 1                       | $\overline{c}$ | -1             | $\mathbf{1}$                    |
| Produzione e<br>trasformazione<br>dei metalli | 3              | $\overline{c}$          | 2               | 2                       | $\overline{2}$       | $\overline{c}$ | 2               | $\overline{c}$  | $\overline{2}$          |                         | 0                | $\mathbf 0$                          |                | $\overline{\phantom{a}}$ | r,                    | $\mathbf{1}$            | -1                       | 1                       | $\overline{c}$ | 1              | $\mathbf 0$                     |
| Industria dei<br>prodotti<br>minerali         | 2              | $\overline{2}$          | $\overline{2}$  | 2                       | 2                    | $\overline{c}$ | $\Omega$        | 1               | $\overline{\mathbf{1}}$ |                         | 0                | $\mathsf 0$                          | $\overline{1}$ | 1                        | ł.                    | $\mathbf{1}$            | -1                       | -1                      | $\overline{c}$ | -1             | $\mathbf 0$                     |
| <b>Industria</b><br>chimica                   | 2              | $\overline{2}$          | $\overline{2}$  | $\mathbf{1}$            | $\overline{2}$       | $\overline{2}$ | -1              | $\overline{2}$  | 2                       | 1                       | 0                | $\mathbf 0$                          | $\mathbf{1}$   | $\mathbf 1$              | ٠                     | $\mathbf{1}$            | $\mathbf{1}$             | $\overline{\mathbf{1}}$ | $\overline{2}$ | -1             | $\mathbf 0$                     |
| Altre attività<br>(esclusi<br>allevamenti)    | 2              | $\overline{2}$          | 2               | $\overline{2}$          | 2                    | 2              | 2               | $\overline{c}$  | $\overline{2}$          |                         | $\Omega$         | $\mathbf 0$                          | $\overline{1}$ | $\overline{1}$           | ٠                     | $\mathbf{1}$            | $\overline{1}$           | $\overline{\mathbf{1}}$ | $\overline{c}$ | 1              | $\mathbf 0$                     |
| Infrastrutture<br>stradali                    | 2              | 2                       | 2               | $\overline{2}$          | 2                    | $\overline{2}$ | 0               | $\overline{2}$  | $\mathbf 0$             | 1                       | 0                | 0                                    | $\mathbf 0$    | 0                        | $\mathbf 0$           | $\mathbf 0$             | $\mathbf 0$              | $\mathbf 0$             | $\overline{c}$ | $\mathbf 0$    | 0                               |
| Aeroporti                                     | 3              | $\overline{2}$          | $\overline{c}$  | $\overline{2}$          | $\overline{2}$       | $\overline{2}$ | $\Omega$        | $\overline{c}$  | $\overline{2}$          | 0                       | 0                | $\mathbf 0$                          | $\Omega$       | 0                        | 0                     | 0                       | 0                        | 0                       | 3              | 1              | $\overline{2}$                  |

**Tabella 21 - Matrice di correlazione tra indicatori di pressione e tipologie di impianti (uFRAME-GENERALE) relazionato alla fascia di distanza 1000 – 1500 m.** 

#### **Tabella n. 22 - Valori soglia per la verifica di assoggettabilità a V.I.A. e per gli impatti cumulativi.**

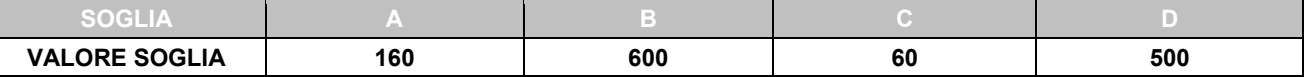

La pratica risulta soggetta a procedura di V.I.A. nei seguenti casi:

- IA per 3 o più elementi di vulnerabilità (k) assume valore uguale o superiore al valore soglia A;
- $I_B$  assume valore uguale o superiore al valore soglia B.

La pratica non risulta soggetta a procedura di VIA ma necessita di specifiche integrazioni, misure di mitigazione, compensazione e/o di un Piano di Monitoraggio e Controllo (PMC) nei seguenti casi:

- IA per 1 o 2 elementi di vulnerabilità (k) assume valore uguale o superiore al valori soglia A;
- $\bullet$  I<sub>C</sub> per 1 o più indicatori di pressione u<sub>j</sub> assume valore uguale o superiore al valore soglia C;
- $\bullet$  I<sub>D</sub> assume valore uguale o superiore al valore soglia D.

### **Grafici di riferimento**

**Vengono di seguito riportati i grafici per l'individuazione del coefficiente di moltiplicazione** *a* per ogni coppia di indicatori  $X_1 - X_2$  che caratterizza il progetto.

**Si precisa che, fissata la tipologia di trattamento (X2), la pendenza delle rette risulta doppia nel caso in cui vengano trattati rifiuti pericolosi (P) rispetto al trattamento di rifiuti non pericolosi (NP).** 

Grafico 1 - a<sub>NP,R1</sub> - funzione valore (a<sub>-RANK</sub>) relativa alla coppia di indicatori  $X_1$ = Rifiuti non pericolosi,  $X_2$ = R1

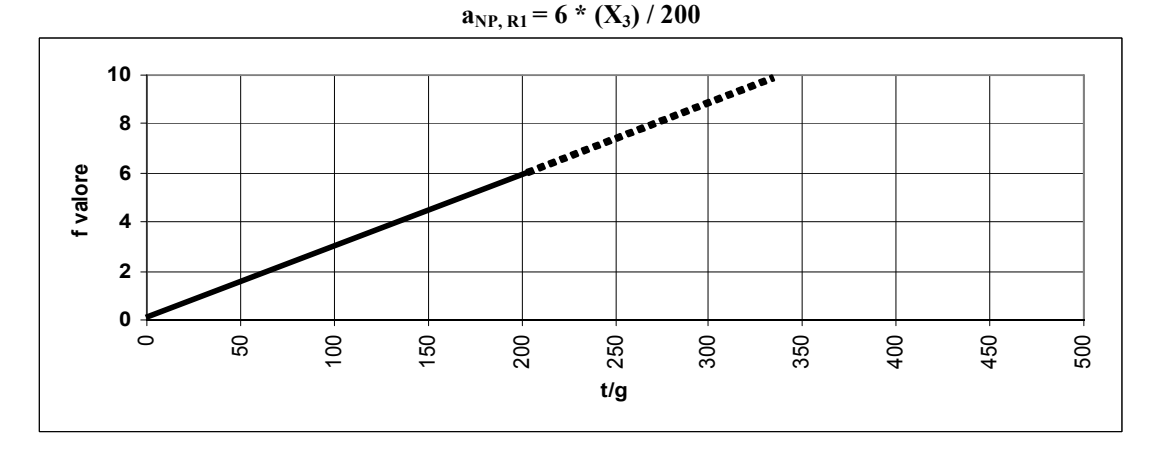

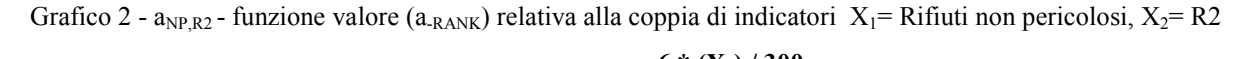

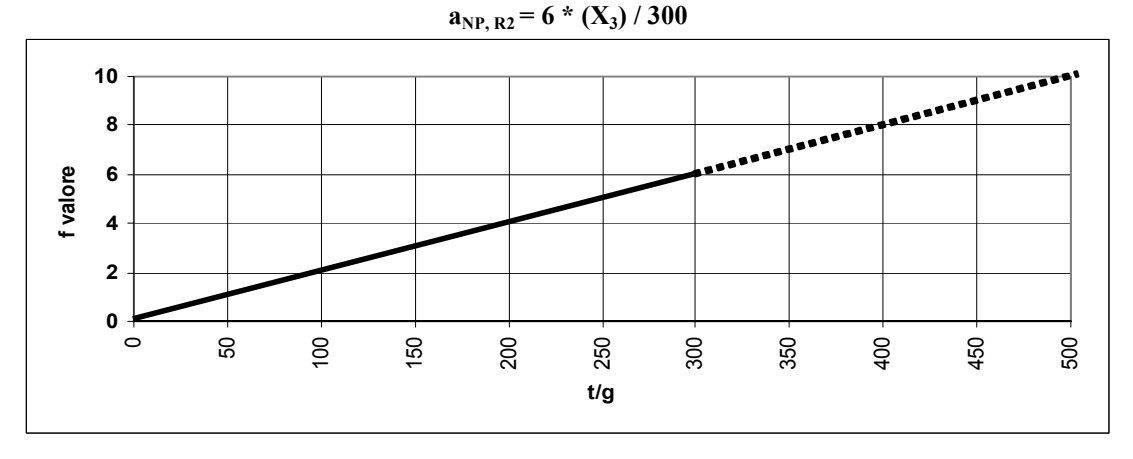

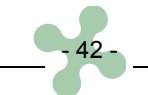

Grafico 3 - a<sub>NP,R3</sub> - funzione valore (a<sub>-RANK</sub>) relativa alla coppia di indicatori X<sub>1</sub>= Rifiuti non pericolosi, X<sub>2</sub>= R3

**aNP, R3 = 6 \* (X3) / 400**

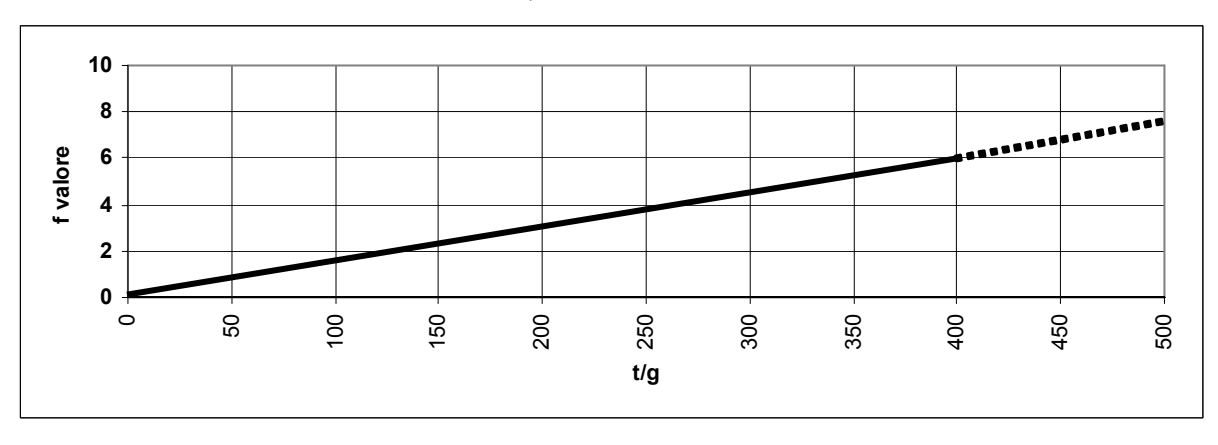

Grafico 4 - a<sub>NP,R3</sub>\* - funzione valore (a<sub>-RANK</sub>) relativa alla coppia di indicatori X<sub>1</sub>= Rifiuti non pericolosi, X<sub>2</sub>= R3<sup>\*</sup>

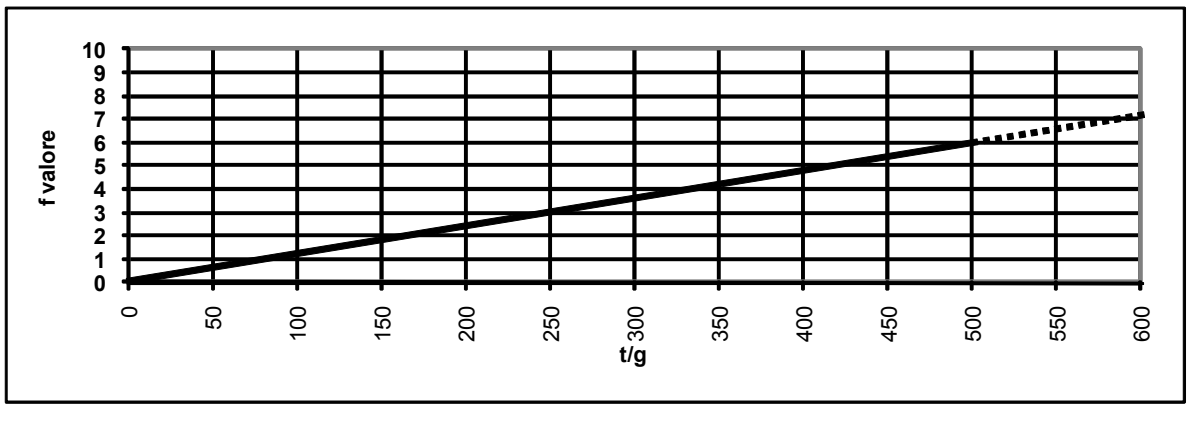

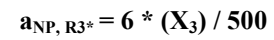

Grafico 5 -  $a_{NP,R4}$  - funzione valore ( $a_{RANK}$ ) relativa alla coppia di indicatori X<sub>1</sub> = Rifiuti non pericolosi, X<sub>2</sub> = R4.

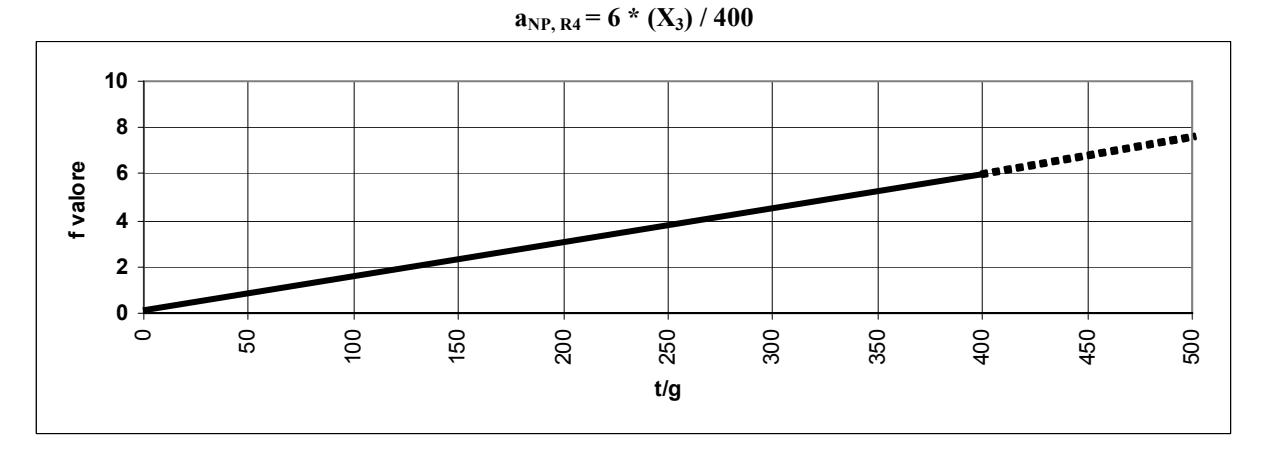

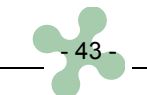

Grafico 6 - a<sub>NP,R4</sub>\* - funzione valore (a<sub>-RANK</sub>) relativa alla coppia di indicatori X<sub>1</sub>= Rifiuti non pericolosi, X<sub>2</sub>= R4<sup>\*</sup>.

$$
a_{\rm NP,\,R4^*}\!=6*(X_3)\;/\;200
$$

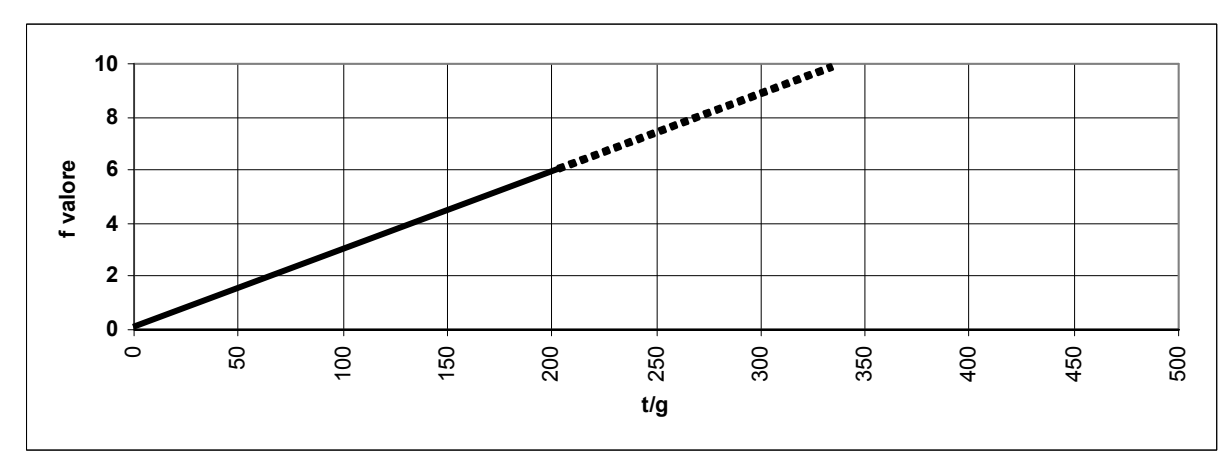

Grafico 7 - a<sub>NP,R5</sub> - funzione valore (a<sub>-RANK</sub>) relativa alla coppia di indicatori X<sub>1</sub>= Rifiuti non pericolosi, X<sub>2</sub>= R5.

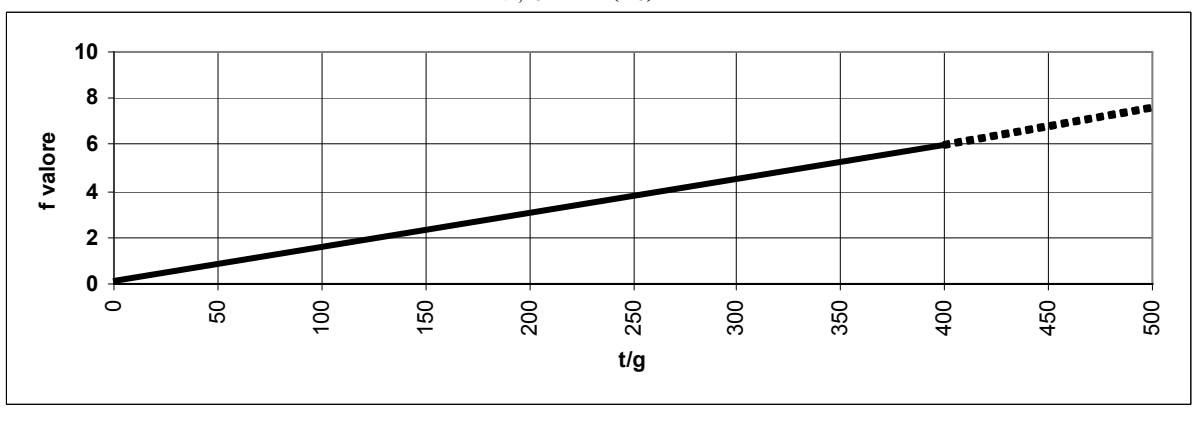

$$
a_{\rm NP,R5} = 6 * (X_3) / 400
$$

Grafico 8 - a<sub>NP, R5</sub>\* - funzione valore (a<sub>-RANK</sub>) relativa alla coppia di indicatori X<sub>1</sub>= Rifiuti non pericolosi, X<sub>2</sub>= R5<sup>\*</sup>

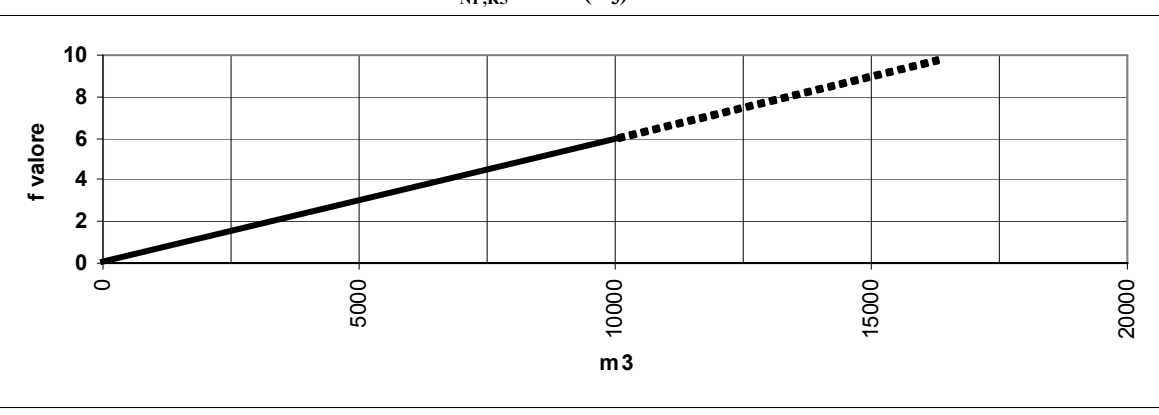

**aNP,R5\* = 6 \* (X3) / 10000**

Grafico 9 - a<sub>NP,R6</sub> - funzione valore (a<sub>-RANK</sub>) relativa alla coppia di indicatori X<sub>1</sub>= Rifiuti non pericolosi, X<sub>2</sub>= R6

**aNP,R6 = 6 \* (X3) / 300**

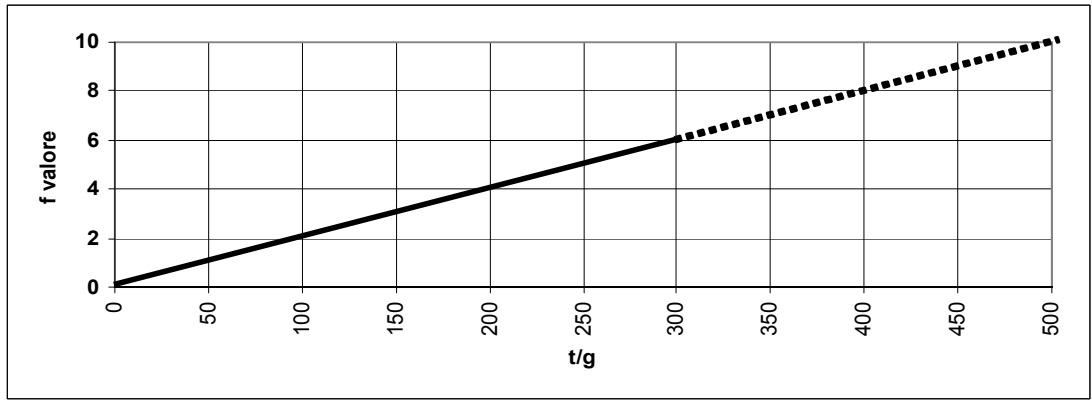

Grafico 10 - a<sub>NP, R7</sub> - funzione valore (a<sub>-RANK</sub>) relativa alla coppia di indicatori X<sub>1</sub>= Rifiuti non pericolosi, X<sub>2</sub>= R7

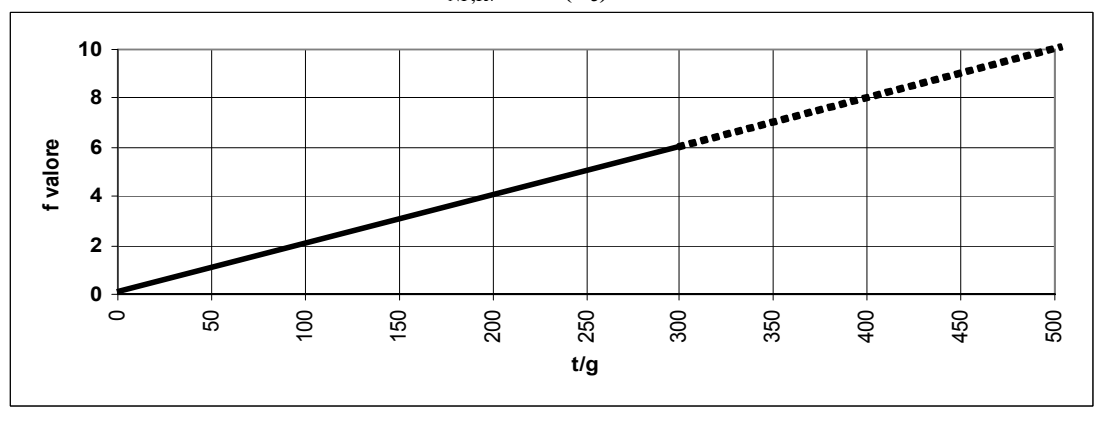

$$
a_{\rm NP,R7} = 6 * (X_3) / 300
$$

Grafico 11 -  $a_{NP,RS}$  - funzione valore ( $a_{-RANK}$ ) relativa alla coppia di indicatori  $X_1$ = Rifiuti non pericolosi,  $X_2$ = R8

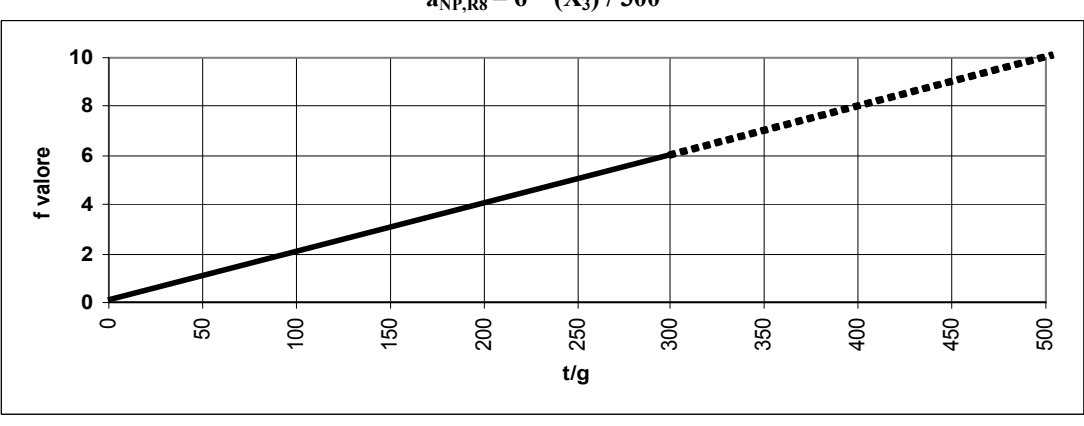

**aNP,R8 = 6 \* (X3) / 300**

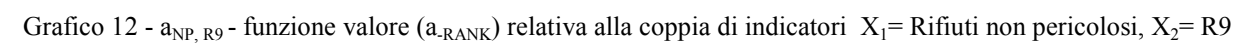

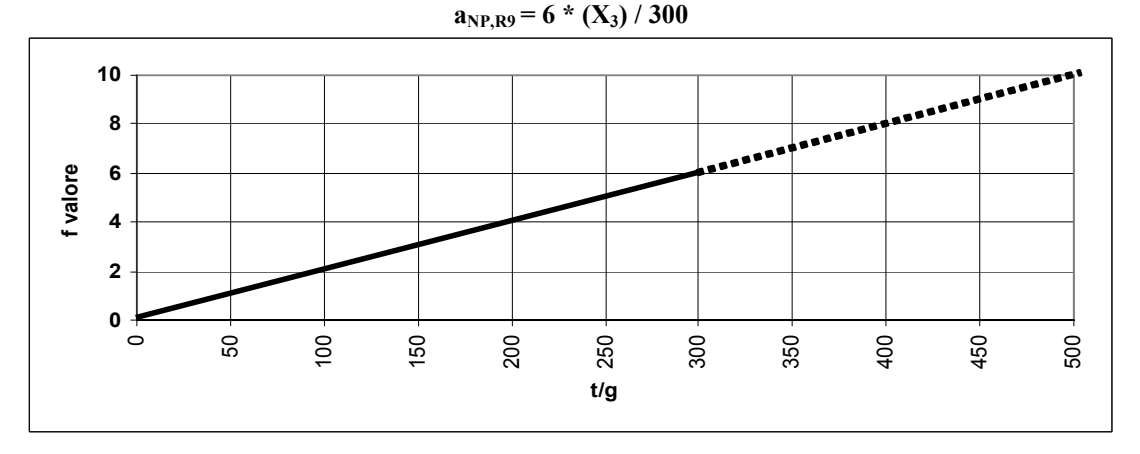

Grafico 13 -  $a_{NP, R10}$  - funzione valore ( $a_{RANK}$ ) relativa alla coppia di indicatori  $X_1$  = Rifiuti non pericolosi,  $X_2$  = R10

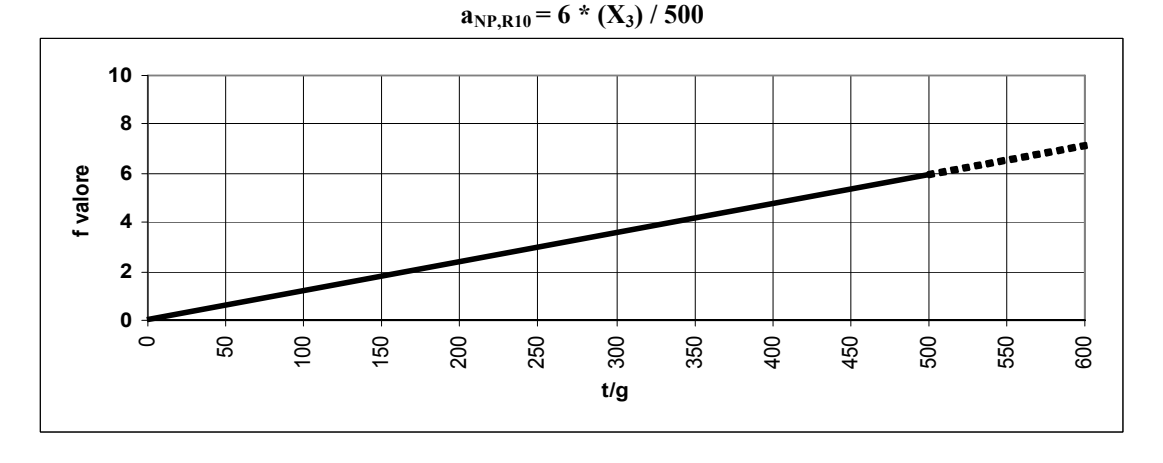

Grafico 14 -  $a_{NP, R11}$  - funzione valore ( $a_{-RANK}$ ) relativa alla coppia di indicatori  $X_1$  = Rifiuti non pericolosi,  $X_2$  = R11

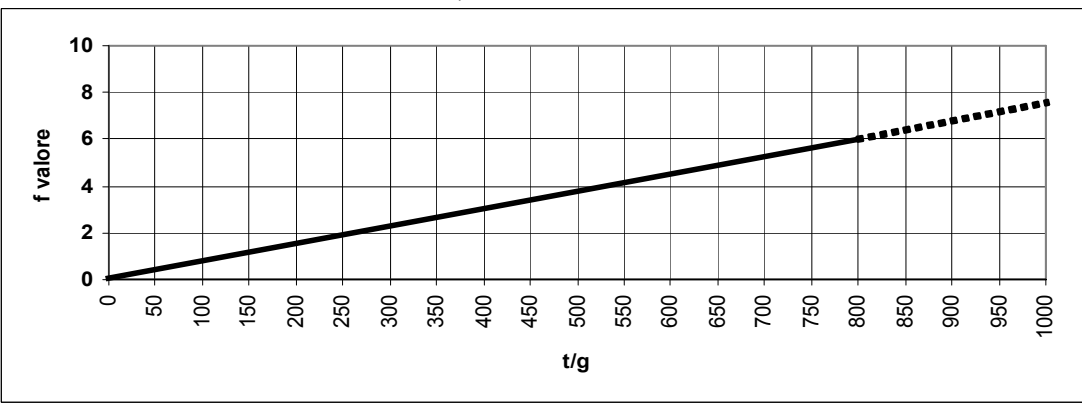

 $\mathbf{a}_{\text{NP},\text{R11}} = 6 \cdot (\mathbf{X}_3) / 800$ 

Grafico 15 - a<sub>NP,R12</sub> - funzione valore (a<sub>-RANK</sub>) relativa alla coppia di indicatori X<sub>1</sub> = Rifiuti non pericolosi, X<sub>2</sub> = R12

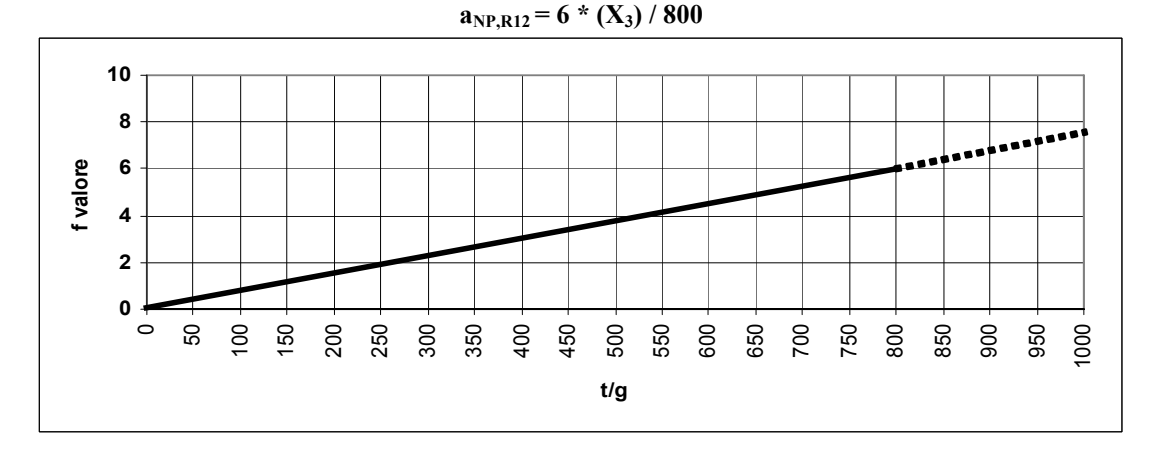

Grafico 16 - a<sub>NP,R13</sub> - funzione valore (a<sub>-RANK</sub>) relativa alla coppia di indicatori X<sub>1</sub>= Rifiuti non pericolosi, X<sub>2</sub>= R13

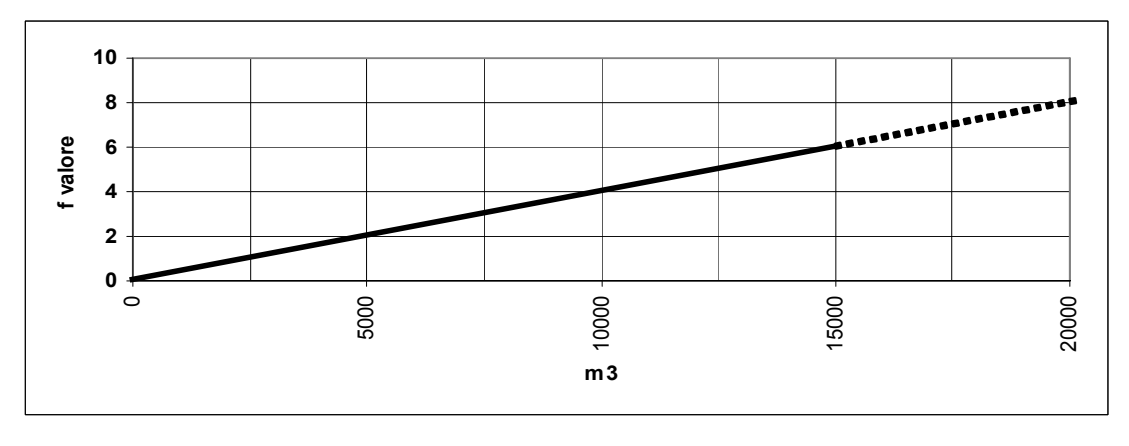

**aNP,R13 = 6 \* (X3) / 15000**

Grafico 17 -  $a_{NP,DI}$ - funzione valore ( $a_{-RANK}$ ) relativa alla coppia di indicatori  $X_1$ = Rifiuti non pericolosi,  $X_2$ = D1

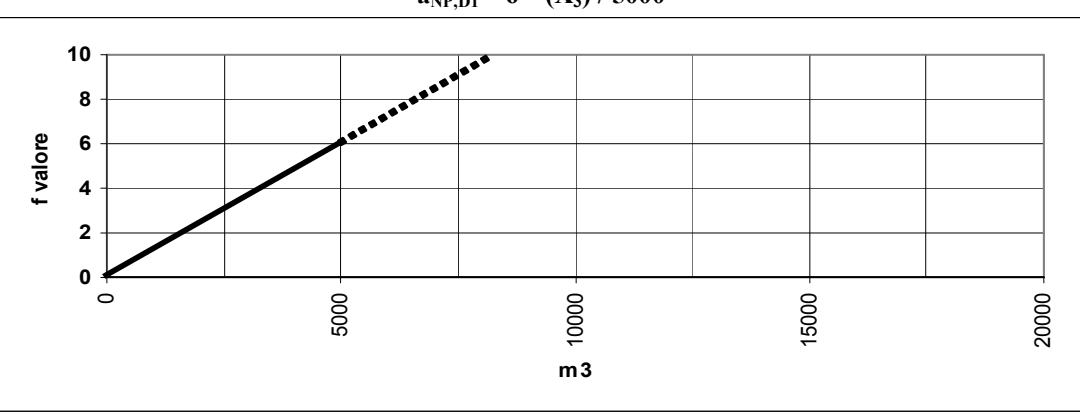

**aNP,D1 = 6 \* (X3) / 5000**

Grafico 18 -  $a_{NP, D2}$  - funzione valore ( $a_{-RANK}$ ) relativa alla coppia di indicatori  $X_1$ = Rifiuti non pericolosi,  $X_2$ = D2.

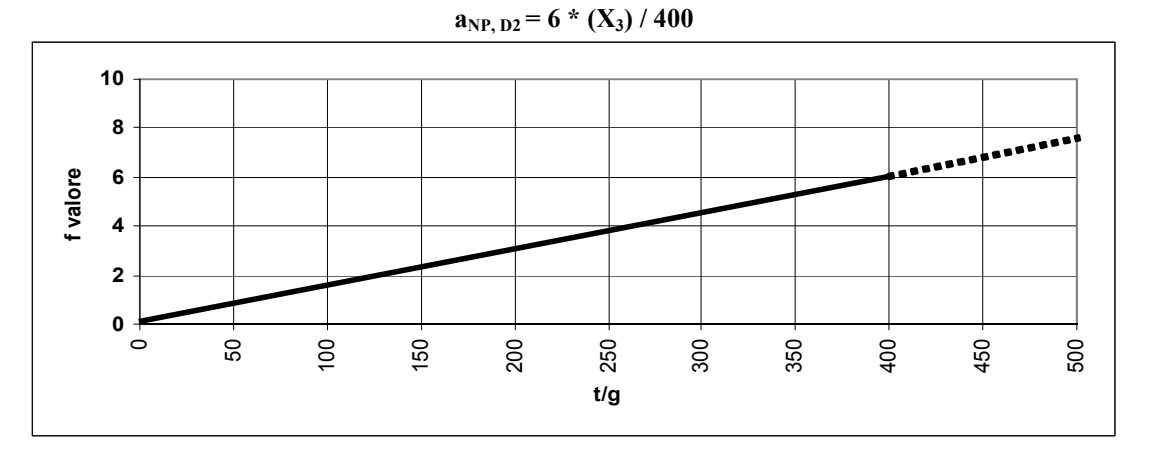

Grafico 19 - a<sub>NP,D3</sub> - funzione valore (a<sub>-RANK</sub>) relativa alla coppia di indicatori X<sub>1</sub> = Rifiuti non pericolosi, X<sub>2</sub> = D3

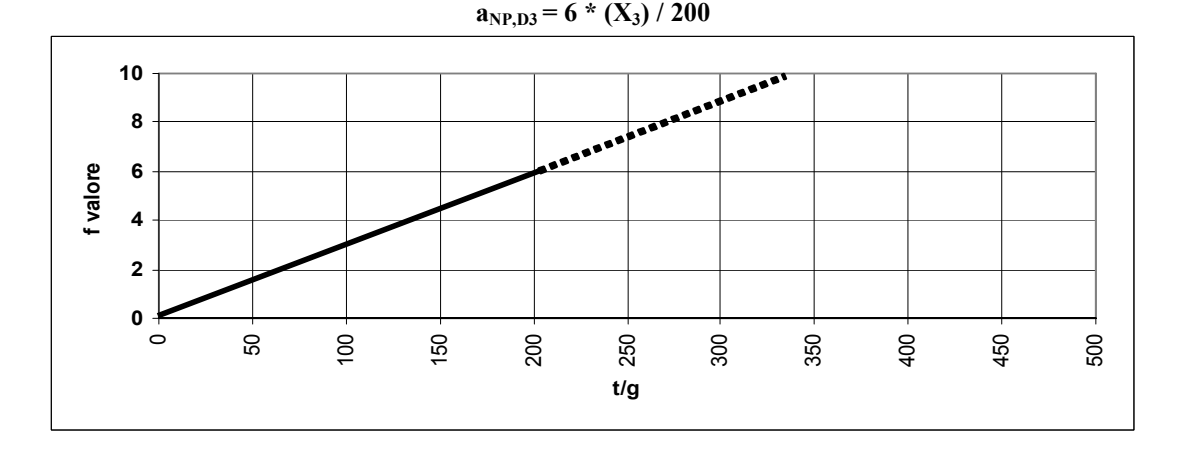

Grafico 20 - a<sub>NP,D4</sub> - funzione valore (a<sub>-RANK</sub>) relativa alla coppia di indicatori X<sub>1</sub> = Rifiuti non pericolosi, X<sub>2</sub> = D4

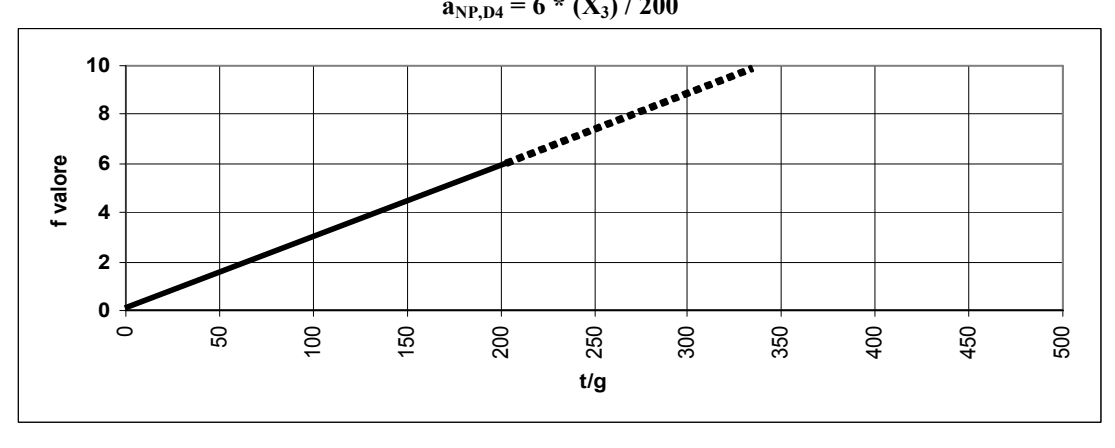

$$
3x_{B}y_{C} = 6 * (X_2)/200
$$

Grafico 21 -  $a_{NP,DS}$  - funzione valore ( $a_{-RANK}$ ) relativa alla coppia di indicatori  $X_1$  = Rifiuti non pericolosi,  $X_2$  = D5.

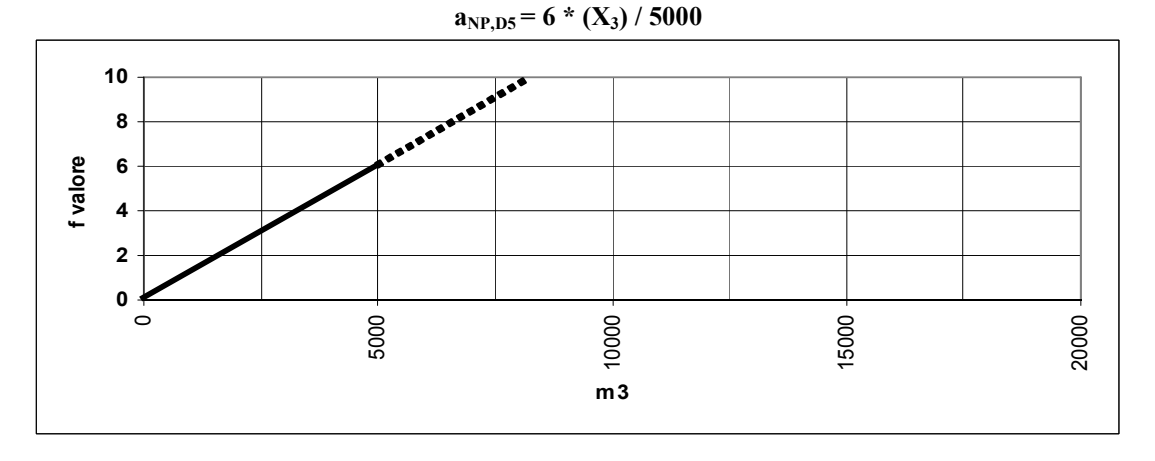

Grafico 22 - a<sub>NP,D6</sub> - funzione valore (a<sub>-RANK</sub>) relativa alla coppia di indicatori X<sub>1</sub>= Rifiuti non pericolosi, X<sub>2</sub>= D6.

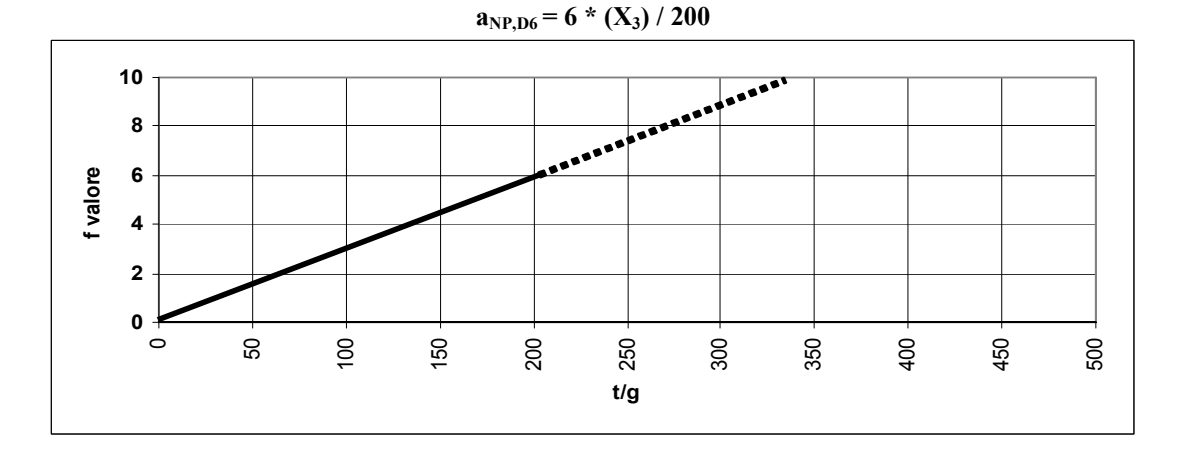

Grafico 23 -  $a_{NP, D7}$  - funzione valore ( $a_{-RANK}$ ) relativa alla coppia di indicatori  $X_1$ = Rifiuti non pericolosi,  $X_2$ = D7.

## $a_{NP,D7} = 6 * (X_3) / 200$

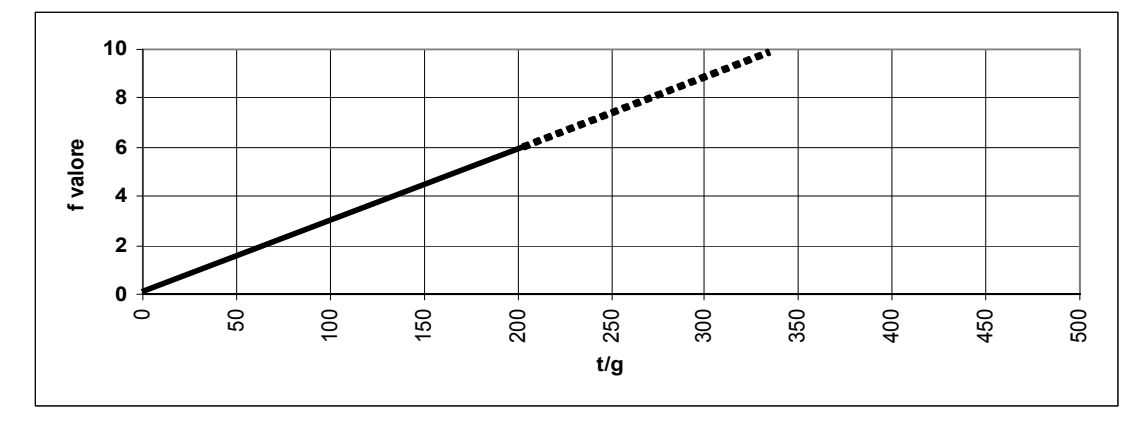

Grafico 24 - a<sub>NP,D8</sub> - funzione valore (a<sub>-RANK</sub>) relativa alla coppia di indicatori X<sub>1</sub> = Rifiuti non pericolosi, X<sub>2</sub> = D8

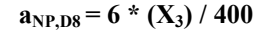

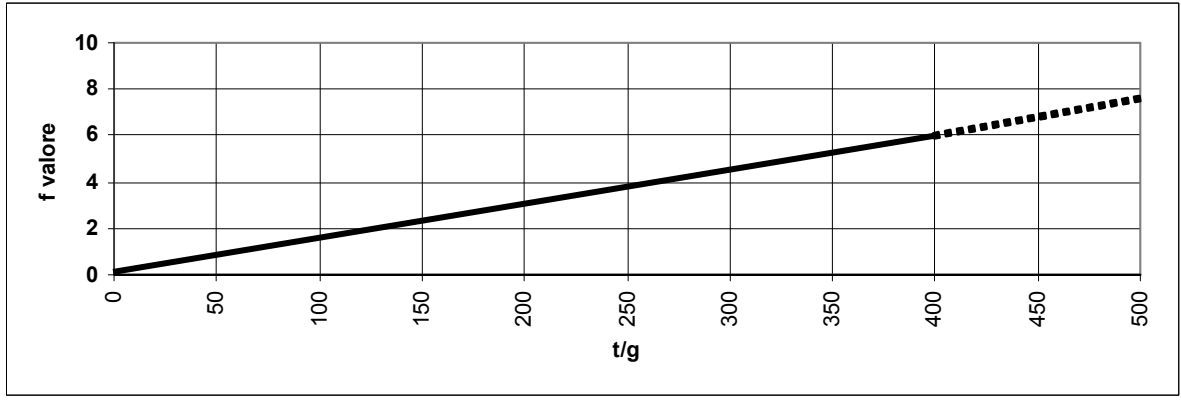

Grafico 25 - a<sub>NP,D9</sub> - funzione valore (a<sub>-RANK</sub>) relativa alla coppia di indicatori X<sub>1</sub> = Rifiuti non pericolosi, X<sub>2</sub> = D9

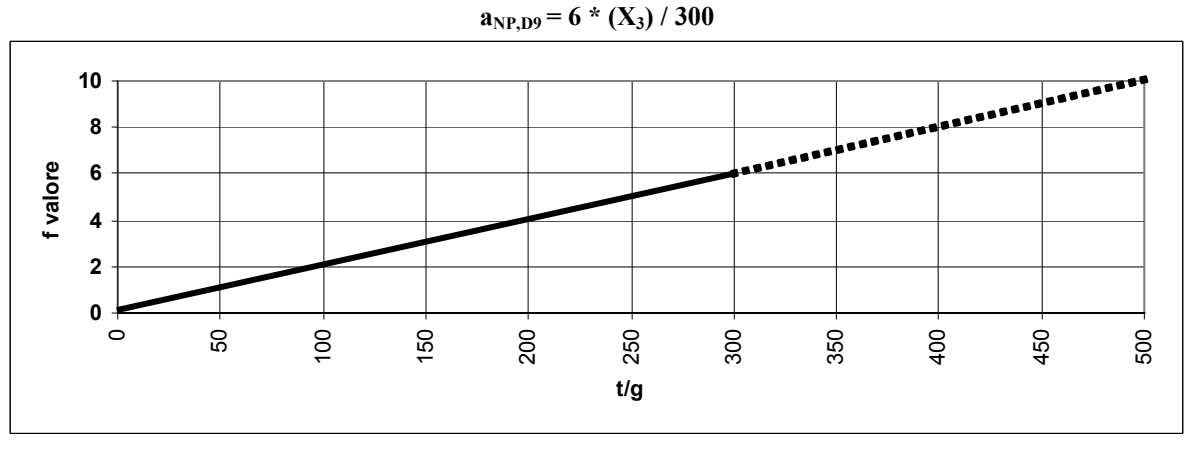

Grafico 26 - a<sub>NP.D10</sub> - funzione valore (a<sub>-RANK</sub>) relativa alla coppia di indicatori X<sub>1</sub> = Rifiuti non pericolosi, X<sub>2</sub> = D10

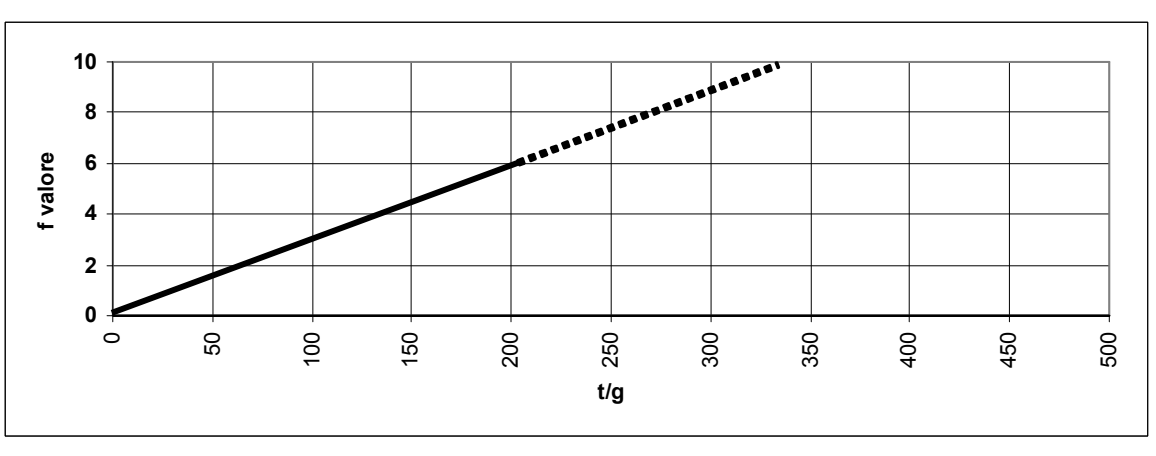

$$
a_{NP,D10} = 6 * (X_3) / 200
$$

Grafico 27 - a<sub>NP,D11</sub> - funzione valore (a<sub>-RANK</sub>) relativa alla coppia di indicatori X<sub>1</sub>= Rifiuti non pericolosi, X<sub>2</sub>= D11

$$
a_{\rm NP, D11} = 6 * (X_3) / 200
$$

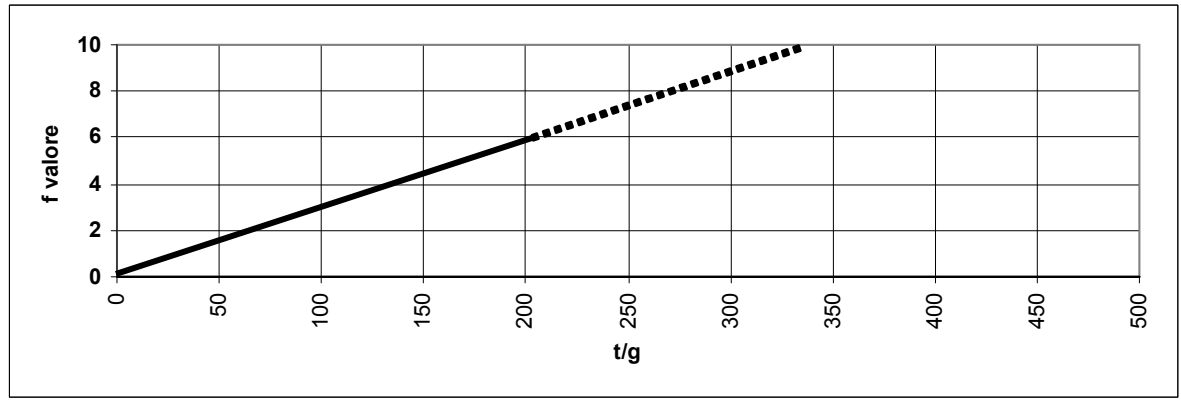

Grafico 28 -  $a_{NP, D12}$ - funzione valore ( $a_{-RANK}$ ) relativa alla coppia di indicatori  $X_1$ = Rifiuti non pericolosi,  $X_2$ = D12

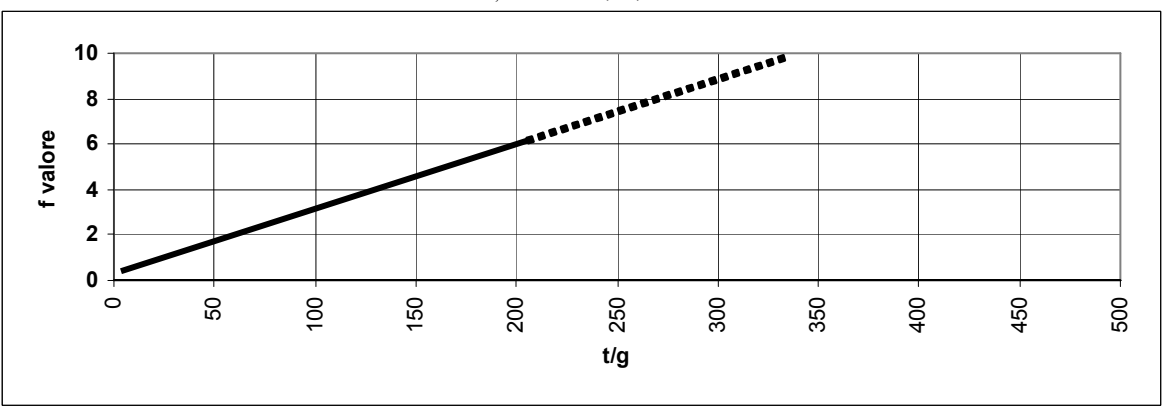

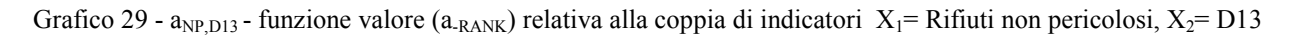

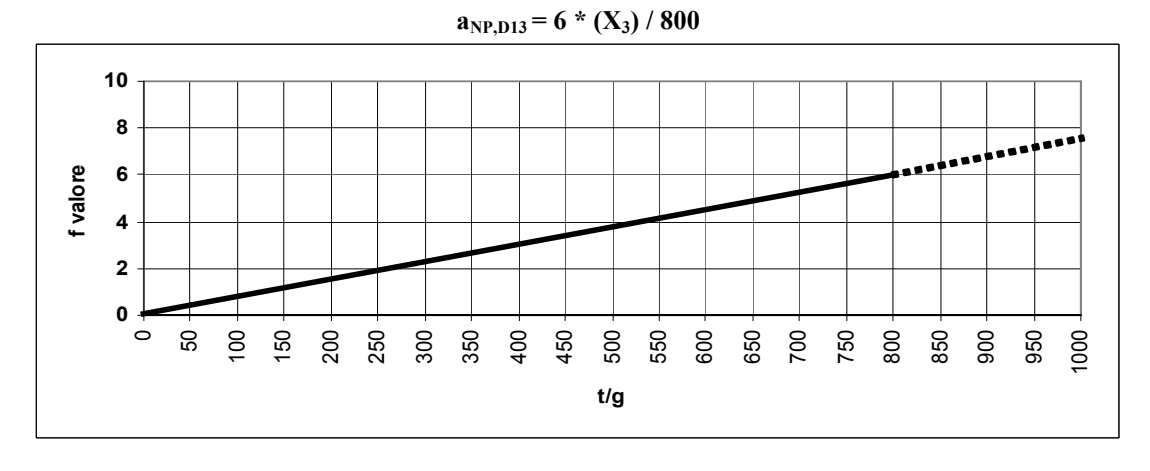

### $\mathbf{a}_{\text{NP}, \text{D12}} = 6 \cdot (\mathbf{X}_3) / 200$

Grafico 30 - a<sub>NP,D14</sub> - funzione valore (a<sub>-RANK</sub>) relativa alla coppia di indicatori X<sub>1</sub> = Rifiuti non pericolosi, X<sub>2</sub> = D14

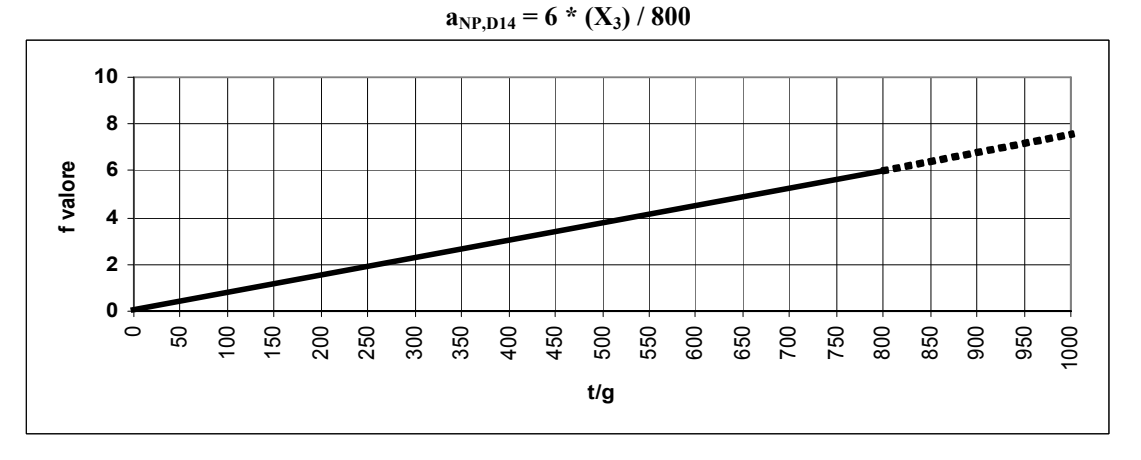

Grafico 31 - a<sub>NP,D15</sub> - funzione valore (a<sub>-RANK</sub>) relativa alla coppia di indicatori- X<sub>1</sub> = Rifiuti non pericolosi, X<sub>2</sub> = D15 [t/g]

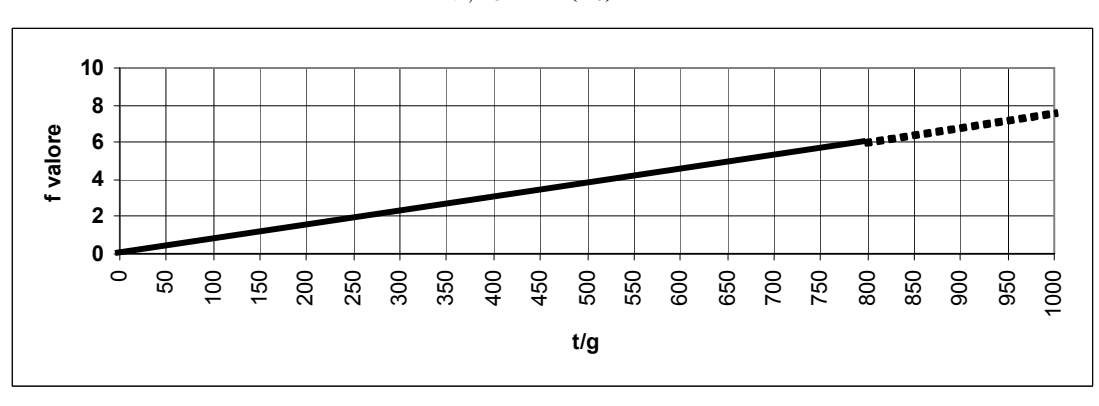

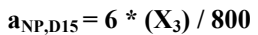

Grafico 32 - a<sub>NP,D15</sub> - funzione valore (a<sub>-RANK</sub>) relativa alla coppia di indicatori X<sub>1</sub> = Rifiuti non pericolosi, X<sub>2</sub> = D15 [m<sup>3</sup>]

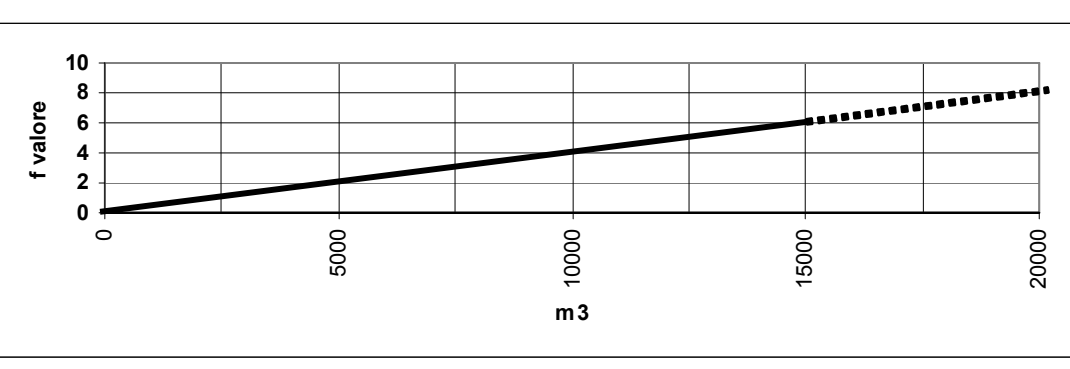

## **aNP,D15 = 6 \* (X3) / 15000**

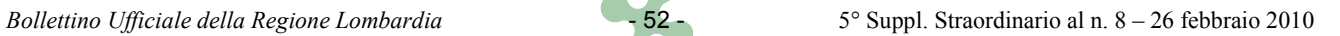

Grafico 33 - a<sub>NP,CSR</sub> - funzione valore (a<sub>-RANK</sub>) relativa alla coppia di indicatori X<sub>1</sub>= Rifiuti non pericolosi, X<sub>2</sub>= CRS

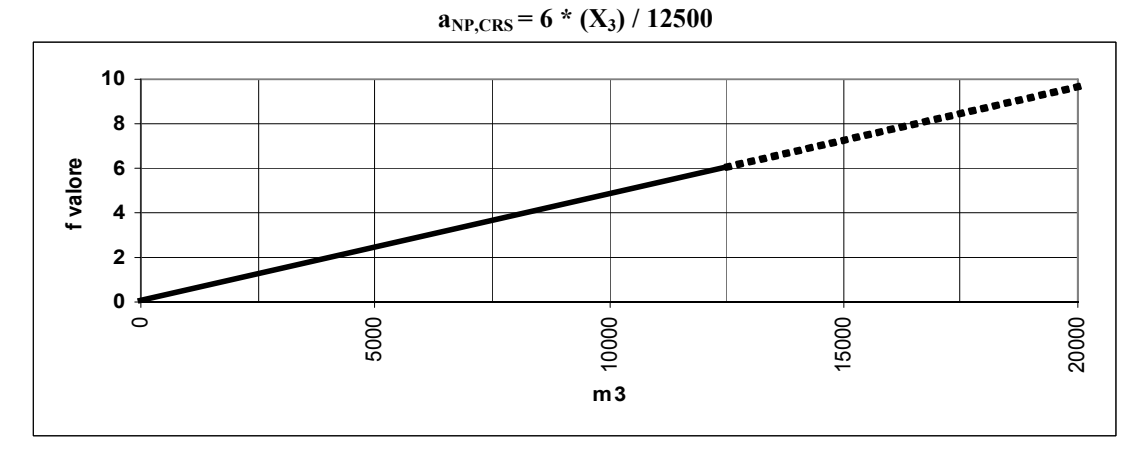

Grafico 34 - a<sub>P, R1</sub> - funzione valore (a<sub>-RANK</sub>) relativa alla coppia di indicatori X<sub>1</sub>= Rifiuti pericolosi, X<sub>2</sub>= R1

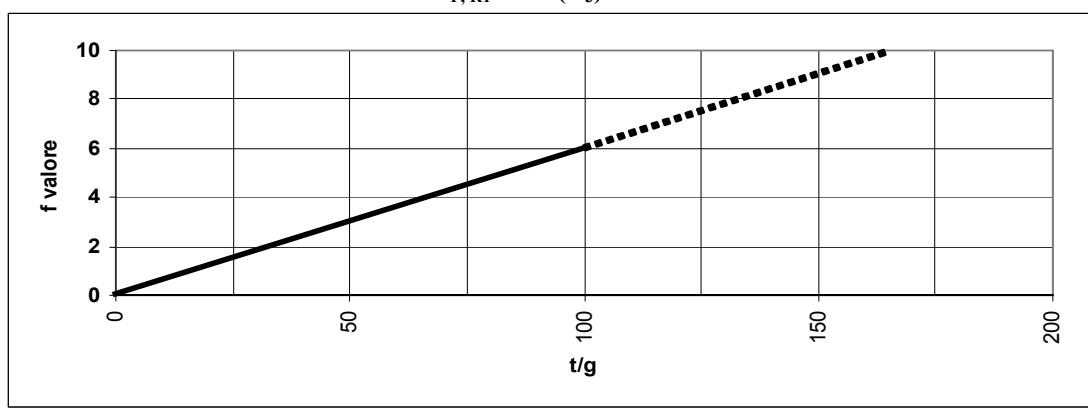

$$
a_{P,\,R1} = 6*(X_3) / 100
$$

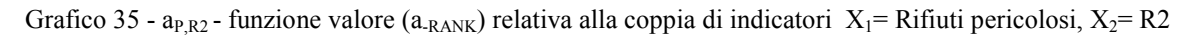

## $a_{P,R2} = 6 * (X_3) / 150$

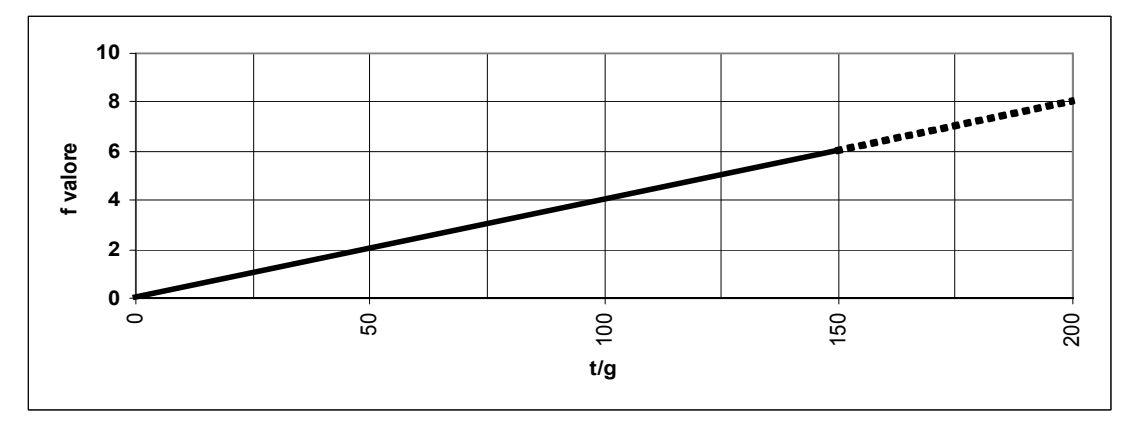

Grafico 36 - a<sub>P,R3</sub> - funzione valore (a<sub>-RANK</sub>) relativa alla coppia di indicatori X<sub>1</sub>= Rifiuti pericolosi, X<sub>2</sub>= R3

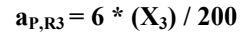

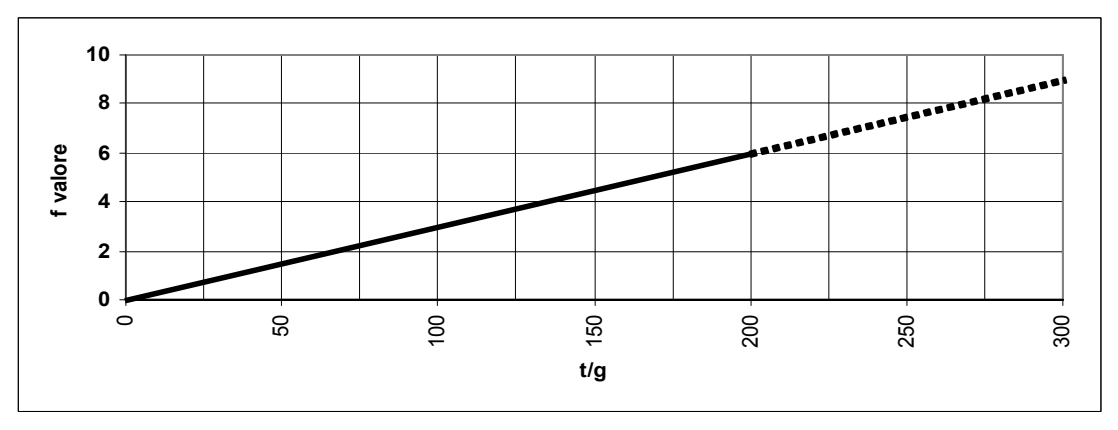

Grafico 37 - a<sub>P,R4</sub> - funzione valore (a<sub>-RANK</sub>) relativa alla coppia di indicatori X<sub>1</sub> = Rifiuti pericolosi, X<sub>2</sub> = R4

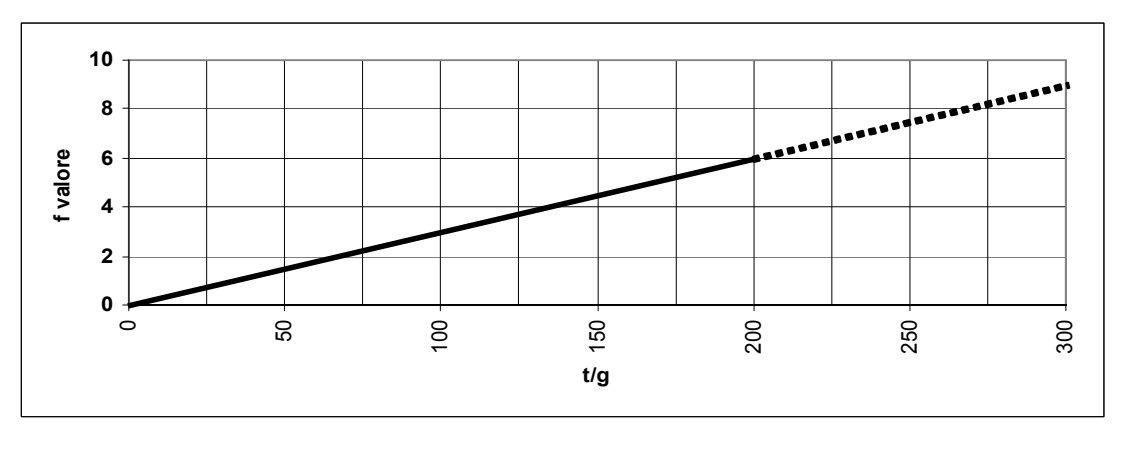

 $a_{P,R4} = 6 * (X_3) / 200$ 

Grafico 38 - a<sub>P,R4</sub>\* - funzione valore (a<sub>-RANK</sub>) relativa alla coppia di indicatori X<sub>1</sub>= Rifiuti pericolosi, X<sub>2</sub>= R4\*

## $a_{P,R4*} = 6 * (X_3) / 100$

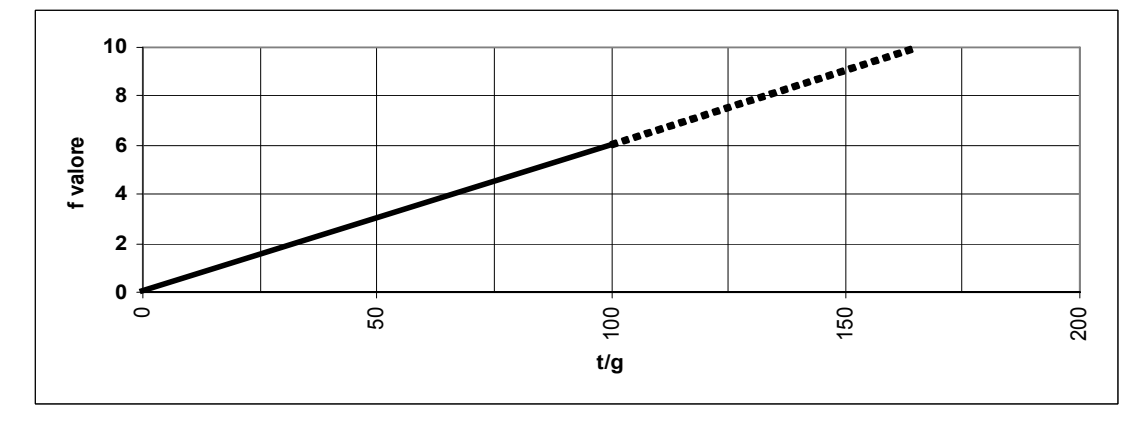

Grafico 39 - a<sub>P,R5</sub> - funzione valore (a<sub>-RANK</sub>) relativa alla coppia di indicatori X<sub>1</sub>= Rifiuti pericolosi, X<sub>2</sub>= R5

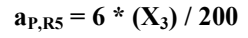

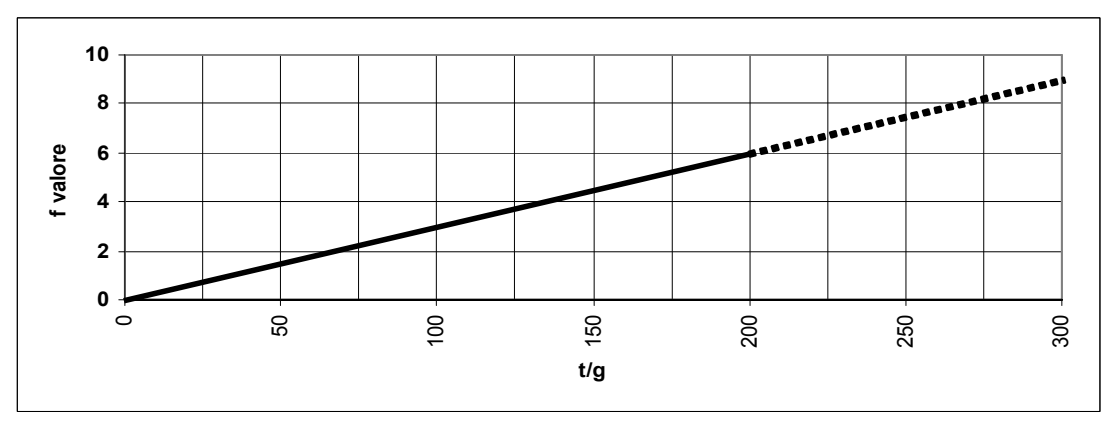

Grafico 40 - a<sub>P,R6</sub> - funzione valore (a<sub>-RANK</sub>) relativa alla coppia di indicatori X<sub>1</sub>= Rifiuti pericolosi, X<sub>2</sub>= R6

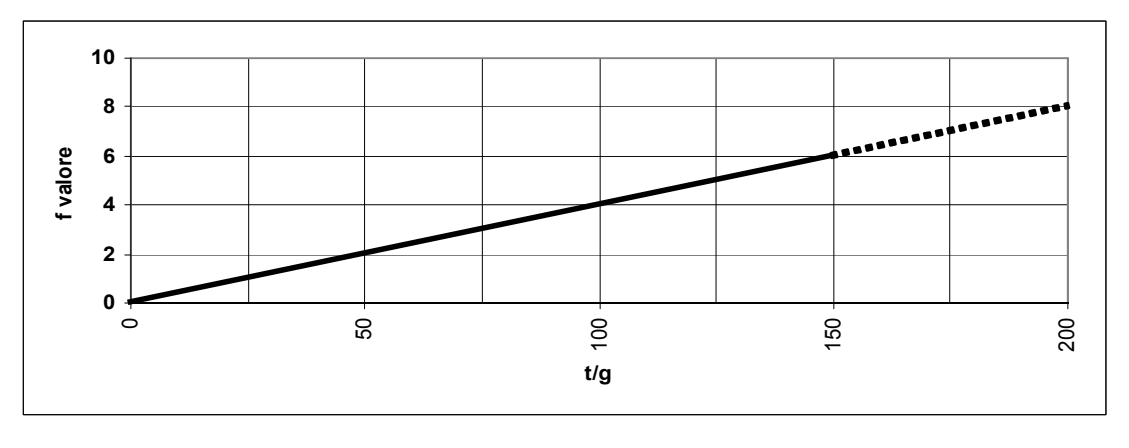

**aP,R6 = 6 \* (X3) / 150**

Grafico 41 - a<sub>P,R7</sub> - funzione valore (a<sub>-RANK</sub>) relativa alla coppia di indicatori X<sub>1</sub> = Rifiuti pericolosi, X<sub>2</sub> = R7

## **aP,R7 = 6 \* (X3) / 150**

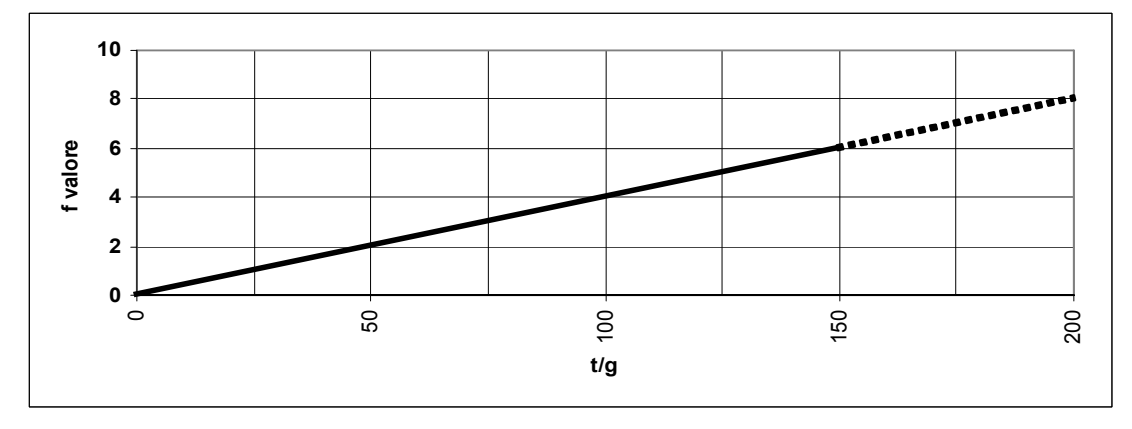

Grafico 42 - a<sub>P,R8</sub> - funzione valore (a<sub>-RANK</sub>) relativa alla coppia di indicatori X<sub>1</sub>= Rifiuti pericolosi, X<sub>2</sub>= R8

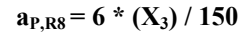

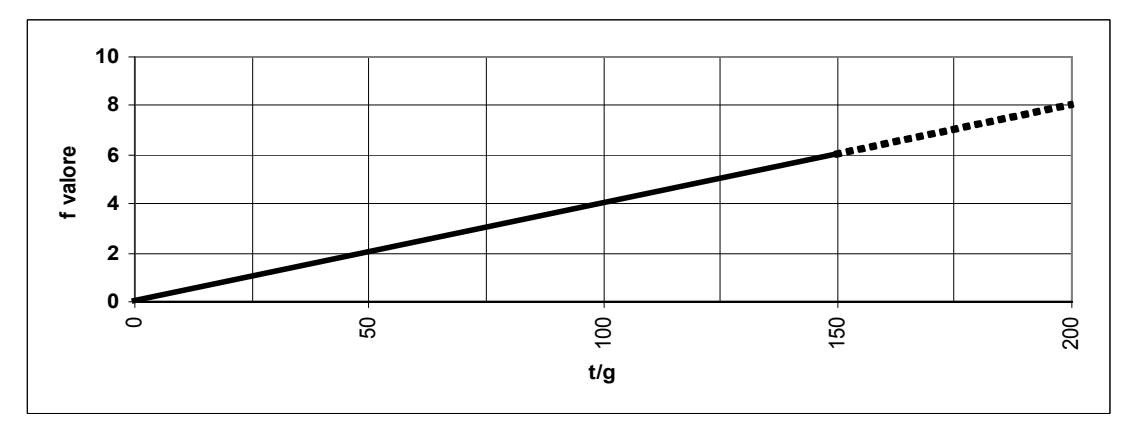

Grafico 43 - a<sub>P,R9</sub> - funzione valore (a<sub>-RANK</sub>) relativa alla coppia di indicatori X<sub>1</sub>= Rifiuti pericolosi, X<sub>2</sub>= R9

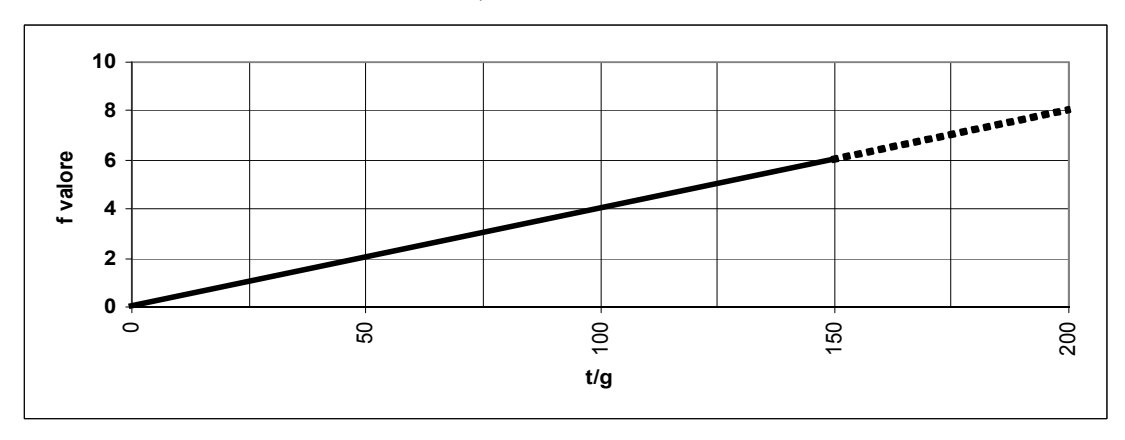

$$
a_{P,R9} = 6 * (X_3) / 150
$$

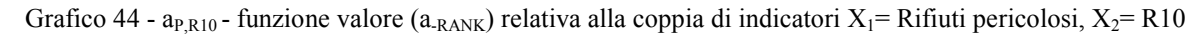

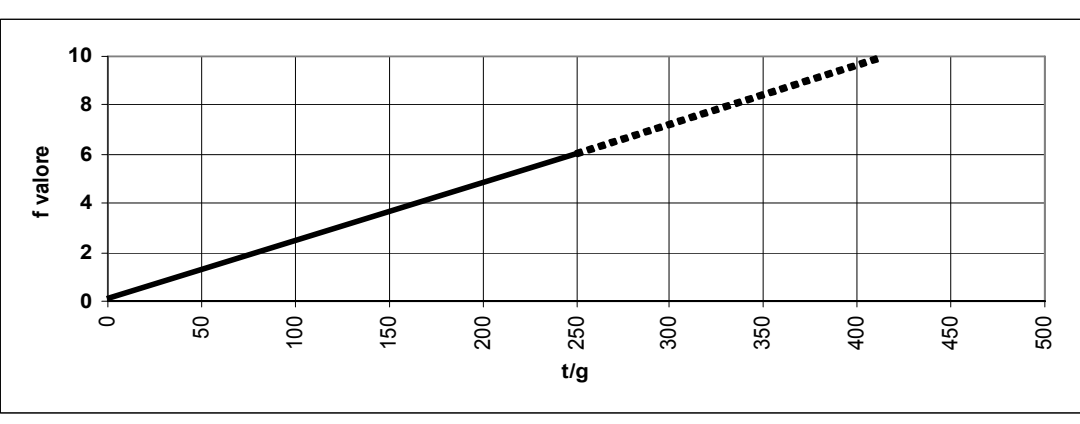

## **aP,R10 = 6 \* (X3) / 250**

Grafico 45 - a<sub>P,R11</sub> - funzione valore (a<sub>-RANK</sub>) relativa alla coppia di indicatori X<sub>1</sub> = Rifiuti pericolosi, X<sub>2</sub> = R11

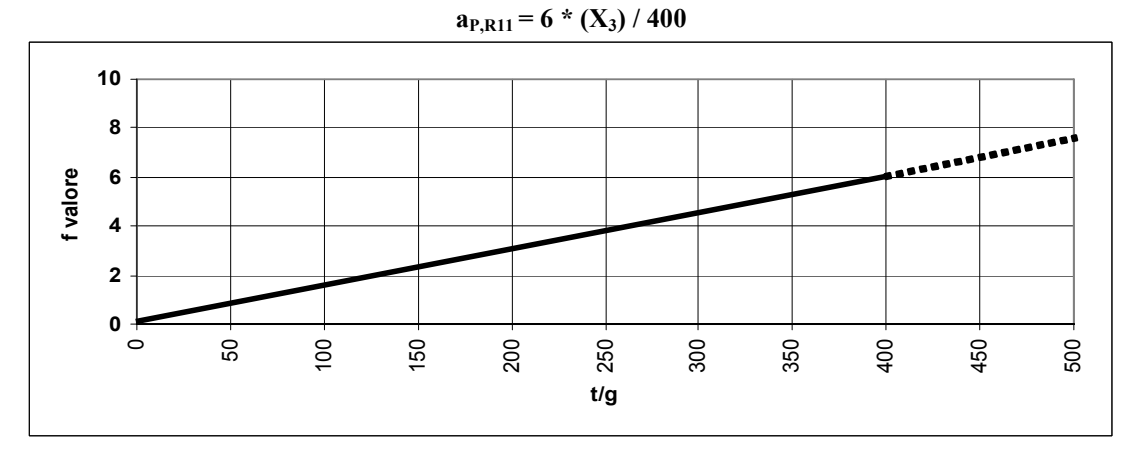

Grafico 46 - a<sub>P,R12</sub> - funzione valore (a<sub>-RANK</sub>) relativa alla coppia di indicatori X<sub>1</sub> = Rifiuti pericolosi, X<sub>2</sub> = R12

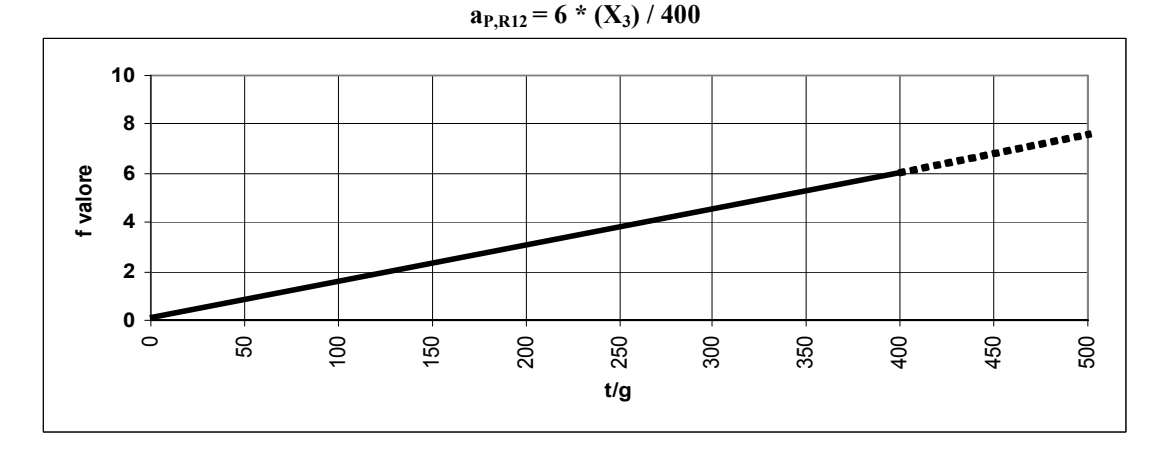

Grafico 47 - a<sub>P,R13</sub> - funzione valore (a<sub>-RANK</sub>) relativa alla coppia di indicatori X<sub>1</sub> = Rifiuti pericolosi, X<sub>2</sub> = R13

## **aP,R13 = 6 \* (X3) / 7500**

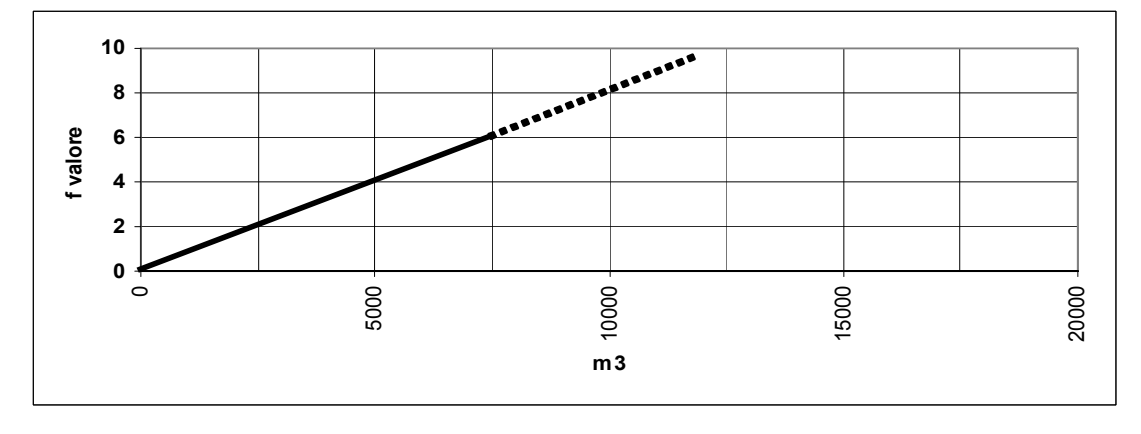

Grafico 48 - a<sub>P,D1</sub> - funzione valore (a<sub>-RANK</sub>) relativa alla coppia di indicatori X<sub>1</sub>= Rifiuti pericolosi, X<sub>2</sub>= D1

**aP,D1 = 6 \* (X3) / 2500**

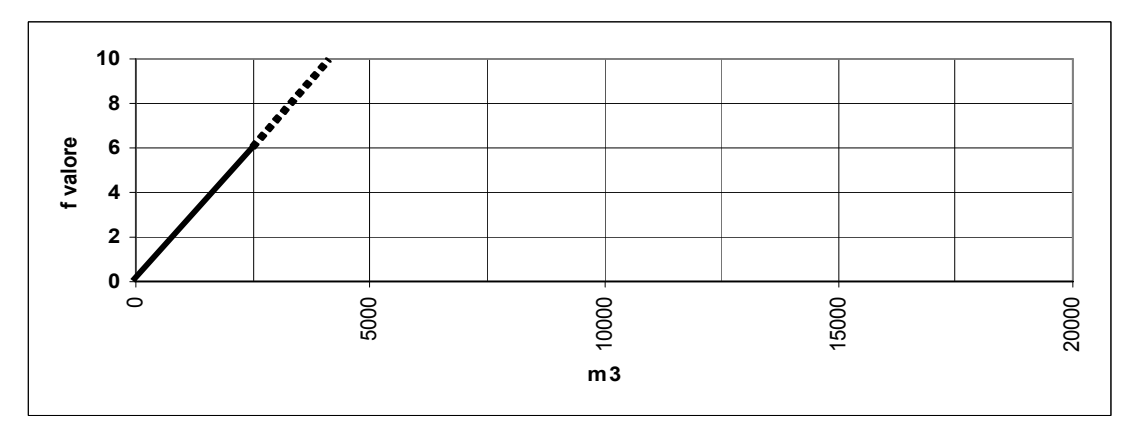

Grafico 49 - a<sub>P,D2</sub> - funzione valore (a<sub>-RANK</sub>) relativa alla coppia di indicatori X<sub>1</sub> = Rifiuti pericolosi, X<sub>2</sub> = D2

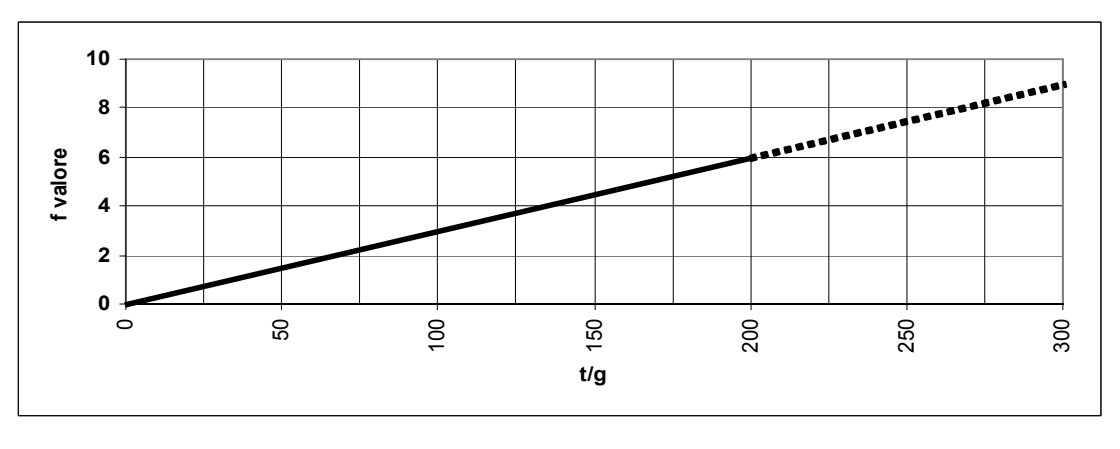

**aP,D2 = 6 \* (X3) / 200**

Grafico 50 - a<sub>P,D3</sub> - funzione valore (a<sub>-RANK</sub>) relativa alla coppia di indicatori X<sub>1</sub>= Rifiuti pericolosi, X<sub>2</sub>= D3

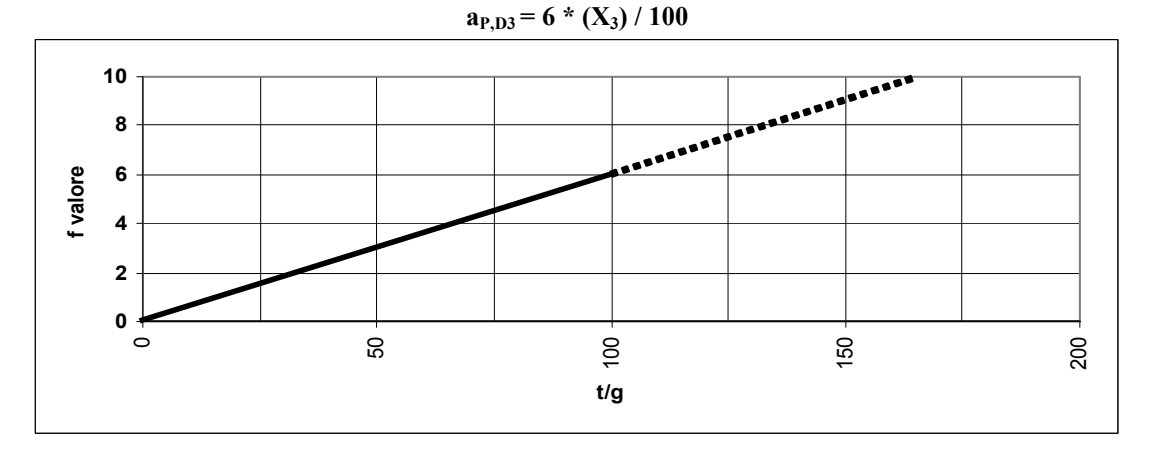

Grafico 51 - a<sub>P,D4</sub> - funzione valore (a<sub>-RANK</sub>) relativa alla coppia di indicatori X<sub>1</sub> = Rifiuti pericolosi, X<sub>2</sub> = D4

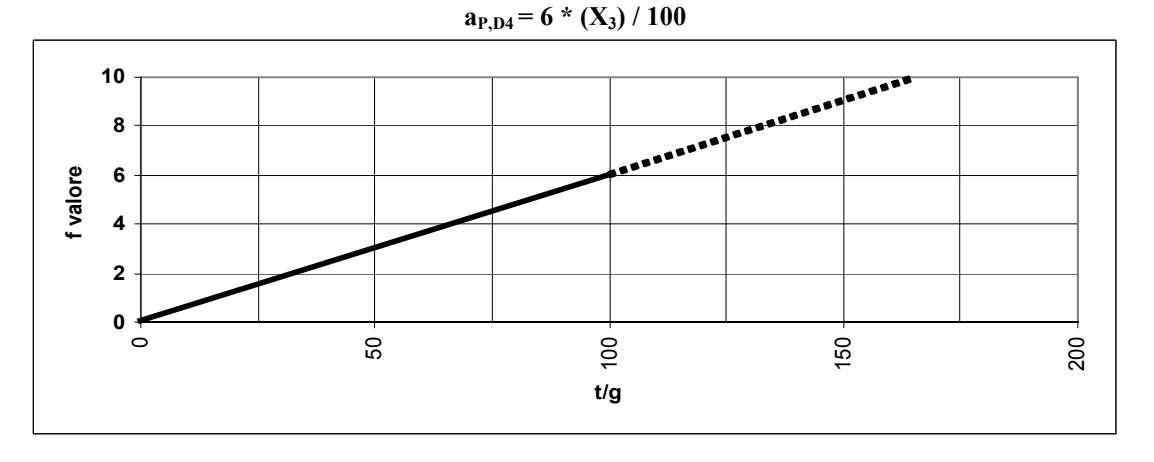

Grafico 52 - a<sub>P,D5</sub> - funzione valore (a<sub>-RANK</sub>) relativa alla coppia di indicatori X<sub>1</sub> = Rifiuti pericolosi, X<sub>2</sub> = D5

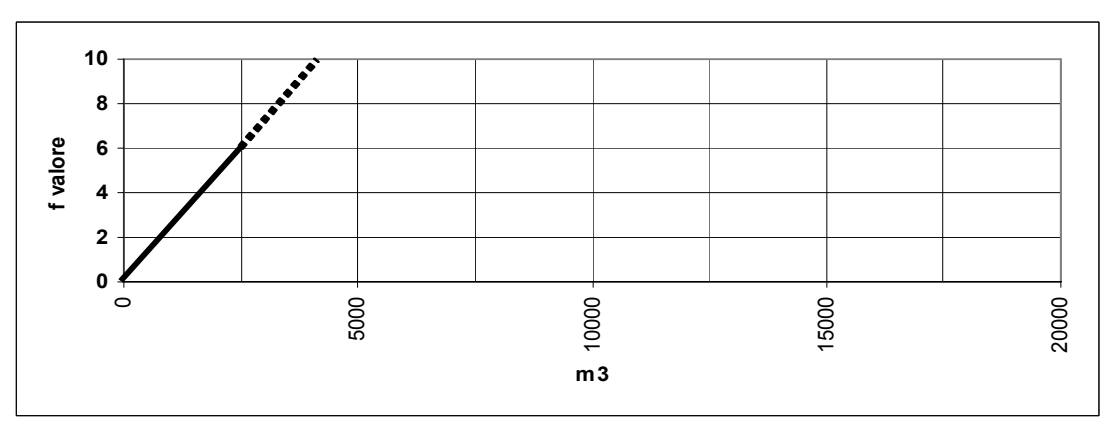

**aP,D5 = 6 \* (X3) / 2500**

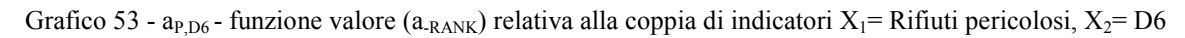

$$
a_{P,D6}=6*(X_3)/100
$$

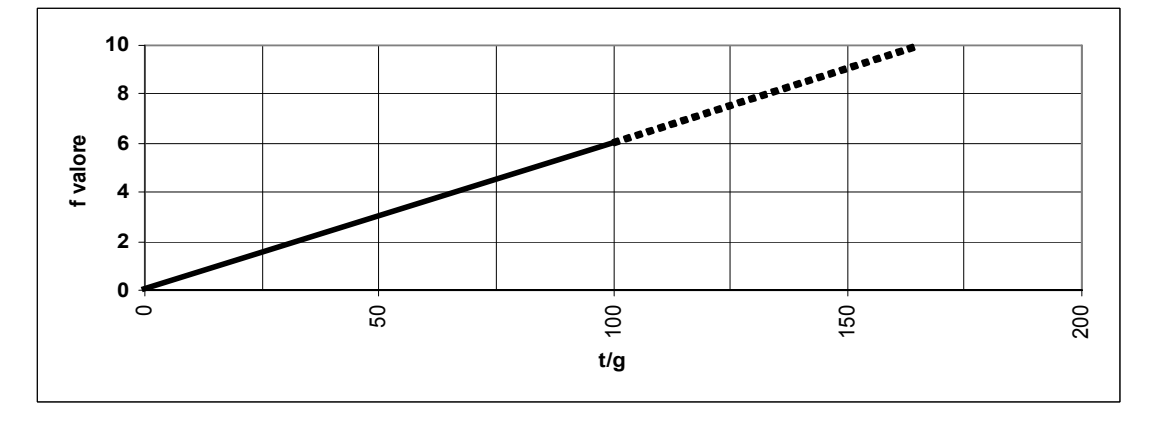

Grafico 54 - a<sub>P,D7</sub> - funzione valore (a<sub>-RANK</sub>) relativa alla coppia di indicatori X<sub>1</sub>= Rifiuti pericolosi, X<sub>2</sub>= D7

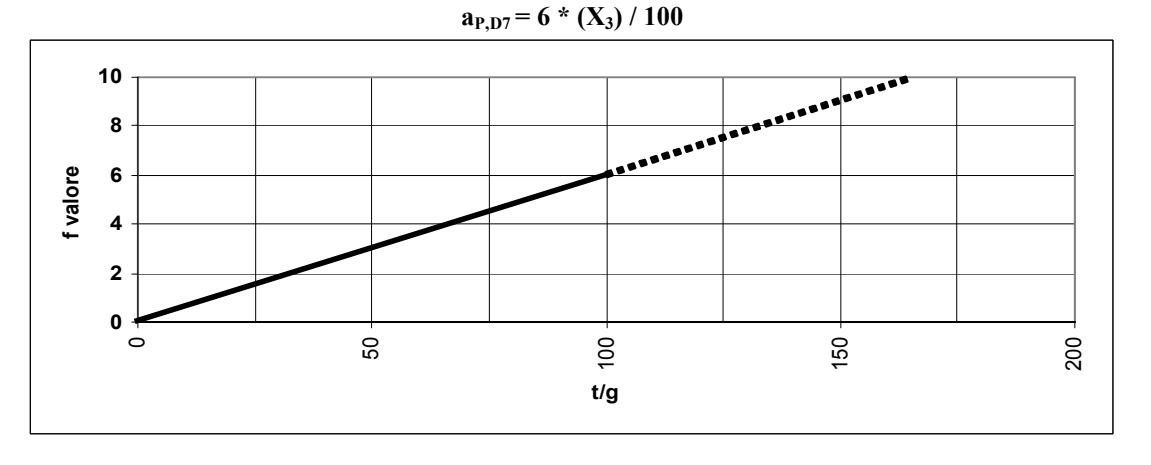

Grafico 55 - a<sub>P,D8</sub> - funzione valore (a<sub>-RANK</sub>) relativa alla coppia di indicatori X<sub>1</sub> = Rifiuti pericolosi, X<sub>2</sub> = D8

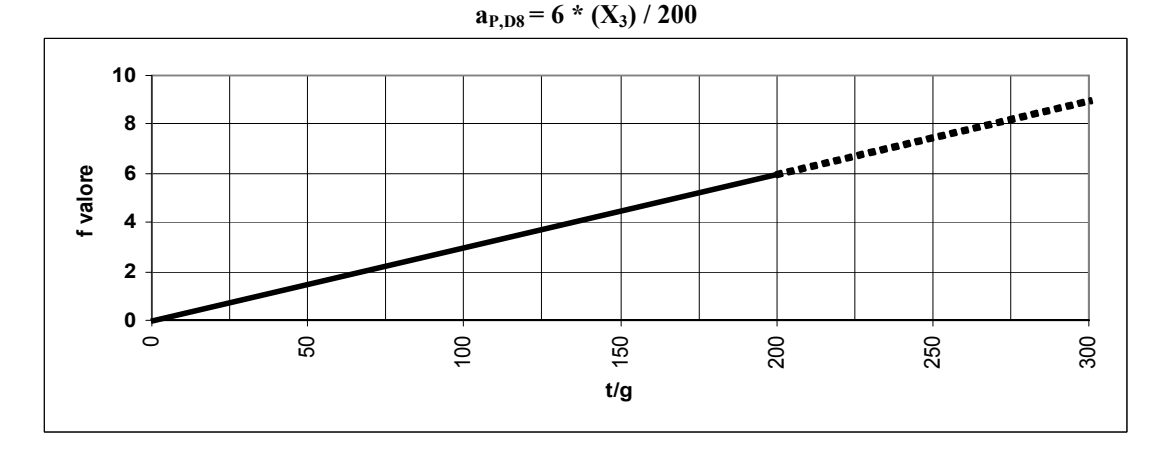

Grafico 56 - a<sub>P,D9</sub> - funzione valore (a<sub>-RANK</sub>) relativa alla coppia di indicatori X<sub>1</sub> = Rifiuti pericolosi, X<sub>2</sub> = D9

$$
a_{P,D9} = 6 * (X_3) / 150
$$

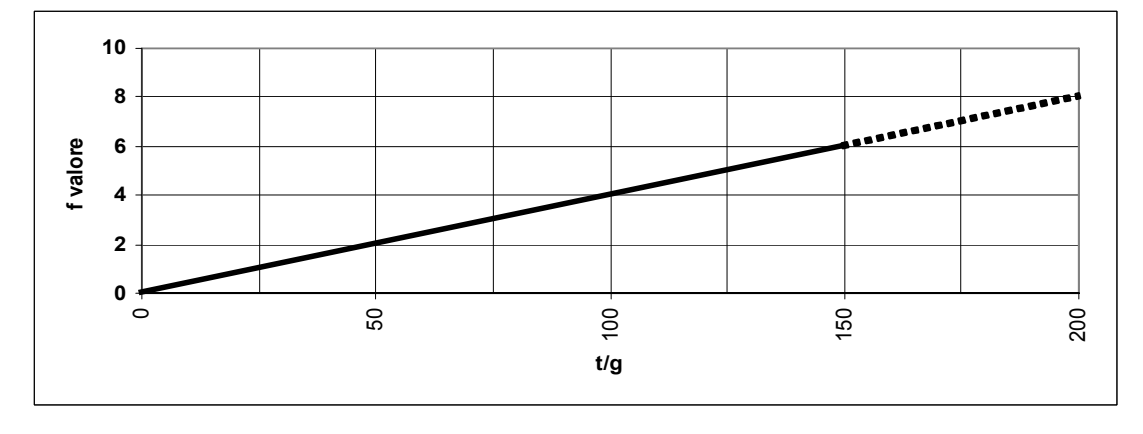

Grafico 57 - a<sub>P,D10</sub> - funzione valore (a<sub>-RANK</sub>) relativa alla coppia di indicatori X<sub>1</sub>= Rifiuti pericolosi, X<sub>2</sub>= D10

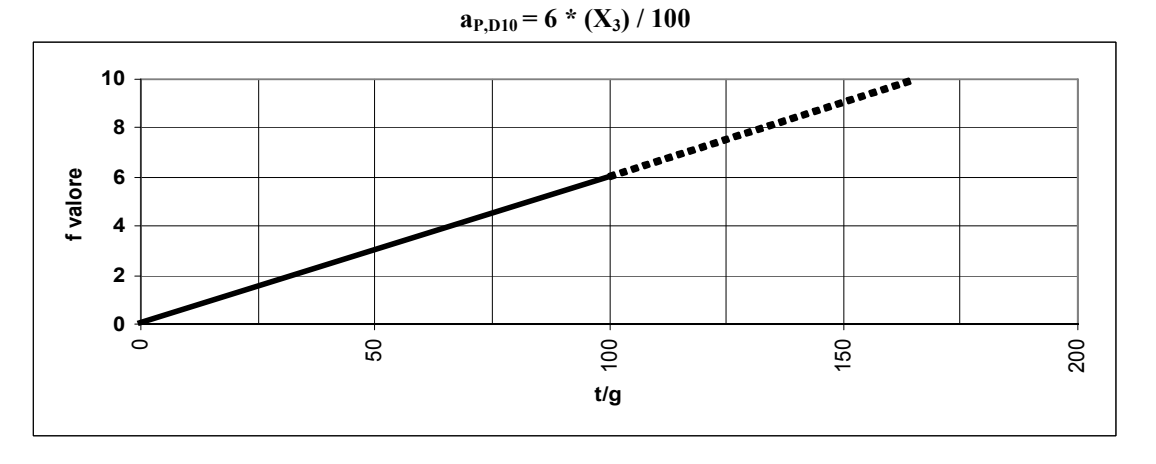

Grafico 58 - a<sub>P,D11</sub> - funzione valore (a<sub>-RANK</sub>) relativa alla coppia di indicatori X<sub>1</sub>= Rifiuti pericolosi, X<sub>2</sub>= D11

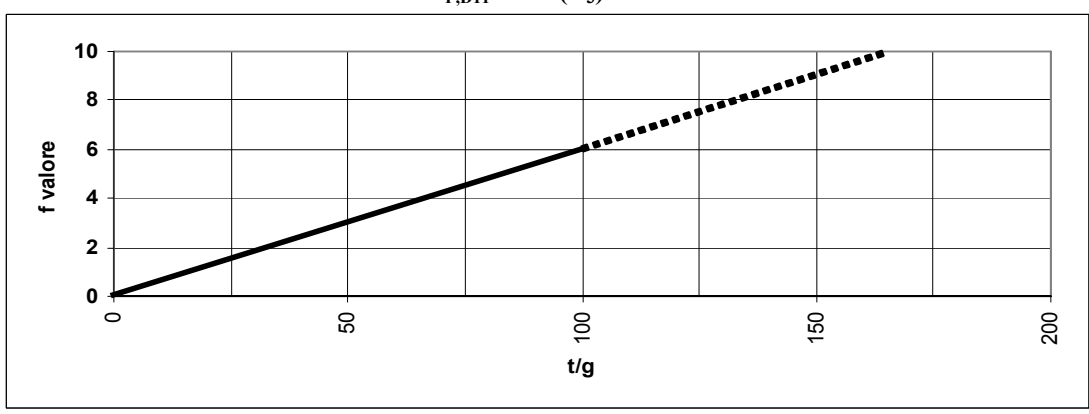

Grafico 59 - a<sub>P,D12</sub> - funzione valore (a<sub>-RANK</sub>) relativa alla coppia di indicatori X<sub>1</sub>= Rifiuti pericolosi, X<sub>2</sub>= D12

$$
a_{P,D12} = 6 * (X_3) / 100
$$

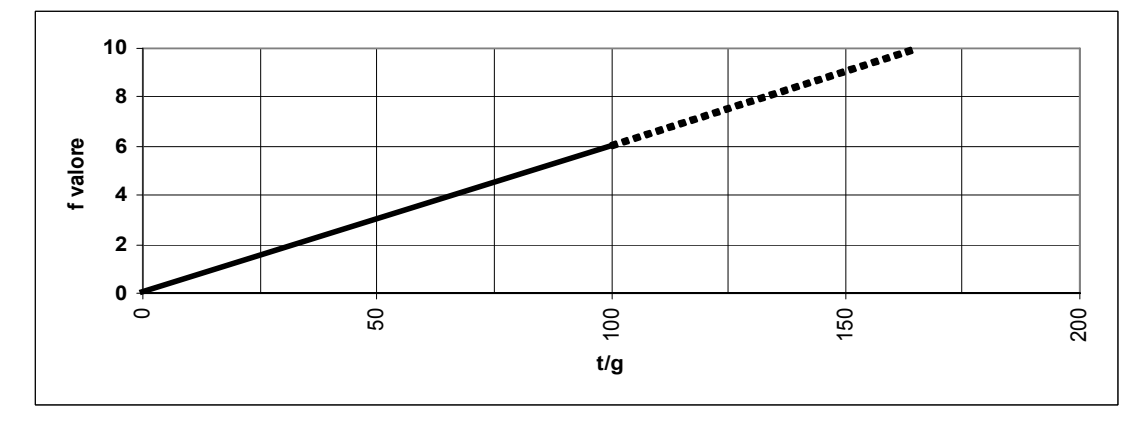

**aP,D11 = 6 \* (X3) / 100**

Grafico 60 - a<sub>P,D13</sub> - funzione valore (a<sub>-RANK</sub>) relativa alla coppia di indicatori X<sub>1</sub>= Rifiuti pericolosi, X<sub>2</sub>= D13

**aP,D13 = 6 \* (X3) / 400**

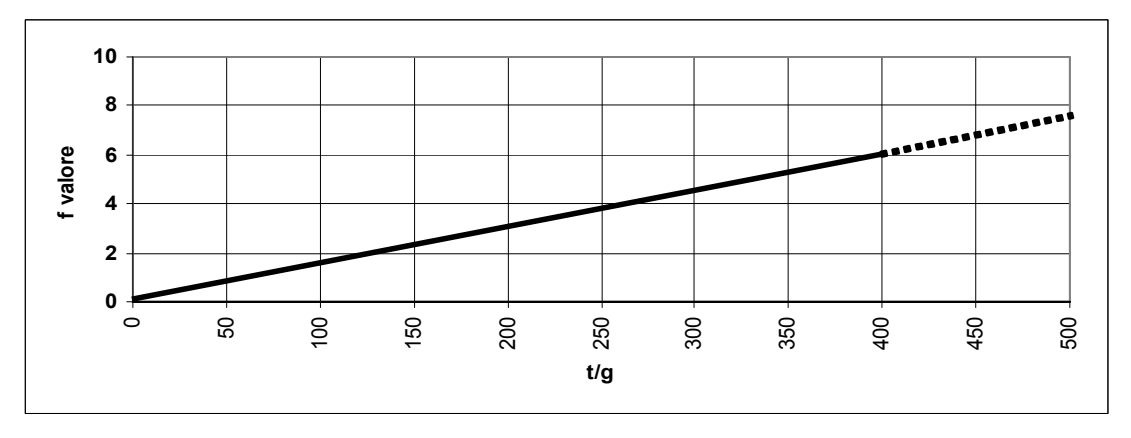

Grafico 61 - a<sub>P,D14</sub> - funzione valore (a<sub>-RANK</sub>) relativa alla coppia di indicatori X<sub>1</sub>= Rifiuti pericolosi, X<sub>2</sub>= D14

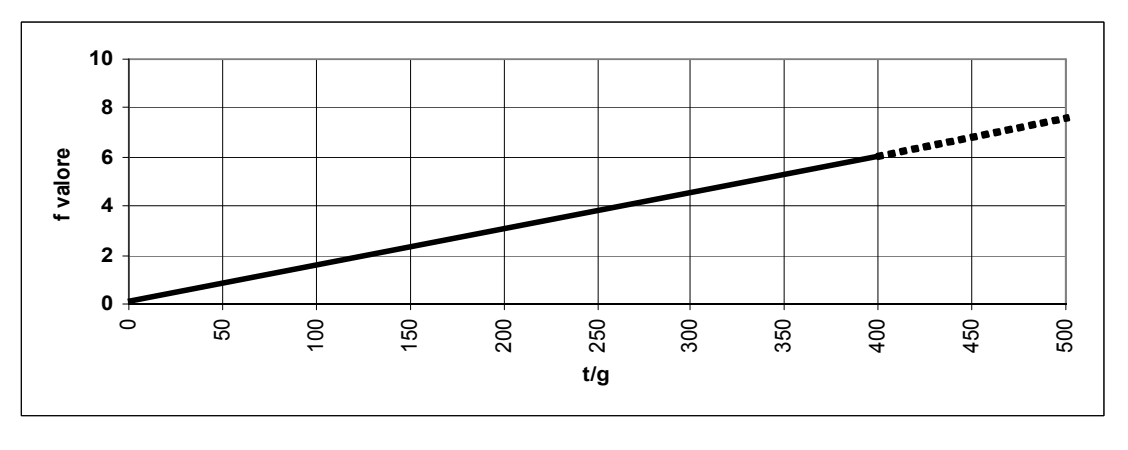

**aP,D14 = 6 \* (X3) / 400**

Grafico 62 - a<sub>P,D15</sub> - funzione valore (a<sub>-RANK</sub>) relativa alla coppia di indicatori X<sub>1</sub>= Rifiuti pericolosi, X<sub>2</sub>= D15 [t/g]

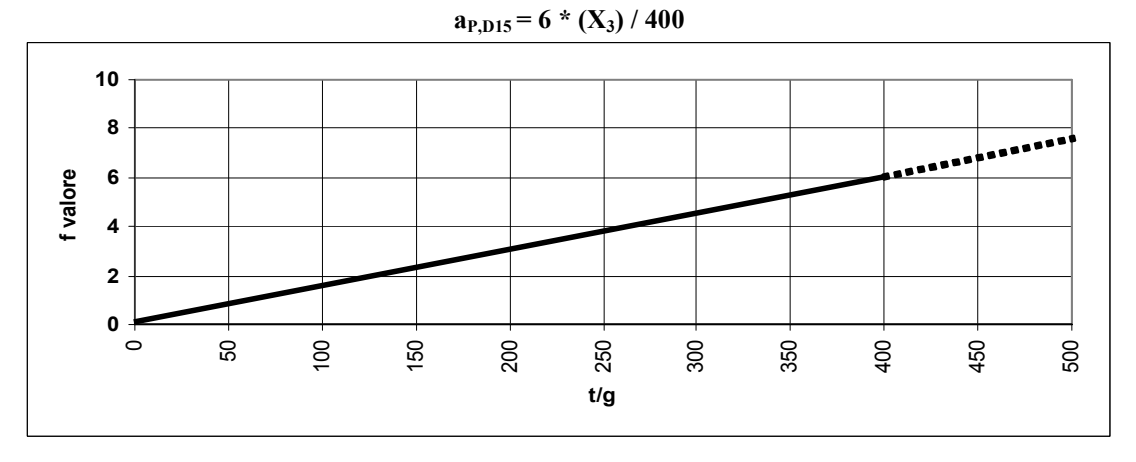

Grafico 63 - a<sub>P,D15</sub> - funzione valore (a<sub>-RANK</sub>) relativa alla coppia di indicatori X<sub>1</sub>= Rifiuti pericolosi, X<sub>2</sub>= D15 [m<sup>3</sup>]

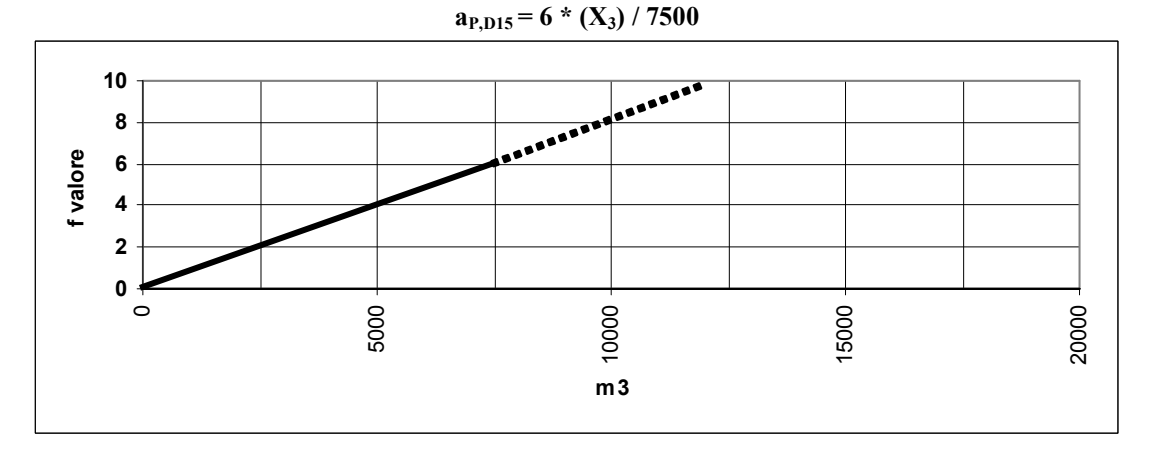

Grafico 64 - a<sub>P,AD</sub> - funzione valore (a<sub>-RANK</sub>) relativa alla coppia di indicatori X<sub>1</sub>= Rifiuti pericolosi, X<sub>2</sub>=AD

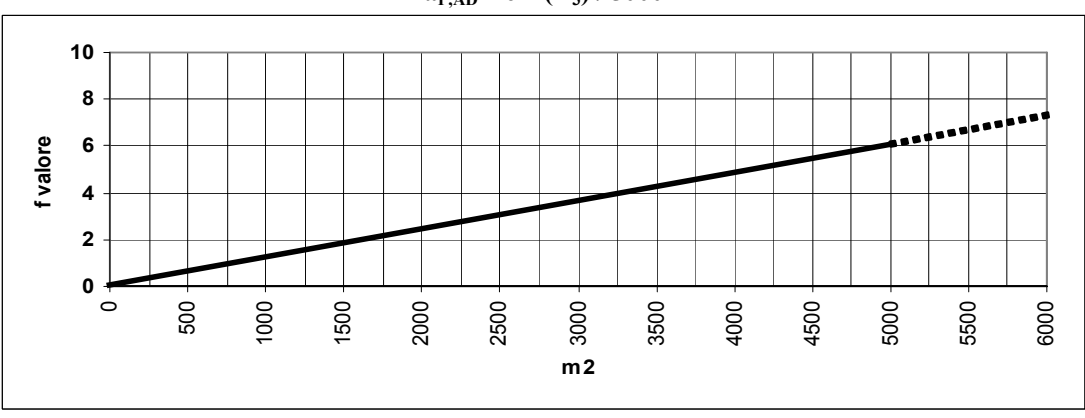

**aP,AD = 6 \* (X3) / 5000**

## **ALLEGATO 2**

#### **Esempio applicativo della metodologia per la verifica di assoggettabilità alla V.I.A.**

Si ipotizzi il caso di un progetto definito dalle seguenti caratteristiche:

Denominazione progetto: Rossi S.r.l.

Comune: Gavardo (BS)

X1 - Tipologia/e di rifiuto/i trattato/i: Rifiuti non pericolosi

 $X_2$  - Tipologia/e di smaltimento e/o recupero:

R5 - Riciclo/recupero di altre sostanze inorganiche;

R13 - Messa in riserva di rifiuti per sottoporli a una delle operazioni indicate nei punti da R1 a R12;

 $X_3$  - Quantitativo per ogni coppia  $X_1$ - $X_2$  (Tipologia di rifiuto trattato – Tipologia di smaltimento e/o recupero):

Rifiuti non pericolosi - R5: 266 t/g; Rifiuti non pericolosi - R13: 15.000 m<sup>3</sup>.

Nell'immagine seguente viene evidenziata l'ubicazione territoriale (georeferenziazione del progetto).

Figura n. 4 - Inquadramento territoriale del progetto.

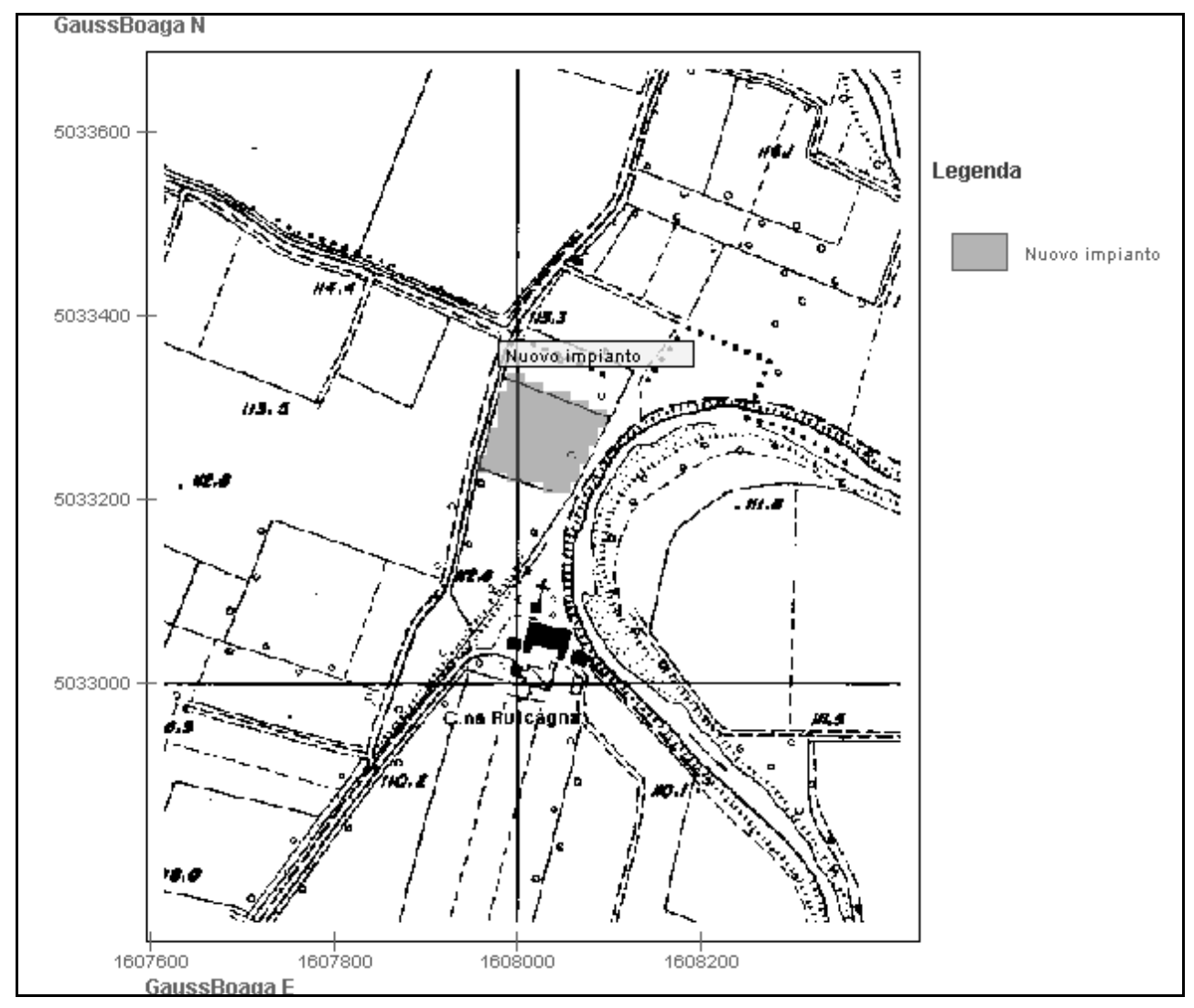

Ai fini dell'applicazione della metodologia di screening risulta necessario caratterizzare il contesto ambientale e il contesto territoriale di riferimento.

Le analisi sito specifiche vengono condotte individuando i principali elementi di vulnerabilità ed elementi di *stressor* (altri impianti) presenti nell'intorno del sito, con particolare riferimento alla

Tabella 14 (Individuazione degli elementi di vulnerabilità considerati per l'analisi dei potenziali impatti) e

Tabella 18 (Tipologie di impianti considerati per l'analisi del cumulo con altri progetti) di cui all'Allegato 1.

Si ipotizzi dunque che il contesto ambientale di riferimento del progetto Rossi S.r.l. sia definito dalle distanze riportate nella seguente tabella (le distanze sono riferite al perimetro dell'impianto in progetto).

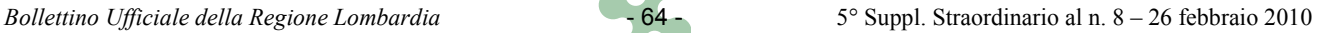

Tabella 23 - Caratterizzazione del contesto ambientale.

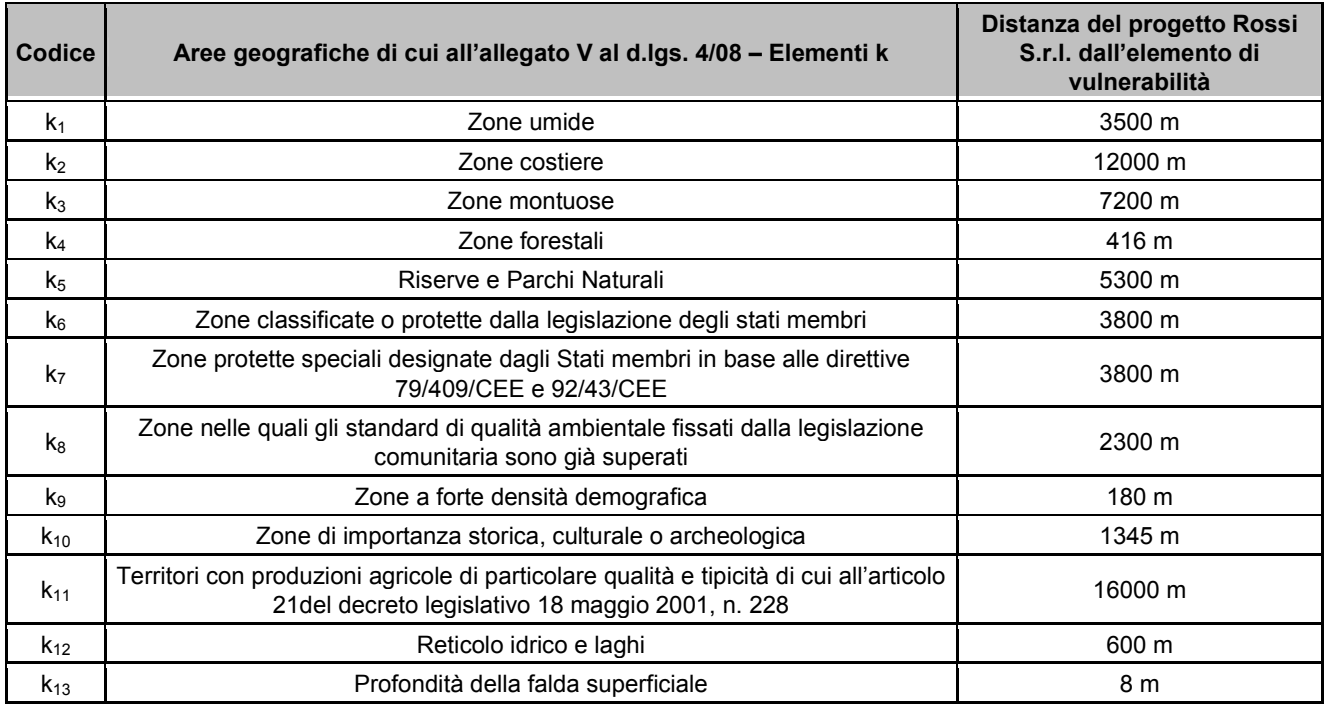

Per quanto concerne il contesto territoriale, nell'intorno del progetto si ipotizzi la presenza degli elementi di *stressor* riportati nella tabella seguente, suddivisi in tre fasce di distanza progressivamente crescente (AREA 1, AREA 2 e AREA 3) che consentono di analizzare gli effetti di cumulo degli impatti.

Tabella 24 - Caratterizzazione del contesto territoriale.

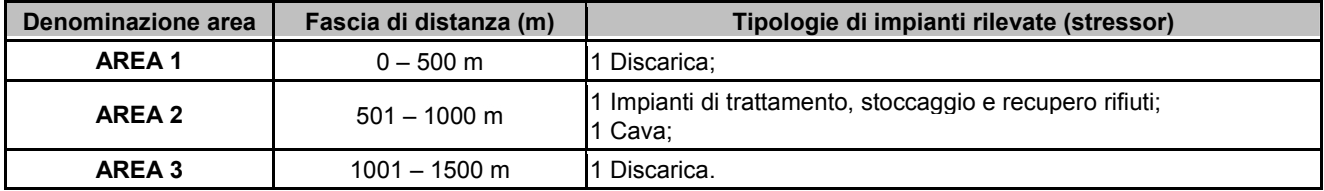

Definiti i parametri caratteristici del progetto, del contesto ambientale e territoriale risulta possibile procedere con l'applicazione della metodologia di screening ambientale.

#### **Determinazione dell'indice di impatto specifico IA e dell'indice di impatto complessivo I<sup>B</sup>**

**Gli indicatori di pressione u<sup>j</sup> che caratterizzano il progetto** vengono identificati attraverso la Tabella 16, All. 1; nel caso in esame, caratterizzato dai trattamenti R5 e R13, gli indicatori di pressione sono rappresentati nella tabella seguente.

|                               |                |                 |                 |                |                 |                         |                 |                 |              |                |                  |                  |                | Indicatori di pressione antropica |              |              |                          |                        |                         |                   |                                 |                                       |                                                     |
|-------------------------------|----------------|-----------------|-----------------|----------------|-----------------|-------------------------|-----------------|-----------------|--------------|----------------|------------------|------------------|----------------|-----------------------------------|--------------|--------------|--------------------------|------------------------|-------------------------|-------------------|---------------------------------|---------------------------------------|-----------------------------------------------------|
| <b>OPERAZIONI</b>             | $PM_{10}$      | NO <sub>x</sub> | SO <sub>2</sub> | <b>CO</b>      | CO <sub>2</sub> | COV                     | CH <sub>4</sub> | NH <sub>3</sub> | $N_2O$       | Odori          | O <sub>2</sub> D | BOD <sub>5</sub> | <b>COD</b>     | $N-NH_4$ N-NO <sub>3</sub> P tot  |              |              | Inquinanti<br>inorganici | inquinanti<br>organici |                         | Rumore Vibrazioni | Radiazioni<br>non<br>ionizzanti | Ingombri<br>fuori terra <sup>19</sup> | Alterazione<br>dei caratteri<br>morfologici $^{20}$ |
| R <sub>1</sub>                | $\overline{1}$ | $\mathbf{1}$    | $\overline{1}$  | $\mathbf{1}$   | $\overline{1}$  | $\overline{1}$          | $\mathbf 0$     | $\mathbf 0$     | $\mathbf{1}$ | $\mathbf 0$    | $\mathbf 0$      | $\mathbf 0$      | $\mathbf 0$    | $\mathbf 0$                       | $\mathbf{1}$ | $\mathbf{1}$ | $\mathbf 0$              | $\mathbf 0$            | $\overline{1}$          | $\mathbf{1}$      | $\mathbf{1}$                    | $\mathbf{1}$                          | $\mathbf{1}$                                        |
| R2                            | $\mathbf 0$    | 0               | $\mathbf 0$     | 0              | $\mathbf 0$     | -1                      | $\mathbf 0$     | $\mathbf 0$     | $\mathbf 0$  | $\overline{1}$ | 0                | $\overline{1}$   | $\mathbf 1$    | $\mathbf 0$                       | 0            | 0            | $\mathbf{1}$             | -1                     | 0                       | $\mathbf{1}$      | 0                               | $\overline{1}$                        | $\mathbf{1}$                                        |
| R <sub>3</sub>                | $\mathbf 0$    | $\mathbf{1}$    | $\overline{1}$  | $\mathbf{1}$   | $\overline{1}$  | -1                      | $\mathbf 0$     | $\mathbf{1}$    | $\mathbf{1}$ | $\overline{1}$ | $\mathbf{1}$     | $\overline{1}$   | -1             | $\overline{1}$                    | 1            | $\mathbf{1}$ | $\mathbf{1}$             | $\mathbf{1}$           | -1                      | $\mathbf{1}$      | 0                               | $\overline{1}$                        | $\mathbf{1}$                                        |
| R3*-<br>Compostaggio          | $\mathsf 0$    | -1              | $\overline{1}$  | $\mathbf{1}$   | $\overline{1}$  | -1                      | $\mathbf{1}$    | $\mathbf{1}$    | $\mathbf{1}$ | $\mathbf{1}$   | $\overline{1}$   | $\overline{1}$   | $\mathbf 1$    | $\mathbf{1}$                      | 1            | $\mathbf{1}$ | $\mathsf 0$              | -1                     | -1                      | 0                 | 0                               | 1                                     | $\mathbf{1}$                                        |
| R4                            | $\overline{1}$ | $\mathbf{1}$    | $\overline{1}$  | $\overline{1}$ | $\mathbf{1}$    | 0                       | $\mathbf 0$     | $\mathbf{1}$    | 0            | $\mathbf{1}$   | 0                | $\mathbf 0$      | $\mathbf{1}$   | $\mathbf{1}$                      | $\mathbf 0$  | $\mathsf{O}$ | $\mathbf{1}$             | $\mathbf{1}$           | $\mathbf{1}$            | $\mathbf{1}$      | 0                               | $\overline{1}$                        | $\mathbf{1}$                                        |
| R4* - Acciaierie/<br>fonderie | $\mathbf{1}$   | -1              | $\overline{1}$  | $\mathbf{1}$   | $\overline{1}$  | 0                       | $\mathbf 0$     | $\mathbf{1}$    | $\mathbf{1}$ | $\mathbf{1}$   | 0                | $\mathbf 0$      |                | $\mathbf{1}$                      | $\mathbf 1$  | $\mathbf{1}$ | $\mathbf{1}$             | $\mathbf 1$            | -1                      | 1                 | $\mathbf 0$                     | $\mathbf{1}$                          | $\mathbf{1}$                                        |
| R5                            | $\overline{1}$ | $\mathbf{1}$    | $\overline{1}$  | $\mathbf{1}$   | $\mathbf{1}$    | $\mathbf 0$             | $\mathbf 0$     | $\mathbf{1}$    | $\mathbf{1}$ | $\mathsf 0$    | $\mathbf 0$      | $\mathbf 0$      | $\mathbf 0$    | $\mathbf 0$                       | $\mathbf 0$  | $\mathbf 0$  | $\mathbf{1}$             | $\mathbf{1}$           | $\mathbf{1}$            | $\mathbf{1}$      | $\mathbf 0$                     | $\mathbf{1}$                          | $\mathbf{1}$                                        |
| R5*- Recupero<br>ambientale   | $\mathbf{1}$   | 0               | $\mathbf 0$     | $\mathbf 0$    | $\mathbf 0$     | $\mathbf 0$             | $\mathbf 0$     | $\mathbf 0$     | $\mathbf 0$  | 0              | 0                | $\mathbf 0$      | $\mathbf 0$    | $\mathbf{1}$                      | 1            | 0            | $\mathbf{1}$             | $\mathbf 1$            | -1                      | 0                 | 0                               | $\pmb{0}$                             | $\mathbf 0$                                         |
| R <sub>6</sub>                | $\mathbf 0$    | 0               | $\overline{1}$  | $\mathbf 0$    | $\mathsf 0$     | 0                       | $\mathbf 0$     | $\mathbf{1}$    | $\mathbf 0$  | $\mathbf{1}$   | 0                | $\mathbf 0$      | $\mathbf{1}$   | $\mathbf{1}$                      | 0            | 0            | $\mathbf{1}$             | $\mathbf 0$            | $\mathbf 0$             | $\mathbf 0$       | 0                               | $\overline{1}$                        | $\mathbf{1}$                                        |
| R7                            | $\overline{1}$ | 0               | $\mathbf 0$     | $\mathbf{1}$   | $\mathbf{1}$    | $\mathbf{1}$            | $\mathbf 0$     | $\mathbf 0$     | $\mathbf 0$  | $\mathbf{1}$   | 0                | $\mathbf 0$      | $\mathbf{1}$   | $\mathbf 0$                       | 0            | 0            | $\mathsf 0$              | $\mathbf{1}$           | $\mathbf{1}$            | $\mathbf 0$       | 0                               | $\overline{1}$                        | $\mathbf{1}$                                        |
| R <sub>8</sub>                | $\mathbf 0$    | 0               | $\overline{1}$  | $\mathbf{1}$   | $\mathbf{1}$    | $\mathbf{1}$            | $\mathbf 0$     | $\mathbf 0$     | $\mathsf 0$  | $\mathbf 0$    | 0                | $\mathbf 0$      | 0              | $\mathbf 0$                       | 0            | 0            | $\mathsf 0$              | $\mathbf 0$            | $\overline{1}$          | $\mathbf 0$       | $\mathsf 0$                     | $\overline{1}$                        | $\mathbf{1}$                                        |
| R <sub>9</sub>                | $\mathbf 0$    | 0               | $\overline{1}$  | $\overline{1}$ | $\mathbf{1}$    | $\overline{1}$          | $\mathbf 0$     | $\mathbf 0$     | $\mathbf 0$  | $\overline{1}$ | $\overline{1}$   | $\overline{1}$   | $\overline{1}$ | $\mathbf 0$                       | $\mathbf 0$  | 0            | $\mathbf 0$              | $\overline{1}$         | $\mathbf{1}$            | $\mathbf 0$       | $\mathbf 0$                     | $\overline{1}$                        | $\mathbf{1}$                                        |
| R <sub>10</sub>               | $\mathbf 0$    | 0               | $\mathbf 0$     | 0              | $\overline{1}$  | $\overline{1}$          | $\mathbf{1}$    | $\mathbf{1}$    | $\mathbf 0$  | $\mathbf{1}$   | $\overline{1}$   | $\overline{1}$   | $\overline{1}$ | $\mathbf{1}$                      | $\mathbf{1}$ | $\mathbf{1}$ | $\mathbf 0$              | $\mathbf{1}$           | $\mathbf 0$             | 0                 | 0                               | $\mathsf 0$                           | $\mathbf{1}$                                        |
| R <sub>11</sub>               | $\overline{1}$ | $\overline{1}$  | $\overline{1}$  | $\overline{1}$ | $\mathbf{1}$    | $\overline{1}$          | $\overline{1}$  | $\mathbf{1}$    | $\mathbf{1}$ | $\overline{1}$ | $\overline{1}$   | $\overline{1}$   | $\mathbf{1}$   | $\overline{1}$                    | $\mathbf{1}$ | $\mathbf{1}$ | $\mathbf{1}$             | $\mathbf{1}$           | -1                      | $\mathbf{1}$      | $\mathbf{1}$                    | $\overline{1}$                        | $\mathbf{1}$                                        |
| R <sub>12</sub>               | $\mathbf 0$    | 0               | $\mathbf 0$     | $\mathsf{O}$   | $\mathbf 0$     | $\overline{1}$          | $\mathbf 0$     | $\mathbf{1}$    | $\mathbf{1}$ | $\overline{1}$ | 0                | $\mathbf 0$      | $\mathsf{O}$   | $\mathbf 0$                       | $\mathbf 0$  | $\mathbf 0$  | $\mathbf{1}$             | $\mathbf{1}$           | $\overline{1}$          | $\mathbf 0$       | $\mathbf 0$                     | $\pmb{0}$                             | $\mathsf 0$                                         |
| R <sub>13</sub>               | $\overline{1}$ | $\mathbf 0$     | $\mathbf 0$     | $\mathbf 0$    | $\mathbf 0$     | $\mathbf 0$             | $\mathbf 0$     | $\mathbf 0$     | $\mathbf 0$  | $\overline{1}$ | $\mathbf 0$      | $\mathbf 0$      | $\mathbf 0$    | $\mathbf 0$                       | $\mathbf 0$  | $\mathbf 0$  | $\mathsf 0$              | $\mathbf 0$            | $\mathbf{1}$            | $\mathbf 0$       | $\mathbf 0$                     | $\overline{1}$                        | $\mathbf{1}$                                        |
| D <sub>1</sub>                | $\overline{1}$ | $\mathbf{1}$    | $\overline{1}$  | $\mathbf{1}$   | $\overline{1}$  | $\overline{1}$          | $\mathbf{1}$    | $\overline{1}$  | $\mathbf{1}$ | $\mathbf{1}$   | $\overline{1}$   | $\overline{1}$   | $\overline{1}$ | $\mathbf{1}$                      | $\mathbf{1}$ | $\mathsf{O}$ | $\mathbf{1}$             | -1                     | $\overline{1}$          | $\mathbf 0$       | 0                               | $\overline{1}$                        | $\mathbf{1}$                                        |
| D <sub>2</sub>                | $\overline{1}$ | $\overline{1}$  | $\overline{1}$  | $\mathbf{1}$   | $\mathbf{1}$    | $\overline{1}$          | $\mathbf{1}$    | $\overline{1}$  | $\mathbf{1}$ | $\overline{1}$ | $\overline{1}$   | $\overline{1}$   | $\overline{1}$ | $\overline{1}$                    | $\mathbf{1}$ | $\mathbf{1}$ | $\mathbf{1}$             | $\mathbf{1}$           | $\mathbf{1}$            | $\mathbf{1}$      | $\mathbf 0$                     | $\overline{1}$                        | $\mathbf{1}$                                        |
| D <sub>3</sub>                | $\overline{1}$ | $\overline{1}$  | $\overline{1}$  | $\mathbf{1}$   | $\overline{1}$  | $\overline{1}$          | $\mathbf{1}$    | $\overline{1}$  | $\mathbf{1}$ | $\overline{1}$ | $\mathbf{1}$     | $\overline{1}$   | $\overline{1}$ | $\overline{1}$                    | $\mathbf{1}$ | $\mathbf{1}$ | $\mathbf{1}$             | $\mathbf{1}$           | $\overline{1}$          | $\mathbf{1}$      | $\mathbf 0$                     | $\overline{1}$                        | $\mathbf{1}$                                        |
| D <sub>4</sub>                | $\overline{1}$ | $\overline{1}$  | $\overline{1}$  | $\overline{1}$ | $\mathbf{1}$    | $\overline{1}$          | $\mathbf{1}$    | $\overline{1}$  | $\mathbf{1}$ | $\overline{1}$ | $\overline{1}$   | $\overline{1}$   | $\overline{1}$ | $\overline{1}$                    | $\mathbf{1}$ | $\mathbf{1}$ | $\mathbf{1}$             | $\mathbf{1}$           | -1                      | $\mathbf{1}$      | 0                               | $\mathbf{1}$                          | $\mathbf{1}$                                        |
| D <sub>5</sub>                | $\overline{1}$ | $\overline{1}$  | $\overline{1}$  | $\overline{1}$ | $\overline{1}$  | $\overline{1}$          | $\mathbf{1}$    | $\mathbf{1}$    | $\mathbf{1}$ | $\overline{1}$ | $\overline{1}$   | $\overline{1}$   | $\overline{1}$ | $\mathbf{1}$                      | $\mathbf{1}$ | $\mathbf 0$  | $\mathbf{1}$             | $\mathbf{1}$           | $\overline{1}$          | $\mathbf 0$       | $\mathbf 0$                     | $\overline{1}$                        | $\mathbf{1}$                                        |
| D <sub>6</sub>                | $\overline{1}$ | $\overline{1}$  | $\overline{1}$  | $\overline{1}$ | $\overline{1}$  | $\overline{\mathbf{1}}$ | $\mathbf{1}$    | -1              | $\mathbf{1}$ | $\overline{1}$ | $\mathbf{1}$     | $\overline{1}$   | $\overline{1}$ | $\overline{1}$                    | -1           | $\mathbf{1}$ | $\mathbf{1}$             | $\mathbf{1}$           | $\overline{\mathbf{1}}$ | $\mathbf{1}$      | $\mathbf 0$                     | $\pmb{0}$                             | $\pmb{0}$                                           |
| D <sub>8</sub>                | $\overline{0}$ | $\mathbf 0$     | $\mathbf 0$     | $\overline{1}$ | $\overline{1}$  | $\overline{\mathbf{1}}$ | $\overline{1}$  | $\mathbf{1}$    | $\mathbf{1}$ | $\overline{1}$ | $\overline{1}$   | $\overline{1}$   | $\overline{1}$ | $\overline{1}$                    | $\mathbf{1}$ | $\mathbf{1}$ | $\mathbf{1}$             | $\mathbf{1}$           | $\mathbf 0$             | $\mathbf 0$       | $\mathbf 0$                     | $\overline{1}$                        | $\mathbf{1}$                                        |
| D <sub>9</sub>                | $\mathbf 0$    | $\mathbf 0$     | $\mathbf 0$     | 0              | $\mathbf 0$     | -1                      | $\mathbf 0$     | -1              | $\mathbf 0$  | $\overline{1}$ | $\mathbf{1}$     | $\overline{1}$   | $\mathbf{1}$   | $\mathbf 0$                       | $\mathbf{1}$ | $\mathbf 0$  | $\overline{1}$           | $\mathsf 0$            | $\mathbf 0$             | $\mathbf 0$       | $\mathbf 0$                     | $\overline{1}$                        | $\mathbf{1}$                                        |
| D <sub>10</sub>               | $\overline{1}$ | $\mathbf{1}$    | $\overline{1}$  | $\mathbf{1}$   | $\mathbf{1}$    | -1                      | $\mathbf 0$     | $\mathbf 0$     | $\mathbf{1}$ | $\mathbf 0$    | 0                | $\mathbf 0$      | -1             | $\mathbf 0$                       | $\mathbf{1}$ | $\mathbf{1}$ | $\overline{1}$           | -1                     | -1                      | -1                | $\mathbf{1}$                    | $\overline{1}$                        | $\mathbf{1}$                                        |
| D <sub>12</sub>               | $\overline{1}$ | $\mathbf{1}$    | $\overline{1}$  | $\mathbf{1}$   | $\overline{1}$  | $\overline{1}$          | $\overline{1}$  | $\mathbf{1}$    | $\mathbf{1}$ | $\overline{1}$ | 0                | $\mathbf 0$      | 0              | $\mathbf 0$                       | $\mathbf 0$  | $\mathsf{O}$ | $\mathbf{1}$             | $\mathbf{1}$           | $\mathbf 0$             | $\mathbf 0$       | $\mathbf 0$                     | $\overline{1}$                        | $\mathbf{1}$                                        |
| D <sub>13</sub>               | $\mathbf 0$    | 0               | $\mathbf 0$     | 0              | $\mathbf 0$     | $\overline{1}$          | $\mathbf 0$     | $\mathbf{1}$    | $\mathbf{1}$ | $\mathbf{1}$   | 0                | $\mathbf 0$      | 0              | $\mathbf 0$                       | 0            | 0            | $\mathbf{1}$             | $\overline{1}$         | $\mathbf 0$             | $\mathbf 0$       | 0                               | $\overline{1}$                        | $\mathbf{1}$                                        |
| D <sub>14</sub>               | $\overline{1}$ | 0               | $\mathbf 0$     | 0              | $\mathbf 0$     | $\mathbf{1}$            | $\mathbf 0$     | $\mathbf 0$     | $\mathbf 0$  | $\mathbf{1}$   | 0                | $\mathbf 0$      | $\mathbf 0$    | $\mathbf 0$                       | $\mathbf 0$  | 0            | $\mathbf 0$              | $\mathbf 0$            | $\mathbf 1$             | $\mathbf{1}$      | 0                               | $\overline{1}$                        | $\mathbf{1}$                                        |
| D <sub>15</sub>               | $\overline{1}$ | 0               | $\mathbf 0$     | $\mathbf 0$    | $\mathbf 0$     | 0                       | $\mathbf 0$     | 0               | 0            | $\mathbf{1}$   | 0                | $\mathbf 0$      | $\mathbf 0$    | 0                                 | 0            | 0            | $\mathbf 0$              | 0                      | $\overline{1}$          | 0                 | 0                               | $\overline{1}$                        | $\mathbf{1}$                                        |
| <b>CRS</b>                    | $\mathbf{1}$   | 1               | $\overline{1}$  | -1             | $\mathbf{1}$    | -1                      | $\mathbf 0$     | $\mathbf 0$     | 0            | 0              | 0                | $\mathbf 0$      | $\mathbf 0$    | $\mathbf 0$                       | 0            | 0            | $\mathbf 1$              | $\mathbf 1$            | -1                      | -1                | 0                               | $\overline{1}$                        | $\mathbf{1}$                                        |
| <b>AD</b>                     | $\mathbf{1}$   | 0               | $\overline{1}$  | $\mathbf 0$    | $\mathbf 0$     | $\overline{1}$          | $\mathbf 0$     | $\mathbf 0$     | $\Omega$     | $\mathbf 0$    | 0                | $\overline{1}$   |                | $\mathbf 0$                       | 0            | 0            | $\mathbf 1$              | $\mathbf{1}$           | 1                       | 1                 | 0                               | $\overline{1}$                        | $\mathbf{1}$                                        |

Tabella 25 - Individuazione degli indicatori di pressione u<sub>i</sub> per tipologia di smaltimento e/o recupero (u<sub>FRAME-SPECIFICO</sub>) relativi al progetto Rossi S.r.l..<sup>18</sup>

**Vengono evidenziati in colore verde le tipologie di trattamento previste dal progetto Rossi S.r.l..**

<sup>18</sup> di cui alla Tabella 16 dell'Allegato I.<br><sup>19</sup> Indicatore che rappresenta l'ingombro del progetto.<br><sup>20</sup> Indicatore che rappresenta l'alterazione del contesto morfologico ed il consumo di suolo.

**Il vettore A** che caratterizza il progetto viene stimato attraverso i coefficienti di moltiplicazione a di cui all'Allegato 1. Il caso del progetto Rossi S.r.l. è definito dai seguenti indicatori:

- $\blacksquare$  X<sub>1</sub>: Rifiuti non pericolosi X<sub>2</sub>: R5 X<sub>3</sub>: 266 t/g;
- **X**<sub>1</sub>: Rifiuti non pericolosi X<sub>2</sub>: R13 X<sub>3</sub>: 15.000 m<sup>3</sup>.

Sono stati quindi individuati gli specifici coefficienti di moltiplicazione  $a_{NPRS}$  e  $a_{NPR13}$  come illustrato nelle seguenti immagini.

Figura n. 5 - Individuazione del coefficiente di moltiplicazione a<sub>NP,R5</sub><sup>21</sup>.

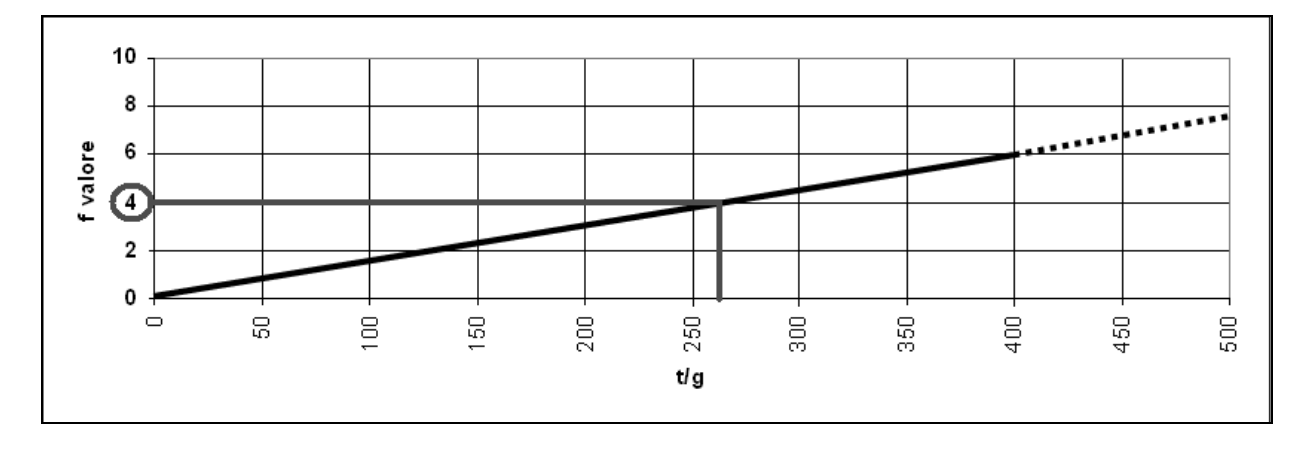

**Figura n. 6 - Individuazione del coefficiente di moltiplicazione** aNP,R1322.

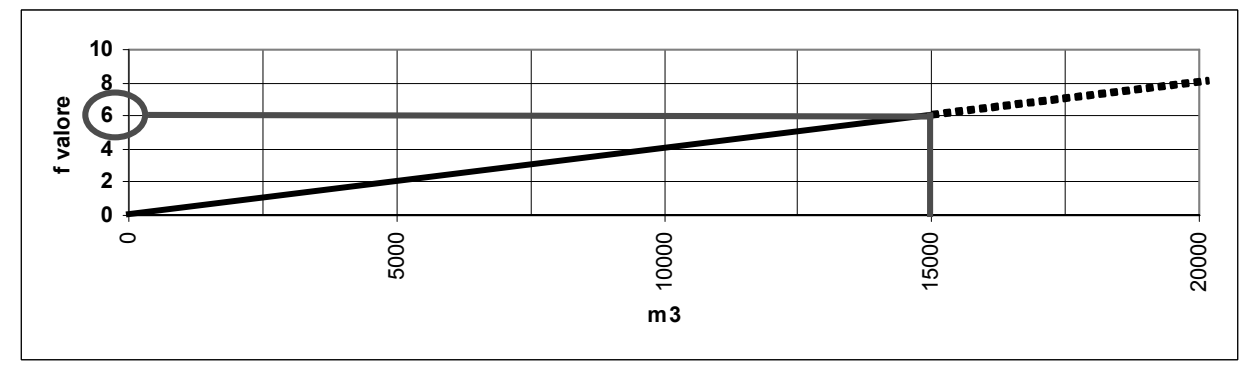

I grafici evidenziano che:

- la funzione  $a_{NP,RS}$  con  $X_3 = 266$  t/g assume valore pari a 4;
- la funzione  $a_{NP,R13}$  con  $X_3 = 15.000$  m<sup>3</sup> assume valore pari a 6.

 $\overline{a}$  $21$  di cui al Graf n. 7 dell'Allegato 1.

 $22$  di cui al Graf n. 16 dell'Allegato 1.

Quindi:

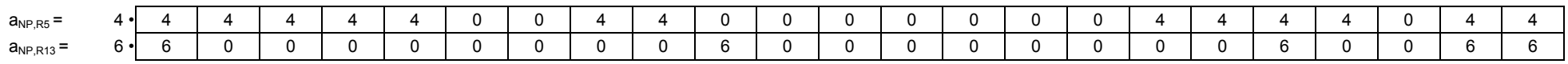

E per quanto riguarda il computo di A:

#### Tabella 26 - Computo del contributo complessivo ( $a_{\text{TOT}}$ ) del progetto Rossi S.r.l..

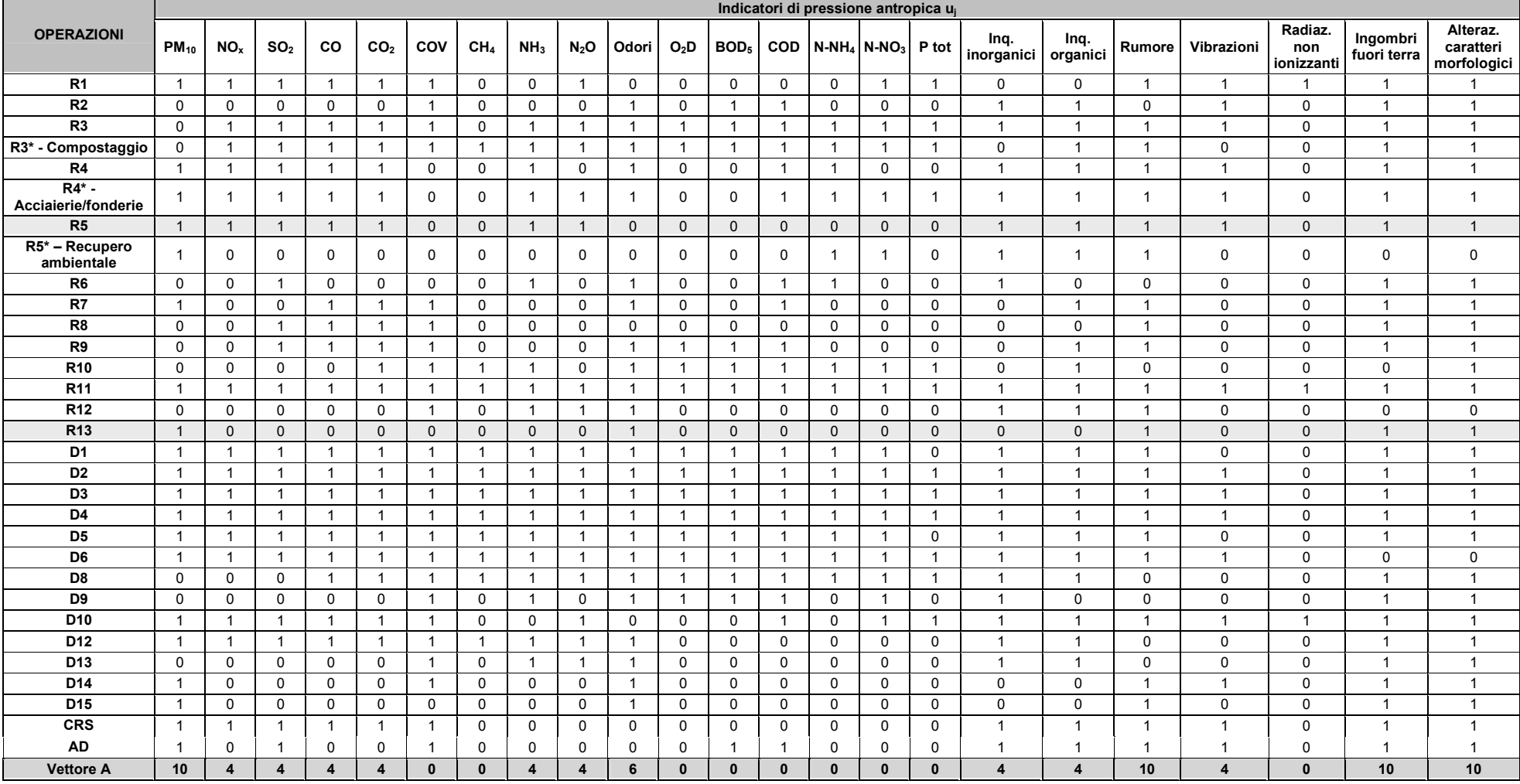

Vengono evidenziate in colore verde le stringhe di valori *a* selezionate nella caratterizzazione del progetto Rossi S.r.l. e in colore arancio il vettore A del progetto Rossi S.r.l..

**I coefficienti di moltiplicazione** *b***h relativi ad ogni elemento di vulnerabilità k** relativi al progetto Rossi S.r.l. vengono calcolati come riportato nella tabella seguente.

### **Tabella 27 - Matrice di individuazione dei coefficienti di moltiplicazione bh che descrivono la distanza del progetto Rossi S.r.l. dagli elementi di vulnerabilità<sup>23</sup> .**

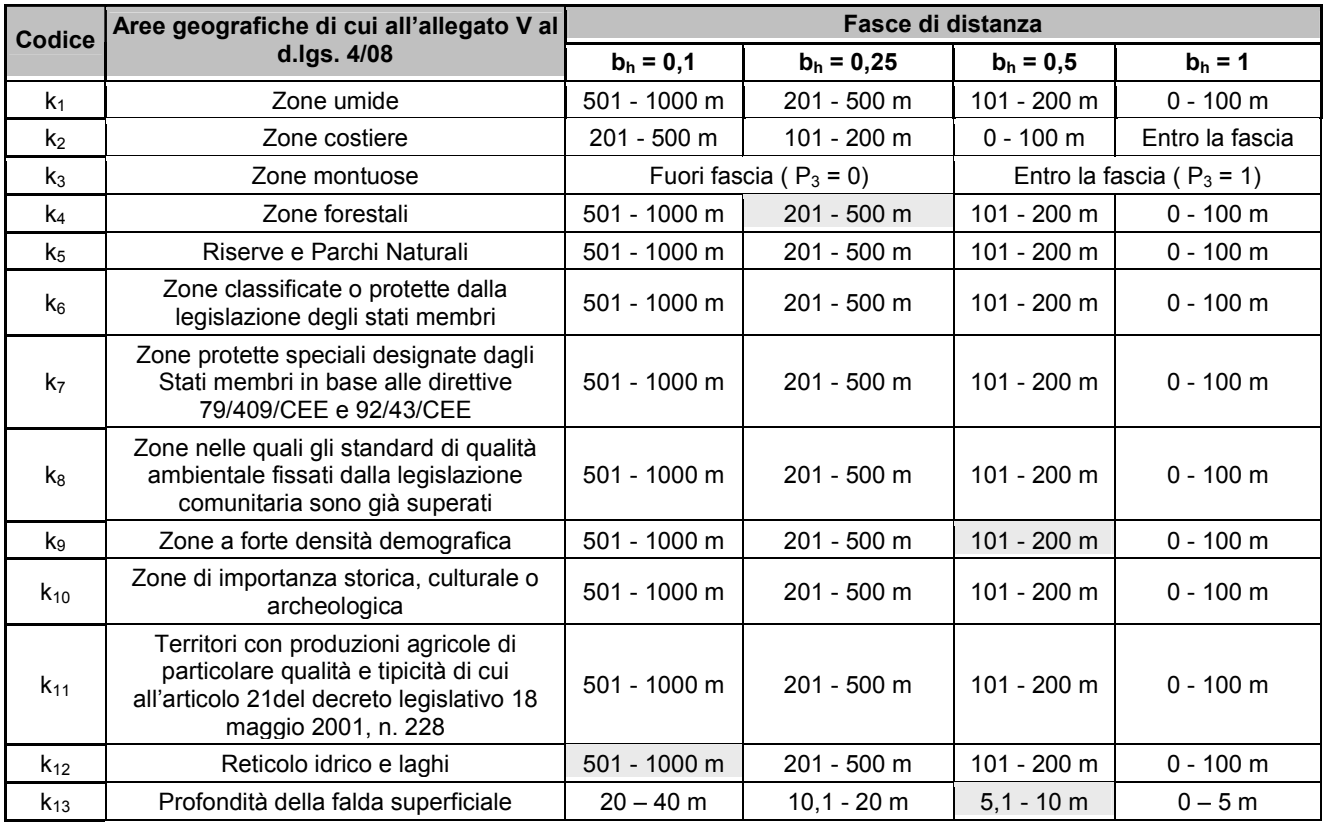

**Vengono evidenziate in colore verde le celle selezionate per l'attribuzione dei coefficienti di moltiplicazione bh.**

Nel caso del progetto Rossi S.r.l. vengono quindi attribuiti i seguenti valori:

- $k_4$  Zone forestali:  $b_{k4} = 0.25$ ;
- $k_9$  Zone a forte densità demografica:  $b_{k9} = 0.5$ ;
- k<sub>12</sub> Reticolo idrico e laghi:  $b_{k12} = 0,1$ ;
- k<sub>13</sub> Profondità della falda superficiale:  $b_{k13} = 0.5$ .

Mediante la matrice  $\theta_{AB}$ , di cui alla Tab. 17, All. 1, si procede quindi al computo di I<sub>A</sub> e I<sub>B</sub> come di seguito riportato. La somma dei valori computati per ogni riga, ovvero per ogni elemento di vulnerabilità, consente il calcolo degli indici di impatto specifico IA.

 $I_B$  è dato dalla somma dei valori di ogni indice  $I_A$ .

<sup>23</sup> <sup>23</sup> Si specifica che  $b_k$  assume valore 0 qualora un elemento di vulnerabilità sia ubicato ad una distanza maggiore di 1.000 m dall'impianto. Nel caso della falda, b<sub>k13</sub> assume valore pari a 0 per valori di soggiacenza maggiori di 40 m.

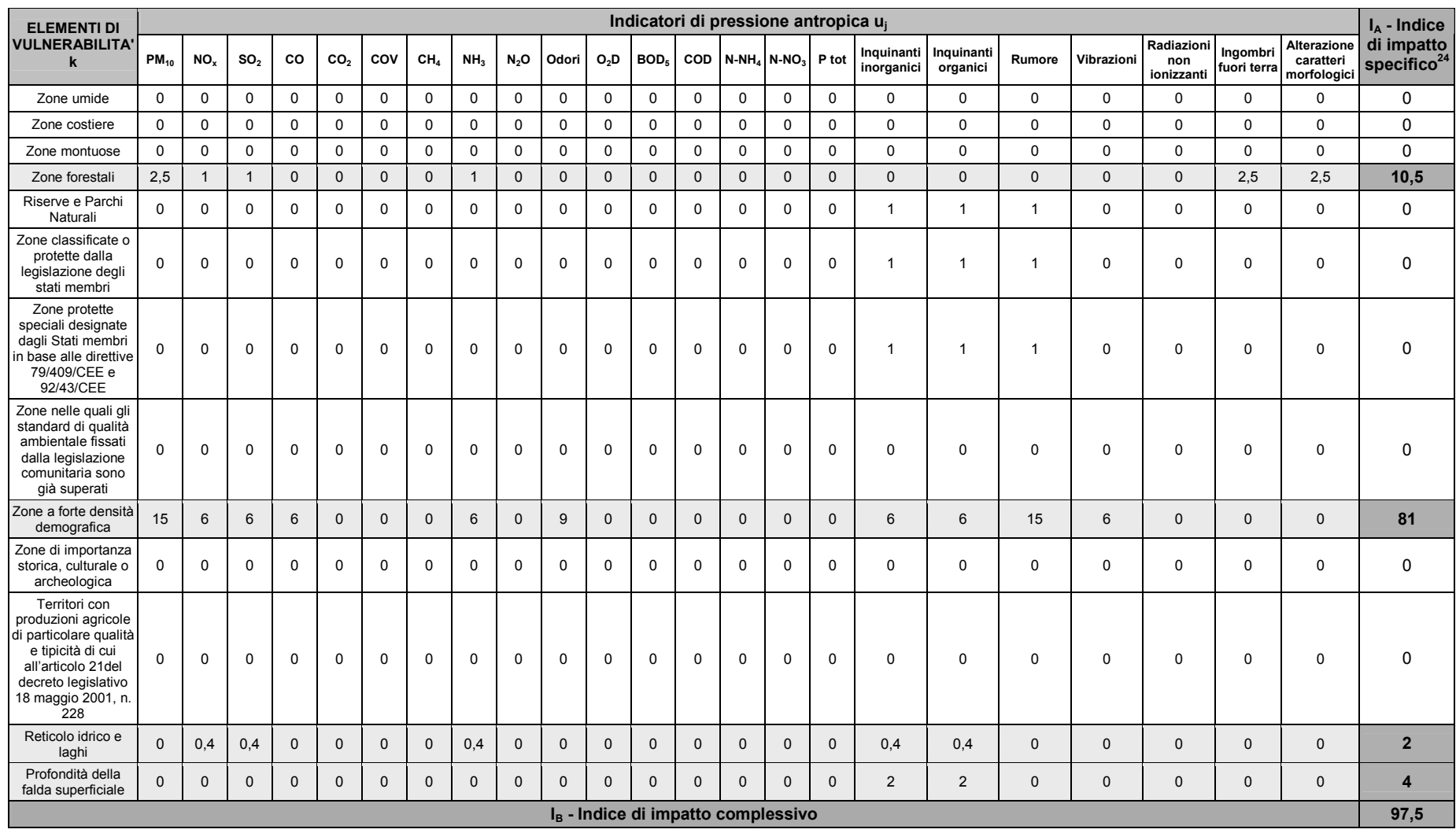

## **Tabella 28 - Computo dell'indice di impatto specifico (IA) e complessivo (IB) relativi al progetto Rossi S.r.l..**

**Vengono evidenziate in verde le celle in cui gli indici risultano non nulli.**

 $\overline{\phantom{a}}$ 

<sup>&</sup>lt;sup>24</sup> Impatto per specifica componente di vulnerabilità, dato dalla sommatoria dei valori raggiunti per ciascun elemento di vulnerabilità.

## **VERIFICA RELATIVA ALL'INDICE IA (Indice di impatto specifico)**

Tabella 29 - Verifica di assoggettabilità alla V.I.A. per il progetto Rossi S.r.l. relativamente all'Indice IA.

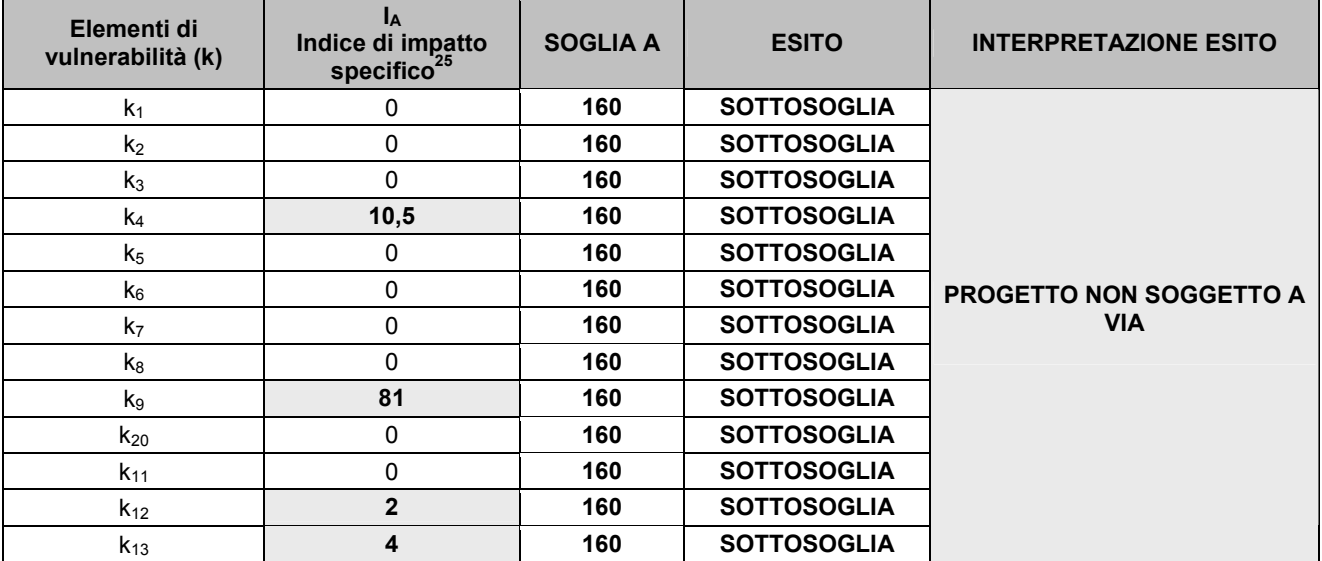

### **VERIFICA RELATIVA ALL'INDICE IB (Indice di impatto complessivo)**

**Tabella 30 - Verifica di assoggettabilità alla VIA per il progetto Rossi S.r.l. relativamente all'Indice IB.** 

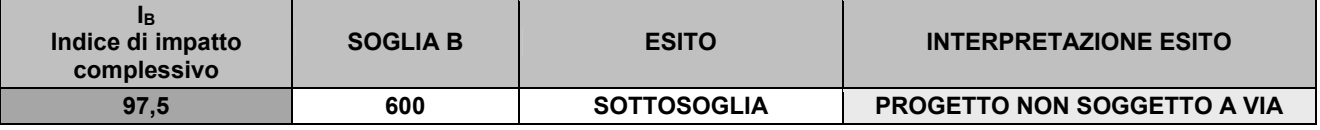

#### **L'analisi ha evidenziato che il progetto Rossi S.r.l. non risulta soggetto a procedura di VIA.**

**Determinazione dell'indice di impatto cumulativo specifico IC e dell'indice di impatto cumulativo complessivo**   $I_{\rm D}$ 

Gli impianti individuati nell'intorno del progetto Rossi S.r.l. sono stati suddivisi in 3 diverse fasce di distanza (AREA 1, AREA 2, AREA 3) che consentono di valutare i potenziali effetti di cumulo degli impatti (Tabella seguente).

 $\overline{a}$ 

<sup>25</sup> Per ogni elemento di vulnerabilità k.

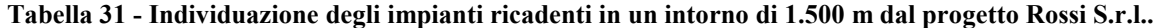

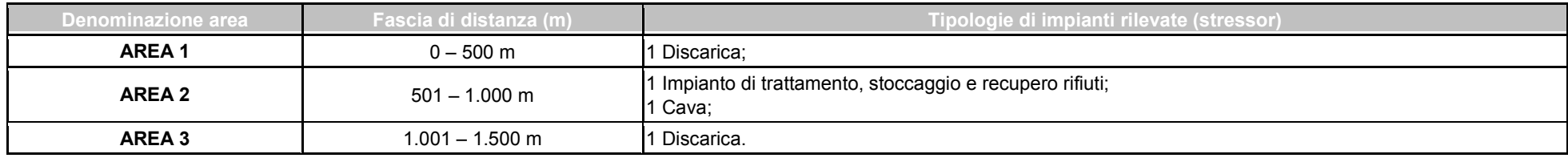

Si è quindi proceduto alla pesatura di ogni indicatore u<sub>i</sub> in funzione delle distanze di ogni impianto individuato dal progetto Rossi S.r.l. con riferimento alle Tabelle 19, 20, 21 dell'Allegato 1.

Completato il percorso di caratterizzazione del contesto territoriale sono stati calcolati gli indici di impatto cumulativo I<sub>C</sub> e I<sub>D</sub>.

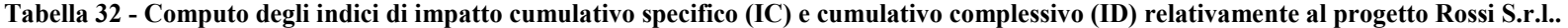

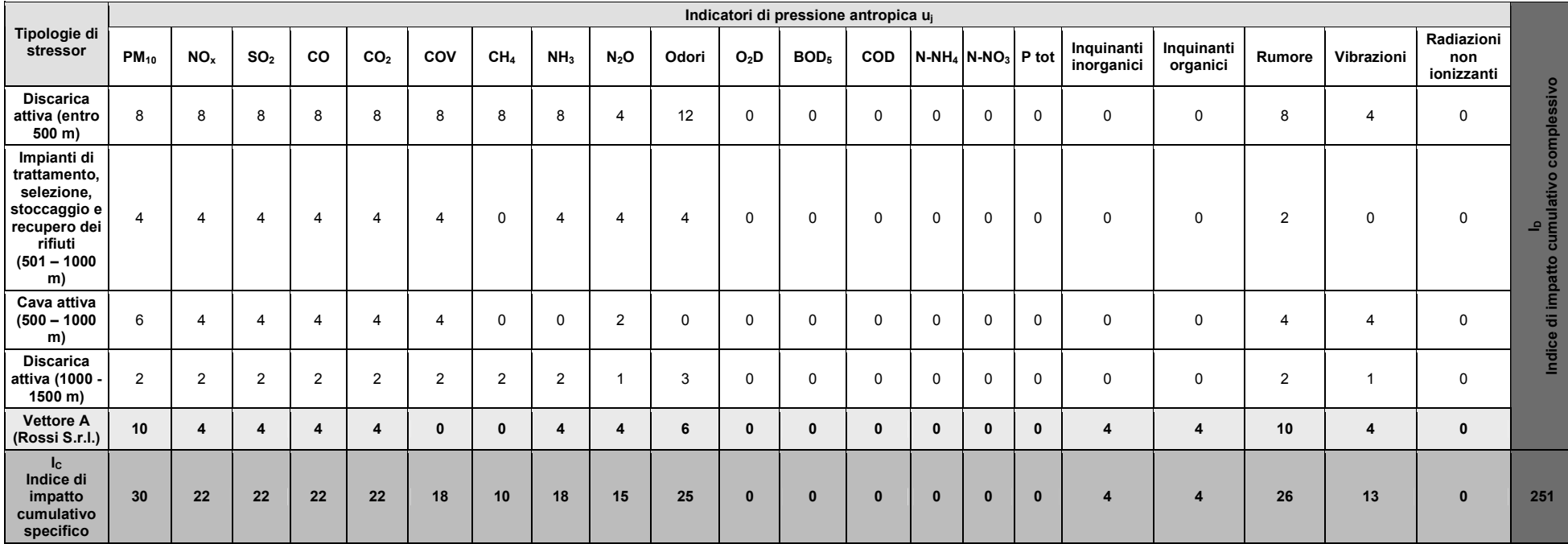

## **VERIFICA RELATIVA ALL'INDICE IC (Indice di impatto cumulativo specifico)**

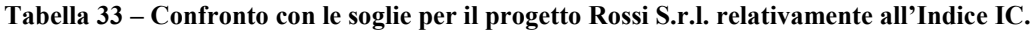

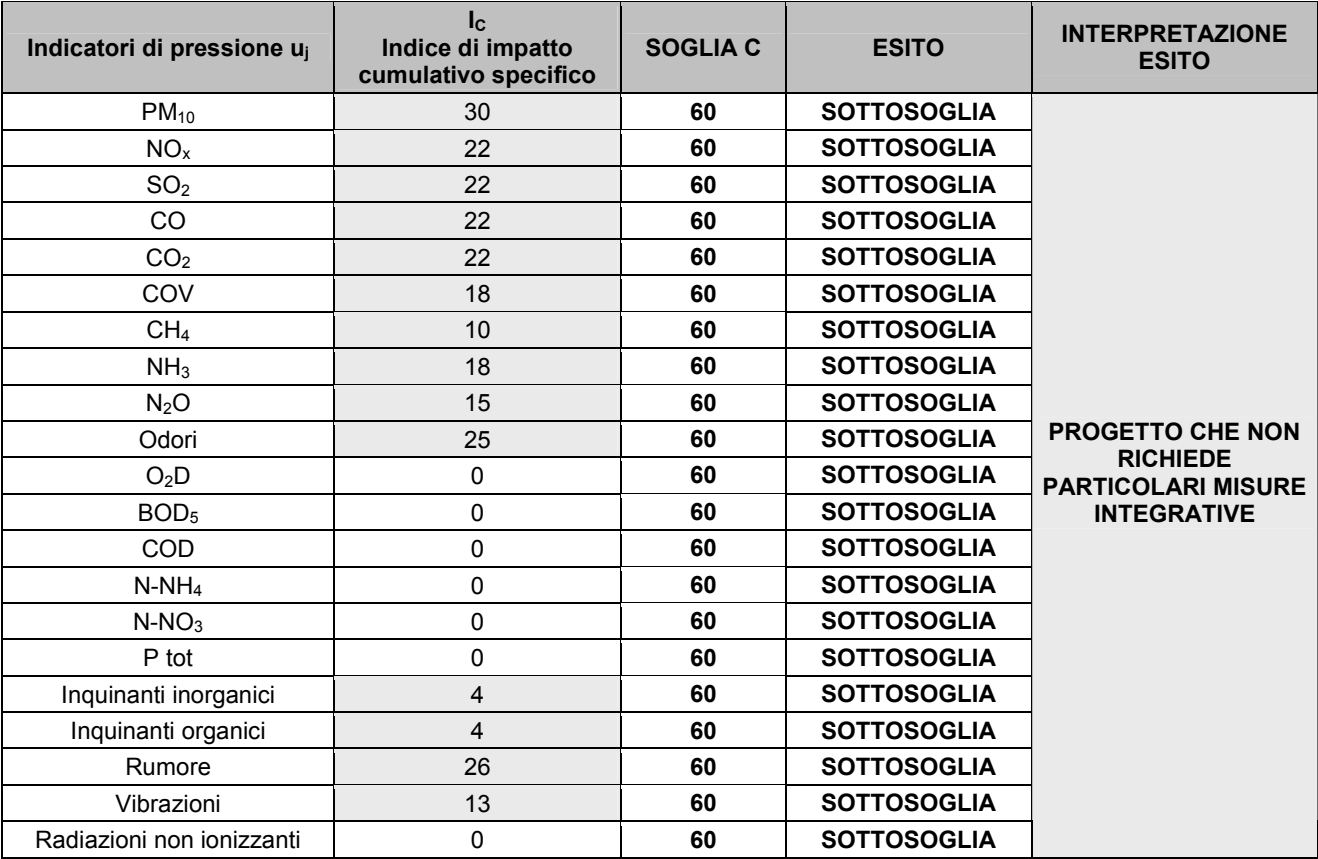

## **VERIFICA RELATIVA ALL'INDICE ID (Indice di impatto cumulativo complessivo)**

Tabella 34 - Confronto con le soglie per il progetto Rossi S.r.l. relativamente all'Indice I<sub>D</sub>.

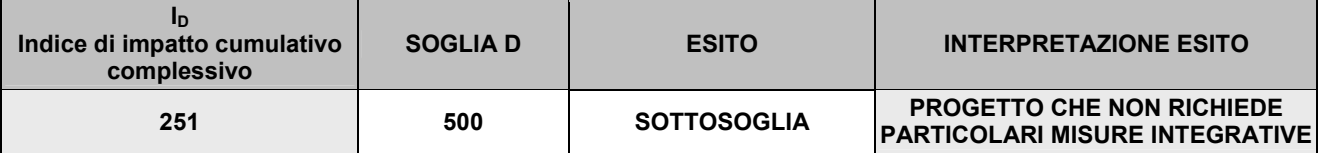

## **L'analisi ha evidenziato che il progetto Rossi S.r.l. non necessita di particolari misure integrative**.
# **ALLEGATO 3**

### **Esempio applicativo della metodologia relativo agli impianti mobili**

Si ipotizzi il caso in cui il progetto Rossi S.r.l. mantenga le caratteristiche territoriali definite nella presente sezione metodologica ma si configuri come un impianto mobile.

Le caratteristiche progettuali vengono quindi descritte come segue:

X1 - Tipologia/e di rifiuto/i trattato/i: Rifiuti non pericolosi

X2 - Tipologia/e di smaltimento e/o recupero: R5;

X3 - Quantitativo per ogni coppia X1-X2 (Tipologia di rifiuto trattato – Tipologia di smaltimento e/o recupero): Rifiuti non pericolosi – R5: 39.900 t;

∆t – Durata della campagna: 150 giorni.

**Gli indicatori di pressione (uj) che caratterizzano il progetto vengono identificati attraverso la Tabella 16, All. 1.**  Tuttavia, **nel caso di un "impianto mobile", il valore relativo agli indicatori di pressione selezionati viene quadruplicato**.

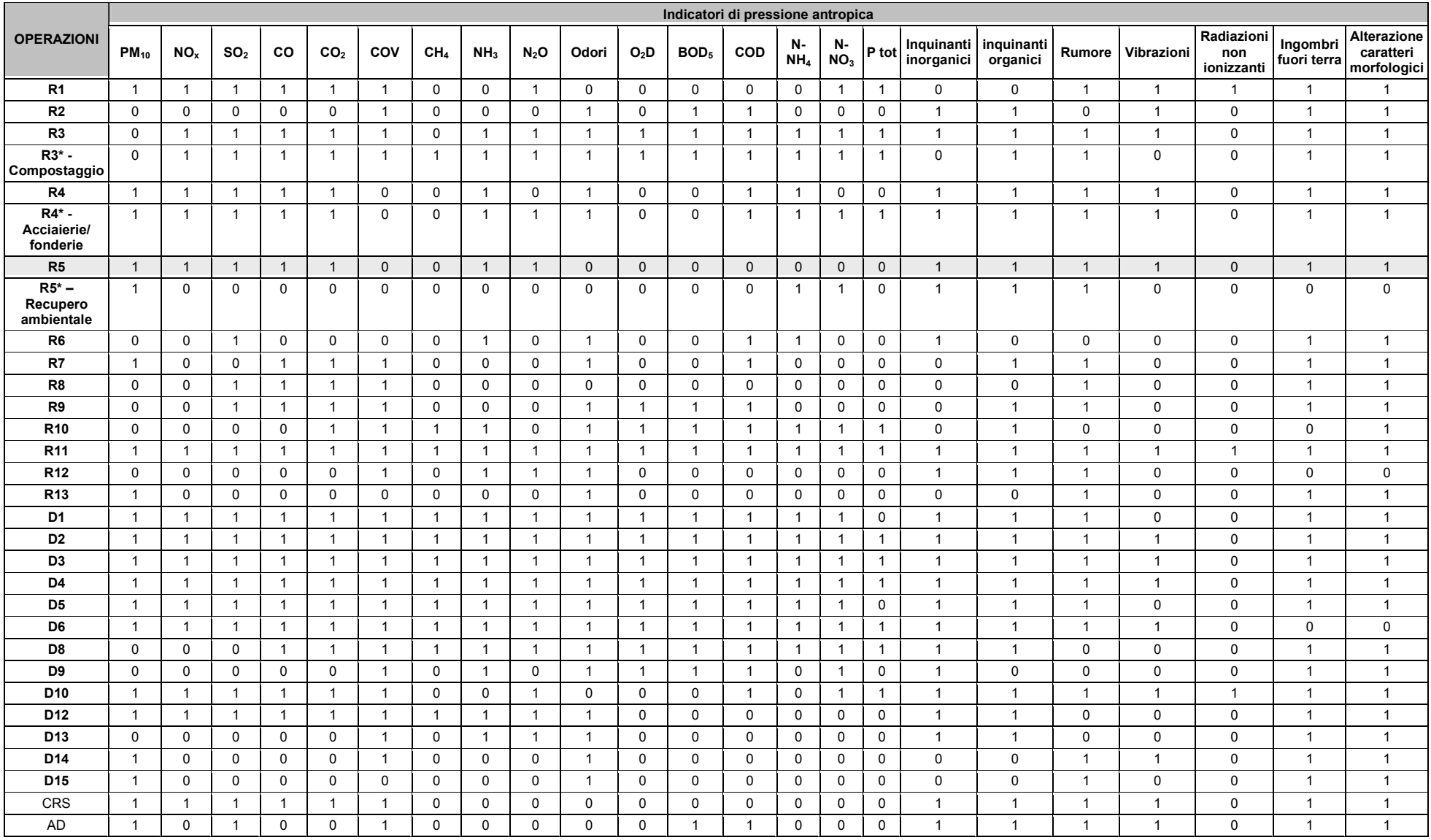

# Tabella 35 - Individuazione degli indicatori di pressione u<sub>i</sub> per tipologia di smaltimento e/o recupero (u<sub>FRAME-SPECIFICO</sub>) relativi al progetto Rossi S.r.l..

**Vengono evidenziati in colore verde le tipologie di trattamento previste dal progetto Rossi S.r.l..**

Il caso del progetto Rossi S.r.l. è definito dai seguenti indicatori:

- $\blacksquare$  X<sub>1</sub>: Rifiuti non pericolosi;
- $\blacksquare$  X<sub>2</sub>: R5;
- $\blacksquare$  X<sub>3</sub>: 39.900 t.

Per individuare il valore del coefficiente moltiplicativo *a* risulta necessario computare il quantitativo di rifiuto medio trattato a livello giornaliero, dato dal rapporto tra il quantitativo trattato (X<sub>3</sub>) e la durata della campagna ( $\Delta t$ ). Nel caso del progetto Rossi S.r.l. avremo quindi:

39.900 (t) /150 (g) = **266 t/g**

È stato quindi individuato lo specifico coefficiente di moltiplicazione  $a_{NP,RS}$  come illustrato nella seguente immagine.

Figura n. 7 - Individuazione del coefficiente di moltiplicazione  $a_{NP,RS}$ .

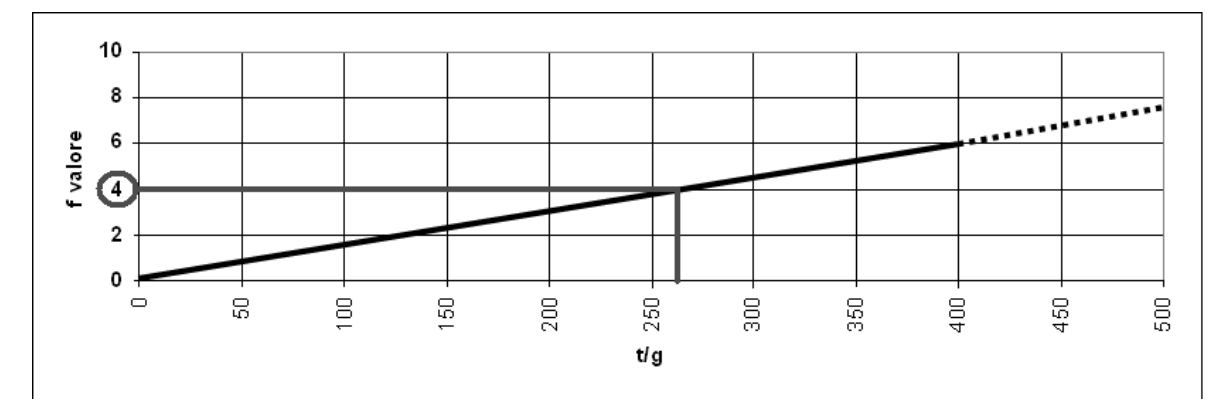

Il grafico evidenzia che la funzione  $a<sub>NP,R5</sub>$  assume valore pari a 4.

Il vettore A risulta dunque:

 $A = a_{NP,R5}$  • U<sub>FRAME</sub> SPECIFICO R5

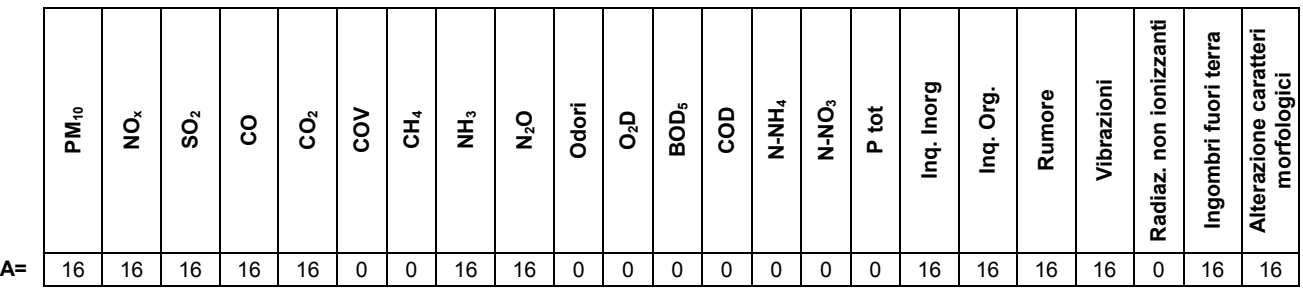

Tale valore deve essere pesato in funzione delle durata della campagna (∆t) attraverso il coefficiente correttivo µ dato dal rapporto tra la durata della campagna dell'impianto mobile (∆t) e il tempo di confronto pari a 5 anni (ossia 1825 giorni).

Nel caso del progetto Rossi S.r.l.:

$$
\mu = 150/1825 = 0{,}082192
$$

Si è quindi proceduto alla determinazione del vettore A relativo al progetto Rossi S.r.l.:  $A_{IM} = A \bullet 0,082192$ 

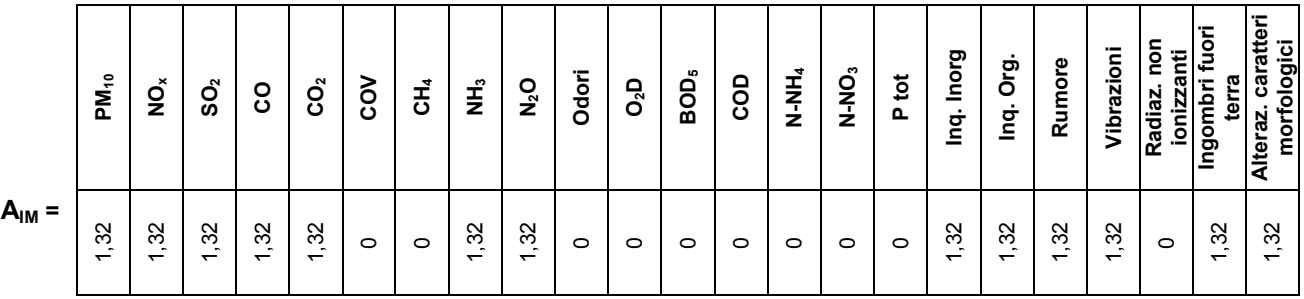

Computato  $A_{IM}$  si procede con la medesima procedura prevista per gli impianti fissi.

**I coefficienti di moltiplicazione** *b***h relativi ad ogni elemento di vulnerabilità k** relativi al progetto Rossi S.r.l. vengono calcolati come riportato nella tabella seguente.

### **Tabella 36 - Matrice di individuazione dei coefficienti di moltiplicazione bh che descrivono la distanza del progetto Rossi S.r.l. dagli elementi di vulnerabilità<sup>26</sup> .**

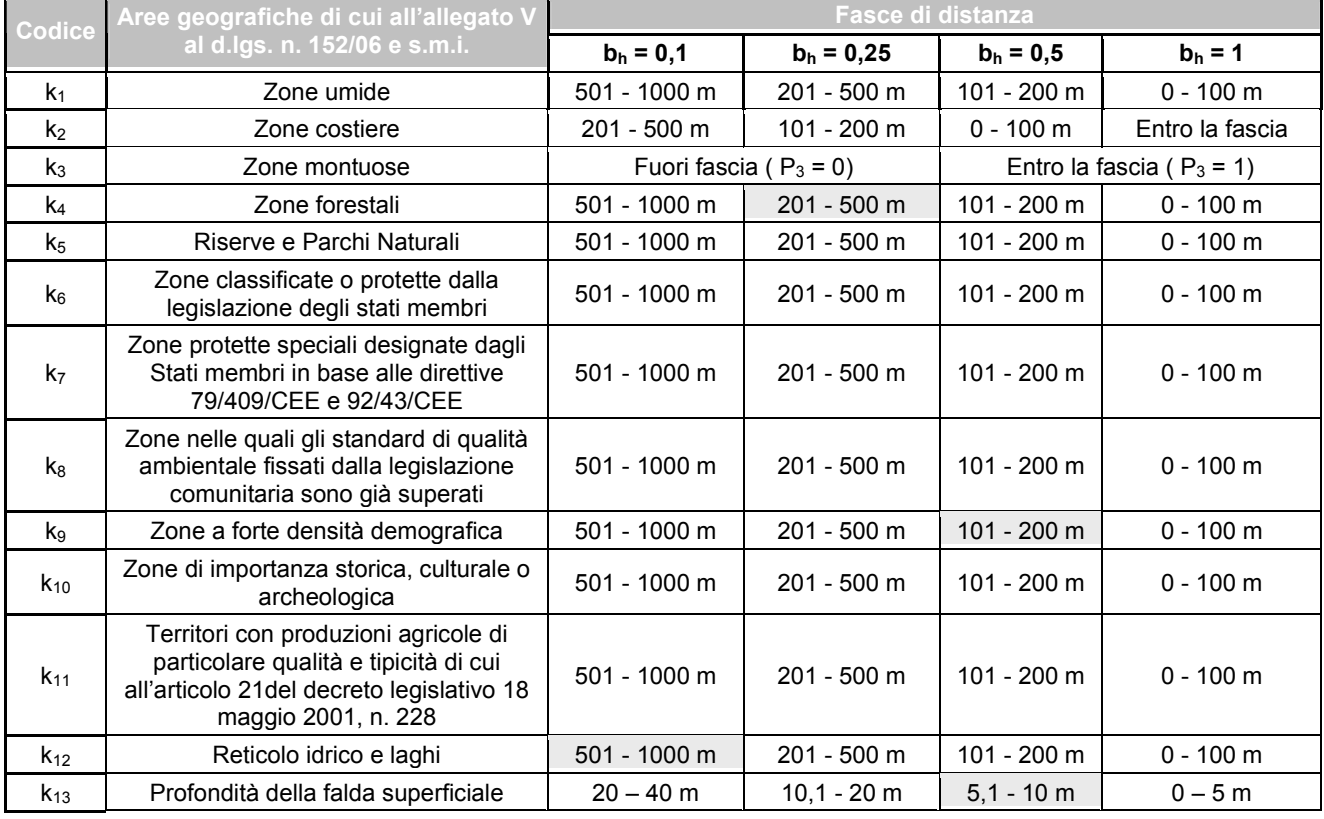

**Vengono evidenziate in colore verde le celle selezionate per l'attribuzione dei coefficienti di moltiplicazione bh.**

Nel caso del progetto Rossi S.r.l. vengono quindi attribuiti i seguenti valori:

- $k_4$  Zone forestali:  $b_{k4} = 0.25$ ;
- $k_9$  Zone a forte densità demografica:  $b_{k9} = 0.5$ ;
- k<sub>12</sub> Reticolo idrico e laghi:  $b_{k12} = 0,1$ ;
- k<sub>13</sub> Profondità della falda superficiale:  $b_{k13} = 0.5$ .

**Mediante la matrice θAB,** di cui alla Tabella 17 dell'Allegato 1, **si procede quindi al computo di IA e I<sup>B</sup>** come riportato nelle seguenti tabelle**.** 

La somma dei valori computati per ogni riga, ovvero per ogni elemento di vulnerabilità, consente il calcolo degli indici di impatto specifico IA.

 $I_B$  **è dato dalla somma dei valori di ogni indice**  $I_A$ **.** 

**<sup>26</sup>** <sup>26</sup> Si specifica che b<sub>k</sub> assume valore 0 qualora un elemento di vulnerabilità sia ubicato ad una distanza maggiore di 1.000 m dall'impianto. Nel caso della falda b<sub>k13</sub> assume valore pari a 0 per valori di soggiacenza maggiori di 40 m.

| <b>ELEMENTI DI</b>                                                                                                    |              |                 |                 |              |                 |              |                 |                 |              |                                      |              |                  |              | Indicatori di pressione antropica u |              |              |                                     |              |              |              |                                          |                |                                         | $I_A$ - Indice<br>di impatto<br>specifico $27$ |
|----------------------------------------------------------------------------------------------------|--------------|-----------------|-----------------|--------------|-----------------|--------------|-----------------|-----------------|--------------|--------------------------------------|--------------|------------------|--------------|-------------------------------------|--------------|--------------|-------------------------------------|--------------|--------------|--------------|------------------------------------------|----------------|-----------------------------------------|------------------------------------------------|
| <b>VULNERABILITÀ</b><br>Κ                                                                                                    | $PM_{10}$    | NO <sub>x</sub> | SO <sub>2</sub> | <b>CO</b>    | CO <sub>2</sub> | COV          | CH <sub>4</sub> | NH <sub>3</sub> | $N_2O$       | Odori                                | $O_2D$       | BOD <sub>5</sub> |              | COD $N-NH_4 N-NO_3$                 |              | P tot        | Inquinanti Inquinanti<br>inorganici | organici     | Rumore       | Vibrazioni   | Radiazioni Ingombri<br>non<br>ionizzanti | fuori<br>terra | Alterazione<br>caratteri<br>morfologici |                                                |
| Zone umide                                                                                                    | $\mathbf{0}$ | $\mathbf 0$     | $\mathbf 0$     | $\mathbf 0$  | $\mathbf 0$     | $\mathbf 0$  | $\Omega$        | $\mathbf 0$     | $\Omega$     | $\Omega$                             | $\mathbf 0$  | $\mathbf 0$      | $\Omega$     | $\mathbf 0$                         | $\mathbf 0$  | $\Omega$     | $\Omega$                            | $\Omega$     | $\Omega$     | $\Omega$     | $\Omega$                                 | $\mathbf 0$    | $\Omega$                                | $\mathbf 0$                                    |
| Zone costiere                                                                                                    | $\mathbf 0$  | $\mathbf 0$     | $\mathbf 0$     | $\mathbf 0$  | $\mathbf 0$     | $\mathbf 0$  | $\mathbf 0$     | $\mathbf 0$     | $\mathbf 0$  | $\mathbf 0$                          | $\mathbf 0$  | $\mathbf 0$      | $\mathbf 0$  | $\mathbf 0$                         | $\mathbf 0$  | $\mathbf 0$  | $\mathbf 0$                         | $\mathbf 0$  | $\mathbf 0$  | $\mathbf 0$  | $\mathbf 0$                              | $\mathbf 0$    | $\mathbf 0$                             | $\mathbf 0$                                    |
| Zone montuose                                                                                                    | $\Omega$     | $\Omega$        | $\mathbf 0$     | $\Omega$     | $\mathbf{0}$    | $\mathbf 0$  | $\Omega$        | $\Omega$        | $\Omega$     | $\Omega$                             | $\mathbf 0$  | $\Omega$         | $\Omega$     | $\mathbf 0$                         | $\Omega$     | $\Omega$     | $\Omega$                            | $\Omega$     | $\mathbf 0$  | $\Omega$     | $\Omega$                                 | $\mathbf 0$    | $\mathbf 0$                             | $\mathbf 0$                                    |
| Zone forestali                                                                                                    | 0.33         | 0.33            | 0,33            | $\Omega$     | $\mathbf{0}$    | $\Omega$     | $\Omega$        | 0,33            | $\Omega$     | $\Omega$                             | $\mathbf{0}$ | $\Omega$         | $\Omega$     | $\mathbf{0}$                        | $\mathbf{0}$ | $\Omega$     | $\mathbf{0}$                        | $\Omega$     | $\Omega$     | $\Omega$     | $\Omega$                                 | 0.33           | 0.33                                    | 2,0                                            |
| Riserve e Parchi<br>Naturali                                                                                                    | $\Omega$     | $\Omega$        | $\Omega$        | $\mathbf{0}$ | $\Omega$        | $\Omega$     | $\Omega$        | $\Omega$        | $\mathbf 0$  | $\mathbf 0$                          | $\mathbf{0}$ | $\mathbf 0$      | $\Omega$     | $\mathbf 0$                         | $\mathbf 0$  | $\mathbf 0$  | $\mathbf{1}$                        | $\mathbf{1}$ | $\Omega$     | $\mathbf 0$  | $\mathbf{0}$                             | $\mathbf 0$    | $\mathbf 0$                             | $\mathsf{O}\phantom{0}$                        |
| Zone classificate o<br>protette dalla<br>legislazione degli stati<br>membri                                                                                | $\Omega$     | $\Omega$        | $\Omega$        | $\mathbf 0$  | $\mathbf 0$     | $\Omega$     | $\Omega$        | $\Omega$        | $\Omega$     | $\mathbf 0$                          | $\Omega$     | $\Omega$         | $\Omega$     | $\mathbf{0}$                        | $\Omega$     | $\Omega$     | $\mathbf{1}$                        | $\mathbf{1}$ | $\Omega$     | $\Omega$     | $\Omega$                                 | $\mathbf 0$    | $\Omega$                                | 0                                              |
| Zone protette speciali<br>designate dagli Stati<br>membri in base alle<br>direttive 79/409/CEE e<br>92/43/CEE                                              | $\mathbf 0$  | $\mathbf 0$     | $\Omega$        | $\mathbf 0$  | 0               | $\Omega$     | $\mathbf 0$     | $\mathbf 0$     | $\mathbf 0$  | $\mathbf 0$                          | $\mathbf 0$  | $\mathbf 0$      | $\Omega$     | $\mathbf 0$                         | $\Omega$     | $\mathbf 0$  | $\mathbf{1}$                        | $\mathbf{1}$ | $\mathbf 0$  | 0            | 0                                        | $\mathsf 0$    | $\mathbf 0$                             | 0                                              |
| Zone nelle quali gli<br>standard di qualità<br>ambientale fissati<br>dalla legislazione<br>comunitaria sono già<br>superati                                | $\mathbf 0$  | $\mathbf 0$     | $\mathbf 0$     | $\mathbf 0$  | $\mathbf 0$     | $\Omega$     | $\mathbf 0$     | $\mathbf 0$     | $\Omega$     | $\mathbf 0$                          | $\mathbf 0$  | $\mathbf 0$      | $\Omega$     | $\mathbf 0$                         | $\Omega$     | $\Omega$     | $\mathbf 0$                         | $\mathbf 0$  | $\mathbf 0$  | $\mathbf 0$  | $\mathbf 0$                              | $\mathbf 0$    | $\mathbf 0$                             | 0                                              |
| Zone a forte densità<br>demografica                                                                                                    | 1.97         | 1,97            | 1,97            | 1,97         | $\mathbf{0}$    | $\mathbf{0}$ | $\mathbf{0}$    | 1,97            | $\mathbf{0}$ | $\mathbf{0}$                         | $\mathbf{0}$ | $\mathbf{0}$     | $\mathbf{0}$ | $\mathbf{0}$                        | $\mathbf 0$  | $\mathbf{0}$ | 1,97                                | 1,97         | 1,97         | 1,97         | $\mathbf{0}$                             | $\mathbf{0}$   | $\mathbf{0}$                            | 17,8                                           |
| Zone di importanza<br>storica, culturale o<br>archeologica                                                                                                 | $\mathbf 0$  | $\mathbf 0$     | $\mathbf 0$     | $\mathbf 0$  | 0               | $\mathbf 0$  | $\mathbf 0$     | $\mathbf 0$     | $\mathbf 0$  | $\mathbf 0$                          | $\mathbf 0$  | $\mathbf 0$      | $\Omega$     | $\mathbf 0$                         | $\mathbf 0$  | $\mathbf 0$  | $\mathbf 0$                         | $\mathbf 0$  | $\mathbf 0$  | $\mathbf 0$  | $\mathbf 0$                              | $\mathbf 0$    | $\mathbf 0$                             | 0                                              |
| Territori con<br>produzioni agricole di<br>particolare qualità e<br>tipicità di cui<br>all'articolo 21del<br>decreto legislativo 18<br>maggio 2001, n. 228 | $\mathbf 0$  | $\mathbf 0$     | $\mathbf 0$     | $\mathbf 0$  | 0               | $\mathbf 0$  | $\mathbf 0$     | $\mathbf 0$     | $\mathbf 0$  | $\mathbf 0$                          | 0            | $\mathbf 0$      | $\Omega$     | $\mathbf 0$                         | $\mathbf 0$  | $\Omega$     | $\mathbf 0$                         | $\mathbf 0$  | $\mathbf 0$  | 0            | $\mathbf 0$                              | $\mathbf 0$    | $\mathbf 0$                             | 0                                              |
| Reticolo idrico e laghi                                                                                                    | $\Omega$     | 0.13            | 0,13            | $\mathbf{0}$ | $\mathbf{0}$    | $\mathbf{0}$ | $\Omega$        | 0,13            | $\mathbf{0}$ | $\mathbf{0}$                         | $\mathbf{0}$ | $\mathbf{0}$     | $\Omega$     | $\mathbf{0}$                        | $\mathbf{0}$ | $\mathbf{0}$ | 0.13                                | 0.13         | $\mathbf{0}$ | $\Omega$     | $\mathbf{0}$                             | $\mathbf{0}$   | $\mathbf{0}$                            | 0,7                                            |
| Profondità della falda<br>superficiale                                                                                                    | $\Omega$     | $\Omega$        | $\mathbf{0}$    | $\Omega$     | $\mathbf{0}$    | $\mathbf{0}$ | $\Omega$        | $\mathbf{0}$    | $\mathbf{0}$ | $\Omega$                             | $\mathbf{0}$ | $\mathbf{0}$     | $\Omega$     | $\mathbf{0}$                        | $\mathbf{0}$ | $\Omega$     | 0,66                                | 0,66         | $\mathbf{0}$ | $\mathbf{0}$ | $\mathbf{0}$                             | $\mathbf{0}$   | $\mathbf{0}$                            | 1,3                                            |
|                                                                                                    |              |                 |                 |              |                 |              |                 |                 |              | $IB$ - Indice di impatto complessivo |              |                  |              |                                     |              |              |                                     |              |              |              |                                          |                |                                         | 21,7                                           |

**Tabella 37 - Computo dell'indice di impatto specifico (IA) e complessivo (IB) relativi al progetto Rossi S.r.l..** 

<sup>27</sup> Impatto per specifica componente di vulnerabilità, dato dalla sommatoria dei valori assunti per ciascun elemento di vulnerabilità.

# **VERIFICA RELATIVA ALL'INDICE IA (Indice di impatto specifico)**

Tabella 38 - Verifica di assoggettabilità alla VIA per il progetto Rossi S.r.l. relativamente all'Indice IA.

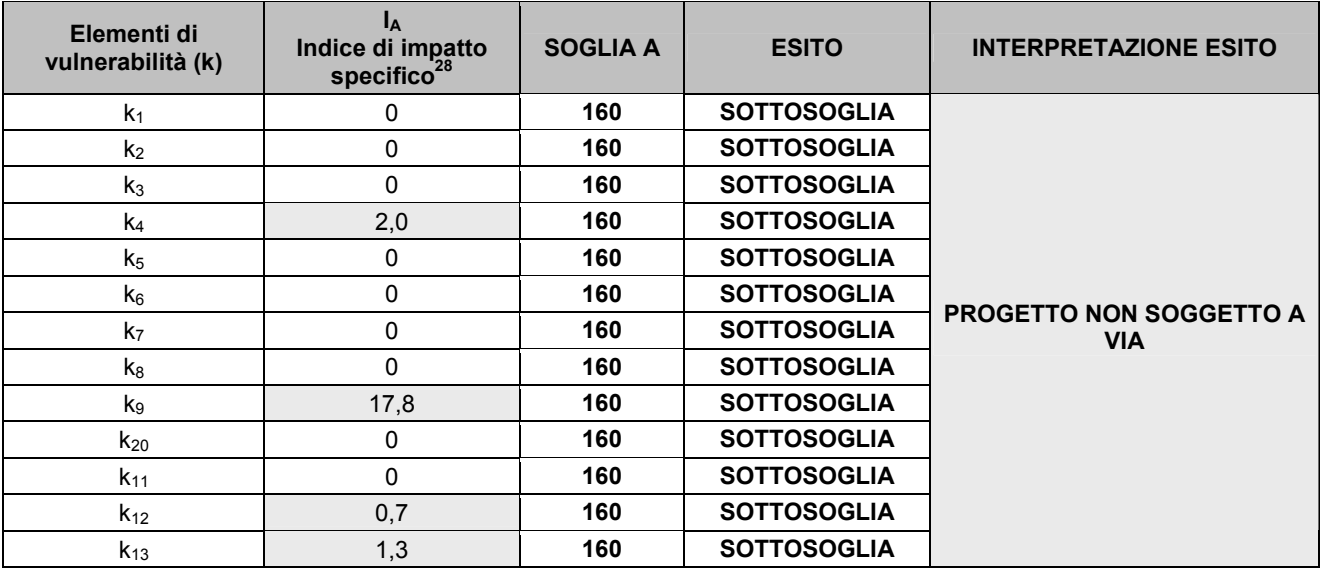

# **VERIFICA RELATIVA ALL'INDICE IB (Indice di impatto complessivo)**

Tabella 39 - Verifica di assoggettabilità alla VIA per Iil progetto Rossi S.r.l. relativamente all'Indice IB.

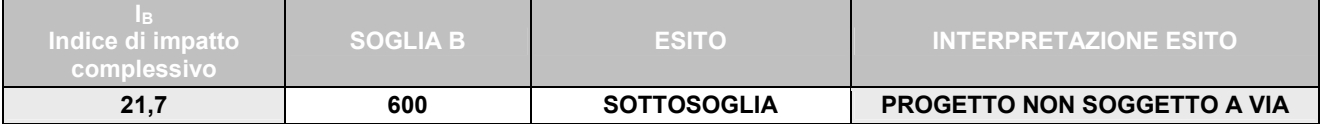

 $\overline{a}$ <sup>28</sup> Per ogni elemento di vulnerabilità k.

# **ALLEGATO 4**

### **Documentazione da depositare a corredo dell'istanza**

Il proponente, contestualmente all'istanza di verifica, dovrà presentare, oltre a quanto già previsto dall'art. 20 del d.lgs. 152/06 e s.m.i. e dal d.d.u.o. 5307 del 22 maggio 2008, le informazioni di cui al presente allegato e una relazione che valuti gli effetti indotti dal progetto sul traffico della zona.

Tale materiale dovrà essere trasmesso sia in formato cartaceo che digitale.

### **Tab. 1 - CARATTERIZZAZIONE DEL PROGETTO**

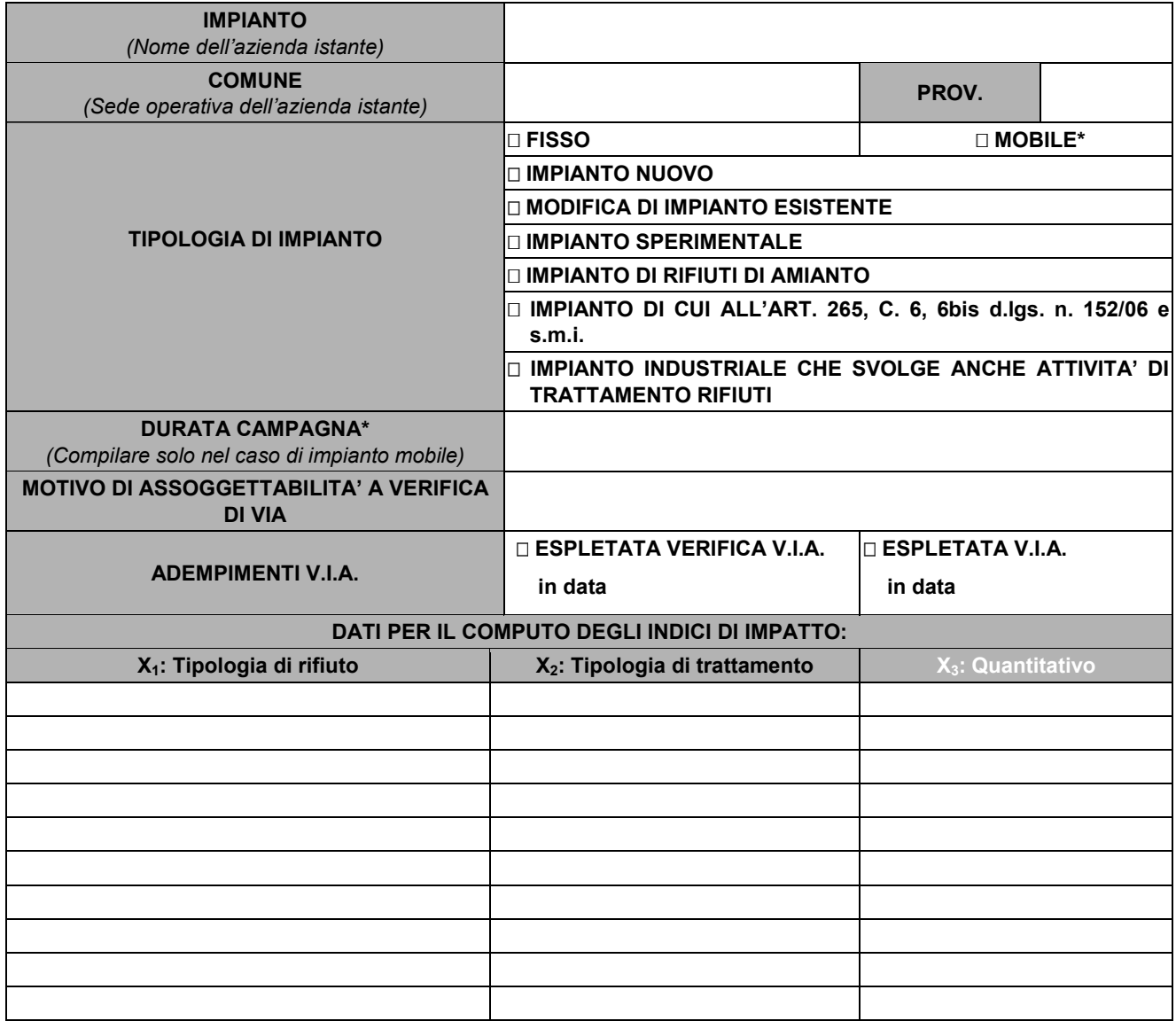

### **GEOREFERENZIAZIONE DEL PROGETTO**

Coordinate Gauss-Boaga relative al baricentro del perimetro dell'impianto:

X: Y:

Allegare alla presente scheda una carta in scala 1:10.000 su base CTR in cui venga evidenziato il perimetro dell'azienda oggetto di istanza e le coordinate Gauss Boaga del suo baricentro per facilitarne la geolocazione.

# **Tab. 2 - CARATTERIZZAZIONE DEL CONTESTO AMBIENTALE**

Individuazione delle fonti utilizzate per ogni elemento di vulnerabilità e distanza dal progetto

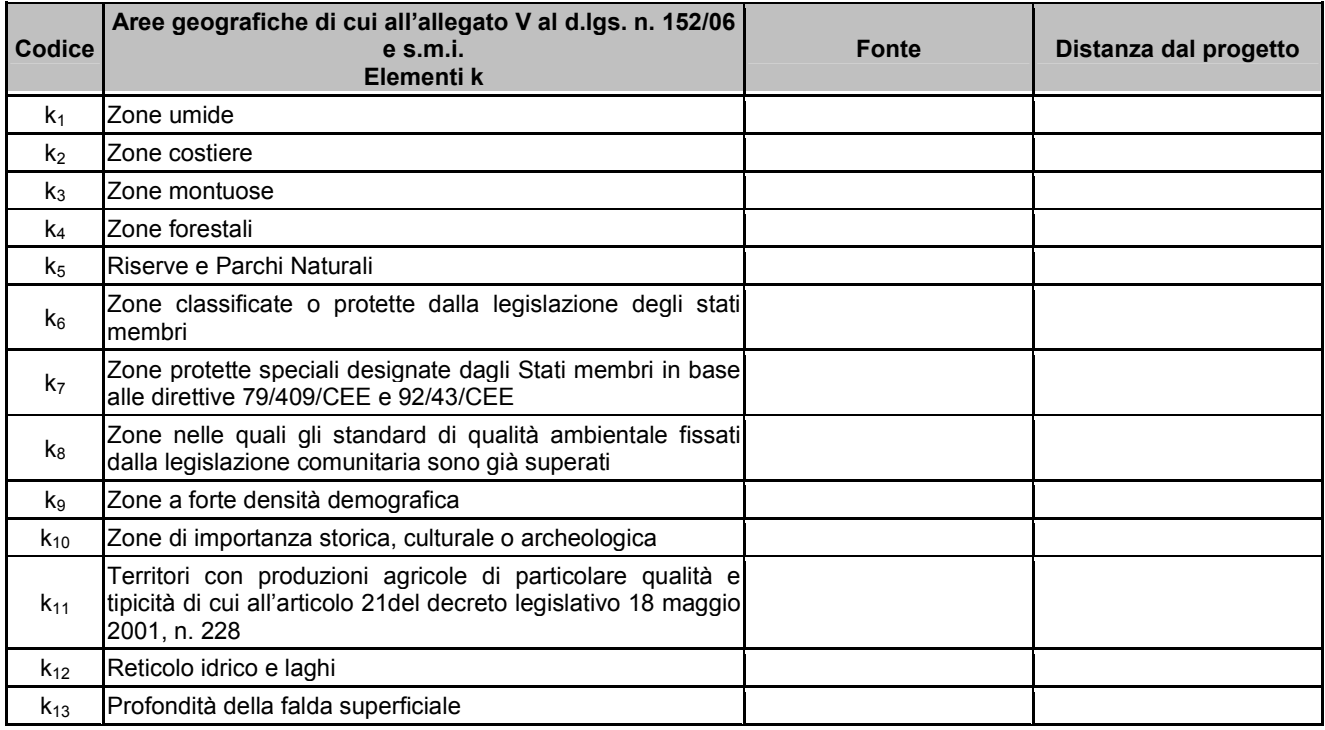

## **Tab. 3 - CARATTERIZZAZIONE DEL CONTESTO TERRITORIALE**

Individuazione degli *stressor* presenti in un intorno di 1500 m dal perimetro dell'impianto

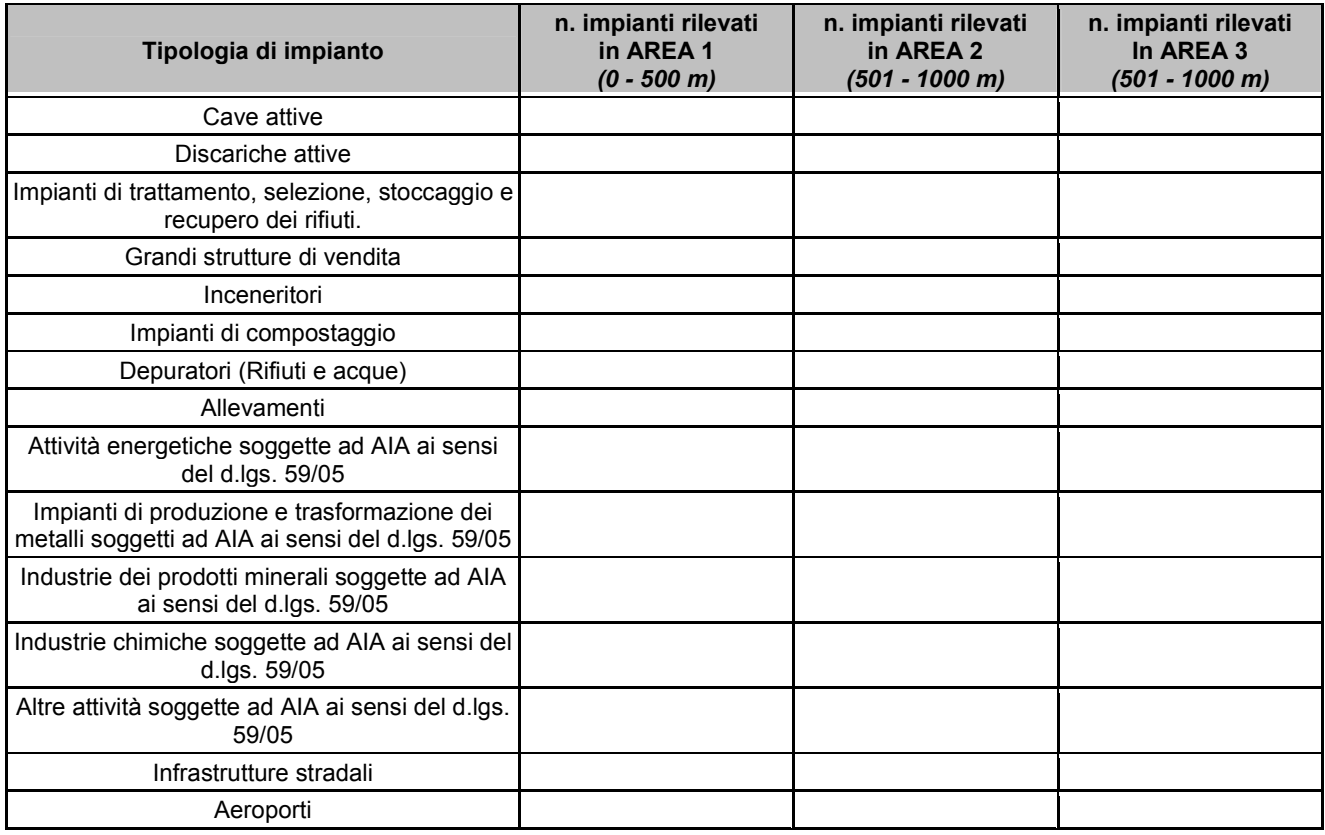

Allegare alla presente scheda una carta in scala 1:10.000 su base CTR in cui vengano evidenziati i perimetri degli impianti individuati nell'intorno del sito oggetto di istanza.

#### **Tab. 4 - DEFINIZIONE DEL VETTORE A**  Vettore A:

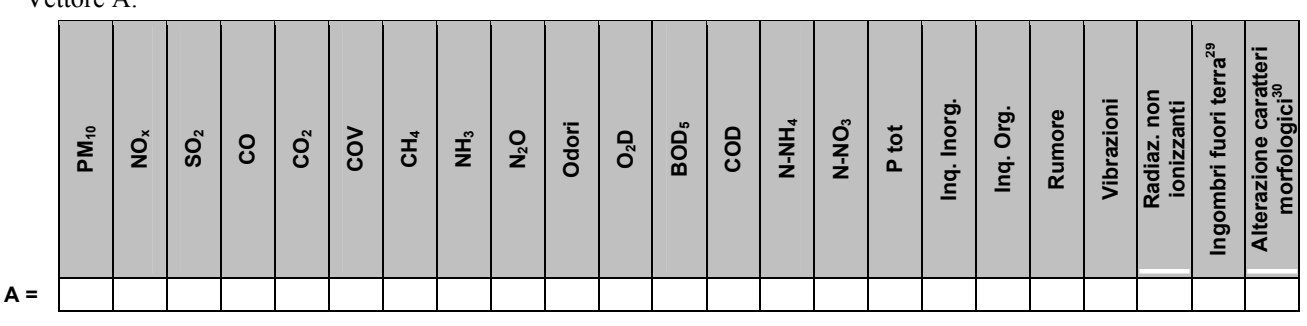

### **Tab. 5 - DEFINIZIONE DEL VETTORE B**

Vettore B:

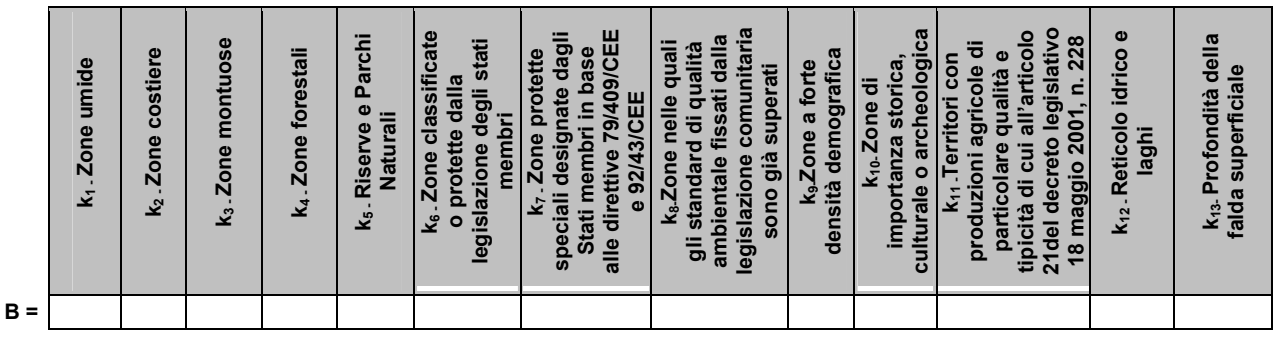

# **Tab. 6 - ANALISI RELATIVA AGLI INDICI IA E IB**

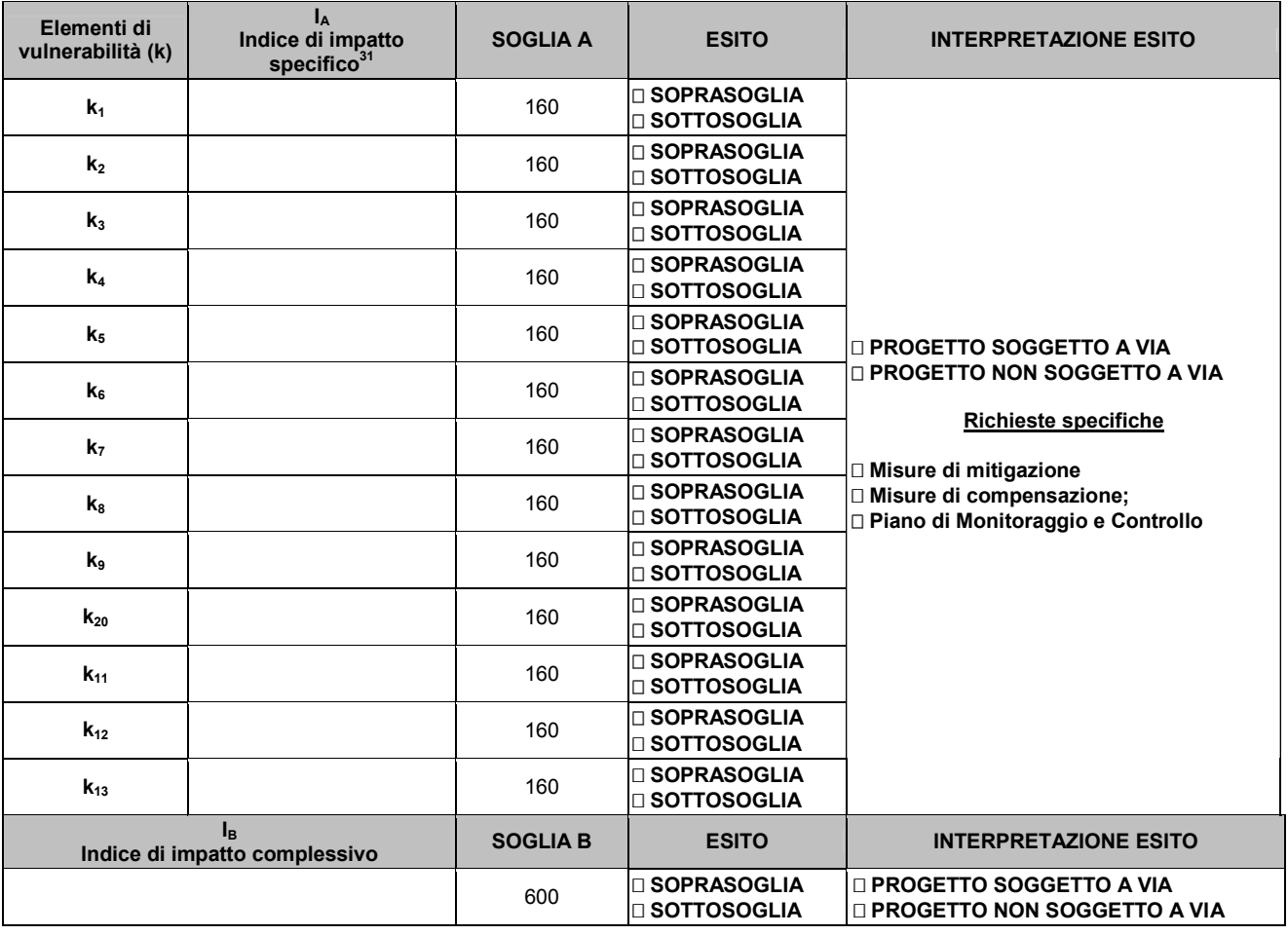

<sup>29</sup> Indicatore che rappresenta l'ingombro del progetto.

<sup>31</sup> Per ogni elemento di vulnerabilità k.

 $\overline{a}$ 

<sup>&</sup>lt;sup>30</sup> Indicatore che rappresenta l'alterazione del contesto morfologico ed il consumo di suolo.

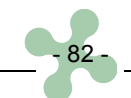

# Tab. 7 - ANALISI RELATIVA AGLI INDICI Ic E I<sub>D</sub>

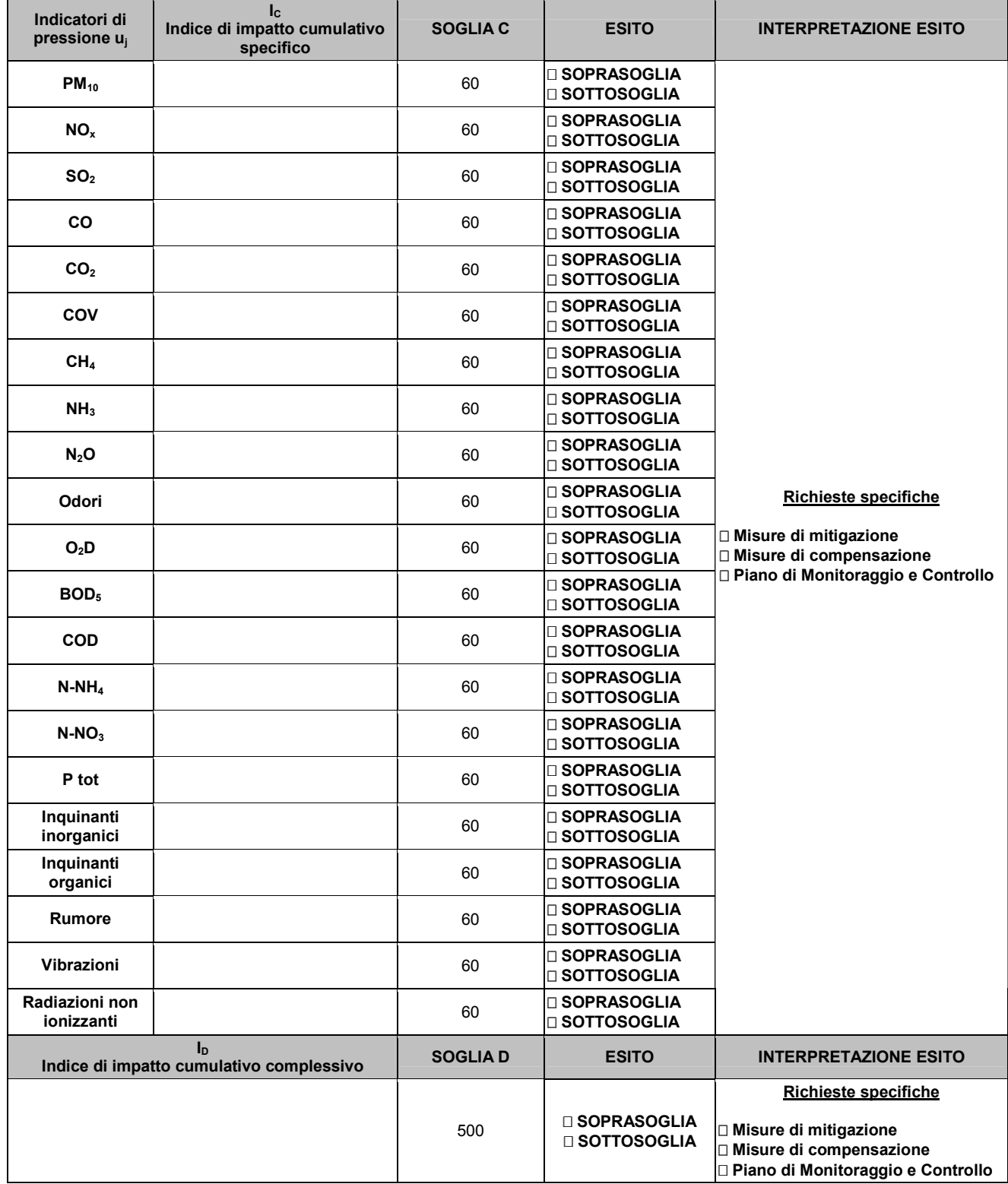

#### **Bibliografia**

Commissione Europea, Direzione generale dell'Ambiente – Documento di orientamento per l'attuazione del PRTR europeo, 2006.

Legge n. 447 del 26 ottobre 1995 - Legge quadro sull'inquinamento acustico.

D.lgs. n. 04/08 - Ulteriori disposizioni correttive ed integrative del decreto legislativo 3 aprile 2006, n. 152, recante norme in materia ambientale.

D.lgs. n. 152/06 - Norme in materia ambientale.

D.lgs. n. 59/05 – Attuazione delle direttiva 96/61/CE relativa alla prevenzione e riduzione integrate dell'inquinamento.

D.m. 2 aprile 2002 n. 60 - Recepimento della direttiva 1999/30/CE del Consiglio del 22 aprile 1999 concernente i valori limite di qualità dell'aria ambiente per il biossido di zolfo, il biossido di azoto, gli ossidi di azoto, le particelle e il piombo e della direttiva 2000/69/CE relativa ai valori limite di qualità dell'aria ambiente per il benzene ed il monossido di carbonio.

L.r. n. 24 del 3 ottobre 2007 - Modifiche alla L.r. 11 marzo 2005, n. 12 (L. per il governo del territorio).

L.r. 11 marzo 2005 n. 12 - Legge per il governo del territorio.

D.g.r. del 2 agosto 2007 - Suddivisione del territorio regionale in zone e agglomerati per l'attuazione delle misure finalizzate al conseguimento degli obiettivi di qualità dell'aria ambiente e ottimizzazione della rete di monitoraggio dell'inquinamento atmosferico (l.r. 24/06 art. 2, c. 2 e 30 c. 2) – revoca degli allegati A), B) e D) alla d.g.r. 6501/01 e della d.g.r. 11485/02.

D.g.r. n. 7/6501 seduta del 19/10/01 - Nuova zonizzazione del territorio regionale per il conseguimento degli obiettivi di qualità dell'aria ambiente, ottimizzazione e razionalizzazione della rete di monitoraggio , relativamente al controllo dell'inquinamento da PM10, fissazione dei limiti di emissione degli impianti di produzione energia e piano d'azione per il contenimento e la prevenzione degli episodi acuti di inquinamento atmosferico – Revoca delle D.d.g.r. 11/1/1991, n. 4780, 9/11/1993, n. 43079, 5/11/1991, n. 14606 e 21/2/95, n. 64263 e sostituzione dell'allegato alla d.g.r. 11/10/2000, n. 1592.

D.d.g. 25 febbraio 1999 n. 1105 – Approvazione del metodo semi quantitativo per l'effettuazione della verifica di cui all'allegato B del d.P.R. 123 aprile 1996 (d.g.r. 39975 del 27 novembre 1998 e d.g.r. n. 41269 del 5 febbraio 1999).

EPA – Guidelines for separation distance, 2007.

EPA – Stressor identification guidance document, 2000.

Regione Lombardia – Database INEMAR, 2007.

Magro G., Scarpanti S., Sumini M., Teodori F. (2006); The application of a Dynamic Computational G.I.S. Modelling Methodology for Exposure and Dose Risk Assessment - EMS 2006, S.Thomas, USVI. International Association for Scientific and Technological Development – IASTED.

Magro G., Pellegrini S., Scarpanti S., Sumini M., Teodori F. (2007); Quantifying impact assessment with G.I.S. in S.E.A. and E.I.A. for dynamic decision making in Governance Processes – Global Conference 2007 IAIA Seoul,COREA.

Magro G., et al. (2008); An Operative GIS-Based Methodology for Quantifying Impacts of Past, Present and Future Cumulative Actions of Projects –Conference "Assessing and Managing Cumulative Environmental Effects" - IAIA - Calgary, Canada

Magro G., et al. (2008); CEA GIS Tool for Managing Scoping Processes in Public Institutions - Conference "Assessing and Managing Cumulative Environmental Effects" – IAIA - Calgary, Canada

Magro G., et al. (2007); Quantifying cumulative impact assessment with Dynamic Computational G.I.S. system in a multi stressor area: a case study on a waste treatment plant in Italy - Global Conference 2007 IAIA Seoul,COREA.

Regione Lombardia – Sistema Informativo Territoriale, 2009.

#### **Elenco di tabelle, figure e grafici** *(omissis)*

CAPITOLI 1, 2 E 3

Tabella 1 - Categorie di progetti di gestione, trattamento e smaltimento rifiuti sottoposti a procedura di verifica o V.I.A. ai sensi del d.lgs. 152/06 e s.m.i.

Tabella 2 - Computo degli indici  $I_A$ .

Tabella 3 - Computo dell'indice di impatto specifico  $(I_A)$  e complessivo  $(I_B)$  relativi al progetto Rossi S.r.l.

Tabella 4 - Valori soglia per la verifica di assoggettabilità a V.I.A.

Tabella 5 – Indici di impatto per specifico indicatore di pressione u<sup>j</sup>

Tabella 6 - Fasce di distanza per l'analisi dei potenziali impatti cumulativi

Tabella 7 – Matrice di correlazione tra indicatori di pressione uj e tipologie di impianti (u<sub>FRAME-GENERALE</sub>)

Tabella 8 – Esempio relativo al computo degli indici  $I_{\text{C}}$ 

Tabella 9 – Computo degli indici di impatto cumulativo specifico  $(I_C)$  e cumulativo complessivo  $(I_D)$  relativamente al progetto Rossi S.r.l.

Tabella 10 - Valori soglia per gli impatti cumulativi.

Tabella 11 - Valori soglia per la verifica di assoggettabilità a VIA e per gli impatti cumulativi.

Figura n. 1 - Caratterizzazione delle condizioni territoriali ed ambientali del contesto territoriale.

Figura n. 2 - Inserimento nuovo progetto nel contesto territoriale.

Figura n. 3 - Geolocalizzazione dello stressor e distanza dagli elementi k.

### **ALLEGATO 1** *(omissis)*

Tabella 12 - Caratterizzazione dell'indicatore  $(X_1)$ .

Tabella 13 - Tipologie di trattamento  $(X_2)$ .

Tabella 14 - Individuazione degli elementi di vulnerabilità considerati per l'analisi dei potenziali impatti.

Tabella 15 - Matrice di individuazione della funzione valore che descrive la distanza dagli elementi di vulnerabilità.

Tabella 16 - Matrice di individuazione degli indicatori di pressione relativi alle diverse tipologie di trattamento (uFRAME-SPECIFICO)

Tabella 17 - Matrice di correlazione tra elementi di vulnerabilità k e indicatori di pressione u<sup>j</sup> (coefficiente di correlazione  $\theta_{AB}$ ).

Tabella 18 - Tipologie di impianti (stressor) considerati per l'analisi cumulativa degli impatti con altri progetti.

Tabella 19 - Matrice di correlazione tra indicatori di pressione e tipologie di impianti (u<sub>FRAME-GENERALE</sub>) relazionato alla fascia di distanza 0 – 500 m.

Tabella 20 - Matrice di correlazione tra indicatori di pressione e tipologie di impianti (u<sub>FRAME-GENERALE</sub>) relazionato alla fascia di distanza 500 – 1000 m.

Tabella 21 - Matrice di correlazione tra indicatori di pressione e tipologie di impianti (U<sub>FRAME-GENERALE</sub>) relazionato alla fascia di distanza 1000 – 1500 m.

Tabella n. 22 - Valori soglia per la verifica di assoggettabilità a V.I.A. e per gli impatti cumulativi. Grafico 1 - a<sub>NP,R1</sub> - funzione valore (a-RANK) relativa alla coppia di indicatori X1= Rifiuti non pericolosi, X2= R1 Grafico 2 - a<sub>NP,R2</sub> - funzione valore (a-RANK) relativa alla coppia di indicatori X1= Rifiuti non pericolosi, X2= R2 Grafico 3 - a<sub>NP,R3</sub> - funzione valore (a-RANK) relativa alla coppia di indicatori X1= Rifiuti non pericolosi, X2= R3 Grafico 4 - a<sub>NP,R3</sub>\* - funzione valore (a-RANK) relativa alla coppia di indicatori X1= Rifiuti non pericolosi, X2= R3<sup>\*</sup> Grafico 5 -  $a_{NP,RA}$  - funzione valore (a-RANK) relativa alla coppia di indicatori X1= Rifiuti non pericolosi, X2= R4. Grafico 6 -  $a_{NP,R4*}$  - funzione valore (a-RANK) relativa alla coppia di indicatori X1= Rifiuti non pericolosi, X2= R4\*. Grafico 7 - a<sub>NP,R5</sub> - funzione valore (a-RANK) relativa alla coppia di indicatori X1= Rifiuti non pericolosi, X2= R5. Grafico 8 - a<sub>NP,R5</sub>\* - funzione valore (a-RANK) relativa alla coppia di indicatori X1= Rifiuti non pericolosi, X2= R5<sup>\*</sup> Grafico 9 - a<sub>NP R6</sub> - funzione valore (a-RANK) relativa alla coppia di indicatori X1= Rifiuti non pericolosi, X2= R6 Grafico 10 -  $a_{NPR7}$  - funzione valore (a-RANK) relativa alla coppia di indicatori X1= Rifiuti non pericolosi, X2= R7 Grafico 11 -  $a_{NPRS}$  - funzione valore (a-RANK) relativa alla coppia di indicatori X1= Rifiuti non pericolosi, X2= R8 Grafico 12 -  $a_{NP,R9}$  - funzione valore (a-RANK) relativa alla coppia di indicatori X1= Rifiuti non pericolosi, X2= R9 Grafico 13 -  $a_{NP,R10}$  - funzione valore (a-RANK) relativa alla coppia di indicatori X1= Rifiuti non pericolosi, X2= R10 Grafico 14 -  $a_{NP,R11}$  - funzione valore (a-RANK) relativa alla coppia di indicatori X1= Rifiuti non pericolosi, X2= R11 Grafico 15 -  $a_{NP,R12}$  - funzione valore (a-RANK) relativa alla coppia di indicatori X1= Rifiuti non pericolosi, X2= R12 Grafico 16 -  $a_{NPR13}$  - funzione valore (a-RANK) relativa alla coppia di indicatori X1= Rifiuti non pericolosi, X2= R13 Grafico 17 -  $a_{NP,D1}$ - funzione valore (a-RANK) relativa alla coppia di indicatori X1= Rifiuti non pericolosi, X2= D1 Grafico 18 -  $a_{NP, D2}$ - funzione valore (a-RANK) relativa alla coppia di indicatori X1= Rifiuti non pericolosi, X2= D2. Grafico 19 -  $a_{NP\,D3}$ - funzione valore (a-RANK) relativa alla coppia di indicatori X1= Rifiuti non pericolosi, X2= D3 Grafico 20 -  $a_{NP,DA}$ - funzione valore (a-RANK) relativa alla coppia di indicatori X1= Rifiuti non pericolosi, X2= D4 Grafico 21 -  $a_{NP\,DS}$ - funzione valore (a-RANK) relativa alla coppia di indicatori X1= Rifiuti non pericolosi, X2= D5. Grafico 22 -  $a_{NP,DS}$ - funzione valore (a-RANK) relativa alla coppia di indicatori X1= Rifiuti non pericolosi, X2= D6. Grafico 23 -  $a_{NP\,DT}$  funzione valore (a-RANK) relativa alla coppia di indicatori X1= Rifiuti non pericolosi, X2= D7.

Grafico 26 -  $a_{NP\,D10}$ - funzione valore (a-RANK) relativa alla coppia di indicatori X1= Rifiuti non pericolosi, X2= D10 Grafico 27 -  $a_{NP\,D11}$ - funzione valore (a-RANK) relativa alla coppia di indicatori X1= Rifiuti non pericolosi, X2= D11 Grafico 28 -  $a_{NP, D12}$ - funzione valore (a-RANK) relativa alla coppia di indicatori X1= Rifiuti non pericolosi, X2= D12 Grafico 29 -  $a_{NP\,D13}$ - funzione valore (a-RANK) relativa alla coppia di indicatori X1= Rifiuti non pericolosi, X2= D13

Grafico 24 -  $a_{NP\,DS}$ - funzione valore (a-RANK) relativa alla coppia di indicatori X1= Rifiuti non pericolosi, X2= D8 Grafico 25 -  $a_{NP\,Do}$ - funzione valore (a-RANK) relativa alla coppia di indicatori X1= Rifiuti non pericolosi, X2= D9

Grafico 30 - a<sub>NP D14</sub>- funzione valore (a-RANK) relativa alla coppia di indicatori X1= Rifiuti non pericolosi, X2= D14 Grafico 31 -  $a_{NP\,D15}$ - funzione valore (a-RANK) relativa alla coppia di indicatori- X1= Rifiuti non pericolosi, X2= D15  $[t/g]$ 

Grafico 32 -  $a_{NP\,D15}$  - funzione valore (a-RANK) relativa alla coppia di indicatori X1= Rifiuti non pericolosi, X2= D15  $\left[\text{m}^3\right]$ 

Grafico 33 - a<sub>NP CSR</sub> - funzione valore (a-RANK) relativa alla coppia di indicatori X1= Rifiuti non pericolosi, X2= CRS

Grafico 34 - a<sub>P, R1</sub> - funzione valore (a-RANK) relativa alla coppia di indicatori X1= Rifiuti pericolosi, X2= R1 Grafico 35 -  $a_{P,R2}$  - funzione valore (a-RANK) relativa alla coppia di indicatori X1= Rifiuti pericolosi, X2= R2 Grafico 36 -  $a_{P, R3}$  - funzione valore (a-RANK) relativa alla coppia di indicatori X1= Rifiuti pericolosi, X2= R3 Grafico 37 -  $a_{P, R4}$  - funzione valore (a-RANK) relativa alla coppia di indicatori X1= Rifiuti pericolosi, X2= R4

Grafico 38 - a<sub>P, R4</sub>\* - funzione valore (a-RANK) relativa alla coppia di indicatori X1= Rifiuti pericolosi, X2= R4<sup>\*</sup> Grafico 39 - a<sub>P, R5</sub> - funzione valore (a-RANK) relativa alla coppia di indicatori X1= Rifiuti pericolosi, X2= R5 Grafico 40 - a<sub>P, R6</sub> - funzione valore (a-RANK) relativa alla coppia di indicatori X1= Rifiuti pericolosi, X2= R6 Grafico 41 - a<sub>P, R7</sub> - funzione valore (a-RANK) relativa alla coppia di indicatori X1= Rifiuti pericolosi, X2= R7 Grafico 42 -  $a_{P, R8}$  - funzione valore (a-RANK) relativa alla coppia di indicatori X1= Rifiuti pericolosi, X2= R8 Grafico 43 -  $a_{P, R9}$  - funzione valore (a-RANK) relativa alla coppia di indicatori X1= Rifiuti pericolosi, X2= R9 Grafico 44 -  $a_{P, R10}$  - funzione valore (a-RANK) relativa alla coppia di indicatori X1= Rifiuti pericolosi, X2= R10 Grafico 45 - a<sub>P, R11</sub> - funzione valore (a-RANK) relativa alla coppia di indicatori X1= Rifiuti pericolosi, X2= R11 Grafico 46 - a<sub>P, R12</sub> - funzione valore (a-RANK) relativa alla coppia di indicatori X1= Rifiuti pericolosi, X2= R12 Grafico 47 -  $a_{P, R13}$  - funzione valore (a-RANK) relativa alla coppia di indicatori X1= Rifiuti pericolosi, X2= R13 Grafico 48 - a<sub>P D1</sub> - funzione valore (a-RANK) relativa alla coppia di indicatori X1= Rifiuti pericolosi, X2= D1 Grafico 49 - a<sub>P.D2</sub> - funzione valore (a-RANK) relativa alla coppia di indicatori X1= Rifiuti pericolosi, X2= D2 Grafico 50 - a<sub>P,D3</sub> - funzione valore (a-RANK) relativa alla coppia di indicatori X1= Rifiuti pericolosi, X2= D3 Grafico 51 - a<sub>P,D4</sub> - funzione valore (a-RANK) relativa alla coppia di indicatori X1= Rifiuti pericolosi, X2= D4 Grafico 52 - a<sub>P,D5</sub> - funzione valore (a-RANK) relativa alla coppia di indicatori X1= Rifiuti pericolosi, X2= D5 Grafico 53 - a<sub>P,D6</sub> - funzione valore (a-RANK) relativa alla coppia di indicatori X1= Rifiuti pericolosi, X2= D6 Grafico 54 - a<sub>P,D7</sub> - funzione valore (a-RANK) relativa alla coppia di indicatori X1= Rifiuti pericolosi, X2= D7 Grafico 55 - a<sub>P,D8</sub> - funzione valore (a-RANK) relativa alla coppia di indicatori X1= Rifiuti pericolosi, X2= D8 Grafico 56 - a<sub>P,D9</sub> - funzione valore (a-RANK) relativa alla coppia di indicatori X1= Rifiuti pericolosi, X2= D9 Grafico 57 - a<sub>P,D10</sub> - funzione valore (a-RANK) relativa alla coppia di indicatori X1= Rifiuti pericolosi, X2= D10 Grafico 58 -  $a_{P,D11}$  - funzione valore (a-RANK) relativa alla coppia di indicatori X1= Rifiuti pericolosi, X2= D11 Grafico 59 -  $a_{P,DI2}$  - funzione valore (a-RANK) relativa alla coppia di indicatori X1= Rifiuti pericolosi, X2= D12 Grafico 60 - a<sub>P,D13</sub> - funzione valore (a-RANK) relativa alla coppia di indicatori X1= Rifiuti pericolosi, X2= D13 Grafico 61 - a<sub>P D14</sub> - funzione valore (a-RANK) relativa alla coppia di indicatori X1= Rifiuti pericolosi, X2= D14 Grafico 62 - a<sub>P D15</sub> - funzione valore (a-RANK) relativa alla coppia di indicatori X1= Rifiuti pericolosi, X2= D15 [t/g] Grafico 63 - a<sub>P,D15</sub> - funzione valore (a-RANK) relativa alla coppia di indicatori X1= Rifiuti pericolosi, X2= D15 [m<sup>3</sup>] Grafico 64 - a<sub>PAD</sub> - funzione valore (a-RANK) relativa alla coppia di indicatori X1= Rifiuti pericolosi, X2=AD

### **ALLEGATO 2** *(omissis)*

Tabella 23 - Caratterizzazione del contesto ambientale.

Tabella 24 - Caratterizzazione del contesto territoriale.

Tabella 25 - Individuazione degli indicatori di pressione uj per tipologia di smaltimento e/o recupero (u<sub>FRAME-SPECIFICO</sub>) relativi al progetto Rossi S.r.l..

Tabella 26 - Computo del contributo complessivo ( $a_{\text{TOT}}$ ) del progetto Rossi S.r.l..

Tabella 27 - Matrice di individuazione dei coefficienti di moltiplicazione  $b_h$  che descrivono la distanza del progetto Rossi S.r.l. dagli elementi di vulnerabilità.

Tabella 28 - Computo dell'indice di impatto specifico  $(I_A)$  e complessivo  $(I_B)$  relativi al progetto Rossi S.r.l..

Tabella 29 - Verifica di assoggettabilità alla V.I.A. per il progetto Rossi S.r.l. relativamente all'Indice IA.

Tabella 30 - Verifica di assoggettabilità alla VIA per Iil progetto Rossi S.r.l. relativamente all'Indice IB.

Tabella 31 - Individuazione degli impianti ricadenti in un intorno di 1.500 m dal progetto Rossi S.r.l..

Tabella 32 - Computo degli indici di impatto cumulativo specifico  $(I_C)$  e cumulativo complessivo  $(I_D)$  relativamente al progetto Rossi S.r.l..

Tabella 33 – Confronto con le soglie per il progetto Rossi S.r.l. relativamente all'Indice  $I_c$ .

Tabella 34 - Confronto con le soglie per il progetto Rossi S.r.l. relativamente all'Indice I<sub>D</sub>.

Figura n. 4 - Inquadramento territoriale del progetto.

Figura n. 5 - Individuazione del coefficiente di moltiplicazione  $a_{NPRS}$ .

Figura n. 6 - Individuazione del coefficiente di moltiplicazione  $a_{NP, R13}$ 

#### **ALLEGATO 3** *(omissis)*

Tabella 35 - Individuazione degli indicatori di pressione uj per tipologia di smaltimento e/o recupero (U<sub>FRAME-SPECIFICO</sub>) relativi al progetto Rossi S.r.l..

Tabella 36 - Matrice di individuazione dei coefficienti di moltiplicazione  $b<sub>h</sub>$  che descrivono la distanza del progetto Rossi S.r.l. dagli elementi di vulnerabilità.

Tabella 37 - Computo dell'indice di impatto specifico  $(I_A)$  e complessivo  $(I_B)$  relativi al progetto Rossi S.r.l..

Tabella 38 - Verifica di assoggettabilità alla VIA per il progetto Rossi S.r.l. relativamente all'Indice IA.

Tabella 39 - Verifica di assoggettabilità alla VIA per Iil progetto Rossi S.r.l. relativamente all'Indice IB.

Figura n. 7 - Individuazione del coefficiente di moltiplicazione aNP,R5.

### **ALLEGATO 4** *(omissis)*

- Tab. 1 Caratterizzazione del progetto
- Tab. 2 Caratterizzazione del contesto ambientale
- Tab. 3 Caratterizzazione del contesto territoriale
- Tab. 4 Definizione del vettore A e B
- Tab. 5 Definizione del vettore B
- Tab. 6 Analisi relativa agli indici $I_A$ e $I_B$
- Tab. 7 Analisi relativa agli indici Ic e $\mathrm{I}_\mathrm{D}$